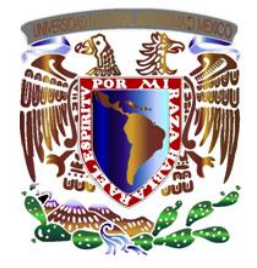

## Universidad Nacional Autónoma de México

Facultad de Ingeniería División de Ingeniería en Ciencias de la Tierra

### IMPLICACIONES TÉCNICAS DEL USO DE DIFERENTES MÉTODOS DE PROCESAMIENTO E INTERPRETACIÓN EN SÍSMICA DE REFRACCIÓN EN PUNTA COLONET, BAJA CALIFORNIA

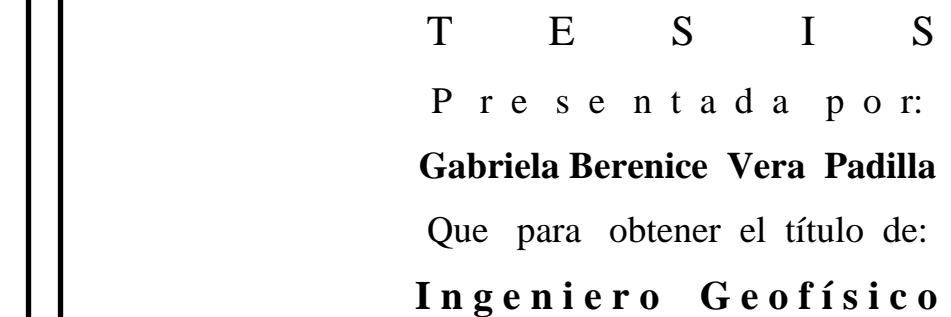

Director: Ing. Eduardo Amador Terrazas

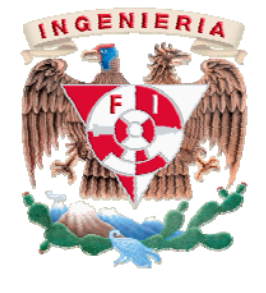

México, DF 2009.

#### *Dedicatorias*

A mi mamá y a mi papá les dedico con mucho amor mi tesis, creyeron y confiaron en mí y aquí está el resultado.

A mis hermanas, Ale, Ari, Vian, las adoro con todo el corazón y su amistad es muy valiosa.

A mis hermanos Héctor y Uriel, los quiero mucho y estoy muy orgullosa de ustedes.

Al hombre que amo tanto Javier Alexander, que me comprende, es amigo ante todo, con quien he compartido momentos maravillosos, te felicito por tus logros y te dedico el mío.

A mi queridísima Ana García y Colomé por tu sabiduría y pilar fundamental, con quien aprendí a ver la felicidad de la vida, gracias.

A Paulette, amiga desde la prepa, siempre estuviste a favor de una sonrisa en todo momento, te quiero y te admiro mucho.

A Erika, Yaneli, Anais, Paco, Paco Ponce, Edgar, Sergio, Cristian, Roberto, Armando, Lizbeth, Cecy, Gavira, Carlos, Jorge "Lic" y demás amigos de la facultad con mucho aprecio les dedico este logro.

A mis tíos, tías, primos y primas de ambas familias, Vera y Padilla, con mucho amor.

A mi abuelita Josefina y mi abuelito Brigido con mucho cariño.

A mi abuelita Mary y mi abuelito Mon, quienes tanto amé y que en paz descansen.

#### *Agradecimientos*

A Dios, por la brevedad de este momento llamado vida y porque está conmigo en todo momento.

A la UNAM, alma máter donde forjé gran parte de mi desarrollo intelectual, espiritual y profesional a lo largo de mi formación en la Preparatoria y la carrera en la Facultad de Ingeniería.

Al Ing. Sergio Benigno Paredes que fue mi aval desde el inicio de esta tesis, me propuso este tema tan interesante y hasta el final estuvo incondicionalmente aconsejándome.

Al Ing. Eduardo Amador por su apoyo en el seguimiento de mi tesis y por su asistencia en el desarrollo de mi trabajo como adjunta en la Facultad.

Al Ing. Enrique del Valle, al M.C. David Escobedo, al M.C. Javier Lermo y al Ing. Luis A. Tapia por sus comentarios tan oportunos y que fueron muy útiles para el mejoramiento de esta tesis.

## Índice

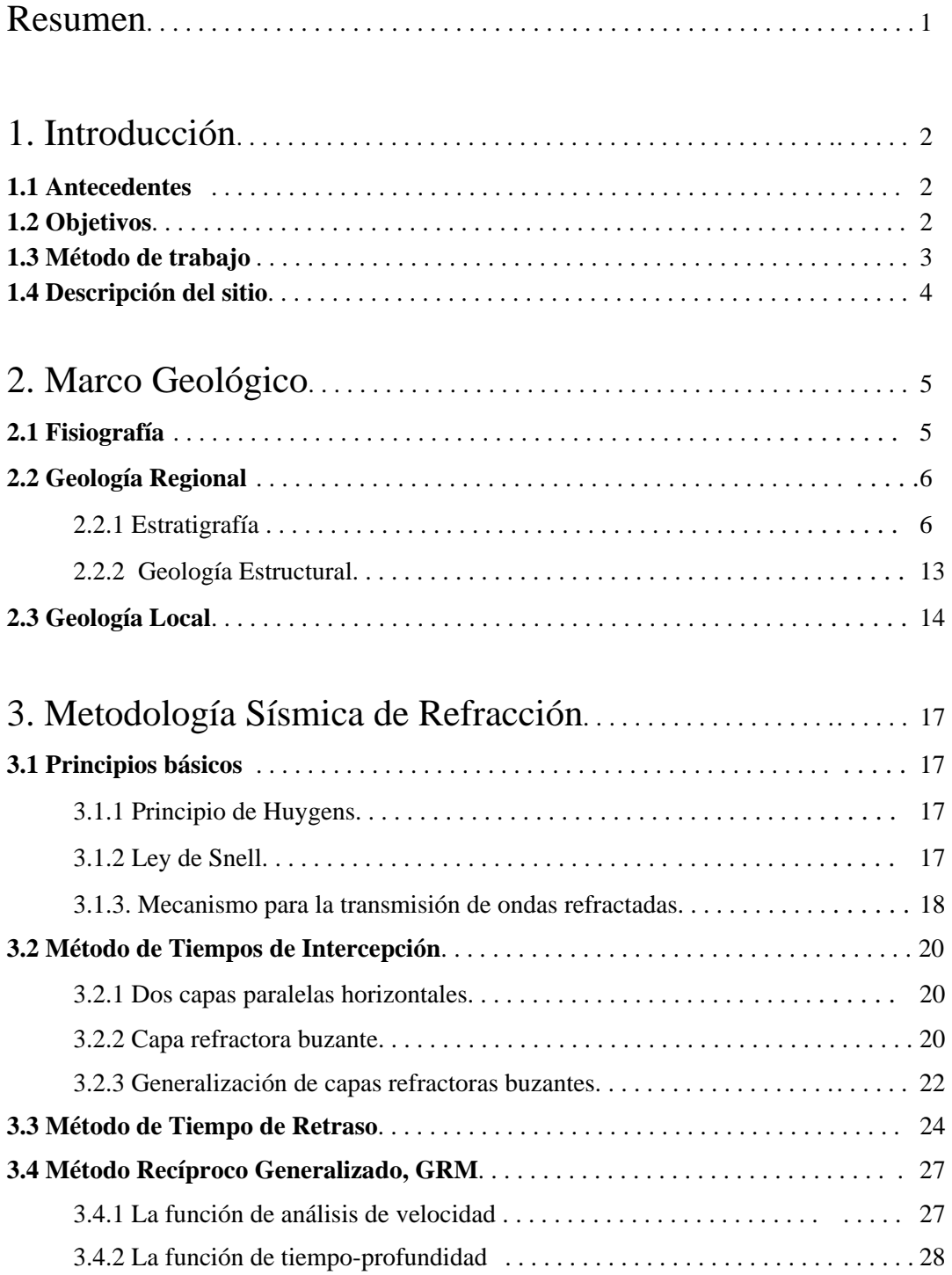

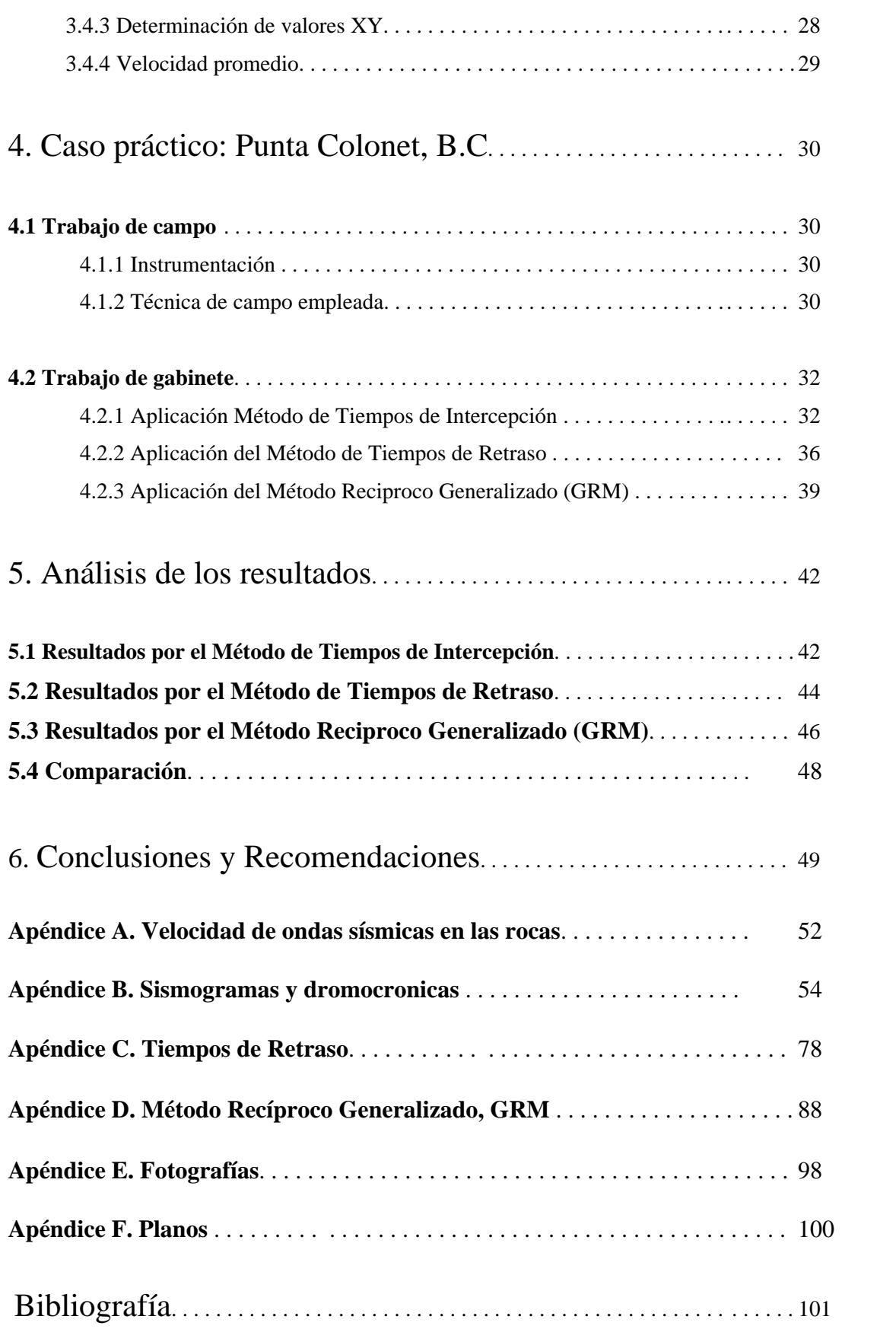

# Índice de figuras

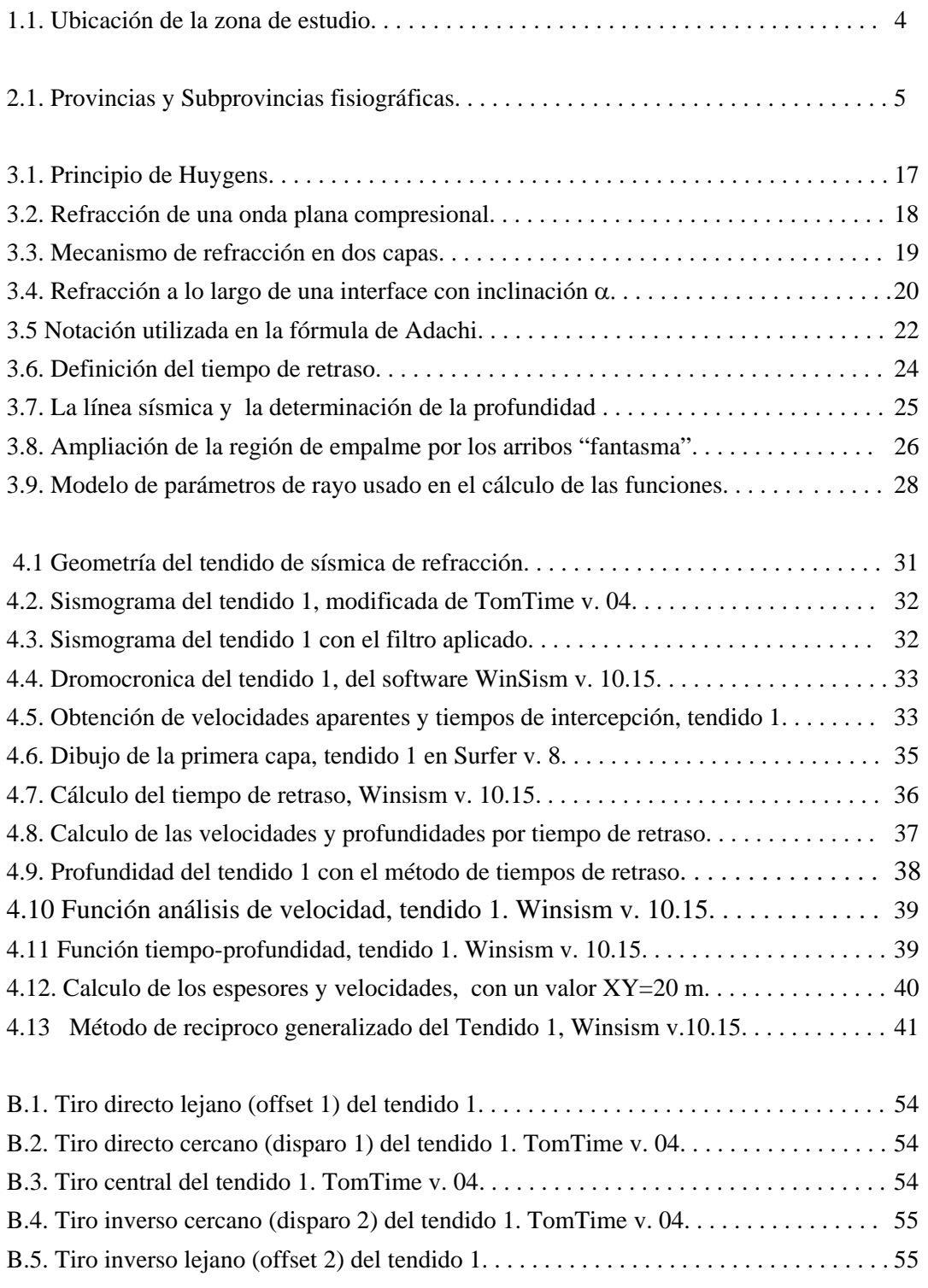

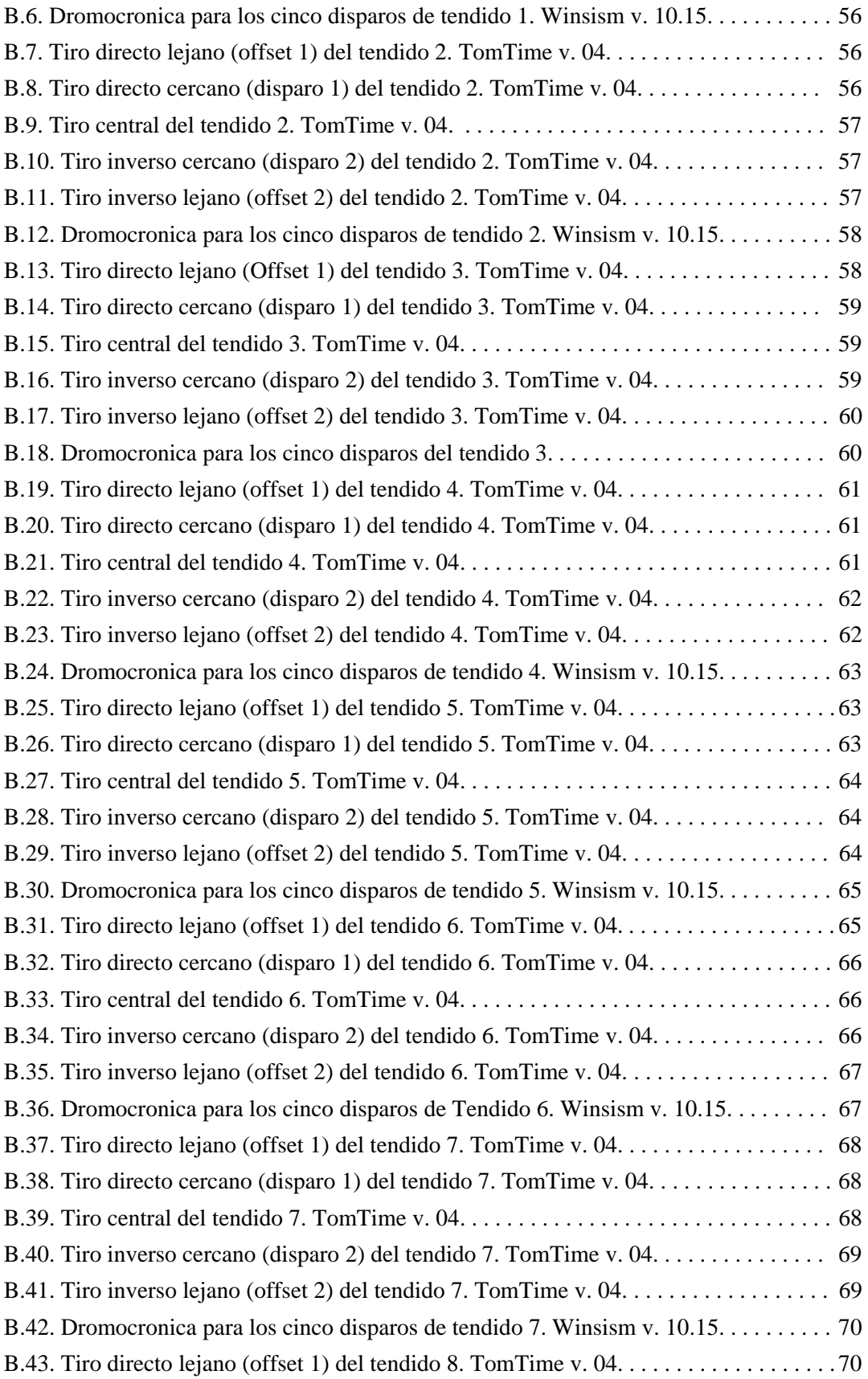

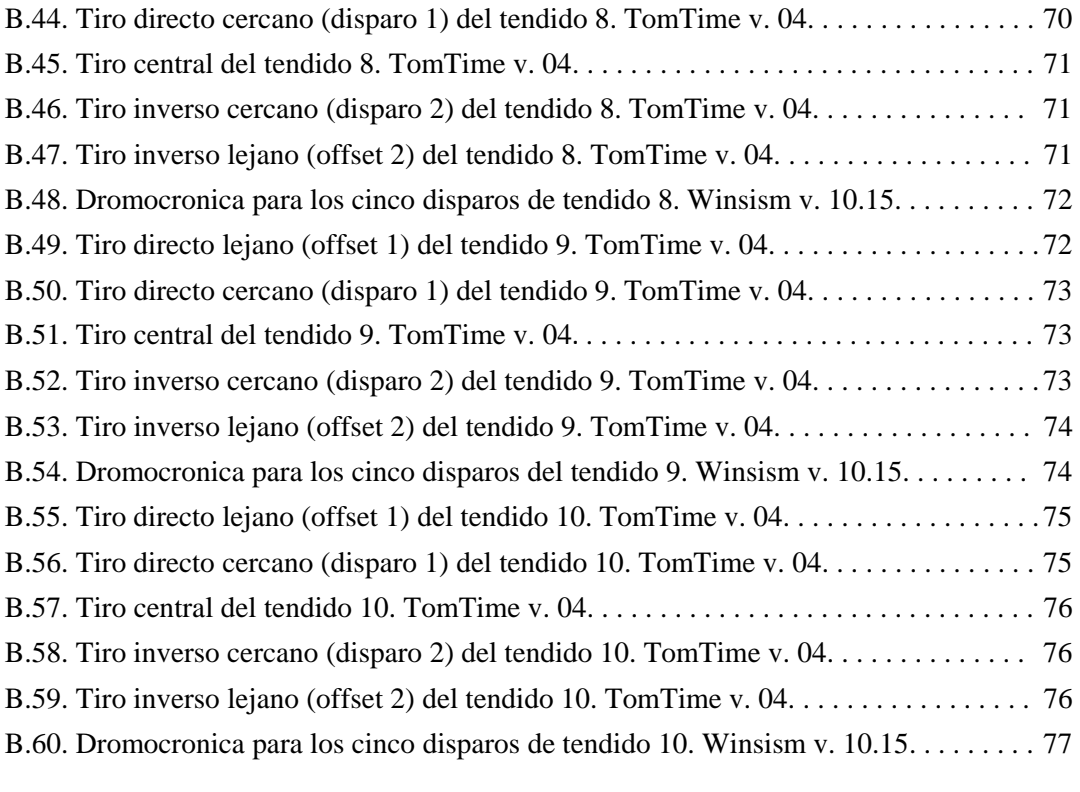

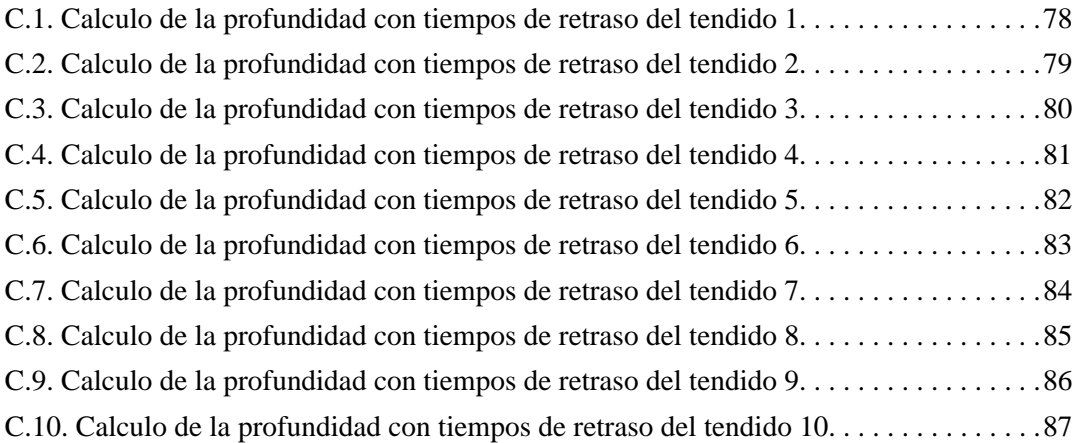

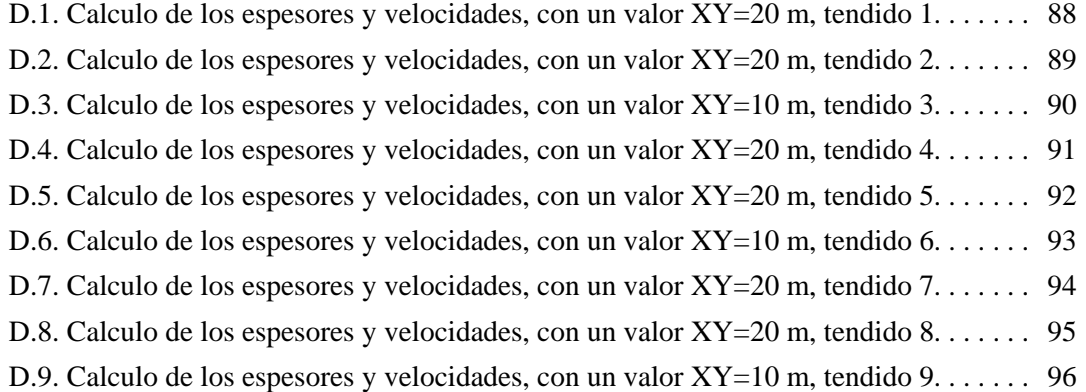

D.10. Calculo de los espesores y velocidades, con un valor XY=10 m, tendido 10. . . . . . 97

## Índice de fotografías

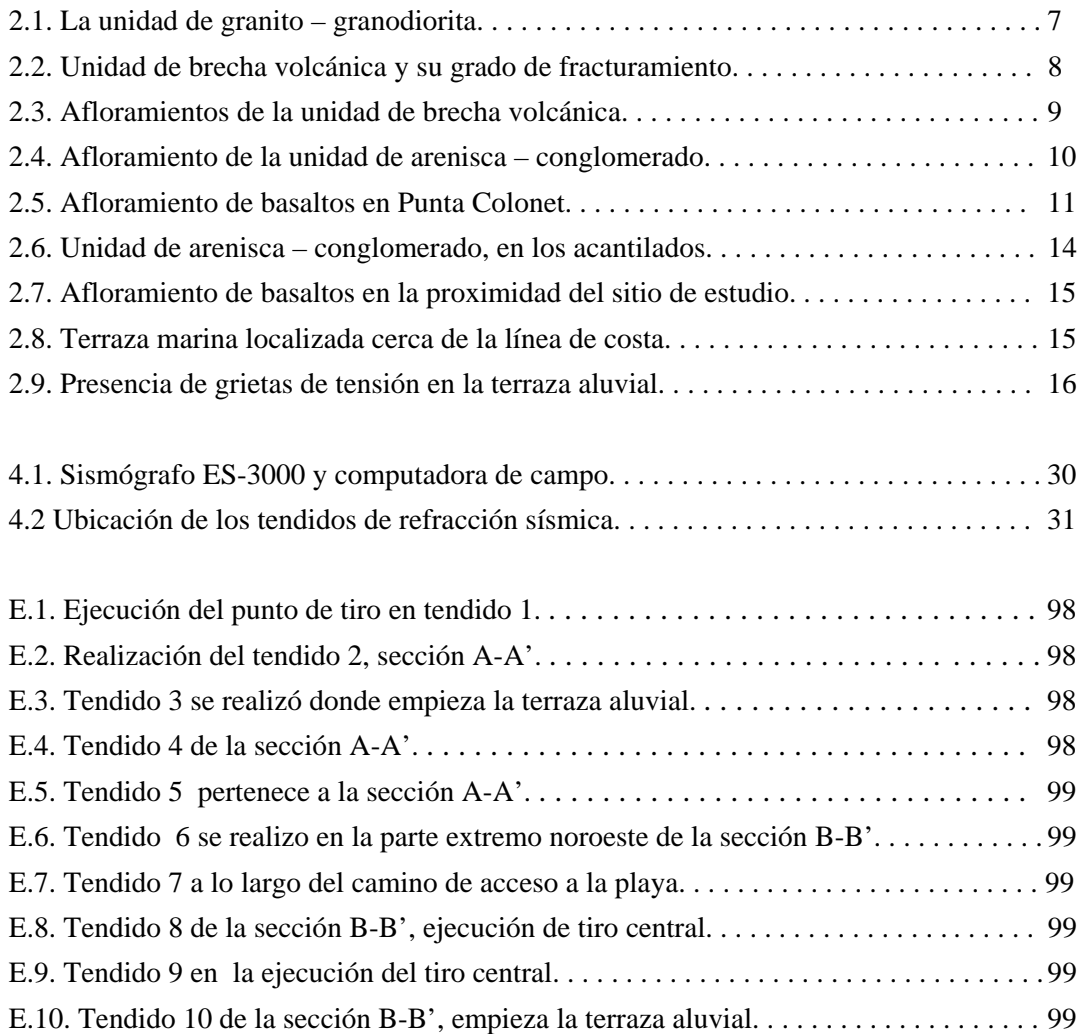

## Índice de tablas

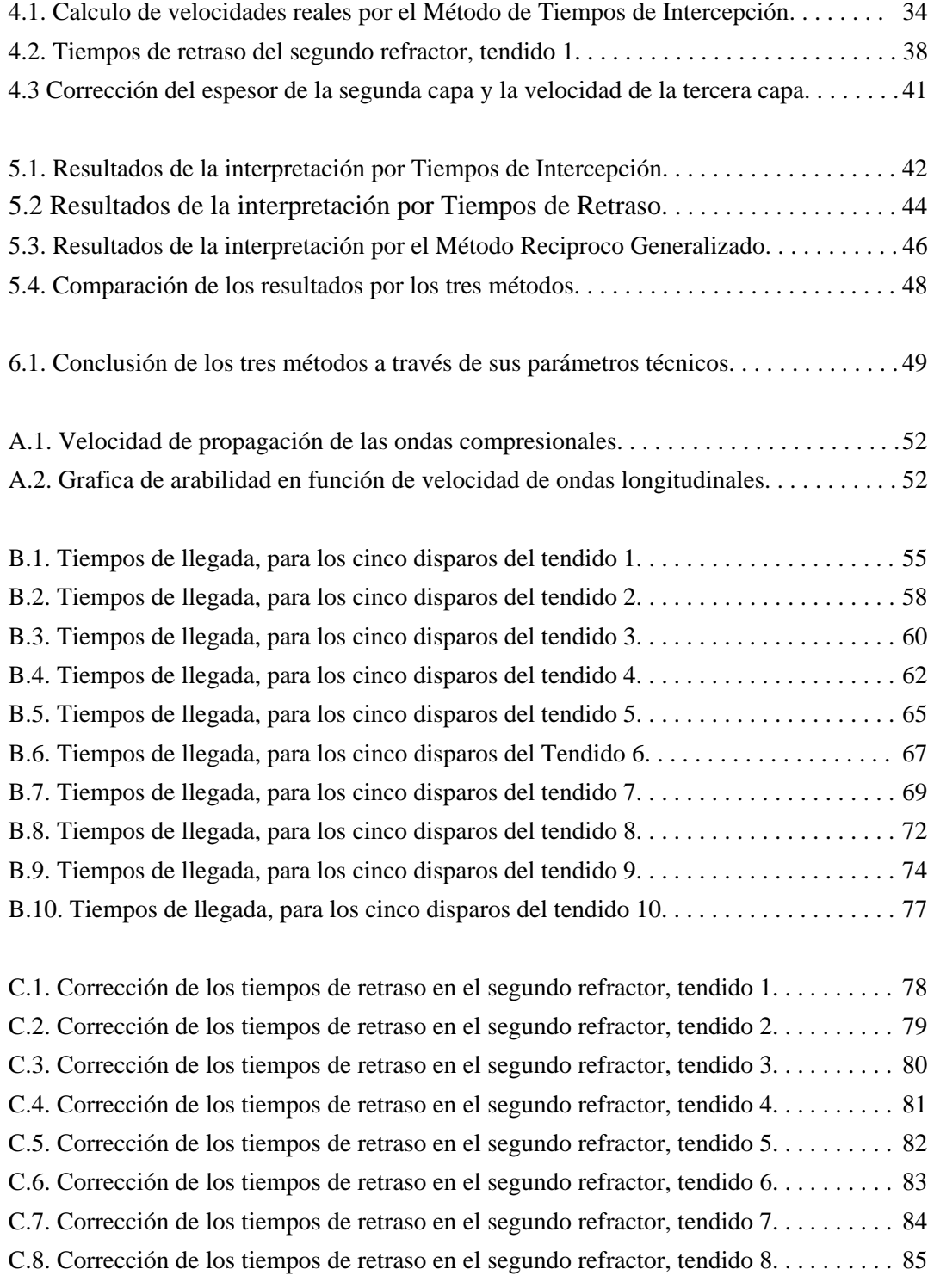

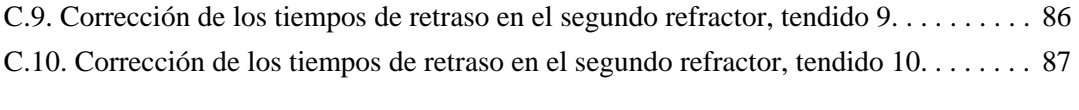

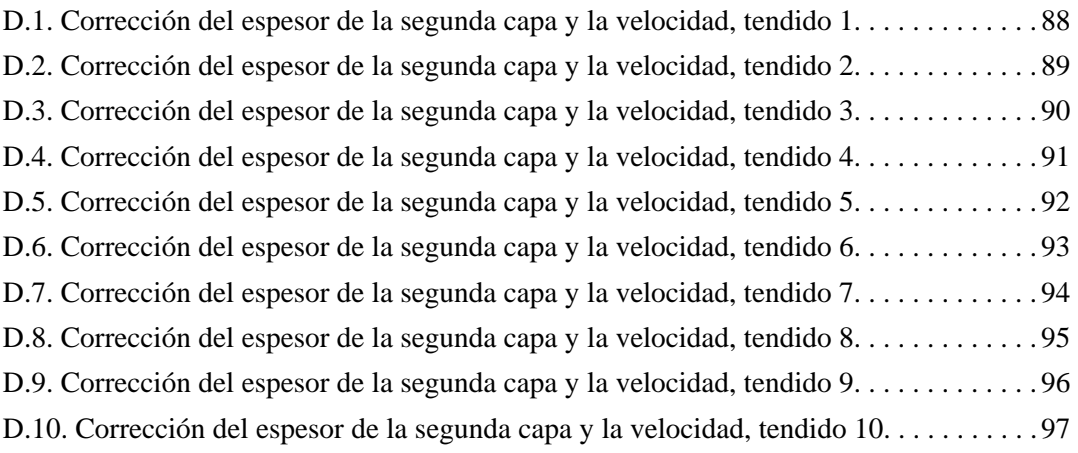

### Resumen

El estudio hace una propuesta de las unidades de roca que afloran en la zona de Bahía Punta Colonet, a través del reconocimiento geológico de campo y del método geofísico llamado sísmica de refracción, con el objetivo de la evaluación de los materiales del subsuelo con un enfoque geotécnico.

En cuanto al reconocimiento geológico se cuenta con información previa de la zona de estudio, posteriormente el trabajo de campo consistió en la observación de las distintas litologías aflorantes.

En la parte geofísica se realizan diez tendidos de sísmica de refracción en la zona de estudio, los cuales se ubicaron en dos secciones paralelas entre sí y separadas por unos 900 metros. Cada una de las secciones fueron constituidas por 5 tendidos de 95 m de longitud cada uno.

La geología local consistió básicamente de tres unidades litológicas, arenisca y conglomerado, basalto y depósitos recientes los cuales son depósito aluvial que a su vez está constituido por terraza aluvial, aluvión, depósitos de playa, y finalmente depósitos eólicos.

En el área de estudio la estructura geológica de mayor importancia es la Falla Colonet, cuya morfología es el arroyo San Rafael. En la desembocadura del arroyo al mar, el tipo de depósito es fluvial, por lo que a lo largo del tiempo geológico en esta zona han existido depósitos en diversos paleocauces.

El procesamiento y la interpretación geofísica se llevaron a cabo mediante el Método de Tiempos de Intercepción, el Método de Tiempos de Retraso y el Método Reciproco Generalizado con el fin de realizar una comparación pertinente de los resultados.

Los resultados obtenidos con los diferentes métodos fueron muy variables, se aprecian tres unidades geosísmicas, el Método de Tiempos de Intercepción es la base de los otros dos métodos usados, en éste método existió la posibilidad de observar los cambios laterales en cuanto a las velocidades de los materiales mientras que en los otros dos métodos se observan asociaciones de curvas de iso velocidad.

### 1. Introducción

#### **1.1 Antecedentes**

El área de estudio en Punta Colonet carece de una evaluación de las rocas del subsuelo locales, con un enfoque geotécnico, la información existente es de tipo regional, por lo que se debe delimitar el área con un examen geológico y geofísico local con el propósito de proponer el sitio adecuado para generar una obra civil de tipo portuario.

Existe una necesidad de conocer las estructuras litológicas a partir de métodos directos, del reconocimiento geológico de campo, y de métodos indirectos, empleando la técnica geofísica de sísmica de refracción. La sísmica de refracción es empleada por que cubre las necesidades del problema básico, la cual nos permite clasificar la calidad de la roca a través de las velocidades obtenidas en cada litología. Dichos métodos se complementan entre sí ya que la geología de campo se basa en la observación y la sísmica de refracción permite ver estructuras someras, y reafirma el resultado obtenido por la geología.

El método de sísmica de refracción superficial consiste en la medición (de puntos conocidos a lo largo de la superficie del suelo) de tiempos de viaje de ondas compresionales generadas por una fuente de energía impulsiva. La propagación de la energía sísmica a través de las capas del subsuelo es descrita esencialmente por las mismas leyes que gobiernan la propagación de los rayos de luz a través de un medio transparente.

#### **1.2 Objetivos**

Esta tesis tiene el propósito de presentar los resultados del estudio geológico y geofísico de sísmica de refracción efectuado en el área con un enfoque geotécnico. Los objetivos se enuncian continuación:

- Establecer el marco geológico regional en que se ubica el puerto en estudio, posteriormente definir las unidades litológicas que afloran en la zona de estudio y establecer sus características.
- En la parte geofísica describir los trabajos de campo y exponer los resultados de la exploración geosísmica, a partir de las tres técnicas de procesamiento, así como la descripción de las unidades geosísmicas y la estratigrafía asociada.
- Presentar las conclusiones de los resultados obtenidos y sus implicaciones técnicas en un futuro proyecto.

#### **1.3 Método de trabajo**

Se llevaron a cabo las siguientes actividades de campo y gabinete.

• Recopilación y análisis de la información

Previamente a la salida de campo se recopiló información cartográfica de geología y topografía del sitio, a escala 1:250,000, de INEGI y del Servicio Geológico Mexicano (Carta Geológico-Minera, Ensenada H11-2 y Lázaro Cárdenas H11-5-6), así como trabajos geológicos publicados con diferentes objetivos y enfoques. Esta información se analizó para definir el marco geológico regional y las características morfológicas y geológicas del sitio.

• Reconocimiento geológico

Posteriormente, en campo, se efectuó el reconocimiento de campo para las diferentes unidades litológicas aflorantes definidas en los trabajos geológicos previos; se marcaron contactos litológicos, fallas y fracturas principales, zonas de fracturamiento mayor, etc. Durante los recorridos, para cada unidad litológica identificada, se tomó nota de sus características mineralógicas, texturales, estructurales y resistencia estimada, así como el grado de intemperismo y fracturamiento.

• Levantamientos geosismicos

Se realizaron diez tendidos de sísmica de refracción, los cuales se ubicaron en dos secciones paralelas entre sí y separadas por unos 900 metros. Cada una de las secciones fueron constituidas por 5 tendidos de 95 m de longitud cada uno. El tendido de sísmica de refracción consistió en un perfil lineal donde se acomodan doce sensores separados cada 5 metros, se realizaron 5 disparos por tendido, cuatro en los extremos del tendido y uno central. Posteriormente se analizaron en gabinete a partir de las tres técnicas de procesamiento y para obtener una interpretación de la litología.

Redacción de la tesis

Reunión y selección de toda la información geológica y geofísica presente en los capítulos teóricos de la tesis. Organización de los resultados de campo para ser procesados e interpretados a través de las tres técnicas en gabinete, seguido de la comparación de los métodos. La conclusión se basó en la selección del mejor método, junto con unas sugerencias geotécnicas para cada unidad geosismica.

#### **1.4 Descripción del sitio**

La zona de estudio se localiza al noroeste de la República Mexicana, en el estado de Baja California, municipio de Ensenada, Punta Colonet, la cual pertenece a la Provincia Península de Baja California, dentro de la Subprovincia de las Sierras de Baja California, la cual cubre aproximadamente el 80% del territorio estatal y es la continuidad al sur de la Sierra Nevada de Estados Unidos de América. (INEGI, 1991 citado por Servicio Geológico Mexicano, 2005).

Las coordenadas UTM aproximadas son 570, 000 mE y 3' 427, 000 mN, cubriendo un área de 2 Km como se muestra en la figura 1.1.

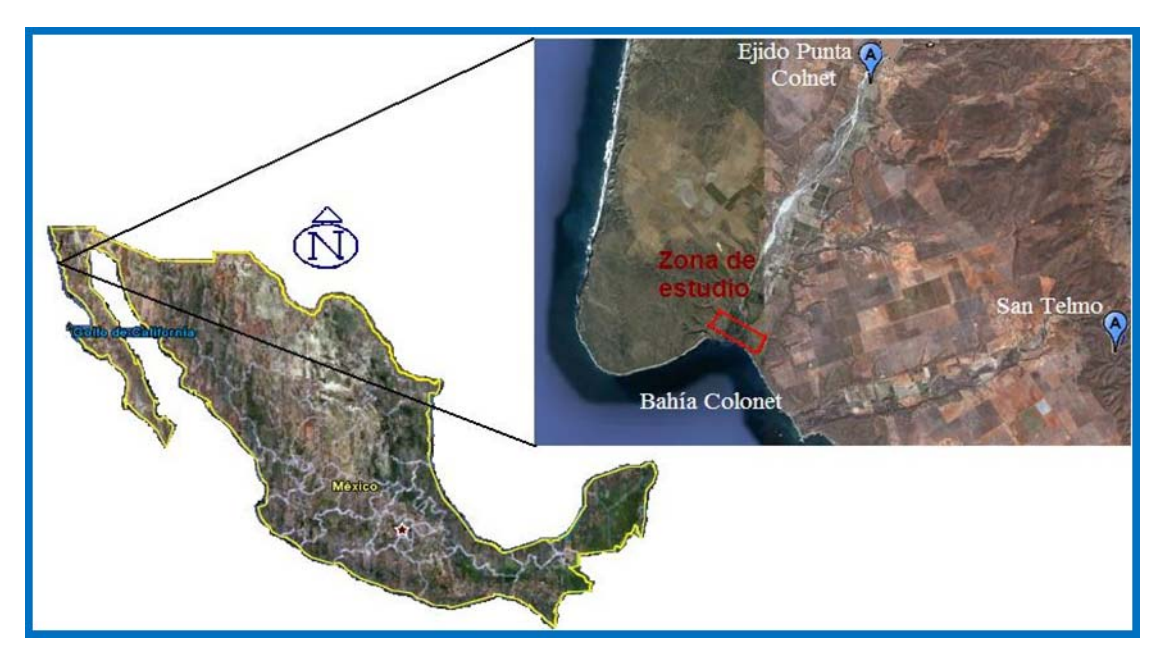

Figura 1.1. Ubicación de la zona de estudio.

### 2. Marco Geológico

#### **2.1 Fisiografía**

Punta Colonet pertenece a la Provincia Península de Baja California, dentro de la Subprovincia de las Sierras de Baja California, la cual cubre aproximadamente el 80% del territorio estatal, ver figura 2.1, (INEGI, 1991 citado por Servicio Geológico Mexicano, 2005). A partir de la frontera con los Estados Unidos y hacia el sur, las unidades orográficas de la cordillera son las sierras de Juárez **y** de San Pedro Mártir. Este Complejo es un batolito asimétrico fallado al oriente y levantado a favor de esta falla, por lo que su flanco occidental es más extenso y más suavemente inclinado que el oriental, el cual es de fuerte pendiente y mucho menos extenso.

Forma el relieve más alto del estado y está constituido por tonalita, granodiorita, granito y en menos proporción diabasa y gabro. Ésta rocas están cubiertas en el flanco occidental por rocas metamórficas de edad Mesozoica, constituidas por gneises y esquistos, que al aflorar forman franjas aproximadamente paralelas al alineamiento general NW-SE del núcleo cristalino. (López Ramos, 1985).

El Parque Nacional Sierra de San Pedro Mártir, tiene una superficie de 72, 911 ha, y se localiza a 150 Km al sureste de Ensenada, afloran rocas ígneas intrusivas pertenecientes al batolito peninsular, constituido en esta parte por granitos y tonalitas del Cretácico; además, existen afloramientos de rocas metasedimentarias del Paleozoico. (SGM, 2005).

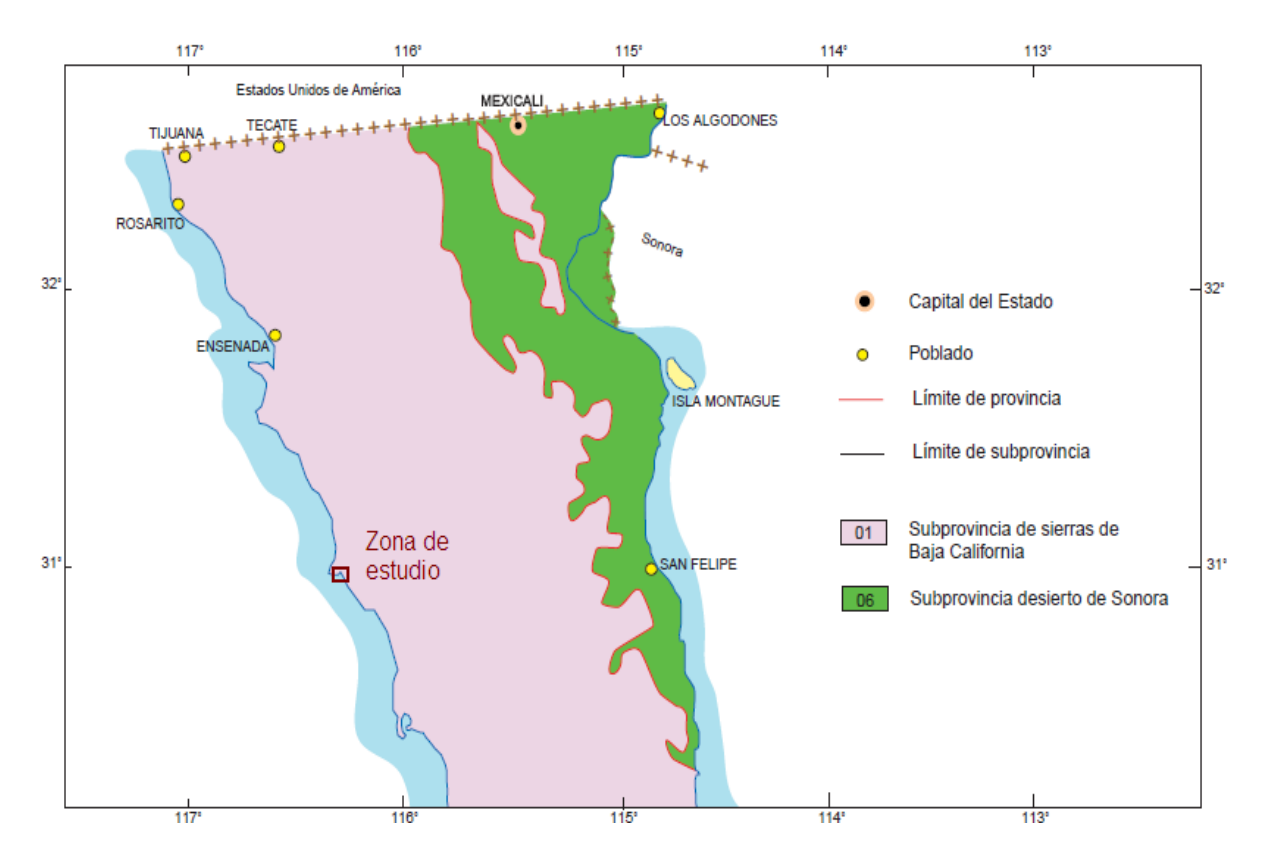

Figura 2.1. Provincias y Subprovincias fisiográficas. Escala 1:1'000, 000. Fuente: SGM, 2005.

#### **2.2 Geología Regional**

Lo que corresponde a la geología del área de estudio, esta se dividió en dos una la regional para definir el marco geológico regional y por otro lado una geología local de la zona del proyecto, para definir los materiales que la conforman.

El área de estudio se encuentra en un ambiente geológico complejo, denominado Terreno Alisitos por Campa y Coney (citado por SGM, 2005), donde afloran rocas diversas cuya edad varía del Cretácico Inferior al Reciente, y que corresponden con litologías que van desde rocas metamórficas (esquistos y pizarras), de edad Cretácico Inferior, a ígneas intrusivas (granito, granodiorita, tonalita y diorita), de edad Cretácico Inferior y Superior, a volcánicas del Cretácico Inferior (brechas volcánicas) y del reciente (basalto), y a sedimentarias clásticas del Cretácico Superior (conglomerado y arenisca) y del Terciario (conglomerado), así como a los aluviones del reciente.

En el apartado de Estratigrafía se describen a las diferentes unidades litológicas, mientras que en el apartado de Geología Estructural se refieren los aspectos geológicos estructurales más relevantes que les afectan y finalizamos con el apartado de tectónica.

#### 2.2.1 Estratigrafía

Las unidades litológicas presentes en la zona de estudio, en orden de la más antigua a la más reciente, son: esquistos y pizarras (Kimv), granito – granodiorita (Kig), brecha volcánica (Kiv), granito – diorita (Ksg), conglomerado (Kc), arenisca – conglomerado (Tep), basalto (Qb) y aluvión (Qal). A continuación se describen atendiendo a su litología, textura, rasgos estructurales, grado de alteración y de resistencia, localización y edad. Ver Plano TG – 01.

#### *Esquistos y pizarras (Kimv)*

Esta unidad de roca, que formalmente se conoce como Formación San Telmo, se presenta en el extremo noroccidental del plano TG - 01. Dicha formación forma una franja mas o menos angosta orientada en la dirección NW-SE, que constituye la parte occidental del cordón montañoso de las Sierras de San Pedro Mártir (López Ramos, 1985). Está constituida por una gran variedad litológica que incluye principalmente esquisto de textura gruesa, gneis, pizarra, micaesquisto, cuarcita, caliza recristalizada y rocas metavolcánicas. En la literatura le estiman un espesor de aproximadamente 300 m y se le ha asignado una edad del Cretácico Inferior (Aptiano - Neocomiano).

Se presenta con colores claros y su color de intemperismo predominante es café y amarillo con tonos rojizos. La masa de roca se encuentra ligera a moderadamente intemperizada, aunque también se ve afectada en zonas por alteraciones de tipo hidrotermal que la silicifican, endureciéndola, o la reducen a arcillas (por caolinización y cloritización, entre otras).

La masa de roca se encuentra plegada, foliada en capas delgadas a laminares (de 2 mm a 1 cm de grosor) y afectada por intenso fracturamiento. En general la foliación se inclina en dirección al sur, sureste y noreste. Las fracturas se muestran rellenas con vetillas de cuarzo color blanco y por arcilla de color rojo oscuro a negro. Los dos sistemas de fracturamiento principales son noroeste – sureste y noreste – suroeste, casi perpendiculares entre sí.

Conforma cerros redondeados, de fuerte pendiente y muy afectados por la erosión, donde los arroyos siguen el patrón de fracturamiento de las dos direcciones principales; los cerros se levantan hasta aproximadamente 600 m sobre el nivel del mar.

Por ser más antigua de las unidades de roca, la cubren o intrusionan de manera indistinta el resto de las litologías presentes en la región.

#### *Granito – granodiorita (Kig)*

Las rocas intrusivas más antiguas corresponden a litología de granito y granodiorita, siendo más abundantes las primeras. Por ser de carácter intrusivo, en la literatura (SGM, 2005) no tiene un espesor asignado, su edad estimada es Albiano (Cretácico Inferior). Esta unidad de roca intrusionó a la de esquistos y pizarras, aflora en formas suaves y redondeadas de la masa de roca (fotografía 2.1). Se expone ampliamente en la zona del reconocimiento geológico, hacia la porción norte y oriental del plano TG – 01.

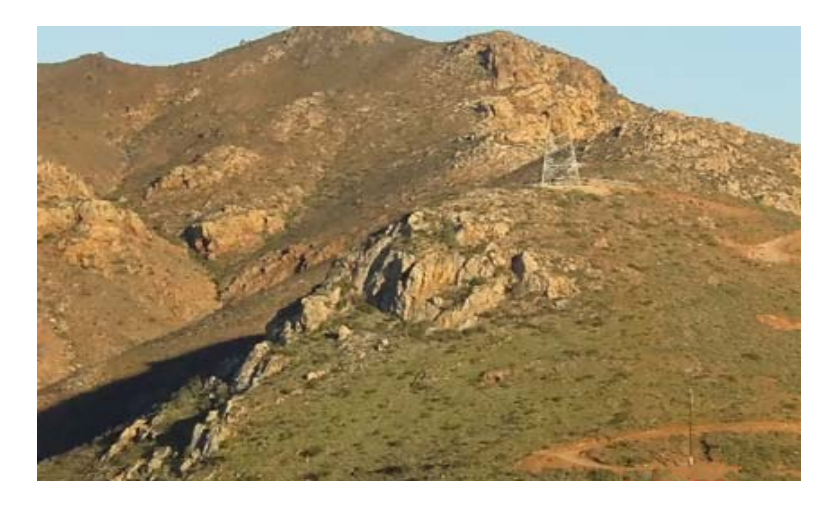

Fotografía 2.1. La unidad de granito – granodiorita, presenta formas suaves y redondeadas de la masa de roca.

El macizo rocoso tiene estructura masiva y se encuentra afectado por fracturamiento moderado. Las fracturas pueden estar abiertas o selladas con cuarzo a manera de vetillas, frecuentemente se le observa mineralización incipiente a las vetillas. Las fracturas tienen tres sistemas de fracturamiento principales: nornoroeste (NNW) – sursureste (SSE) (inclinadas al poniente), oestesuroeste (WSW) – estenoreste (ENE) (inclinadas al norte) y noreste (NE) – suroeste (SE) (inclinadas al noroeste); en todos los casos la inclinación es fuerte, superior a los 70º; sin embargo hacia la porción poniente del área de estudio también se presentan fracturas curveadas, mostrando concavidad hacia un centro ubicado en la proximidad de la rancherías Espinosa y Santa Elena.

Esta unidad intrusiona a los esquistos y pizarras; a su vez se ve intrusionada por la unidad de granito– diorita y se cubre por el resto de las diversas litologías presentes en la región.

#### *Brechas volcánicas (Kiv)*

Esta unidad de roca, que formalmente se le conoce como Formación San Fernando, incluye una diversidad de litologías volcánicas, entre las que destacan los derrames lávicos dacíticos, pero también son frecuentes los aglomerados tobáceos, brechas volcánicas e ignimbritas de composición ácida e intermedia (fotografía 2.2).

Su distribución es bastante amplia en la región, ya que conforman una gran gama que se extiende a lo largo de una buena parte de la porción norte de la Península de Baja California, con anchura de hasta 20 Km y su grosor reportado en la literatura (SGM, 2005) es del orden de 3, 500 m. Localmente afloran derrames dacíticos y brecha volcánica en una franja de orientación noroeste – sureste que se limita por una fractura regional paralela a la línea de costa. Su edad reportada en la bibliografía es Albiano (Cretácico Inferior).

Presenta coloraciones diversas, pero predominan los tonos claros, particularmente el blanco y el gris claro, que intemperiza a café claro y café amarillento. El grado de intemperismo que le afecta es variable, pudiéndose presentar la masa de roca relativamente fresca a ligeramente intemperizada (en la mayoría de los afloramientos) y eventualmente moderadamente intemperizada; aunque también se ve afectada en zonas por alteraciones de tipo hidrotermal que la silicifican, endureciéndola, o la reducen a arcillas (por caolinización y cloritización, entre otras).

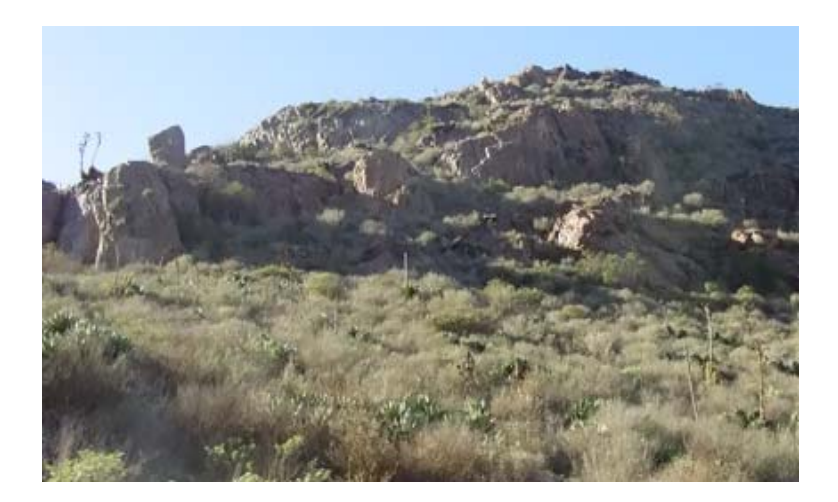

Fotografía 2.2. Unidad de brecha volcánica y su grado de fracturamiento.

Es frecuente que muestre intemperismo, según el cual se alteran fragmentos de la brecha volcánica, pero dejan intacta a la matriz de la roca (fotografía 2.3).

Esta unidad cubre indistintamente a los esquistos y pizarras y a la unidad de granito – diorita. Se cubre por la unidad de basalto y por los diversos productos de origen sedimentario que se presentan en la zona.

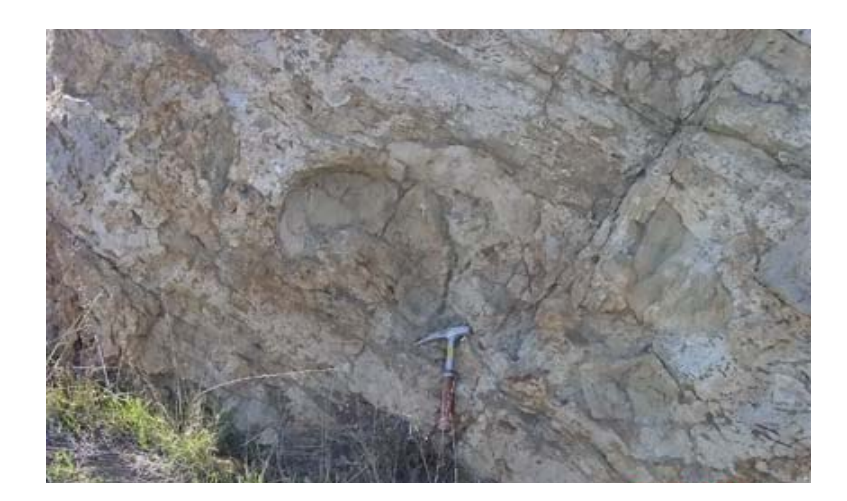

Fotografía 2.3. Afloramientos de la unidad de brecha volcánica que muestran los fragmentos de roca volcánica embebidos en la matriz tobácea intemperizada.

#### *Granito – diorita (Ksg)*

Las rocas intrusivas menos antiguas corresponden a litologías de granitos y dioritas, siendo más abundantes las segundas. Por ser de carácter intrusivo, en la literatura no tiene un espesor asignado, su edad estimada es Maestrichtiano (Cretácico Superior). Esta unidad de roca intrusionó a la unidad de granito – granodiorita y la arqueó. Se expone de manera restringida al noreste del Ejido Gustavo Díaz Ordaz, a manera de una ventana estructural.

Su color predominante es blanco, gris claro y rosa pálido que intemperiza a blanco y gris parduzco. Por ser de grano grueso, al igual que la unidad de granito – granodiorita, frecuentemente presenta una capa de intemperismo, de unos 30 cm de grosor, que la reduce a arenas gruesas, "tucuruguay". Cuando el tucuruguay está ausente se califica al macizo rocoso como ligeramente intemperizado y de compacidad media a compacta.

El macizo rocoso tiene estructura masiva y se encuentra afectado por fracturamiento moderado. Las fracturas pueden estar abiertas o selladas con cuarzo a manera de vetillas, frecuentemente se le observa mineralización en las vetillas. Las fracturas tienen tres sistemas de fracturamiento principales: nornoroeste – sursureste (inclinadas al poniente), oeste suroeste – estenordeste (inclinadas al norte) y noreste – suroeste (inclinadas al noroeste); en todos los casos la inclinación es fuerte, superior a los 70º.

Por tener afinidad litológica con la unidad de granito – granodiorita, también conforma cerros redondeados, "boludos", generalmente de suave pendiente y menos afectado por la erosión que los Esquistos y pizarras, los arroyos siguen el patrón de fracturamiento de las tres direcciones de fracturamiento principales; los cerros se levantan hasta aproximadamente 400 m sobre el nivel del mar.

Esta unidad intrusiona a la de granito – granodiorita y se cubre indistintamente por las unidades más jóvenes de la región.

#### *Arenisca – conglomerado (Ks)*

Las rocas sedimentarias más antiguas corresponden a la unidad de arenisca – conglomerado que formalmente se conoce como Formación Rosario. Aflora paralela a la línea de costa, formando acantilados con altura variable, pero que son del orden de unos 40 y hasta 100 m (ver fotografía 2.4). Según Santillán y Barrera (1930, citado por SGM, 2005), al grupo Rosario le dan una edad del final del Cretácico Superior (Campaniano-Maestrichtiano).

Su color predominante es verde pálido y café claro, se compone interestratificaciones de limolita, arenisca y conglomerado, en ese orden de abundancia, con presencia de fósiles marinos. Contiene calcita a manera de cementante, pero su contenido es pobre, por lo que resulta deleznable y es atacada fácilmente por los agentes del intemperismo, especialmente por el oleaje que la degrada fácilmente.

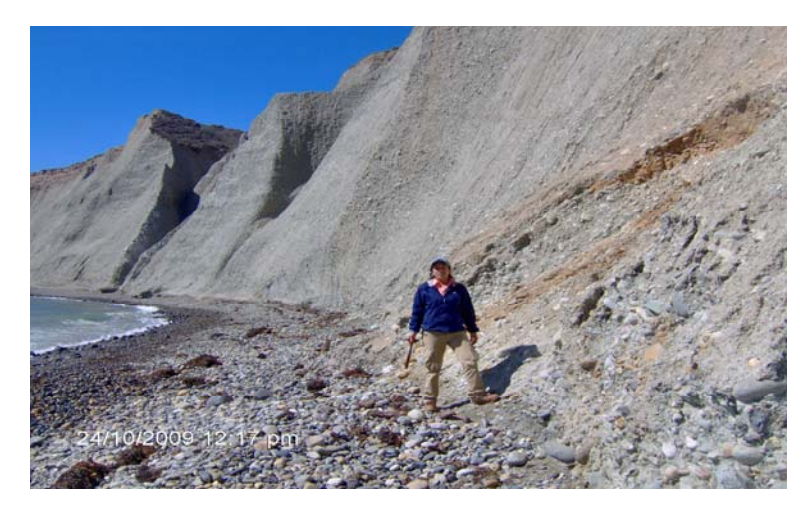

Fotografía 2.4. Afloramiento de la unidad de arenisca – conglomerado, tomadas en los acantilados de la línea de costa de Punta Colonet.

El macizo rocoso tiene estructura estratificada, en paquetes muy gruesos (2 a 6 m) a masivos (más de 6 m de grosor), en general las capas son burdamente horizontales. La unidad se encuentra afectada por fracturamiento moderado a escaso. Las fracturas pueden estar abiertas o selladas con calcita. Las fracturas tienen tres sistemas de fracturamiento principales: nornoroeste – sursureste (inclinadas al poniente), oeste suroeste – estenoreste (inclinadas al norte) y noreste – suroeste (inclinadas al noroeste); en todos los casos la inclinación es fuerte, superior a los 70º a prácticamente vertical.

En general conforman mesas, ya que están cubiertas por coladas de basaltos que las han protegido de la erosión.

Esta unidad descansa preferentemente sobre las unidades de brecha volcánica y granito – granodiorita. A su vez, se ve cubierta por la unidad de basalto (preferentemente) y por la de conglomerado y aluvión.

#### *Conglomerado (Tep)*

Como conglomerado se diferenció a las rocas sedimentarias que afloran hacia la porción sur oriental de la zona de estudio y que presentan algunas ventanas de erosión hacia la parte norte y nororiental. Formalmente se le conoce como Formación Tepetate, su edad es Paleoceno – Eoceno (Terciario Inferior). Aflora hacia el noreste del la ranchería Rubén Jaramillo. En la literatura le estiman un espesor de aproximadamente 700 m, fuera de la zona de estudio. Esta formación sobreyace con una ligera discordancia angular a la Formación Rosario.

Su color predominante es amarillo, gris y verde grisáceo, se compone de interestratificaciones de conglomerados, areniscas y lutitas, así como de arcilla en capas gruesas lenticulares. Se encuentra bien cementada con calcita.

El macizo rocoso tiene estructura estratificada, en paquetes muy gruesos (2 a 6 m) a masivos (más de 6 m de grosor), en general las capas son burdamente horizontales inclinadas hacia el sureste con 20º. La unidad se encuentra afectada por fracturamiento moderado a escaso. Las fracturas pueden estar abiertas o selladas con calcita. Las fracturas tienen tres sistemas de fracturamiento principales: nornoroeste – sursureste (inclinadas al poniente), oeste suroeste – estenoreste (inclinadas al norte) y noreste – suroeste (inclinadas al noroeste); en todos los casos la inclinación es fuerte, superior a los 70º a prácticamente vertical.

Conforman cerros de fuerte pendiente, muy erosionados, con elevaciones de hasta 400 metros sobre el nivel del mar. Esta unidad descansa preferentemente sobre las unidades de brechas volcánicas, granito – granodiorita y arenisca – conglomerado. A su vez, sólo se ve cubierta por la unidad de aluvión.

#### *Basalto (B)*

El basalto corresponde a la unidad litológica que corona en la mesa de Punta Colonet. Su edad es Cuaternario. Se le estima un espesor variable entre 6 a 15 m (fotografía 2.5).

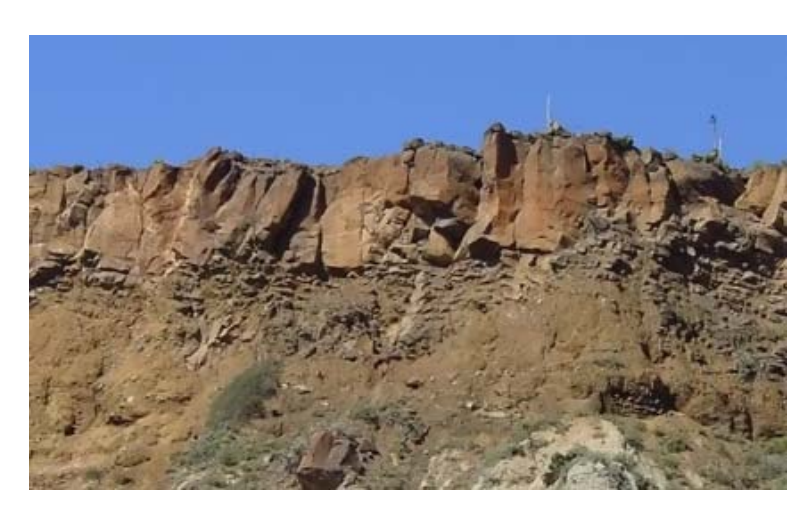

Fotografía 2.5. Afloramiento de basaltos en Punta Colonet, que descansan sobre la unidad de arenisca – conglomerado, su base irregular, lo masivo de su estructura y la separación entre fracturas.

Su color predominante es negro al fresco e intemperiza en tonos café rojizo. Es una roca densa, muy compacta, de grano fino, excepcionalmente porosa.

El macizo rocoso se encuentra en capas de coladas lávicas horizontales, muy gruesas (6 a 15 m) a masivas. La unidad se encuentra afectada por fracturamiento moderado a escaso. Las fracturas están abiertas o rellenas por arena fina y arcilla, no compacta. Las fracturas son por enfriamiento y no denotan un patrón, pero son usualmente verticales. Su base se presenta brechada, fracturada, por el efecto de haber escurrido sobre una superficie acuosa (fotografía 2.5).

Conforman una mesa con elevaciones de unos 60 a 80 m sobre el nivel del mar. Esta unidad descansa sobre la unidad de arenisca – conglomerado. A su vez, sólo se ve cubierta por la unidad de aluvión.

#### *Aluvión (Qal)*

Se trata de la unidad litológica más reciente. Incluye una gran variedad de materiales en estado suelto, entre los que destacan gravas se encuentran esparcidas, que sobreyacen y enmascaran parcialmente la litología de las unidades estratigráficas subyacentes, Estas gravas se confunden parcialmente con los conglomerados de las unidades de arenisca y conglomerados y de conglomerados, por encontrarse mezclados en muchas áreas.

Las gravas están compuestas por fragmentos redondeados y subredondados de rocas ígneas y metamórficas. Contienen, además, restos de conchas de organismos marinos.

#### 2.2.2 Geología Estructural

Los rasgos estructurales que caracterizan a la zona de estudio son fallas, fracturas, foliación y estratificación. Las estructuras mayores más importantes son las fallas normales que en la literatura se interpretan como expresión morfológica de los arroyos San Rafael (Falla Colonet) y San Telmo (Falla San Telmo). En estos casos las fallas muestran fuerte inclinación hacia el sureste (subverticales) y afectan a toda la columna litológica.

Es probable que la franja de rocas que conforman a la unidad de brechas volcánicas limite al suroeste por un contacto tectónico, de dimensiones regionales, ya que ese contacto es lineal y casi coincidente con la misma dirección de la línea de costa, además de coincidir con una de las familias de fracturamiento regional.

El segundo rasgo estructural mayor son las fracturas curvadas con centro hacia el cuerpo intrusivo de la unidad granito – diorita. Estas fracturas denotan el efecto del arqueamiento que causó la intrusión del granito – diorita dentro de la unidad de granito – granodiorita.

La estratificación es característica estructural mayor de las dos unidades sedimentarias: arenisca – conglomerados y conglomerados. En ambos casos la inclinación de los estratos no supera 20º, y en la primera unidad la estratificación llega a ser burdamente horizontal.

A su vez, en la unidad de brecha volcánica se muestra una tosca seudoestratificación que se inclina suavemente (entre 12 y 20º) en dirección al noroeste y suroeste.

A nivel regional y de afloramiento, las fallas y fracturas se presentan afectando a las diferentes unidades de roca, generalmente con un patrón que muestra tres familias preferenciales: (NNW) (SSE) (inclinadas al poniente), oeste suroeste (WSW) – estenoreste (ENE) (inclinadas al norte) y noreste (NE) – suroeste (SW) (inclinadas al noroeste); en todos los casos la inclinación es fuerte, superior a los 70º. Las fallas de estos sistemas son siempre de tipo normal. No se identificaron fallas de tipo inverso, pero de existir, es probable que estas afecten únicamente a la unidad de Esquistos.

Es frecuente que siguiendo las fracturas y fallas, ya sea a nivel de afloramiento o de carácter regional, se presenten diques y vetas mineralizadas, que alteran a la masa de roca, ya sea endureciéndola, por silicificación, o degradándola parcialmente a arcillas, por caolinización, entre otras alteraciones.

También es común que algunas fracturas se encuentren selladas por calcita y cuarzo. Los contactos entre las formaciones son, en todos los casos, discordantes o tectónicos.

La foliación es una característica estructural de la unidad de esquistos. En general la foliación se inclina en dirección al sur, sureste y noreste con echados fuertes a moderados, entre 38 y 65º.

Cabe señalar que en la valoración de los bancos de enrocamiento para escolleras será necesario llevar a cabo un detallado levantamiento estructural, que defina a los diferentes tipos de familias de fracturas que afectan a la masa de roca, de manera local, así como las características de los sistemas (orientación, persistencia, rugosidad, abertura, tipo de rellenos, etc.).

#### **2.3 Geología Local**

Ya en la zona del proyecto se considero cubrir un área de unos 2 Km<sup>2</sup>, haciendo hincapié en los materiales que afloran en la zona próxima a la costa, así como a sus alrededores.

Básicamente se identificaron tres unidades litológicas, las cuales son las arenisca y conglomerado (Ks), basalto (Qb), así como los depósitos recientes constituidos por un depósito aluvial (Qal) que a su vez está constituido por terraza aluvial (Qalt), aluvión como tal (Qal), depósitos de playa (Qbc), y finalmente depósitos eólicos (Qel).

#### *Arenisca – conglomerado (Ks)*

Esta roca es la más antigua de la zona, constituye un macizo rocoso con una estructura estratificada, en paquetes muy gruesos (2 a 6 m) a masivos (más de 6 m de grosor), en general las capas son burdamente horizontales. La unidad se encuentra afectada por fracturamiento moderado a escaso ligeramente vertical.

En algunos sitios los depósitos se encuentran horizontales, de consistencia semicompacta a compacta y ligeramente cementadas por calcita (fotografía 2.6). La unidad se muestra masiva, y se constituye principalmente por arenisca con algunos lentes de conglomerado. La roca presenta escasas fracturas verticales, hay presencia de grietas de tensión en la parte alta de los conglomerados.

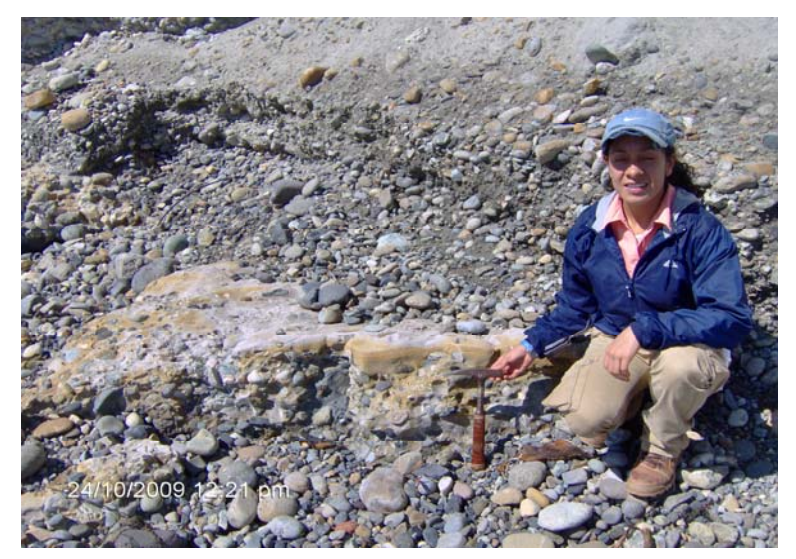

Fotografía 2.6. Unidad de arenisca – conglomerado, en los acantilados de la línea de costa de Punta Colonet.

Se observan grandes paredes (50 a 60 m de altura) del extremo sur oeste de la playa, en donde también se observa dos fenómenos importantes de erosión, uno causado por el oleaje del mar que genera erosión al pie del talud, y con ello un avance paulatino del mar sobre la tierra, y otro formado por la erosión en la parte superior del talud asociada al flujo de pequeños arroyos intermitentes, que erosionan zonas de debilidad del macizo rocoso; actúan de manera secundaria la erosión eólica y pluvial, y que combinadas con la erosión del mar al pie del talud dan como resultado, el colapso súbito de enormes masas de roca sobre el mar.

*Basalto (Qb)* 

Este corona la parte superior del talud sur oeste del área de estudio, en la parte este del sitio no aparece este basalto. Es una colada de basalto que seguramente se asocia a una fisura dentro de la arenisca – conglomerado, la cual genera esta "mesa" en la porción sur oeste del sitio. Este basalto se encuentra de fracturado a poco fracturado formado importantes bloques de roca sana, descansa sobre la unidad de arenisca – conglomerado. Fotografía 2.7.

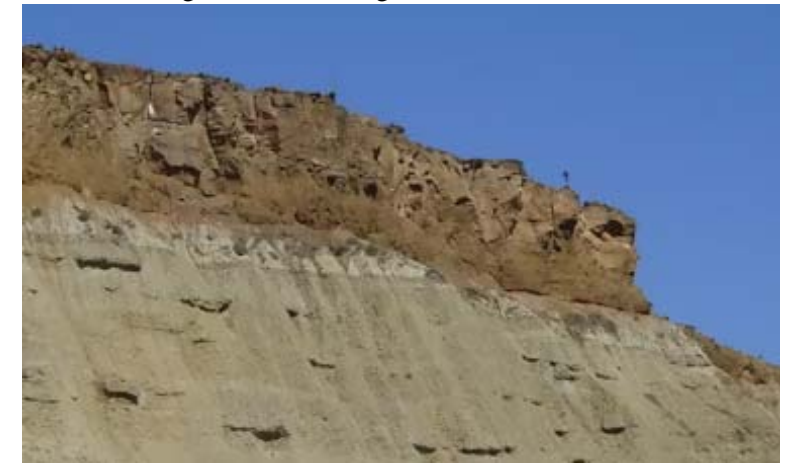

Fotografía 2.7. Afloramiento de basaltos en la proximidad del sitio de estudio, su base irregular, lo masivo de su estructura y la separación entre fracturas.

*Aluvión y terraza aluvial y/o marina (Qalt)* 

Dentro del paquete aluvial se observa una terraza que se inicia desde el mar hasta unos 4 Km., tierra adentro sobre la margen izquierda del Río San Rafael, topográficamente se eleva unos 4 a 8 metros por encima del valle de cultivo actual.

Las terrazas marinas son originadas por inmersiones continentales del Pleistoceno. Estas terrazas pueden llegar a tener la decena de metros de espesor y se encuentran principalmente cerca de la línea de costa y en las márgenes de los ríos principales: San Rafael y San Telmo (fotografía 2.8).

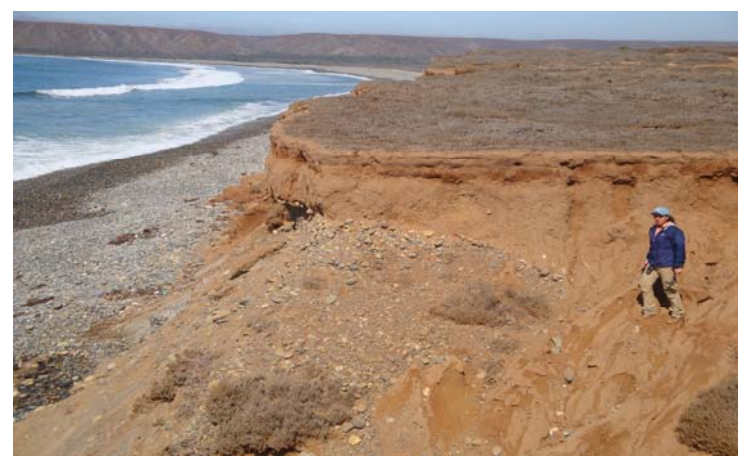

Fotografía 2.8. Terraza marina localizada cerca de la línea de costa.

Es importante mencionar que se puede presentar una serie de problemas geotécnicos como los que a continuación se listan:

1. Al estar constituidas por alternancias de boleos, areniscas compactas, y una matriz areno arcillosa escasamente cementada, con una distribución en el subsuelo errática, lo cual hace necesario que de construirse alguna estructura en esta zona se hagan sus correspondientes exploraciones para definir con certeza sus propiedades mecánicas y características físicas.

2. Por otro lado se generan grietas de tensión producto de la acción de oleaje, así como de su escasa "cohesión", por lo que hay zonas de erosión principalmente en el frente de playa, por lo que seguramente se tendrá que pensar en alguna protección a las instalaciones que se coloque en esa zona sobre estos materiales. (Fotografía 2.9)

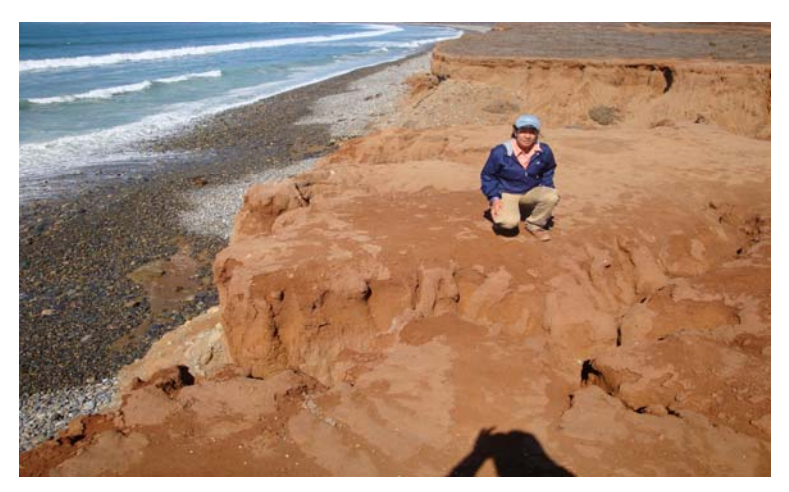

Fotografía 2.9. Presencia de grietas de tensión en la terraza aluvial.

#### *Depósitos de playa (Qbc)*

En la zona de playa afloran básicamente gravas y cantos rodados, los cuales provienen de la erosión de los conglomerados, basaltos, etc. De las montañas cercanas producto del transporte fluvial, pero además están retrabajados, ya que el oleaje que puede llegar a ser intenso en esa zona, vuelve a moldear a estos materiales. La playa como tal no presenta arena solo cantos predominantemente.

#### *Depósitos eólicos (Qel)*

Dentro de los depósitos aluviales que existen a lo largo de todo el río San Rafael, en su margen derecha existe un importante depósito de arenas finas a medias, producto de la acción del viento (erosión) sobre la arenisca y conglomerado, así como también por la depositación del mismo río San Rafael.

En general el espesor del aluvión es indefinido y variable de un sitio a otro, sin olvidar que es un valle ancho (más de 2 Km.), que está afectado por una falla normal, con lo que esto pudiera hacer que tenga un importante espesor no definido. Esto impacta directamente a la hora de definir sitios para la cimentación de estructuras sobre estos materiales.

## 3. Metodología de Sísmica de Refracción

#### **3.1 Principios básicos**

La onda sísmica es la medición básica usada en prospección sísmica. Las ondas sísmicas son generalmente referidas como ondas elásticas porque ellas causan una deformación no-permanente del material en el cual se propagan, tal y como una banda elástica cuando es estirada y regresa a su forma original. La deformación consiste de la alternación de compresiones y dilataciones, como las partículas en el material que se acercan si comprimen, y se alejan si estiran, en respuesta a las fuerzas asociadas con las ondas propagadas.

A continuación se enuncian los principios básicos en la propagación de ondas y los métodos de sísmica de refracción empleados para esta tesis.

#### 3.1.1 Principio de Huygens

Las ondas en un medio homogéneo se propagan desde una fuente puntual, como una expansión esférica. El principio de Huygens manifiesta que "cada punto en un frente de onda es la nueva fuente de onda secundaria que también viaja fuera de ella en forma esférica en todas direcciones con la misma velocidad, frecuencia y longitud de onda que el frente de onda del que proceden". Si las ondas esféricas tienen un radio suficientemente grande, pueden ser tratadas como planos. (Figura 3.1.).

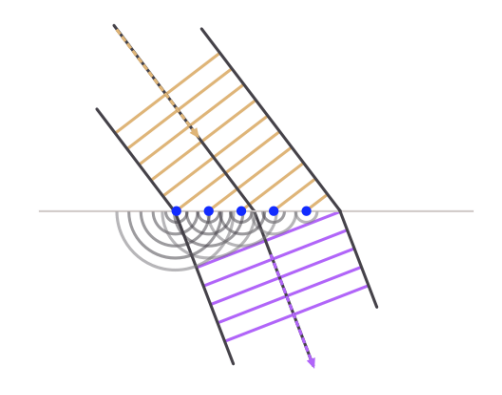

Figura 3.1. Principio de Huygens

#### 3.1.2 Ley de Snell

Cuando una onda incidente choca con una interface, cada punto a lo largo de la interface (de acuerdo con el principio de Huygens, ver figura 3.1) se convierte en un nuevo centro generador de ondas elásticas semiesféricas que viajan dentro de un segundo medio con una velocidad V<sub>P2</sub> para una propagación de onda compresional y con una velocidad  $V_{S2}$  para una onda cortante.

De la figura 3.2, se observa que el frente de onda compresional en el medio inferior viaja una distancia AD mientras que el frente de onda en el medio superior viaja la distancia x desde C a B. La onda refractada resultante hace un ángulo  $R<sub>P</sub>$  con la interface.

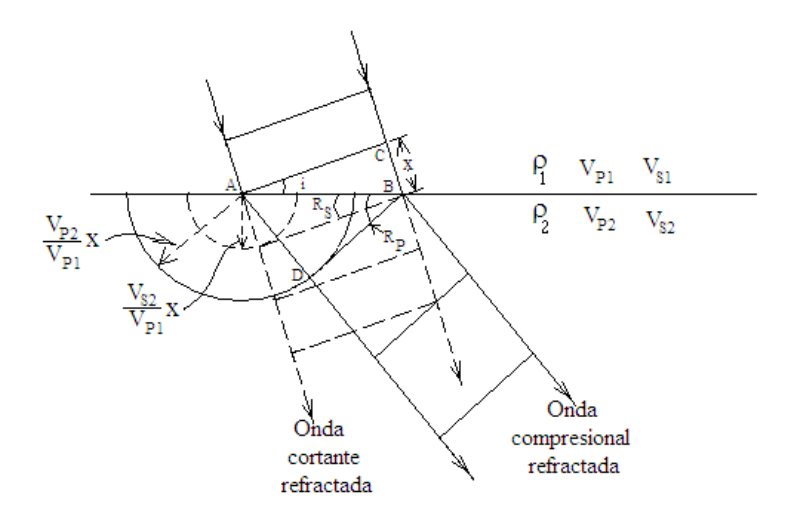

3.2. Refracción de una onda plana compresional a través de una interface.(Dobrin, 1988) Del diagrama 3.2 es evidente que

$$
\sin t = \frac{BC}{AB} \quad y \quad \sin R_p = \frac{AD}{AB} = \frac{V_{p_2} BC}{V_{p_1 AB}}
$$

por lo que

$$
\frac{\sin t}{\sin R_F} = \frac{V_{F4}}{V_{F1}} \tag{3.1}
$$

La ecuación 3.1 es la ley de Snell.

Cuando sin i =  $V_{P1}/V_{P2}$ , sin R<sub>P</sub> se convierte en unidad y R<sub>P</sub> se convierte en 90°. Esto significa que la onda refractada no penetra en el medio pero viaja a través de la interface entre los dos materiales. El ángulo i<sub>c</sub>=sin<sup>-1</sup>(V<sub>P1</sub>/V<sub>P2</sub>) es conocido como **ángulo crítico** para la refracción de la onda compresional. Para cualquier valor de i más grande que su valor crítico, no hay refracción dentro del segundo medio y la onda es *totalmente reflejada*.

3.1.3. Mecanismo para la transmisión de ondas refractadas

El mecanismo físico involucrado en la propagación de ondas refractadas fue primero tratado matemáticamente por Muskat (citado en Dobrin, 1988). Posteriormente Dix, incluyó el tratado de Muskat sin el uso matemático, a continuación se reproduce su explicación de acuerdo con el libro de Dobrin (1988).

Consideremos una superficie hipotética consistente de dos medios, cada uno con sus propiedades elásticas uniformes, la capa superior está separada de la inferior por una interface horizontal a una profundidad z (ver figura 3.3). La velocidad longitudinal de la onda sísmica en la capa superior es  $V_0$  y en la capa inferior es  $V_1$  donde  $V_1 > V_0$ .

Una onda sísmica es generada en un punto S de la superficie, y la energía viaja a través de sus frentes de onda esféricos. Un instrumento receptor es localizado en un punto D a una distancia x de S. Si x es pequeño, la primera onda en arribar a D será la que viaja horizontalmente a una velocidad V<sub>0</sub>. A una gran distancia, la onda que tomo un trayectoria indirecta, viajando por debajo, a lo largo y sobre la capa de  $V_1$  llegará primero por el tiempo ganado en el viaje a través de un material de alta velocidad lo compensa para una larga trayectoria.

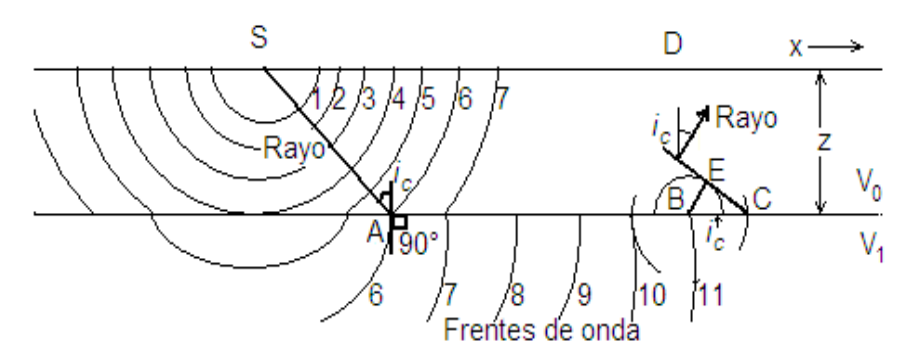

Figura 3.3. Mecanismo de refracción en dos capas. (Dobrin, 1988)

Cuando los frentes de onda esféricos de la fuente S chocan con la interface donde la velocidad cambia, la energía será refractada dentro del medio inferior de acuerdo con la ley de Snell. El proceso es demostrado en el diagrama para el tiempo correspondiente al frente de onda 6. Para el punto A en el frente de onda la tangente a la esfera en el medio inferior queda perpendicular a la interface. El rayo pasa a través de este punto que ahora comienza a viajar a lo largo de la interface con la velocidad del medio inferior. Entonces, por definición, el rayo SA choca con la interface con ángulo critico. A la derecha de A los frentes de onda debajo de la interface viajan más rápido que aquellos que están arriba.

El material de la parte superior de la interface está sujeto al esfuerzo oscilatorio de abajo, el cual cuando la onda viaja, genera nuevas perturbaciones a lo largo del límite. Estas mismas perturbaciones se propagan esféricamente en el medio superior con una velocidad de  $V_0$ . La onda originada para el punto B en el medio inferior viajará una distancia BC durante el tiempo en el cual una propagación en el medio superior conseguirá un radio de BE. La resultante del frente de onda sobre la interface seguirá la línea CE, la cual marca un angulo i<sub>c</sub> con el límite. De la figura 3.3 se aprecia que

$$
\text{sen } i_c = BE/BC = V_0 t / V_1 t = V_0 / V_1 \tag{3.2}
$$

El ángulo el cual el frente de onda hace con la horizontal es el mismo que el rayo perpendicular hace con la vertical. Por lo que el rayo regresará a la superficie con un ángulo critico [sen<sup>-1</sup>(V<sub>0</sub>/V<sub>1</sub>)] con una línea perpendicular a la interface.

La ecuación (3.2) se explica utilizando el principio de Huyghens tomando en cuenta que la trayectoria que incide con el ángulo crítico produce un ángulo de refracción de 90° que genera un frente onda que se propaga paralelamente a la interface, y en cada punto se genera un nuevo frente de onda que es vertical en el medio de alta velocidad y perpendicular a la trayectoria que sale con un ángulo crítico, y a medida que avanza los frentes de onda se propagan paralelamente como se muestra en la figura 3.3.

#### **3.2 Método de Tiempos de Intercepción**

Conforme al planteamiento que presenta Dobrin (1988) en el método de tiempos de intercepción se presentan los casos ideales para capas paralelas horizontales e inclinadas.

#### 3.2.1 Dos capas paralelas horizontales

La onda directa viaja desde el punto de tiro hasta el detector que se encuentra en la superficie a una velocidad de  $V_0$ , por lo que T=x/ $V_0$ . Esto se representa en el grafico de T versus x como una línea recta la cual pasa a través del origen y su pendiente es  $1/V_0$ .

En el caso de dos capas paralelas la ecuación es

$$
T_1 = \frac{n}{v_1} + \frac{2\pi_{00} \sqrt{v_1^2 - v_0^2}}{v_0 v_0} \tag{3.3}
$$

La ecuación 3.3 corresponde a una línea recta, en donde el primer término en *x* representa la pendiente y el siguiente término constituye la ordenada al origen.

#### 3.2.2 Capa refractora buzante

Cuando la superficie superior de una capa refractora no es horizontal, el ángulo de buzamiento puede ser determinado por los datos de tiempo-distancia. Consideramos (como se muestra en la figura 3.4) un límite entre dos capas teniendo sus respectivas velocidades de  $V_0$  y  $V_1$  el cual buza con un ángulo α. Definimos a  $z<sub>u</sub>$  como la distancia perpendicular desde el disparo a la interfaz al final de la línea en la que uno dispara pendiente abajo, y  $z_{\mu}$  como la distancia final de la cual se originó del rayo refractado pendiente abajo.

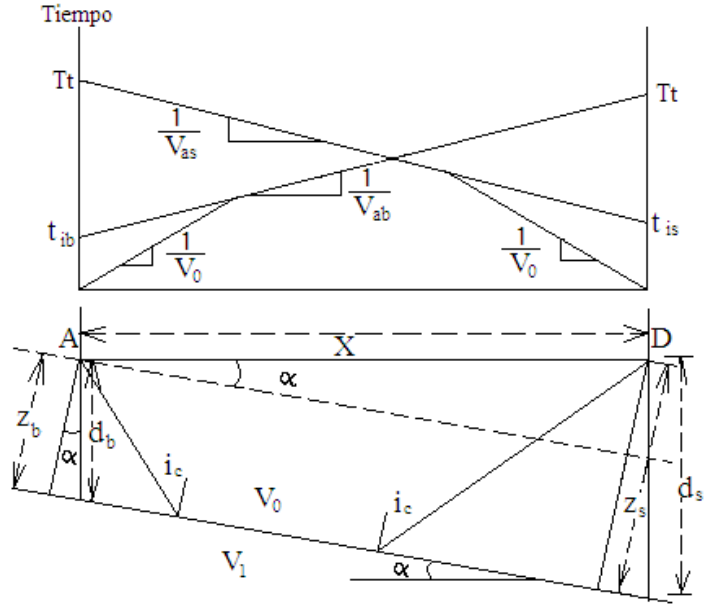

Figura 3.4. Refracción a lo largo de una interface con inclinación α. (Dobrin, 1988)

Tal y como en una interfaz horizontal, la trayectoria del rayo para el primer arribo refractado consiste de tres segmentos lineales. Uno de estos se extiende a lo largo de una interfaz inclinada y corresponde a la onda que viaja con una velocidad V<sub>1</sub>.

Las otras dos, en el medio superior, hacen un ángulo ic, con la normal para este limite y la onda viaja a través de este con una velocidad V<sub>0</sub>. Las relaciones tiempo distancia para las trayectorias del tiempo total desde el punto de tiro hasta el detector se pueden observar en la figura 3.4, para el tiempo Total de Bajada

$$
T_{\rm d} = \frac{2z_{\rm d} \cos t_{\rm e}}{V_0} + \frac{x}{V_0} \sin(t_{\rm e} + \alpha)
$$

y el Tiempo de Subida es similar

$$
T_a = \frac{2z_s \cos t_o}{V_0} + \frac{x}{V_0} \sin(t_o - \alpha)
$$

Las pendientes respectivas de los dos segmentos lineales,  $1/V_{0}$ ,  $1/V_{ab}$  y  $1/V_{as}$ , son usadas para determinar las verdaderas velocidades, V<sub>0</sub> y V<sub>1</sub>, de ambos medios y el buzamiento  $\alpha$  de la interface inclinada. Para obtener  $V_1$  se emplea el hecho de que la pendiente de bajada,  $1/V_{ab}$ , es  $\frac{1}{2}$ sen $(t_o + \alpha)$ / $V_0$  mientras que la pendiente de subida,  $1/V_{as}$ , es  $\frac{1}{2}$ sen $(t_o - \alpha)$ / $V_0$ , por lo que

$$
t_c + \alpha = \sin^{-1} \left( \frac{V_0}{V_{as}} \right)
$$
  

$$
t_c - \alpha = \sin^{-1} \left( \frac{V_0}{V_{ab}} \right)
$$

Si resolvemos la ecuación para el ángulo crítico,  $\mathbf{i}_c$ , sumamos la ecuaciones

$$
t_{\sigma} = 1/2 \left[ \sin^{-1} \left( \frac{V_0}{V_{\alpha b}} \right) + \sin^{-1} \left( \frac{V_0}{V_{\alpha s}} \right) \right]
$$
 (3.4)

Si resolvemos para el ángulo de buzamiento,  $\alpha$ , obtenemos  $\mathbf{A}$ 

$$
\alpha = 1/2[\sin^{-1}\left(\frac{V_0}{V_{ab}}\right) - \sin^{-1}\left(\frac{V_0}{V_{as}}\right)]
$$
\n(3.5)

Con el ángulo crítico ya determinado,  $V_1$  es fácilmente obtenido de la relación

$$
V_1 = \frac{V_0}{\sin t_0} \tag{3.6}
$$

La distancia perpendicular  $z<sub>s</sub>$  hacia la interface viene del tiempo de intercepción

$$
T_{is} = \frac{2z_s \cos t_c}{v_0} \tag{3.7}
$$

$$
Z_S = \frac{V_0 T_S}{2 \cos l_0} \tag{3.8}
$$

Una expresión similar se obtiene para  $z_b$  en términos de  $T_{id}$ . La profundidad  $d_s$  es  $z_i / \cos \alpha$ , mientras que  $d_b$  es  $\mathbb{Z}_p$ / 009 %, como es evidente en la figura 3.4. Cuando hay más de una capa inclinada, las formulas de la profundidad y el buzamiento son derivadas por el mismo principio pero la estimación es más compleja. Mota (1954, citado por Dobrin, 1988) publicó formulas las cuales se aplican a esta aproximación para un gran número de capas.

#### 3.2.3 Generalización de capas refractoras buzantes

Una interesante fórmula debida a Adachi (1954, citado por Sheriff, *et. al*, 1991) toma como punto de partida los parámetros usuales, se utilizan espesores verticales y ángulos de incidencia y de refracción medidos con respecto a la vertical (veáse figura 3.5). La derivación de la formula de Adachi es directa pero implica una prolongada manipulación trigonométrica (Jhonson, 1976 citado por Sheriff, *et. al*, 1991), y aquí solo se muestra el resultado

$$
t_n = \frac{\pi \operatorname{sen} \beta_t}{v_t} + \sum_{t=1}^{n-1} \frac{ht}{vt} (\cos \alpha_t + \cos \beta_t) \tag{3.9}
$$

Donde  $t_n$  es el tiempo de propagación de la refracción en la enésima interfase,  $\alpha_i$  y  $\beta_i$  son los ángulos entre la vertical y los rayos ascendentes y descendentes en la iésima capa.

Los ángulos  $a_i$ ,  $b_i$  (figura 3.5) se definen como ángulos de incidencia, ángulos de refracción a'<sub>i</sub>, b'<sub>i</sub>, todos medidos respecto a la normal, y es el echado en la iésima interfase. Entonces

$$
a^{t} = \text{sen}^{-1}\left\{ {V_{t+1}}_{V_t} \right\} \text{sen } a_t
$$

$$
b^{t} = \text{sen}^{-1}\left\{ {V_{t+1}}_{V_t} \right\} \text{sen } b_t
$$

$$
\alpha_t = \alpha_t + \varepsilon_{t+1}, \quad \beta_t = b_t - \varepsilon_{t+1}
$$

$$
\alpha_{t+1} = a^{t} + \varepsilon_{t+1}, \quad \beta_{t+1} = b_t - \varepsilon_{t+1}
$$

Para la refracción a lo largo de la enésima interfase,  $a_n = b_n = \Theta_n$ , el ángulo crítico.

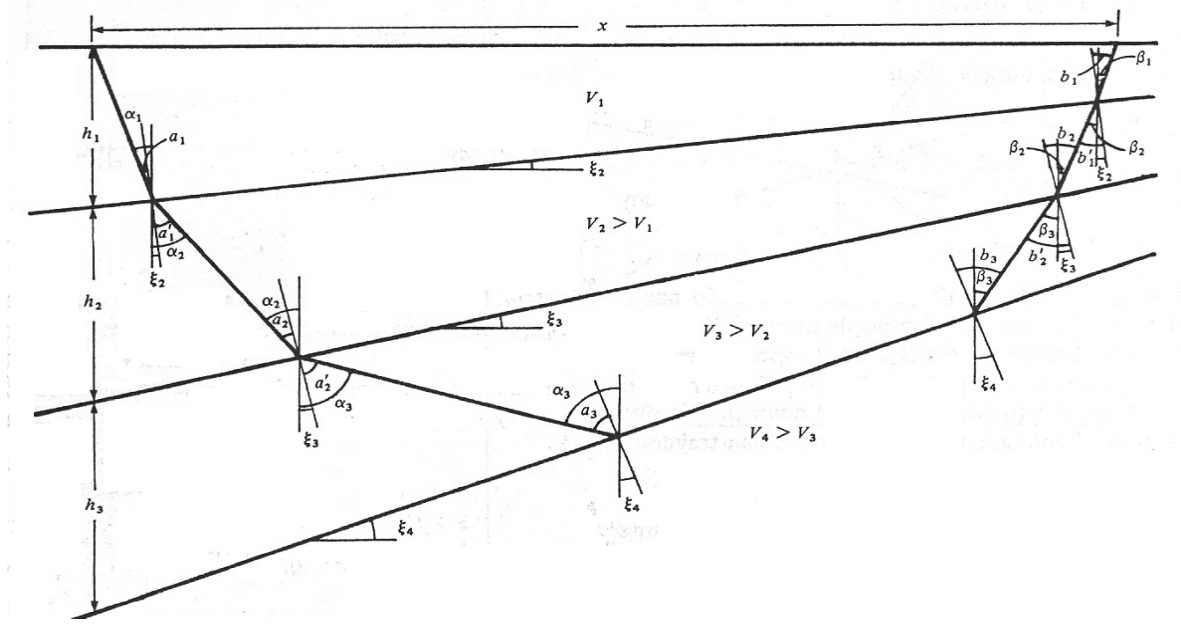

Figura 3.5 Notación utilizada en la fórmula de Adachi. (Sheriff, *et. al*, 1991)

Si se suponen perfiles inversos, de mide  $V_1$ , las velocidades aparentes,  $V_{2u}$  y  $V_{2d}$ , y las intercepciones  $t_{1u}$  y  $t_{1d}$ , como es usual. Para la primera interfase

$$
\alpha_1 = \text{sen}^{-1}(V_1/V_{2d}), \ \beta_1 = \text{sen}^{-1}(V_1/V_{2u})
$$

$$
\Theta_1 = a_1 = b_1 = \frac{1}{2}(\alpha_1 + \beta_1)
$$

$$
\sigma_2 = \frac{1}{2}(\alpha_1 - \beta_1)
$$

$$
V_2 = V_1/\text{sen}\Theta_1, \quad h_1 = \frac{V_1 t_{1u}}{(\cos \alpha_1 + \cos \beta_1)}
$$

Para resolver la segunda interface se calculan nuevos valores de  $\alpha_1$ ,  $\beta_1$  y luego se encuentran los otros ángulos (notese que ahora se conoce como  $\varepsilon_2$ )

$$
\alpha_{1} = \text{sen}^{-1}(V_{1}/V_{2d}), \beta_{1} = \text{sen}^{-1}(V_{1}/V_{2u}),
$$
\n
$$
\alpha_{1} = \alpha_{1} - s_{2}, \quad b_{1} = \beta_{1} + s_{2},
$$
\n
$$
a'_{2} = \text{sen}^{-1}\{V_{2}/V_{1}\} \text{sen } a_{1}\},
$$
\n
$$
h'_{2} = \text{sen}^{-1}\{V_{2}/V_{1}\} \text{sen } b_{1}\},
$$
\n
$$
\alpha_{2} = a^{c}{}_{2} + s_{2}{}_{1}{}_{1}{}_{2} = b^{c}{}_{2} - s_{2}
$$
\n
$$
\Theta_{2} = a_{2} = b_{2} - \frac{1}{2}(a_{2} + \beta_{2}) = \frac{1}{2}(a^{c}{}_{2} + b^{c}{}_{2})
$$
\n
$$
s_{2} = \frac{1}{2}(a_{2} - \beta_{2})
$$
\n
$$
V_{2} = V_{2}/\text{sen } \Theta_{2},
$$
\n
$$
t_{2u} = (h_{1}/V_{1})(\cos\alpha_{1} + \cos\beta_{1}) + (h_{2}/V_{2})(\cos\alpha_{2} + \cos\beta_{2})
$$
\n(3.10)

El valor de la velocidad de la capa 3 se ve en la ecuación 3.10 y espesor h2 se encuentra en la ecuación 3.11.

En principio este procedimiento iterativo se puede continuar indefinidamente, pero en la práctica, igual que con todos los esquemas de refracción, los errores y las dificultades se acumulan rápidamente a medida que se incrementa el número de capas. (Sheriff, *et. al*, 1991).

#### **3.3 Método de Tiempo de Retraso**

El método del tiempo de retraso ó "sobretiempo" (Del Valle, 2002) según se ilustra en la figura 3.6 está definido como la diferencia en tiempo entre el camino inclinado CD a través de la capa superior y el tiempo que puede ser requerido por un rayo para viajar a lo largo de CD' (Kearey, *et. al*, 2002). Consideremos un pulso que viaja de subida hacia el detector (Figura 3.6) para el cual el tiempo de retraso ha sido definido como

Tiempo de retraso al detector =  $\Delta T_D = \frac{CD}{V_0} - \frac{CDU}{V_0}$ 

$$
\Delta T_D = \frac{z_D}{V_1 \cos \alpha} - \frac{z_D \tan \alpha}{V_2} = z_D \left( \frac{1}{V_1 \cos \alpha} - \frac{\sin \alpha}{V_2 \cos \alpha} \right)
$$

Debido a que zen  $\alpha = V_1/V_2$  y sen<sup>2</sup>  $\alpha$  + cos<sup>2</sup> $\alpha$  = 1 entonces

Y.

$$
\Delta T_D = z_D \begin{pmatrix} 1 & \sin^2 \alpha \\ V_1 \cos \alpha & V_1 \cos \alpha \end{pmatrix} - \frac{z_D \cos \alpha}{V_1}
$$

$$
\Delta T_D = \frac{z_D \cos \alpha - z_{V_L/V_D}}{V}
$$
(3.12)

Despejando el espesor del estrato,  $Z<sub>D</sub>$ , de la ecuación (3.12) tenemos

$$
Z_D = \frac{\Delta T_D V_L}{\cos(\text{sem}^{-1} V_L / V_D)}\tag{3.13}
$$

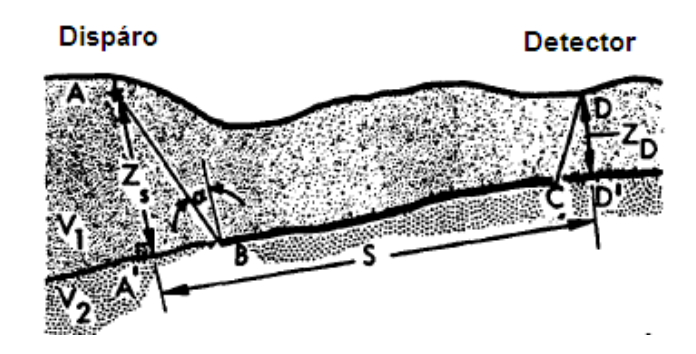

Figura 3.6. Definición del tiempo de retraso. (Redpath, 1973).

La equivalencia entre el tiempo de retraso y el tiempo de intercepción es aparente cuando la ecuación (3.13) es comparada con la ecuación (3.8) de tiempos de intercepción de capas horizontales. El tiempo de retraso puede ser considerado como análogo al tiempo que le toma al pulso viajar superior ó inferiormente a través de una capa de una interface a la siguiente.

Si consideramos el camino del pulso refractado del disparo hasta el detector, el cual es mostrado en la figura 3.6. El tiempo total de retraso es desde el punto de disparo hasta el detector

$$
\Delta T_{SD} = T_{\rm tr} - \frac{S}{V_2}
$$

Donde Tt es el tiempo total observado desde al disparo hasta el detector.

La línea sísmica mostrada en la figura 3.7 muestra que los tiempos de arribo de los geófonos desde ambos disparos finales. El tiempo total de viaje desde un extremo de la línea hasta el otro (algunas veces llamado tiempo reciproco) ha sido designado como Tt y debe ser el mismo para ambos disparos.

El tiempo de arribo de uno de los geófonos (seleccionado arbitrariamente) de ambos disparos  $SP<sub>1</sub>$  y  $SP<sub>2</sub>$ , han sido designados como  $T<sub>D1</sub>$  y  $T<sub>D2</sub>$ , respectivamente. Por lo que (después del análisis matemático) el tiempo de retraso para cualquier geófono es determinado por la resta del tiempo total de la suma de los dos tiempos de arribo de ambos disparos, y se toma la mitad del resultado (Redpath, 1973). La profundidad bajo el geófono a la superficie del refractor es calculada por la ecuación (3.13)

$$
\Delta T = \frac{1}{2} (T_{D1} + T_{D2} - T_{\rm t}) \tag{3.14}
$$

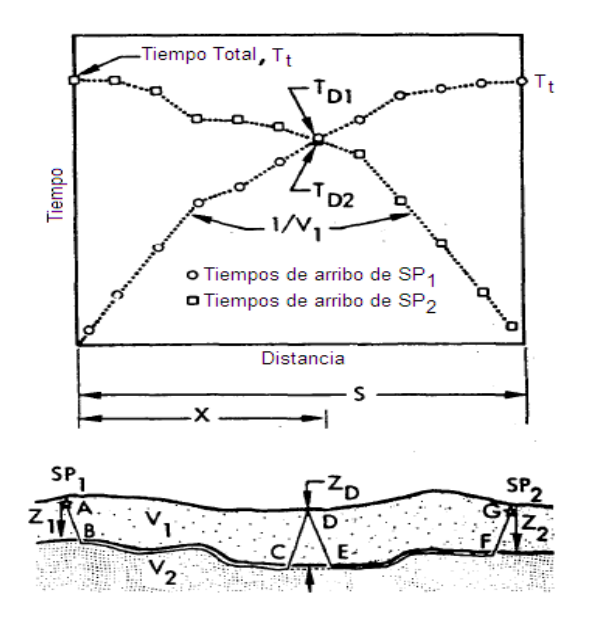

Figura 3.7. La línea sísmica (de ida y regreso) y la determinación de la profundidad con el método de tiempo de retraso (Redpath, 1973).
En el caso de tres capas (Redpath, 1973), existen dos tiempos de retraso que son la suma de los tiempos de retraso de la primera y segunda capa. El tiempo de la primera capa (superior) debe ser restado del tiempo total de antes de que el espesor de la segunda capa sea calculando. La única forma de determinar el tiempo de retraso de la primera capa será con el cálculo de su espesor usando la formula de tiempos de intercepción para cada disparo, e interpolar linealmente estos disparos a lo largo de la longitud de la línea.

Las profundidades interpoladas de la primera capa pueden ser convertidas en tiempos de retraso, con la ec. (3.12), y después restadas del tiempo total obtenido. El resultado puede ser valuado en los tiempos de retraso de la segunda capa, y el espesor de la segunda capa puede ser interpretado como:  $(3.15)$ 

$$
Z_2 = \frac{(\Delta T_{12} - \Delta T_1) V_2}{\cos(\cos n^{-1} V_2 / V_3)}
$$
(3.13)

Donde  $\Delta T_{12}$  es la combinación de los tiempos de retraso de la primer y segunda capas, y  $\Delta T_1$  es el

tiempo de retraso para la primera capa calculado de valores interpolados de profundidad.

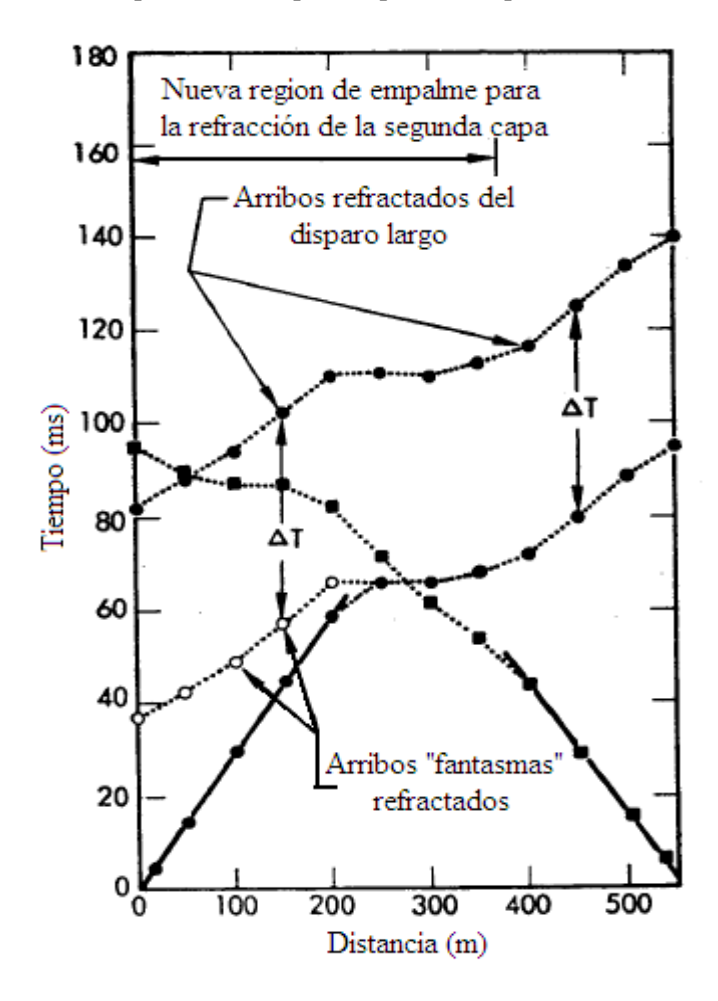

Redpath (1973) toma en consideración que para los disparos cortos al tendido se observa en las curvas tiempo-distancia, que solamente tres de los detectores cercanos al centro de la línea registran refracciones de ambas direcciones. Consecuentemente, los tiempos de retraso pueden ser determinados solamente por estos tres refractores.

Por lo que propone remediar la situación por disparos adicionales uno o a ambos lados finales de las líneas. Los disparos lejanos son usados para extrapolar el primer conjunto de arribos refractados de regreso hacia el punto de disparo corto; esta técnica es conocida como "phantoming".

Estos arribos "fantasma" pueden ser usados para determinar los tiempos de retraso sobre la región de mayor área, ver figura 3.8. Si los tiempos de arribo graficados del disparo lejano son paralelos a los del disparo corto, entonces representan refracciones de la misma capa.

Figura 3.8. Ampliación de la región de empalme por los arribos "fantasma". Fuente Redpath (1973)

#### **3.4 Método Reciproco Generalizado, GRM**

El Método Reciproco Generalizado (GRM, por sus siglas en inglés), fue propuesto por Derecke Palmer en 1980, puede definir capas con espesores y velocidades sísmicas variadas. Los aspectos de la transformación del GRM son calculados con la Función Análisis de Velocidad (de la cual la velocidad del refractor es obtenida) y la Función Generalizada Tiempo-Profundidad (la cual es la medición de la profundidad del refractor) expresada en unidades tiempo (Palmer, 1981).

La interpretación inicial comienza con la asignación de un refractor para cada tiempo de arribo, de la observación de las curvas de tiempo. Este aspecto de la interpretación es común para todos los métodos de interpretación en refracción y se discute con mayor detalle en el libro de Palmer, capitulo 11.

El siguiente paso en la interpretación es determinar las velocidades del refractor, y un valor optimo de XY el cual es análogo a la doble distancia de migración del método de sobretiempo. Para un óptimo espaciamiento X-Y, los rayos directos y de regreso emergen cerca del mismo punto en la capa refractora, por lo que la capa refractora necesita solamente ser plana sobre un muy pequeño intervalo.

#### 3.4.1 La función de análisis de velocidad

Cuando la superficie puede ser aproximada con capas planas y velocidades uniformes, la velocidad del refractor puede ser obtenida con las velocidades aparentes de ida y de regreso en un grafico de tiempo-distancia.

Si estas aproximaciones no pudieran ser hechas, o cuando las velocidades de todas las capas por encima del refractor no son conocidas, aún es posible obtener una estimación razonable de la velocidad del refractor por el siguiente enfoque. Usando los símbolos de la figura 3.9, la función análisis de velocidad  $t<sub>v</sub>$  es definida por la ecuación:

$$
\mathbf{r}_v = (\mathbf{r}_{AY} - \mathbf{r}_{BX} + \mathbf{r}_{AB})/2 \tag{3.16}
$$

El valor de esta función está referido a G (ver figura 3.9), el cual es la mitad entre X y Y.

En la rutina de interpretación, los valores de  $t<sub>v</sub>$ , calculados usando la ecuación (3.16), son graficados contra la distancia para los distintos valores de X-Y.

A partir de un análisis de la ecuación 3.16 y conjuntando otras ecuaciones del caso de capas planas (Palmer, 1980, p.7) son sustituidas para obtener el tiempo de intersección para una capa *n*.

$$
t_n = \frac{\sum_{j=1}^{n-4} \mathbb{Z}_f p \left( \cos \alpha_{jn} + \cos \beta_{jn} \right)}{2V_f} + A G \left[ \frac{\cos \theta_2 \cos (\theta_2 - \theta_3) \cos (\theta_{n-4} - \theta_{n-2})}{V_n} - \frac{\sum_{j=1}^{n-2} (\cos \alpha_{jn} + \cos \beta_{jn}) s(\theta_j)}{2V_f} \right] \tag{3.17}
$$

La ecuación 3.17 representa una relación lineal entre  $t<sub>v</sub>$  y la distancia AG, la cual se encuentra referida en la figura 3.9 (Palmer, 1980, p. 9).

La derivada de esta función (ec. 3.17) con respecto a la distancia, esto es la pendiente, es el coeficiente de AG, y puede ser definido como el inverso de la velocidad aparente *V'n*, ver ecuación 3.18.

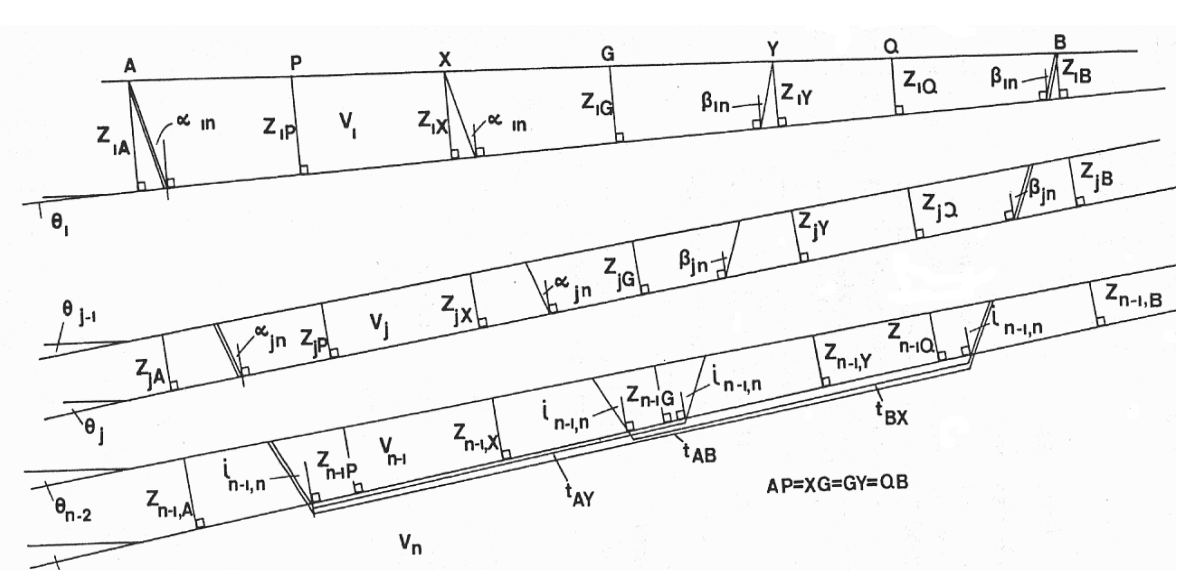

$$
\frac{d}{dx}\mathbf{r}_{\omega} = 1 / V_{n} \tag{3.18}
$$

Figura 3.9. Modelo de parámetros de rayo usado en el cálculo de las funciones análisis de velocidad y tiempo-profundidad. (Palmer, 1981).

#### 3.4.2. La función de tiempo-profundidad

El siguiente paso en la definición de refractores ondulantes es la formación de funciones generalizadas tiempo-profundidad para cada ubicación del geófono. Usando las simbolos de la figura 3.8, la generalización de tiempo-profundidad  $t_G$  para G es definida por la ecuación:

$$
t_G = [t_{AY} + t_{BX} - (t_{AB} + \frac{XY}{v^c n})]/2
$$
\n(3.19)

El termino *V'n* en la ecuación (3.19) es la velocidad de refracción aparente determinada de la función análisis de velocidad.

#### 3.4.3. Determinación de valores XY

Hay algunos métodos para la determinación de un valor XY óptimo. El primero, es cuando hay capas horizontales, puede ser muy fácil mostrar que cuando los rayos de ida y regreso emergen del refractor en el mismo punto. La ecuación 3.20 puede ser usada para capas inclinadas siempre que cumpla que la diferencia de los ángulos de inclinación en capas adyacentes sea menor a 20º.

$$
XY = \sum_{j=1}^{n-1} 2Z_{j0} \tan t_{jn}
$$
 (3.20)

El segundo, es la separación de las diferentes pendientes en las curvas tiempo-distancia en los disparos de ida y regreso que pueden indicar un valor XY adecuado. Por ejemplo, si se tiene un tendido de 350 metros de longitud y separación entre geófonos de 5 metros; en la dromocronica hay un cambio en la pendiente a 235 m en la curva de tiempo de ida, la cual corresponde con el cambio de pendiente a 215 m para la curva de tiempo de regreso, lo que indica que a 20 metros podría estar el valor XY adecuado.

El tercero, un valor puede ser inferido de los cálculos de la función análisis de velocidad y de la función tiempo-profundidad para algunos valores XY. El valor XY por el cual las curvas de análisis de velocidad son las más simples, y las de tiempo-profundidad muestran un mayor detalle, corresponden a un valor optimo.

#### 3.4.4. Velocidad promedio

El uso de una velocidad promedio sobre un refractor permite el cálculo de la profundidad sin la necesidad de definir todas las capas. Esto puede ser muy útil en el acomodo de capas no detectadas. El método es descrito bajo el uso de un valor óptimo XY observado, el cual es obtenido de campo donde los rayos directos e inversos emergen en proximidad del mismo punto del refractor y es detectado por los geofonos. Una expresión para la velocidad promedio (Palmer,1981) puede ser obtenida como:

$$
\overline{V} = \sqrt{\frac{V^{t_2} n X Y}{X Y + 2 c_0 V_n^t}}
$$
(3.21)

Una mayor ventaja de esta velocidad promedio es que la profundidad del refractor no es requrida.

En la interpretación de rutina, el cálculo de los tiempos-profundidad usando la ecuación (3.19) y las velocidades refracción usando la ecuación (3.18) presenta algunos problemas. Sin embargo, si un valor optimo XY puede ser observado, entonces la velocidad promedio puede ser obtenida con la ecuación (3.21). El espesor total de todas las capas puede ser calculado con la siguiente ecuación 3.22.

$$
\sum_{j=1}^{n-1} Z_{jG} = \frac{t_G \overline{V}}{\cos t}
$$
\nDonde

\n
$$
\overline{t} = \text{sen}^{-1} \left( \frac{V}{V_{\overline{V}}}\right)
$$
\n(3.22)

Palmer demostró (1980) que los errores en los cálculos de profundidad usando el método de velocidad promedio es generalmente menor a los errores en la zona ciega, provisto de un buen contraste de velocidades sísmicas.

# 4. Caso práctico: Punta Colonet, B.C.

## **4.1 Trabajo de campo**

### 4.1.1 Instrumentación

El equipo utilizado durante los tendidos de refracción (fotografía 4.1)

- ¾ Sismógrafo ES 3000 marca GEOMETRICS
- ¾ Computadora portátil marca TOSHIBA
- ¾ 12 geófonos de onda P, marca OYO Geospace, 10 Hz.
- $\triangleright$  Cable con 12 entradas para los geófonos
- $\triangleright$  Interruptor para martillo sincronizado al sismógrafo.
- $\triangleright$  Martillo 12 lbs, cableado y equipo menor.

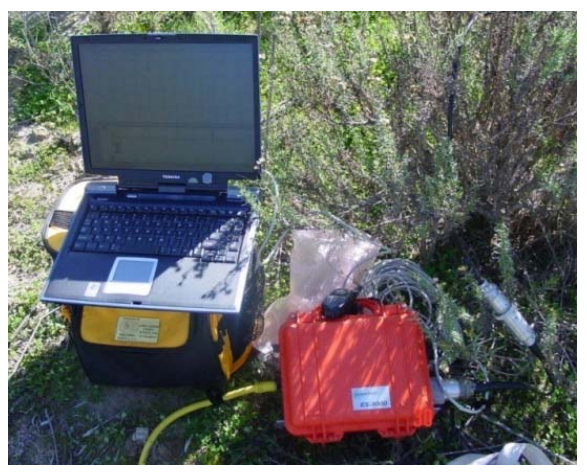

Fotografía 4.1. Sismógrafo ES-3000 y computadora de campo.

#### 4.1.2 Técnica de campo empleada

Se realizaron 10 tendidos de refracción para cubrir un área aproximada de 2 Km, los cuales se ubicaron en dos secciones paralelas entre sí y separadas por unos 900 metros, los cinco primeros tendidos se alinearon en la sección A-A' con separaciones variadas, los tendidos del 6 al 10 se alinearon en una sección B-B', como se observa en la fotografía 4.2 (ver fotografías de campo en apéndice E)

El tendido de sísmica de refracción consistió en un perfil lineal donde se acomodan doce sensores, conocidos como geófonos, a 5 metros de distancia entre cada geófono. Para cada tendido, la fuente de disparo se acomodó: dos al inicio, *tiro 1* con una distancia de 20 [m] del primer geófono y *tiro2* con una distancia de 5 [m] del primer geófono, un *tiro 3* aproximadamente en el centro del tendido a 32.5 [m] y dos al final del tendido, *tiro 4* con una distancia de 5 [m] del último geófono y *tiro 5* con una distancia de 20 [m] del ultimo geófono. La longitud de la línea es de 95 [m], tomando como extremos el *tiro 1* y el *tiro 5* ver figura 4.1.

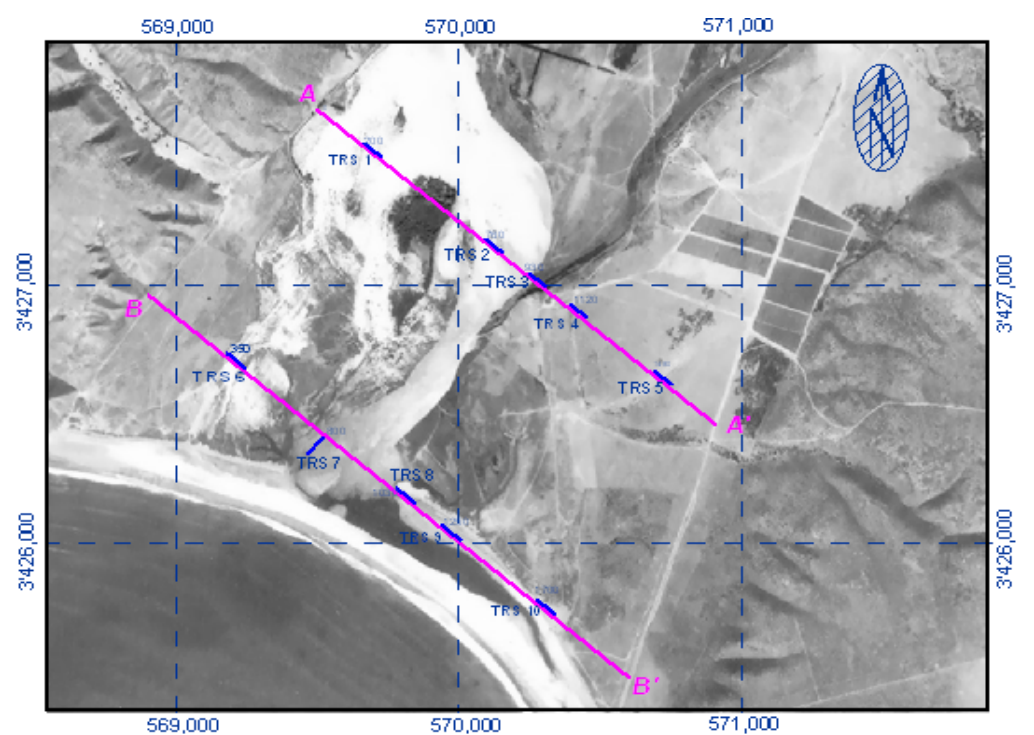

Fotografía 4.2 Ubicación de los tendidos de refracción sísmica, en coordenadas UTM.

Para este estudio, la fuente es el golpe de un martillo con interruptor sobre una placa metálica, usándose un dispositivo apropiado para lograr sincronizar entre el inicio de la perturbación del terreno y el inicio de la grabación de tal perturbación el sismógrafo. La energía liberada por el golpe del martillo viaja directamente a través de la capa superior (arribos directos) o viaja hacia el interior del subsuelo a lo largo de capas de alta velocidad (arribos refractados) antes de llegar a la superficie, dichas ondas al llegar a la superficie son registradas por los geófonos.

El geófono es un transductor electromagnético, ya que convierte la velocidad de las ondas en propagación, en impulsos eléctricos que viajan por los cables hasta llegar al sismógrafo (Del Valle, 2002). Con los doce registros de los geófonos las lecturas se pueden apreciar en la computadora; la información se revisa en campo, se guarda para cada tiro en archivos digitales de formato SEG2-Y; si la lectura tiene mucho ruido se realiza el tiro nuevamente.

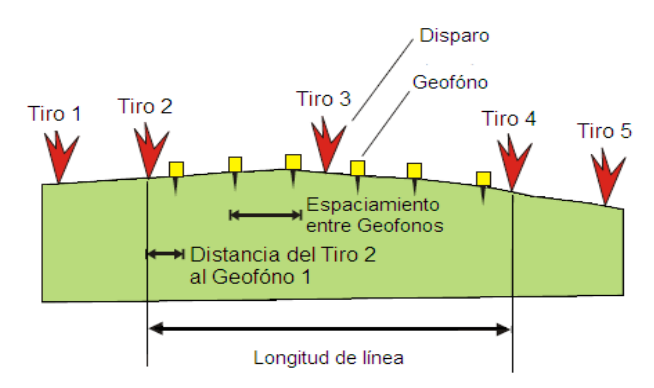

Figura 4.1 Geometría del tendido de sísmica de refracción. Fuente: Manual WinSism v. 10.

### **4.2 Trabajo de gabinete**

#### 4.2.1 Aplicación Método de Tiempos de Intercepción

A partir de los sismogramas obtenidos en campo, el siguiente paso fue la lectura en tiempo de los primeros arribos, se empleo el software TomTime versión 04. La lectura de todos los sismogramas se encuentran en el apéndice B. En la mayoría de los sismogrmas los arribos estaban bien definidos, se modifico el tamaño de la traza para marcar el primer arribo. En el caso de aquellos simogramas donde la fuente se encontraba lejana, presentan una señal con mucho ruido, ver figura 4.2; se aplicaron filtros de suavizado (ver figura 4.3) en los tendidos 1 (en los dos tiros lejanos), 5 (en los dos tiros lejanos), 6 (en tiro directo lejano), 8 (en tiro inverso lejano), 9 (en tiro directo lejano) y 10 (en tiro inverso lejano).

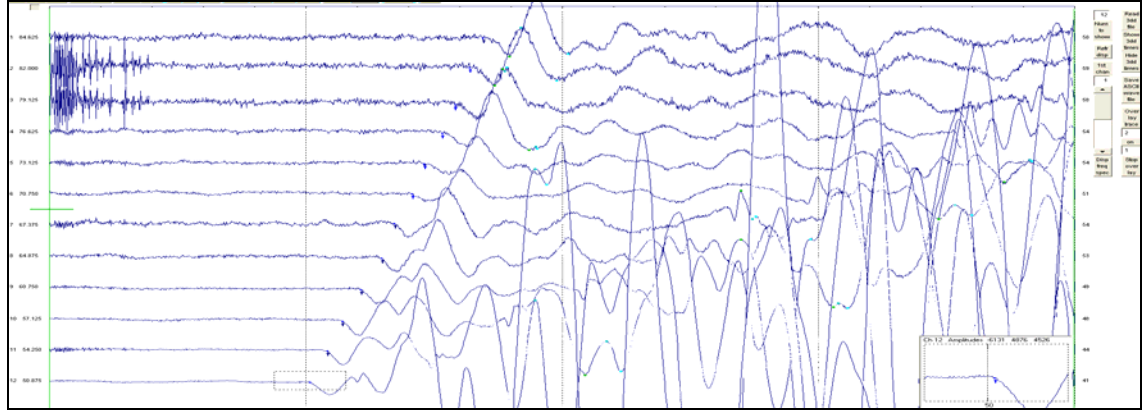

Figura 4.2. Sismograma del tendido 1, modificada de TomTime v. 04.

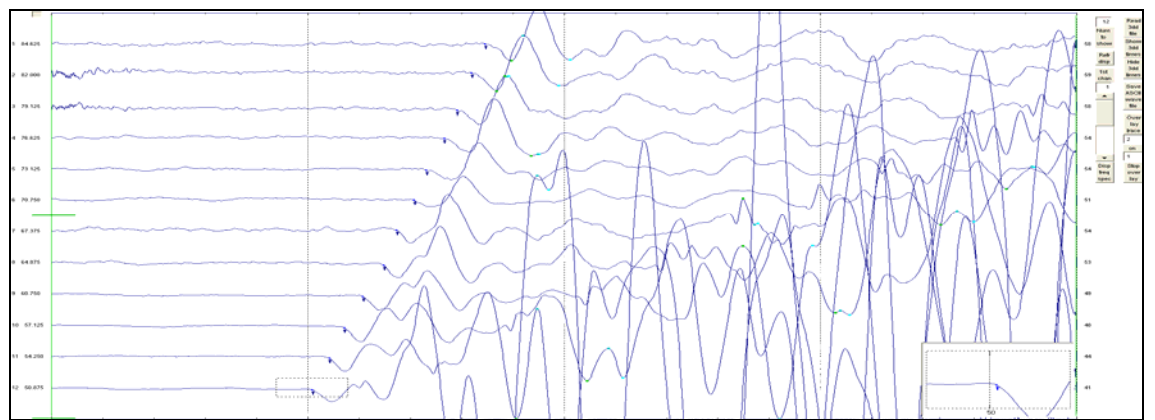

Figura 4.3. Sismograma del tendido 1 con el filtro aplicado, modificada de TomTime v. 04.

La dromocronica es la relación lineal entre la lectura de los tiempos y la distancia de los puntos de tiro y de los geófonos; se construyeron las gráficas donde el eje vertical corresponde con el tiempo y el horizontal a la distancia entre geófonos.

En la figura 4.4, los números que aparecen en las curvas corresponden a los disparos ejecutados y, g es el número de geófonos separados a 5 metros entre sí. En el apéndice B pueden apreciarse los tiempos de los primeros arribos y las dromocronicas para los 10 tendidos.

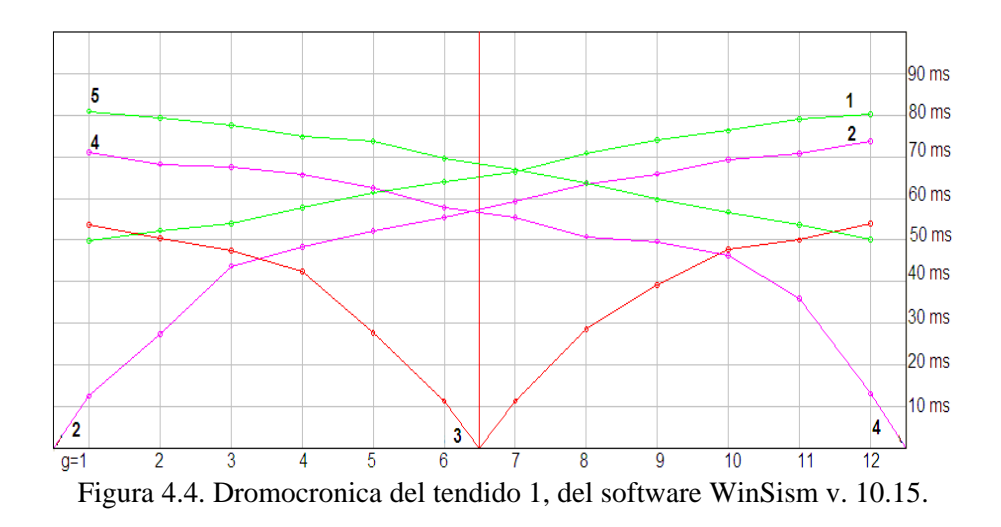

Primero se dibujaron las dromocronicas manualmente para los 10 tendidos de sísmica de refracción, se procedió a trazar las pendientes donde se proponían las velocidades aparentes de capas (tomando en cuenta la teoría del capítulo 3.2.2), para todos los tendidos se observa que habían tres capas, una de la onda directa y dos de ondas refractadas (figura 4.5).

El cálculo los valores de velocidad aparente para las capas observadas en los gráficos se realizó con el método de regresión lineal y obteniendo el reciproco de la pendiente. Los tiempos de intercepción se obtuvieron prolongando la línea y haciéndola coincidir con respecto al eje vertical de origen, que son los puntos de disparo (figura 4.5).

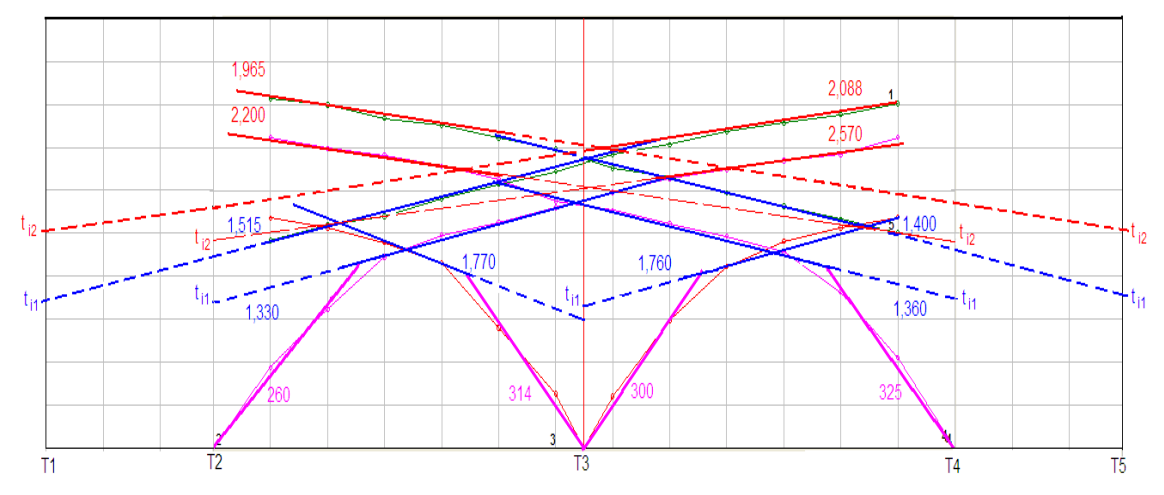

Figura 4.5. Obtención de velocidades aparentes y tiempos de intercepción, tendido 1. WinSism v. 10.15.

Para el cálculo de las velocidades reales se emplearon las formulas de las ecuaciones del caso de capas buzantes (capítulos 3.2.2 y 3.2.3). Se programaron dichas ecuaciones en la hoja de Excel y se capturaron los valores de velocidad y tiempo, para cada tendido y tiro (ver tabla 4.1). La primera columna indica el número de tendido, y los tiros de donde se tomaron los valores de velocidad aparente y los tiempos de intercepción de las capas; la siguiente columna es la velocidad directa, V0.

 Las siguientes cuatro columnas V1A, V2A, T1A y T2A corresponden al tiro de la izquierda, es decir, del tendido 1, tiro 1, 5; sus velocidades V1A y V2A y tiempos T1A y T2A se obtienen del tiro 1. Las siguientes cuatro columnas V1B, V2B, T1B y T2B corresponden al tiro de la derecha, es decir, del tendido 1, tiro 1, 5; todos estos valores se obtienen del tiro 5.

Las seis últimas columnas de la tabla 4.1 son los resultados obtenidos por el método, siendo H1A, H1B el espesor vertical para la primera capa; H2A, H2B el espesor vertical para la segunda capa y finalmente V1 y V2 las velocidades reales de la segunda y tercer capa. Cabe aclarar que en la mayor parte de los tendidos centrales, exceptuando el tendido 10, no se observó la velocidad aparente V2, por lo tanto tampoco hay tiempos de intercepción para la segunda capa, ti2, por dicha razón para H2A, H2B, V1 y V2 no existe solución.

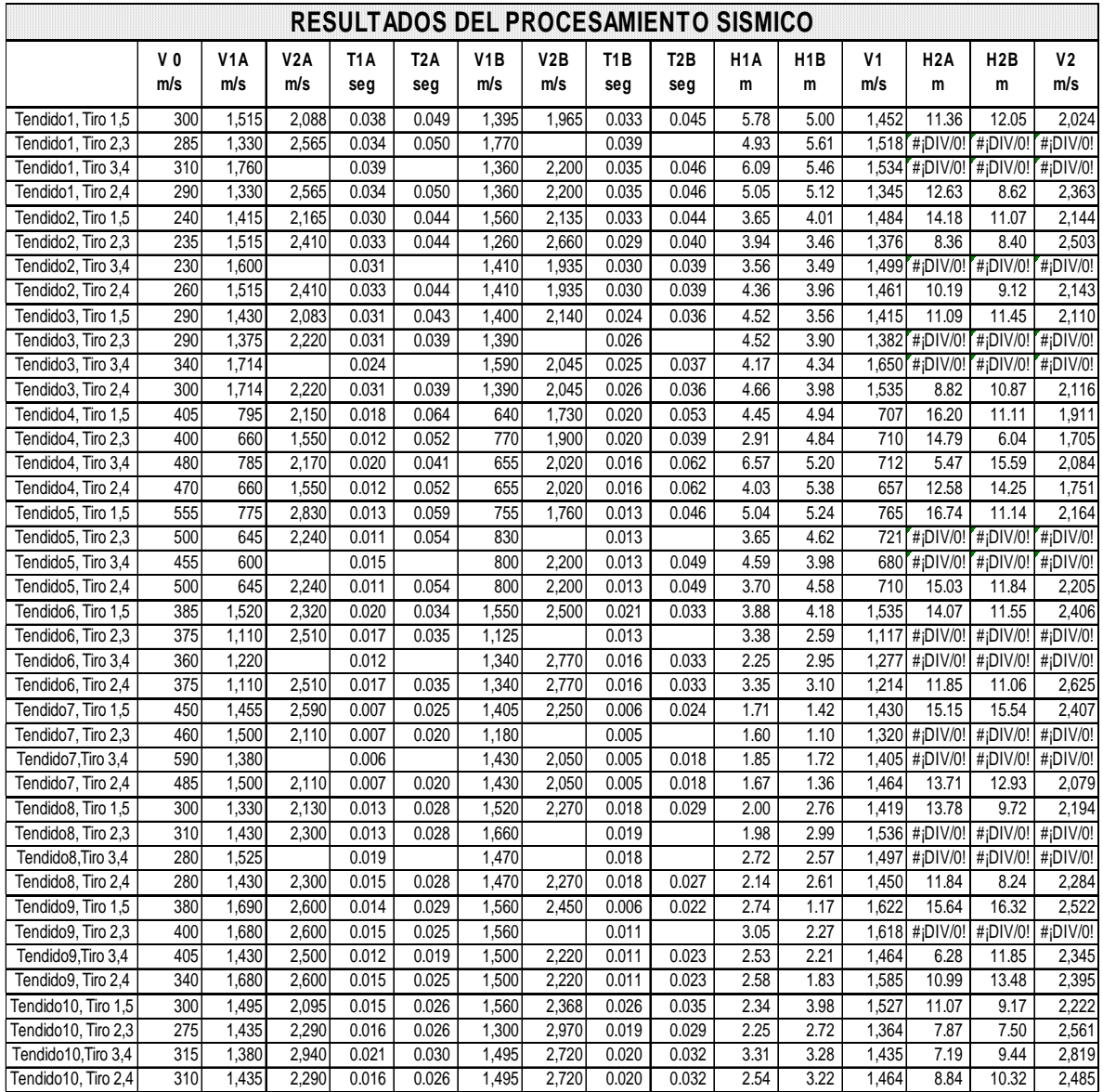

Tabla 4.1. Calculo de velocidades reales por el Método de Tiempos de Intercepción.

El siguiente paso fue dibujar manualmente las secciones geosísmicas, y posteriormente se empleo el software de Surfer v. 8, a continuación se menciona los pasos que se siguieron.

En una hoja Excel se capturó en la primer columna los datos de las distancias entre cada tiro (x), en la segunda columna las profundidades correspondientes a los puntos de disparo (z), para los diez tendidos en pestañas por separado.

En el software Surfer (figura 4.6), se emplearon los siguientes pasos para dibujar la sección:

- 1. Entrar en el menú principal "Map", buscar la opción "Post Map" y elegir "New Post Map", se abre una ventana se selecciona el archivo Excel donde se guardaron las profundidades de los disparos del tendido asignado.
- 2. Se despliega un mapa, las propiedades son modificadas, sus dimensiones, el tamaño de letra de los ejes, etc., dando doble click al mapa aparece una ventana "Map: Post Properties".
- 3. En el menú principal esta la opción "Draw", al entrar se selecciona "Polygon", con este comando se procede a dibujar individualmente las capas siguiendo su profundidad correspondiente. Al finalizar el dibuje presionar la tecla "enter".
- 4. Una vez dibujadas todas las capas, seleccionas una capa dando doble click, aparece la ventana de "Polygon Properties", en la cual puedes rellenar el contenido de la capa con color.

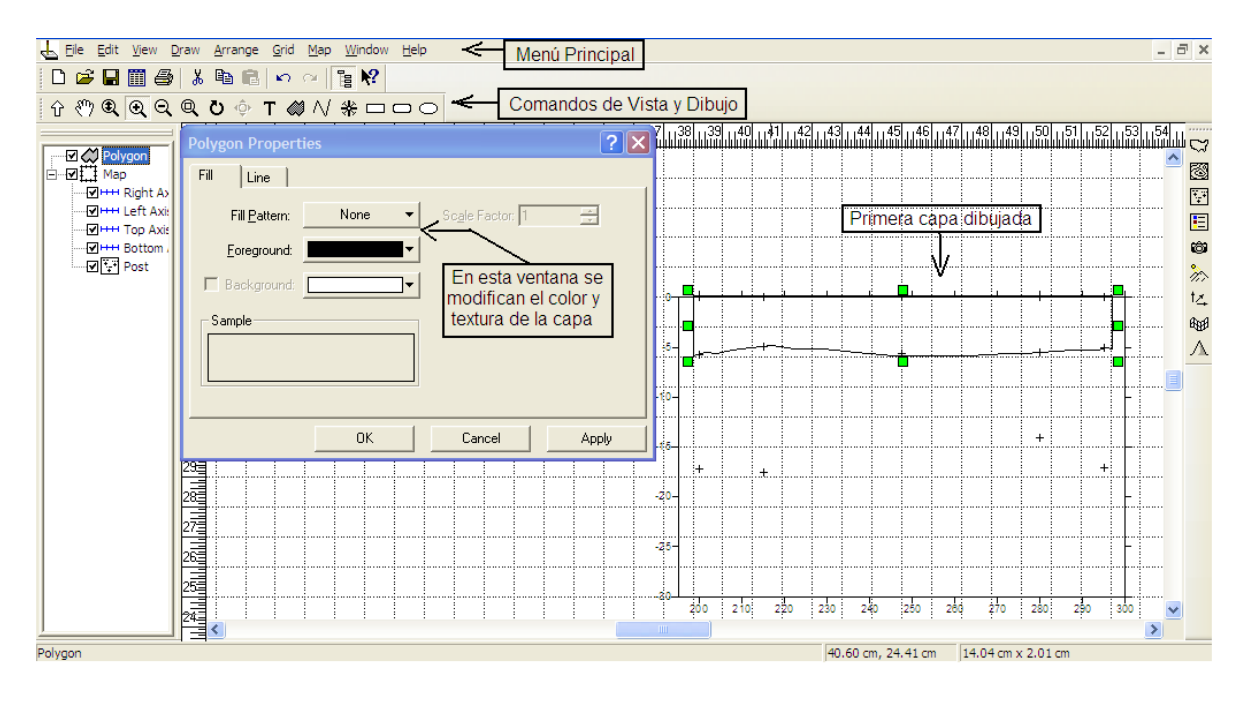

Figura 4.6. Dibujo de la primera capa, tendido 1 en Surfer v. 8.

Los resultados finales para los diez tendidos con el uso de la tabla 4.1 y dibujadas en Surfer v. 8 se aprecian en el plano TG-03. Previo al cálculo de los dos métodos siguientes se ejecuto el método de tiempos de intercepción en el software Winsism versión 10.15 y se guardaron los datos obtenidos para utilizarse en posteriores cálculos.

#### 4.2.2 Aplicación del Método de Tiempos de Retraso

Para la aplicación del método en el software Winsism versión 10.15, es indispensable contar con 5 disparos a lo largo del tendido: dos al inicio (*tiro 1* y el *tiro 2*), uno central (*tiro 3*) y dos al final del tendido (*tiro 4* y el *tiro 5 )*; ver figura 4.1.

Se deben ejecutar los siguientes pasos para la obtención de los tiempos de retraso en cada geófono:

- 1. En la dromocronica ya realizada, como se muestra en la figura 4.4, en el menú de inicio escoger "Processing", se despliega un submenú y seleccionar la penúltima opción "Delay Times (ABC)".
- 2. A continuación se despliega una ventana y se aplica la técnica de "Phantoming" (Redpath, 1973), la cual consiste en trasladar las curvas de los disparos de *tiro 1* y *tiro 5*, para ajustar con las curvas del *tiro 2* y *tiro 4* respectivamente, ver figura 4.7. Dicha técnica se emplea con el objeto de ampliar la zona de refracción de los arribos de la segunda y tercera capa.
- 3. Se obtiene el Tiempo Total desplazando hacia abajo una línea horizontal y ajustándola lo mejor posible con el tiempo final de ambos disparos (*tiro 2* y *tiro 4*).

Después de realizar estos pasos se presiona la tecla "Delay Calcul", y se guarda el cálculo. Finalmente se estiman los espesores de las capas y sus velocidades con "Depth Calcul", ver figura 4.7.

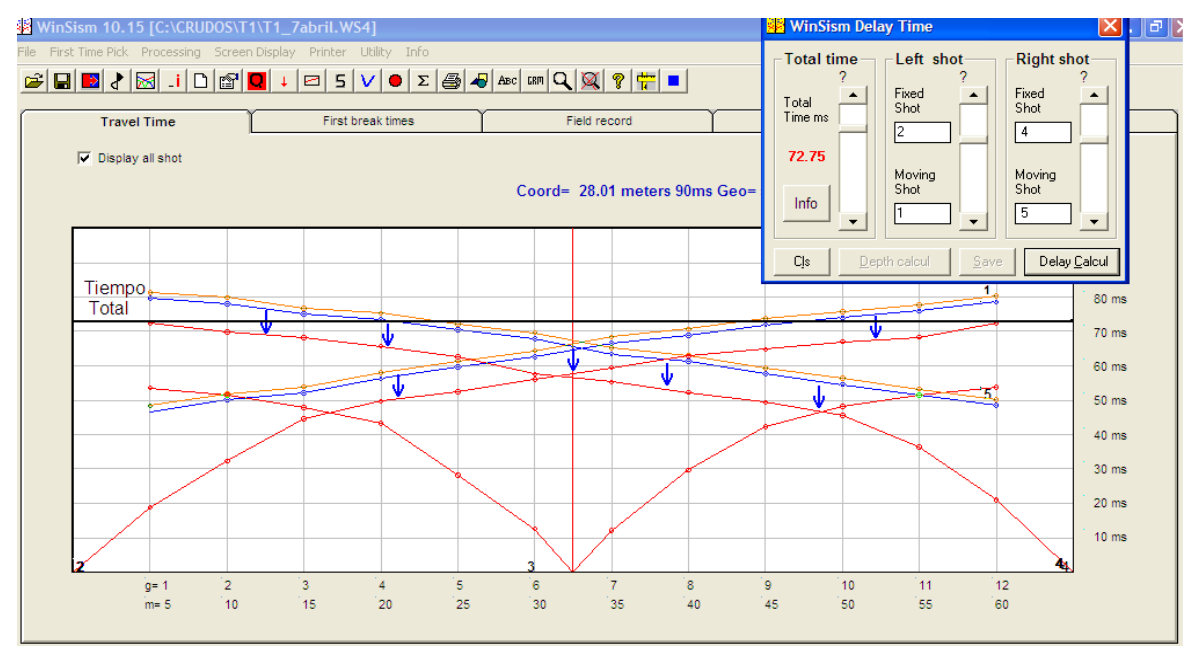

Figura 4.7. Cálculo del tiempo de retraso, Winsism v. 10.15.

Terminado el cálculo de la profundidad aparece una tabla con las velocidades y espesores para cada geófono y disparo; como el que aparece en la figura 4.8, donde "IT1" corresponde al tiempo de retaso para el primer refractor y "delay" es el tiempo de retaso para el segundo refractor; V1, V2 y V3 son las velocidades para la primera, segunda y tercer capa, provenientes de la interpolación de los valores de velocidad de tiempos de intercepción; finalmente "Depth 1" es la profundidad del refractor 1 y "Rock" es la profundidad del refractor 2.

Los cálculos se basan en la información del artículo de Redpath (1973), y mencionados en el capítulo 3.3 de esta tesis. Por lo tanto, los tiempos de retraso para los puntos de disparo, son los tiempos de intersección del refractor con su eje vertical en el origen correspondiente; los tiempos de retraso para los geófonos son obtenidos con base en la ecuación 3.14, es la mitad de la suma de los tiempos registrados de ida y regreso menos el tiempo total.

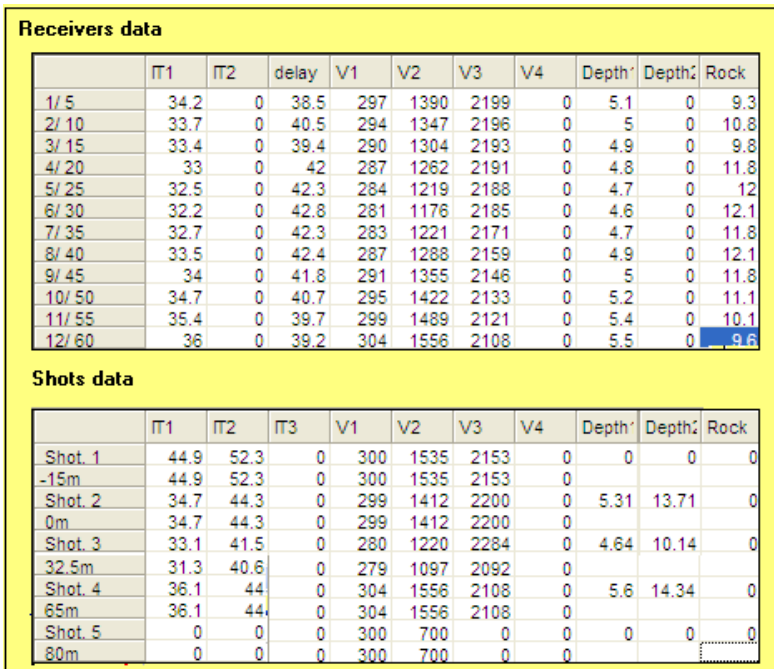

Figura 4.8. Calculo de las velocidades y profundidades por tiempo de retraso. Winsism v. 10.15.

Se realizaron las correcciones a los valores del tiempo de retraso en la hoja de cálculo de Excel, debido a que los valores para el segundo refractor que arroja el programa Winsism v. 10.15 no fueron pertinentes. Con el empleo de la ecuación (3.14) aplicada a los *tiro 2* y *tiro 4* se obtuvieron los valores del tiempo de retraso para el segundo refractor (IT2, ver Tabla 4.2), únicamente para cada geófono aparece su respectiva distancia en metros, los valores de tiempo están en milisegundos.

Se ejecutó la corrección de valores en el programa de Winsism v. 10.15, en el menú de inicio escoger "Processing", se despliega un submenú y seleccionar la opción "Delay Times (ABC)", seguido de "Depth Calculation", aparece una ventana como la figura 4.8, en la cual se presiona la tecla de "Calculo" y se introducen los valores de la tabla 4.2 en la columna de "delay"; se guardaron los cambios realizados y se presiona nuevamente la tecla de "Calculo". Para los tendidos del 1 al 10 se encuentran las tablas del tiempo de retraso y su corrección en el apéndice C.

| X[m] | $T2$ [ms] | $T4$ [ms] | IT2 [ms] |  |  |
|------|-----------|-----------|----------|--|--|
| 5    | 18.79     | 72.4      | 41.97    |  |  |
| 10   | 32.31     | 69.8      | 41.90    |  |  |
| 15   | 44.59     | 68.19     | 40.78    |  |  |
| 20   | 49.7      | 65.69     | 43.39    |  |  |
| 25   | 52.5      | 62.59     | 43.09    |  |  |
| 30   | 56        | 57.59     | 41.59    |  |  |
| 35   | 59.5      | 55.31     | 42.81    |  |  |
| 40   | 62.79     | 52.27     | 43.06    |  |  |
| 45   | 64.8      | 49.4      | 42.20    |  |  |
| 50   | 67        | 45.61     | 40.61    |  |  |
| 55   | 68.3      | 36.4      | 41.26    |  |  |
| 60   | 72.4      | 21.04     | 41.19    |  |  |

Tabla 4.2. Tiempos de retraso del segundo refractor, tendido 1.

Una vez rectificados los valores se procede a trazar el perfil sísmico; se debe de ir a la pestaña de "Profile parameters", escoger la opción "Grid using ABC data", finalmente presionar la tecla de "Display profile". A continuación en la pestana de "Seismic Profile" se despliega la sección por el método de tiempos de retraso (ver Figura 4.9), dicha sección es exportada al software de Surfer v. 8. Los resultados para los diez tendidos se muestran en el plano TG-04.

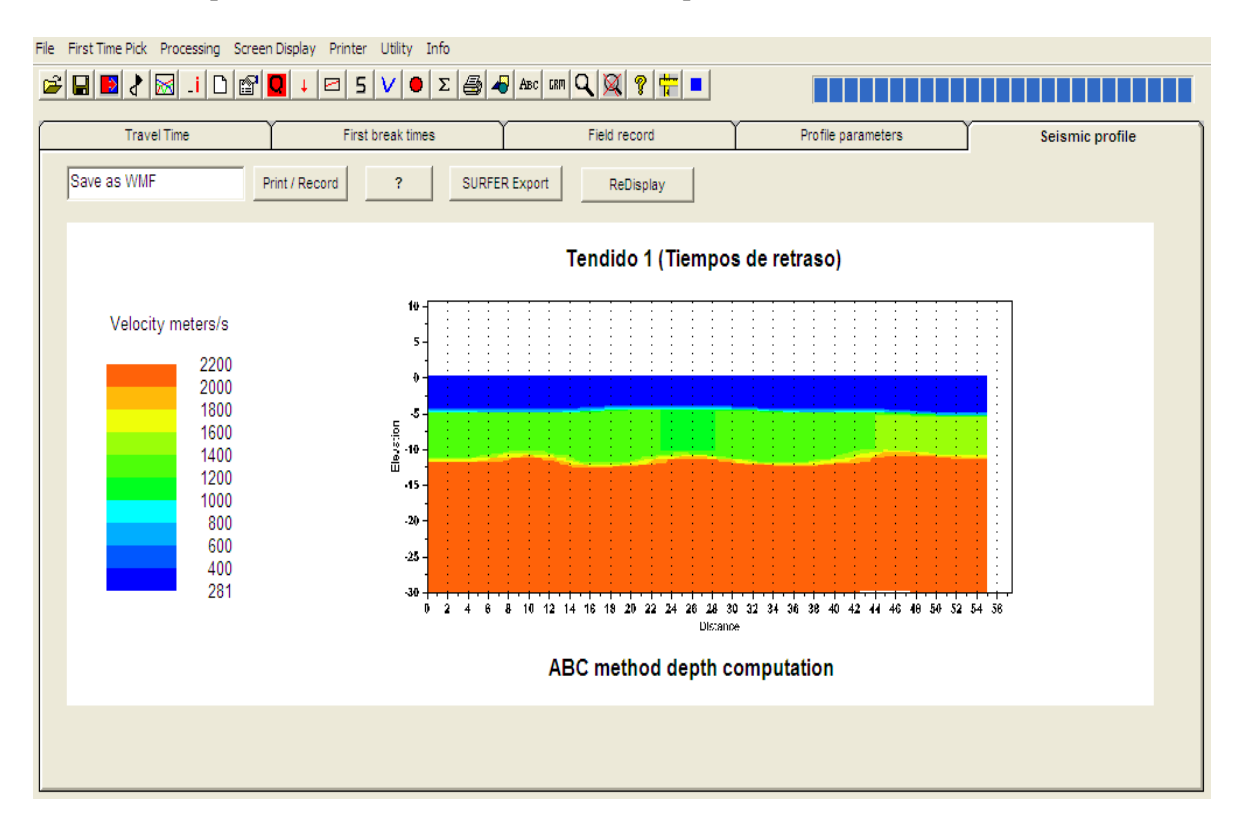

Figura 4.9. Profundidad del tendido 1 con el método de tiempos de retraso, Winsism v.10.15.

#### 4.2.3 Aplicación del Método Reciproco Generalizado (GRM)

Previo a la aplicación del método se debe contar con el valor del tiempo total (capítulos 3.3 y 3.4), así como la interpretación inicial obtenida de los tiempos de intercepción; en el GRM primero se deben calcular la función análisis de velocidad y la función generalizada tiempo-profundidad expresada en unidades tiempo.

Se empleo el software Winsism versión 10.15 de la siguiente forma:

- 1. En el menú de inicio escoger "Processing", se despliega un submenú y seleccionar la última opción "Generalized Reciprocal Method".
- 2. Aparece una ventana que pide el valor del tiempo total, y se despliega otra ventana para calcular las funciones de velocidad (figura 4.10), tiempo-profundidad (figura 4.11) y la profundidad final (figura 4.12).

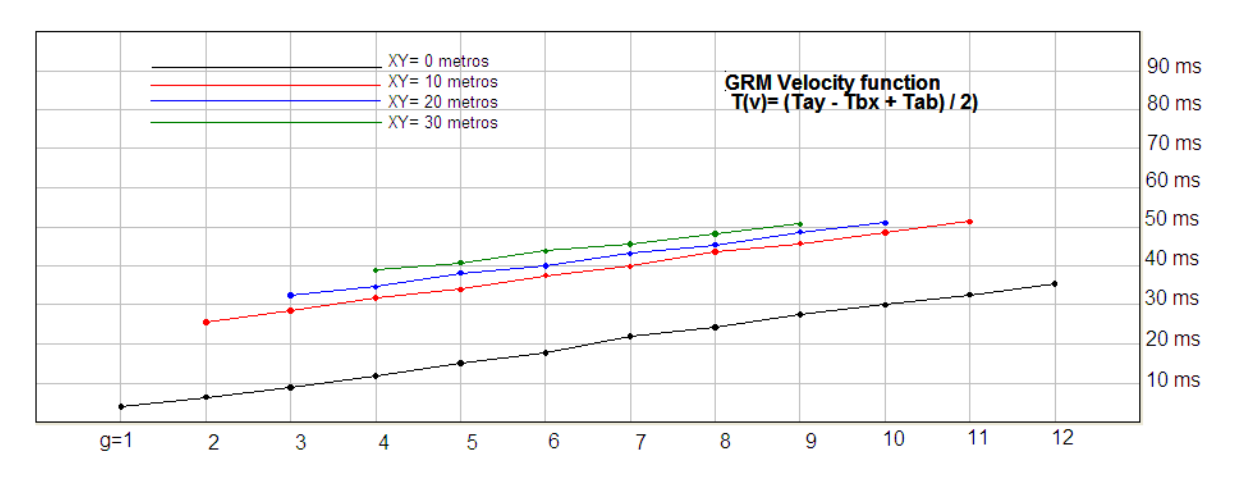

Figura 4.10 Función análisis de velocidad, tendido 1. Winsism v. 10.15.

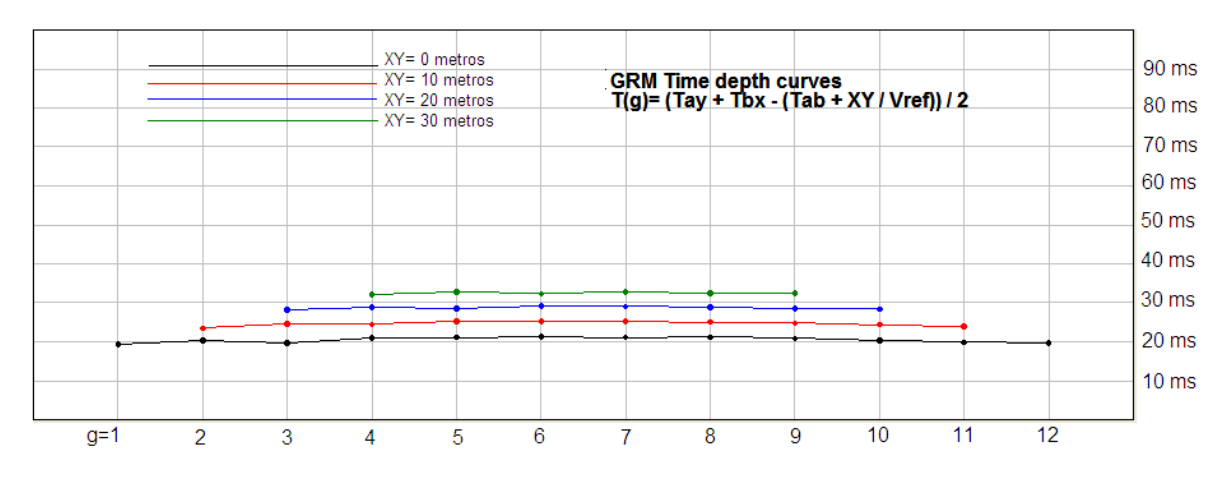

Figura 4.11 Función tiempo-profundidad, tendido 1. Winsism v. 10.15.

El inverso de la pendiente de la función análisis de velocidad (figura 4.10), tv, es la velocidad aparente, V'3, para la tercer capa (ver la ec. 3.19) para una variación de distancias XY, la velocidad promedio que aparece en la figura 4.12 se obtuvo con la ecuación (3.20). Para el cálculo de las profundidades se requiere de los parámetros de t<sub>G</sub>,  $V'_{3}$  y  $\overline{V_{3}}$  como se muestra en la ecuación (3.21).

| $\overline{4}$<br>$XY$ Distance (units = receivers)<br>Total time (ms)<br>72 |              |                    |                          |         |          |          |           |         |                   |                |
|------------------------------------------------------------------------------|--------------|--------------------|--------------------------|---------|----------|----------|-----------|---------|-------------------|----------------|
| CALCUL<br>SAVE<br>LoadGRM<br><b>INFO</b><br>Quit                             |              |                    |                          |         |          |          |           |         |                   |                |
|                                                                              | Offset 1     | Offset 2.          | <b>GRM</b> time Velocity |         | Velocity | Velocity | Thickness |         | Thickness BedRock | <b>BedRock</b> |
|                                                                              |              |                    | $XY = 4$                 | layer 1 | layer 2  | layer 3  | layer 1   | layer 2 | depth.            | elevation      |
| Rec. 1                                                                       | 39.15000     | 71.40000           |                          | 299     | 1412     |          | 5.31      |         |                   |                |
| Rec. 2                                                                       | 42.65000     | 69.87000.          |                          | 295     | 1373     |          | 5.17      |         | 9.67              | $-9.7$         |
| Rec. 3                                                                       | 44.65000     | 66,79000           | 20.2                     | 291     | 1335     | 1796     | 5.04      | 6.5     | 11.54             | $-11.6$        |
| Rec. 4                                                                       | 48.75        | 65.26000;          | 20.8                     | 287     | 1296     | 1760     | 4.9       | 7.9     | 12.8              | $-12.8$        |
| Rec. 5                                                                       | 52.20000     | 62.19000.          | 20.4                     | 283     | 1258     | 1532     | 4.77      | 8.7     | 13.47             | $-13.5$        |
| Rec. 6                                                                       | 55.15000     | 59.65000           | 21.1                     | 280     | 1220     | 1603     | 4.64      | 9.3     | 13.94             | $-14$          |
| Rec. 7                                                                       | 59.15000     | 55.19000.          | 21.1                     | 280     | 1220     | 1598     | 4.64      | 9.3     | 13.94             | $-14$          |
| Rec. 8                                                                       | 61.44000. 53 |                    | 20.9                     | 284     | 1287     | 1626     | 4.83      | 9       | 13.83             | $-13.9$        |
| Rec. 9                                                                       | 64.44000.    | 49,40000           | 20.5                     | 289     | 1354     | 1885     | 5.02      | 6.8     | 11.82             | $-11.9$        |
| Rec. 10                                                                      | 66.44000.    | 46.34000           | 20.4                     | 294     | 1421     | 1784     | 5.21      | 7.1     | 12.31             | $-12.4$        |
| Rec. 11                                                                      |              | 68.44000. 43.27000 |                          | 299     | 1488     |          | 5.4       |         | 11.1              | $-11.2$        |
| Rec. 12                                                                      | 71.05000:    | 40.200001          |                          | 304     | 1556     |          | 5.6       |         |                   |                |

Figura 4.12. Calculo de los espesores y velocidades, con un valor XY=20 m, para el tendido 1. Winsism v. 10.15.

Al seleccionar el valor óptimo XY, para obtener las velocidades y tiempos-profundidad para cada capa se escoge la tecla "Calcular" y se guardan los datos. En la figura 4.12, la parte superior izquierda indica la distancia XY entre geófonos, mientras que la derecha señala el valor del tiempo total; la primer columna indica el número de geófonos, la segunda y tercer columna son los valores de la función análisis de velocidad en milisegundos, la cuarta columna es el tiempo-profundidad para el valor XY que se desee escoger; la quinta, sexta y séptima columna son los valores de velocidad para la primer, segunda y tercer capa correspondientemente; la octava y novena columna son los espesores de las dos primeras capas; la penúltima columna se refiere a la profundidad a la que se encuentra la tercer capa, la última columna es la elevación de la tercera capa si hay una topografía irregular.

En una hoja de cálculo Excel, se realizo la corrección en el valor del espesor de la segunda capa y la velocidad de la tercera capa, para cada tendido, ver Apéndice D. En la tabla 4.3 se tomaron las tres primeras columnas a partir de los valores generados en el programa Winsism v. 10.15, la función análisis de velocidad, tv, para el cálculo de la velocidad, V'3, y la función tiempoprofundidad, tG, para la obtención del espesor de la segunda capa, Z3.

Con los valores de velocidad y espesor corregidos se volvió al programa Winsism v. 10.15, en el menú de inicio se escogió "Processing", se despliego un submenú y seleccionar la opción "GRM", se escogió la opción de "Calculo de profundidad", primeramente se ejecutó el "Calculo", luego se ingresaron los datos corregidos y se guardo la información.

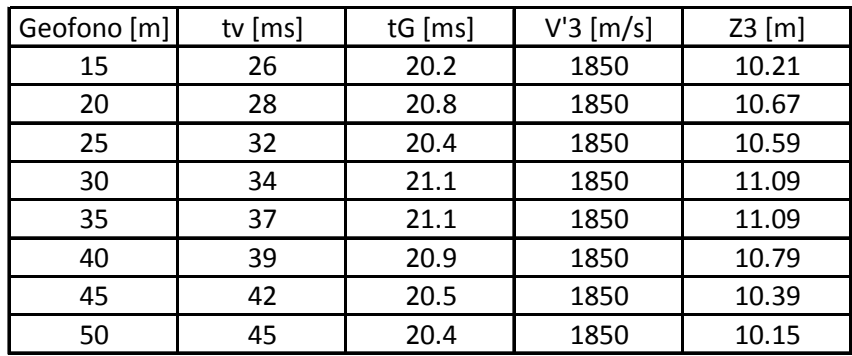

Tabla 4.3 Corrección del espesor de la segunda capa y la velocidad de la tercera capa, Tendido 1.

A partir de los datos corregidos se procede a trazar el perfil sísmico, en la pestaña de "Profile parameters", escoger la opción "Grid using GRM data", finalmente presionar la tecla de "Display profile". A continuación en la pestana de "Seismic Profile" se despliega la sección por el método GRM (ver Figura 4.13), dicha sección es exportada al software de Surfer v. 8. Los resultados para los diez tendidos se muestran en el plano TG-04.

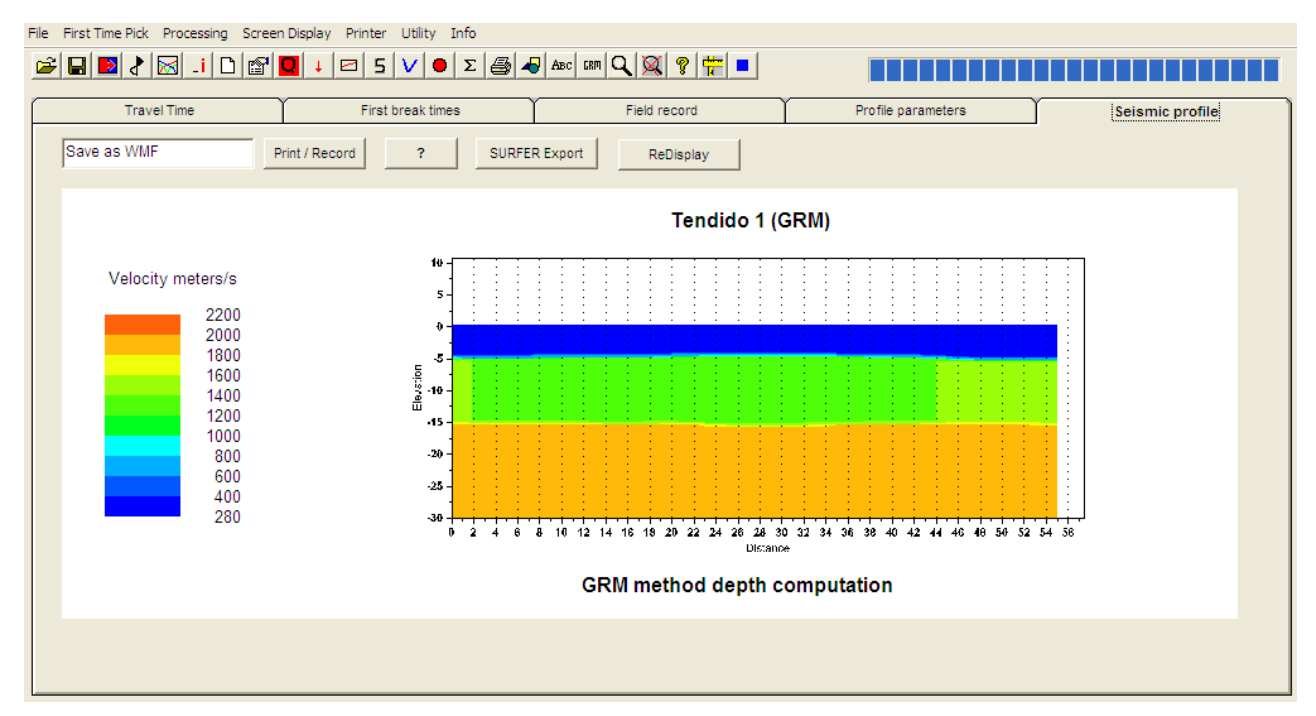

Figura 4.13 Método de reciproco generalizado del Tendido 1, Winsism v.10.15.

## 5. Análisis de los resultados

Con la finalización del procesamiento de la información y en conjunción con la observación geológica de campo, se procedió a la interpretación de los resultados. Con esta información se formó el perfil geosísmico, de cada uno de los diez tendidos realizados, con las técnicas aplicadas en el procesamiento y se describen las unidades geosísmicas. (Secciones A-A´ y B-B' de los planos TG – 03 y TG – 04 y ver fotografías de campo en apéndice E).

#### **5.1 Resultados por el Método de Tiempos de Intercepción**

La interpretación por el Método de Tiempos de Intercepción se realizó con base a la tabla de resultados (3.1, capitulo 3), con una cobertura horizontal por cada sección de 100 [m], tomando en cuenta los disparos más lejanos (*tiro 1* y *5*), donde los horizontes refractores presentan suaves cambios de pendiente. Las variaciones laterales de la litología observadas en los tendidos 3, 4 y 9 (en el plano TG - 03) implica la estrecha relación geológica con los paleocacuces del río San Rafael.

Se definieron básicamente tres unidades geosísmicas, las cuales se presentan a continuación (tabla 5.1), describiendo sus principales características.

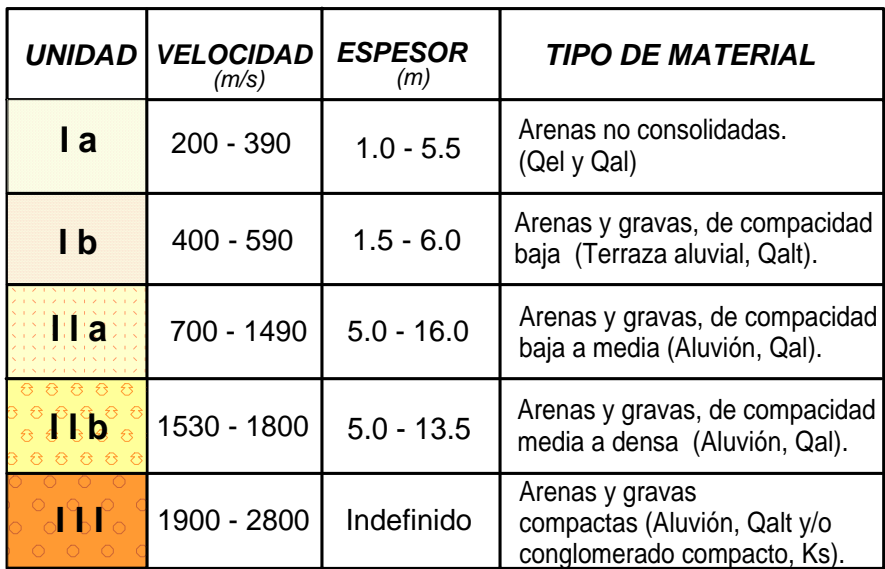

## UNIDADES GEOSÍSMICAS (Tiempos de Intercepción)

Tabla 5.1. Resultados de la interpretación por Tiempos de Intercepción.

Con más detalle se hace una descripción de cada unidad, (ver plano TG-03).

#### Unidad I a

Presenta velocidades de transmisión de onda directa de 200 a 390 m/s y espesores de 1.0 a 5.5 m, distribuyéndose superficialmente, es decir donde se presentan los depósitos recientes, depósitos eólicos y aluvión (Qel y Qal). Por lo tanto se le asocia a la presencia de arenas predominantemente sueltas.

Esta unidad quedo definida en la sección  $A - A'$ , en los tendidos 1, 2 y 3, así como en la sección B  $- B'$ , en los tendidos 6, 8, 9, y 10.

#### Unidad I b

Se concreta con velocidades de transmisión de onda directa de 400 a 590 m/s y espesores que varían de 1.5 a 6.0 m, esta unidad se asocia a la presencia de una intercalación de arenas medias y gravas de diferentes granulometrías, que constituyen la terraza aluvial (Qalt). La compacidad de este material es baja.

La unidad quedó definida en la sección  $A - A'$ , en los tendidos 4 y 5, así como en la sección  $B -$ B', en los tendidos 7 y 10.

#### Unidad II a

Se define con velocidades de onda directa de 700 a 1490 m/s y espesores que van de 5.0 a 16.0 m. Se asocia a la presencia de aluvión (Qal) el cual presenta una intercalación de horizontes de arena fina a media con gravas de compacidad baja a media, pero en algunos casos puede llegar a ser relativamente alta.

Tal unidad se distribuye en toda la zona de estudio, en la sección  $A - A'$ , en los tendidos 2, 3, 4 y 5, así como en la sección B – B', en los tendidos 6, 7, 9 y 10 (Plano TG-03).

#### Unidad II b

Se presenta con una velocidad que varía de 1530 a 1800 m/s, cuyo espesor que va de 5.0 a 13.5 m, donde es medible. Se asocia a la presencia del mismo aluvión (arenas medias y finas, Qal) empacando a gravas y bloques de roca, conformando interestratificaciones, las cuales presentan un incremento en la compacidad, ya que esta va de media a densa.

La distribución en la zona de estudio está en la sección  $A - A'$ , en los tendidos 1, 3 y 4, así como en la sección  $B - B'$ , en los tendidos 8 y 9.

#### Unidad III

Se determinaron velocidades de onda directa de 1900 a 2800 m/s, se presenta a una profundidad desde los 9 hasta los 22 m. Aunque el promedio es de aproximadamente a la profundidad de 15m. Esta unidad se asocia a la presencia de arenas y gravas compactas, o bien al conglomerado de compacidad media a alta.

Dicha unidad se distribuye en toda la zona de estudio por ser el basamento constituido por el Conglomerado (Ks).

## **5.2 Resultados por el Método de Tiempos de Retraso**

Por el método de tiempos de retraso se tiene como antecedente la interpretación inicial por el método de tiempos de intercepción, realizada en el software Winsism.

Las secciones se observan en el plano TG – 04, el primer horizonte refractor presenta suaves cambios en la pendiente, pero en cuanto a variación de la velocidad conforme se incrementa la profundidad se presentan capas ocultas en los tendidos 1, 2, 3, 6, 8 y 10. Mientras que en el segundo horizonte refractor tiene cambios abruptos en la pendiente para algunos de los tendidos, en cuanto a variación de la velocidad se presentan capas ocultas de escaso espesor de 1 metro en los tendidos 4, 5 y 10.

Se observan tres unidades geosísmicas, las cuales a continuación se presentan (tabla 5.2), describiendo sus principales características.

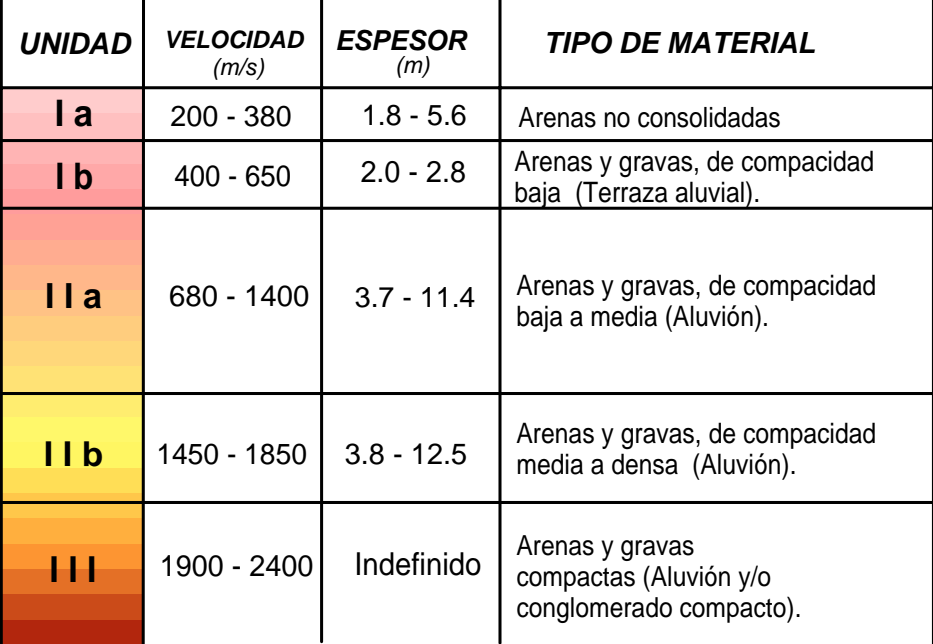

## UNIDADES GEOSÍSMICAS (Tiempos de Retraso)

Tabla 5.2 Resultados de la interpretación por Tiempos de Retraso.

A continuación se hace una descripción más detallada de cada unidad, (ver plano TG-04).

#### Unidad I a

Presenta velocidades de transmisión de onda directa de 200 a 380 m/s y espesores de 1.8 a 5.6 m, distribuyéndose superficialmente, es decir donde se presentan los depósitos recientes (depósitos eólicos y los aluviones). Por lo tanto se le asocia a la presencia de arenas predominantemente sueltas.

Esta unidad quedo definida en la sección  $A - A'$ , en los tendidos 1, 2, 3 y 4 así como en la sección  $B - B'$ , en los tendidos 6, 8 y 10.

#### Unidad I b

Se determinaron velocidades de transmisión de onda directa de 400 a 650 m/s y espesores que varían de 2.0 a 2.8 m, esta unidad se asocia a la presencia de una intercalación de arenas medias y gravas de diferentes granulometrías, que constituyen la terraza aluvial.

La unidad quedo definida en la sección  $A - A'$ , en el tendido 5, así como en la sección  $B - B'$ , en los tendidos 7 y 9.

#### Unidad II a

Se concreta con velocidades de onda directa de 680 a 1400 m/s y espesores que van de 3.7 a 11.4 m. Se asocia a la presencia de aluvión el cual presenta una intercalación de horizontes de arena fina a media con gravas de compacidad baja a media, pero en algunos casos puede llegara a ser relativamente alta.

Tal unidad se distribuye en toda la zona de estudio, en la sección  $A - A'$ , en los tendidos 1, 2, 3, 4 y 5, así como en la sección B – B', en el tendido 10 (Plano TG-04).

#### Unidad II b

Se presenta con una velocidad que varía de 1450 a 1650 m/s, cuyo espesor que va de 3.8 a 12.5 m. Se asocia a la presencia del mismo aluvión (arenas medias y finas empacando a gravas y bloques de roca, conformando interestratificaciones, las cuales presentan un incremento en la compacidad, ya que esta va de media a densa).

La distribución en la zona de estudio está en la sección B – B', en los tendidos 6, 7, 8 y 9.

#### Unidad III

Tiene una velocidad de onda directa de 1900 a 2400 m/s, se presenta a una profundidad desde los 5.0 hasta los 13.0 m. Aunque el promedio es de aproximadamente a la profundidad de 10 m. Esta unidad se asocia a la presencia de arenas y gravas compactas, o bien al conglomerado de compacidad media a alta.

Dicha unidad se distribuye en toda la zona de estudio por ser el basamento constituido por el Conglomerado (Ks).

## **5.3 Resultados por el Método Reciproco Generalizado (GRM)**

En el GRM al emplear el software Winsism, la matriz de datos de salida ya viene determinada por los parámetros del programa, de este modo al interpolar los datos en Surfer se aprecian unas delgadas capas de espesores que no exceden a 1 metro. En el primer horizonte refractor (Plan TG – 04) se pueden observar capas ocultas en los tendidos 1, 2, 3, 6, 8 y 10. Para el segundo horizonte refractor tiene la variación de la velocidad con respecto a la profundidad las capas diferenciadas están en 1, 3, 4, 5 y 10. La cobertura horizontal es de 55 [m]. El primer horizonte refractor queda definido con claridad y presenta suaves cambios, mientras que en el segundo horizonte refractor presenta suaves pendientes, pero las variaciones laterales en la velocidad en ocasiones llegan a confundirse entre una capa y otra, excepto en la sección tres.

Los resultados de la interpretación se engloban en la tabla 5.3, con rangos semejantes de velocidad de propagación sísmica a los del método de Tiempo de Retraso, y que a continuación se describen cada una de las unidades con mayor detalle.

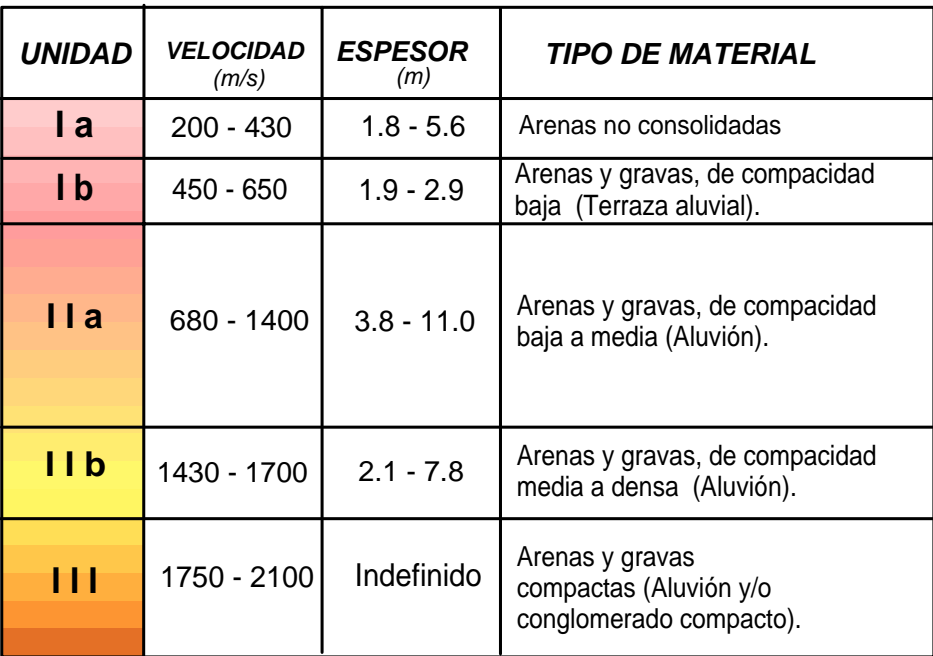

# UNIDADES GEOSÍSMICAS (Método Recíproco Generalizado, GRM)

Tabla 5.3. Resultados de la interpretación por el Método Reciproco Generalizado.

Unidad I a

Presenta velocidades de transmisión de onda directa de 200 a 430 m/s y espesores de 1.8 a 5.6 m, distribuyéndose superficialmente, se le asocia a la presencia de arenas predominantemente no consolidadas

Esta unidad quedo definida en la sección  $A - A'$ , en los tendidos 1, 2, 3, 4 y 5 así como en la sección  $B - B'$ , en los tendidos 6, 8 y 10. Unidad I b

Se determinaron velocidades de transmisión de onda directa de 450 a 650 m/s y espesores que varían de 1.9 a 2.9 m, esta unidad se asocia a la presencia de una intercalación de arenas medias y gravas de diferentes granulometrías, que constituyen la terraza aluvial.

La unidad que do definida en la sección  $B - B'$ , en los tendidos 7 y 9.

#### Unidad II a

Se concreta con velocidades de onda directa de 680 a 1400 m/s y espesores que van de 3.8 a 11.0 m. Se asocia a la presencia del aluvión el cual presenta una intercalación de horizontes de arena fina a media con gravas de compacidad baja a media, pero en algunos casos puede llegara a ser relativamente alta.

Tal unidad se distribuye en toda la zona de estudio, en la sección  $A - A'$ , en los tendidos 1, 2, 3, 4 y 5, así como en la sección B – B', en el tendido 10 (Plano TG-04).

#### Unidad II b

Se presenta con una velocidad que varía de 1430 a 1700 m/s, cuyo espesor que va de 2.1 a 7.8 m. Se asocia a la presencia del mismo aluvión (arenas medias y finas empacando a gravas y bloques de roca, conformando interestratificaciones, las cuales presentan un incremento en la compacidad, ya que esta va de media a densa).

La distribución en la zona de estudio está en la sección B – B', en los tendidos 6, 7, 8 y 9.

#### Unidad III

Tiene una velocidad de onda directa de 1750 a 2100 m/s, se presenta a una profundidad desde los 5.0 hasta los 13.0 m. Aunque el promedio es de aproximadamente a la profundidad de 9.0 m. Esta unidad se asocia a la presencia de arenas y gravas compactas, o bien al conglomerado de compacidad media a alta.

Dicha unidad se distribuye en toda la zona de estudio por ser el basamento constituido por el Conglomerado (Ks).

## **5.4 Comparación**

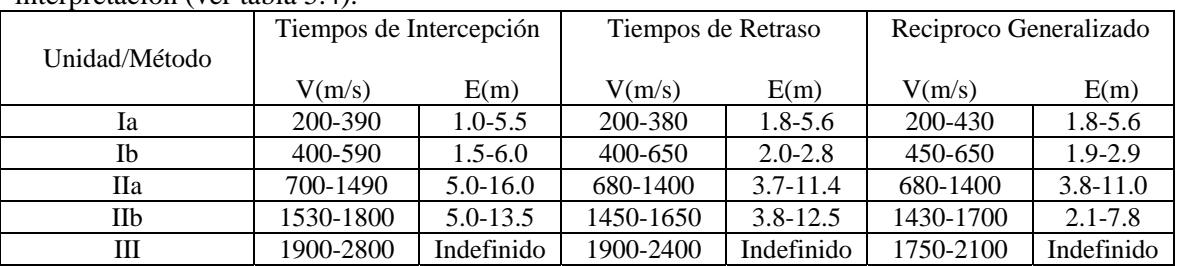

A continuación se muestra una comparación de los resultados obtenidos por los métodos de interpretación (ver tabla 5.4).

Tabla 5.4. Comparación de los resultados por los tres métodos.

Unidad Ia. Los tres modelos muestran una gran compatibilidad en los rangos de velocidad sólo que en el GRM éste rango es mayor, los rangos de espesor (E) son mayores por 0.8 m para los métodos de Tiempos de Retraso y Reciproco Generalizado.

Unidad Ib. El modelo de velocidad de Tiempos de Intercepción difiere 60 unidades menor con respecto de los otros dos métodos, los rangos de espesor (E) en Tiempos de Intercepción difiere por 3 m mayor que los otros dos métodos.

Unidad IIa. El modelo de velocidad de Tiempos de Intercepción difiere 90 unidades más en el límite superior con respecto de los otros dos métodos, los rangos de espesor (E) para los métodos de Tiempos de Retraso y Reciproco Generalizado fueron menores hasta por 5 m al de Tiempos de Intercepción.

Unidad IIb. El modelo de velocidad de Tiempos de Retraso y Reciproco Generalizado presenta velocidades 100 unidades menor a la de Tiempos de Intercepción. Los rangos de espesor (E) en Tiempos de Intercepción y Tiempos de Retraso son semejantes mientras que el Reciproco Generalizado es menor por hasta por 5 metros.

Unidad III. El modelo de velocidad de Tiempos de Intercepción presenta un rango superior de hasta 700 unidades comparada con el Reciproco Generalizado, con respecto al de Tiempos de Retraso es menor en 400 unidaes comparas con Tiempos de Intercepción.

 Los aspectos más importantes de la interpretación por los Tiempos de Intercepción fue asignar los tiempos de intercepción y las velocidades aparentes para cada refractor en las dromocronicas, así como la conjunción de los rangos de velocidad real en cada capa y su correlación con la geología de la zona.

Para la interpretación por Tiempos de Retraso involucró el análisis de los tiempos de intercepción de la primera capa, posteriormente la obtención de los tiempos de retraso para el segundo refractor, por último la agrupación de los rangos de velocidad y la asociación con los materiales de la zona.

En la interpretación por GRM involucró el análisis de los datos de tiempo de llegada para la primera capa, la función análisis de velocidad y la de tiempo-profundidad con el fin de reconocer un valor XY óptimo, finalmente la agrupación de los rangos de velocidad y la asociación con los materiales de la zona.

# 6. Conclusiones y Recomendaciones

Los resultados obtenidos con los diferentes métodos fueron muy variables, a continuación se presenta una comparación de cada método a través de su realización manual ó en el software Winsism v. 10.15, ver tabla 6.1.

| Parámetro                                                                                               | Tiempos de Intercepción                                                                                                    | Tiempos de Retraso                                                                                                    | Reciproco Generalizado                                                                                                    |  |  |
|----------------------------------------------------------------------------------------------------|----------------------------------------------------------------------------------------------------|----------------------------------------------------------------------------------------------------|----------------------------------------------------------------------------------------------------|--|--|
| Geometría<br>del tendido                                                                                | Requiere como mínimo 2<br>puntos de tiro en los<br>extremos del tendido.                                                   | Requiere como mínimo<br>5 puntos de tiro en los<br>extremos de tendido                                                       | Requiere como mínimo 5<br>puntos de tiro en los<br>extremos de tendido                                                                      |  |  |
| Grado de<br>complejidad                                                                                 | Procesado "muy fácil" y no<br>requiere de un gran<br>software.                                                             | Procesado es "sencillo"<br>y se requiere de un<br>software para su<br>aplicación.                                            | Procesado es complejo y<br>requiere de un gran<br>conocimiento de la<br>metodología empleada y<br>caracterización del modelo<br>matemático. |  |  |
| Obtención<br>del 1er.<br>refractor                                                                      | Se basa en los tiempos de<br>intercepción, sismogramas<br>leídos en el programa<br>TomTime v. 04 y una hoja<br>de cálculo. | Se basa en la<br>interpretación inicial<br>por tiempos de<br>intercepción, se realizó<br>en el programa<br>Winsism v. 10.15. | Se basa en la interpretación<br>inicial por tiempos de<br>intercepción, realizado en<br>el programa Winsism v.<br>10.15.                    |  |  |
| Obtención<br>del 2do.<br>refractor                                                                      | Implico la obtención de la<br>velocidad del refractor                                                                      | Implico una corrección<br>de los datos del tiempo<br>de retraso para cada<br>geófono                                         | Implico la selección de un<br>valor XY óptimo y la<br>corrección de la velocidad<br>promedio.                                               |  |  |
| Lentes de<br>grava y arena                                                                              | Se observan los cambios<br>laterales en cuanto a las<br>velocidades de los<br>materiales.                                  | No se observan cambios<br>en los modelos, solo<br>asociaciones de curvas<br>de iso velocidad.                                | No son apreciables, solo<br>asociaciones de curvas de<br>iso velocidad.                                                                     |  |  |
| Resolución<br>Se tomaron en cuenta los<br>lateral del<br>tiros largos y fue de 95<br>tendido<br>metros. |                                                                                                    | Aun considerando la<br>longitud del tendido de<br>95 m el software lo<br>reduce a 55 m.                                      | Aun considerando la<br>longitud del tendido de 95<br>m el software lo reduce a<br>55 m.                                                     |  |  |
| Espesores<br>diferenciados                                                                              | Espesores definidos son<br>correlacionables de mejor<br>manera con los observados<br>en campo.                             | Espesores variables, en<br>algunos casos más<br>pequeños o más<br>grandes.                                                   | Espesores de menor<br>tamaño comparado con los<br>métodos anteriores.                                                                       |  |  |
| Velocidades<br>obtenidas                                                                                | Las velocidades están<br>mejor detalladas a la<br>observación decampo.                                                     | Velocidades se atenúan.                                                                                                    | Velocidades se atenúan, en<br>el caso de la segunda y<br>tercera capa.                                                                      |  |  |

Tabla 6.1. Conclusión de los tres métodos a través de sus parámetros técnicos.

Los tres métodos presentan ventajas y desventajas, y el empleo del programa Winsism requiere de un sólido conocimiento teórico de los métodos por que el programa emplea rutas distintas para la obtención de un resultado; es necesario saber cuáles son los datos de entrada o salida que arroja el programa para su correcta interpretación.

La tabla 6.1 nos lleva a concluir que el mejor método empleado es el de Tiempos de Intercepción por la resolución en el modelo de capas, debido a que en esta zona es indispensable ubicar los diversos depósitos de paleocauces a lo largo de las líneas exploradas.

La conclusión acerca de las tres unidades en cuanto a la compacidad de los materiales (referenciado al apéndice A) es la siguiente:

Unidad I a.

Presenta valores bajos de velocidad de transmisión de onda directa de 200 a 390 m/s, por lo que son indicativas de materiales no consolidados, la calidad geotécnica de los materiales es muy mala dicha condición indica que es fácilmente excavable y/o dragable.

Unidad I b.

Los valores de velocidad de transmisión de onda directa están entre 400 a 590 m/s, es de una compacidad baja a media, en cuanto a la calidad geotécnica de los materiales presenta regulares condiciones, tiene un espesor de forma irregular y puede presentar dificultades en la excavación debido a que cubre antiguos paleocauses del río San Rafael.

Unidad II a.

Se concreta con velocidades de onda directa de 700 a 1490 m/s, por lo tanto la calidad geotécnica de los materiales presenta buenas condiciones, esta unidad al presentarse en casi toda la zona, entre 0 y los primeros 16 m de profundidad, será seguramente la que se excave y/o drague para dar acceso al canal de navegación.

Unidad II b.

Se presenta con una velocidad que varía de 1500 a 1800 m/s, por lo que la calidad geotécnica de los materiales presenta buenas condiciones y por su posición estratigráfica se puede cortar para efectos de excavación y/o dragado en sitios como bajo lo tendido 3 de la sección A-A', del 8 y 9 de la sección B-B', ya que si el dragado llega entre los 12 y 16 m de profundidad, seguramente se encontrará este material.

Unidad III.

Tiene una velocidad de onda directa de 1900 a 2800 m/s, por lo que la calidad de la roca es buena, se asocia a la presencia de arenas y gravas compactas, o bien al conglomerado de compacidad alta.

Como recomendación se sugiere lo siguiente:

- La unidad Ia seguramente podrá ser removida fácilmente con un tractor tipo D8 convencional.
- Es importante señalar que la unidad Ib al presentar una alternancia de materiales puede ser mejor usada como materiales naturales para plataformas y/o patios de maniobras; el material pudiera llegar a representar cierto grado de dificultad para su excavación ya que con la presencia de bloques de roca aislados, seguramente se usara "moneo" de estos bloques (rompimiento del bloque de roca a base de dinamita y/o herramienta neumatica).
- La unidad II a para efectos de dragado es marginalmente dragable, es decir que en algunas áreas puede ser muy fácil, mientras que en otras ya es un tanto difícil por la presencia de los bloques de roca que constituyen el aluvión.
- En la unidad IIb para efectos de la posible excavación se requerirá en uso de un tractor D8 o una retroexcavadora grande para llegar a la profundidad de excavación. Sin olvidar que muy posiblemente estos materiales al ser arenosos, son permeables y por lo tanto pudieran estar saturados, ya sea por agua de mar y/o agua del Río San Rafael, implicando con ello un abatimiento de aguas para la excavación, o bien realizarlo como dragado propiamente.
- En la unidad III por la posición estratigráfica en la que se encuentra, habrá casos como bajo el tendido 9 que se presenta a 9.0 m de profundidad en que de usarse esa zona como canal de navegación se tendrá que cortar, con sus respectivas implicaciones de dificultad para ello.
- Es necesario realizar más exploración geofísica y directa a detalle en zonas especificas del proyecto portuario, ya que se observa que la distribución de las unidades definidas es heterogénea por los distintos lentes de arenas y gravas producto del ambiente de depósito fluvial y solo existe una idea general de su comportamiento.

#### **Apéndice A. Velocidad de ondas sísmicas en las rocas**

Muchas rocas ígneas y metamórficas tienen poca o ausencia de porosidad, y las velocidades de las ondas sísmicas dependen principalmente de sus propiedades elásticas de los minerales que componen el material de la roca misma. Este es el mismo caso con las rocas masivas como calizas, dolomías y evaporitas. Por otra parte, areniscas, lutitas y ciertos grupos de calizas, tienen microestructuras mucho más complejas con espacios porosos entre sus granos los cuales pueden contener fluidos ó material solido de tipo suave, como lo es la arcilla (Dobrin, 1988).

 Las condiciones de compacidad en cada tipo de material repercuten directamente en los valores de velocidad de propagación de las ondas elásticas, de tal manera que las velocidades de transmisión bajas son indicativas de materiales no consolidados; las velocidades intermedias corresponden a materiales poco consolidados y rocas blandas o fracturadas, y las velocidades altas son representativas de rocas compactas (González De Vallejo, 2004).

La tabla A.1, muestra de manera general, valores de velocidad de propagación de ondas compresionales, y las características físicas que permiten definir la aptitud mecánica de las rocas, clasificando por calidad a los materiales; aquí, el término calidad de roca se refiere a su capacidad como elemento de soporte de la cimentación de una obra civil (CNA, 1993).

| <b>Velocidad</b><br>[m/s] | Calidad de roca | Permeabilidad<br>estimada | Descripción          |
|---------------------------|-----------------|---------------------------|----------------------|
| $170 - 450$               | Muy Mala        | Alta                      | Suelos arenosos      |
| $300 - 650$               | Muy Mala        | Alta                      | Suelos con finos     |
| $500 - 900$               | Mala            | Alta                      | Suelos gruesos       |
| $800 - 1,400$             | Mala            | Alta                      | Depósitos de Talud   |
| $1,450 - 1,550$           | Mala            | Alta                      | Materiales saturados |
| $1,400 - 2,000$           | Regular         | Alta                      | Roca blanda          |
| $1,800 - 2,500$           | Regular         | Media                     | Roca muy fracturada  |
| $2,000 - 3,000$           | Regular         | Media                     | Roca fracturada      |
| $3,000 - 5,000$           | <b>Buena</b>    | Baja                      | Roca intacta         |
| $4,500 - 6,500$           | Excelente       | Baja                      | Granito sano         |
| $6,000 - 7,500$           | Excelente       | Baja                      | Rocas Metamórficas   |
| $5,500 - 8,000$           | Excelente       | Baja                      | Caliza intacta       |

Tabla A.1. Velocidad de propagación de las ondas compresionales. Referencia CNA, 1993.

La característica del material que permite definir las condiciones de los tramos de espesores fácilmente removibles es la velocidad de transmisión de las ondas longitudinales, ver la siguiente tabla A.2 en donde se aprecia el grado de arabilidad de algunos materiales.

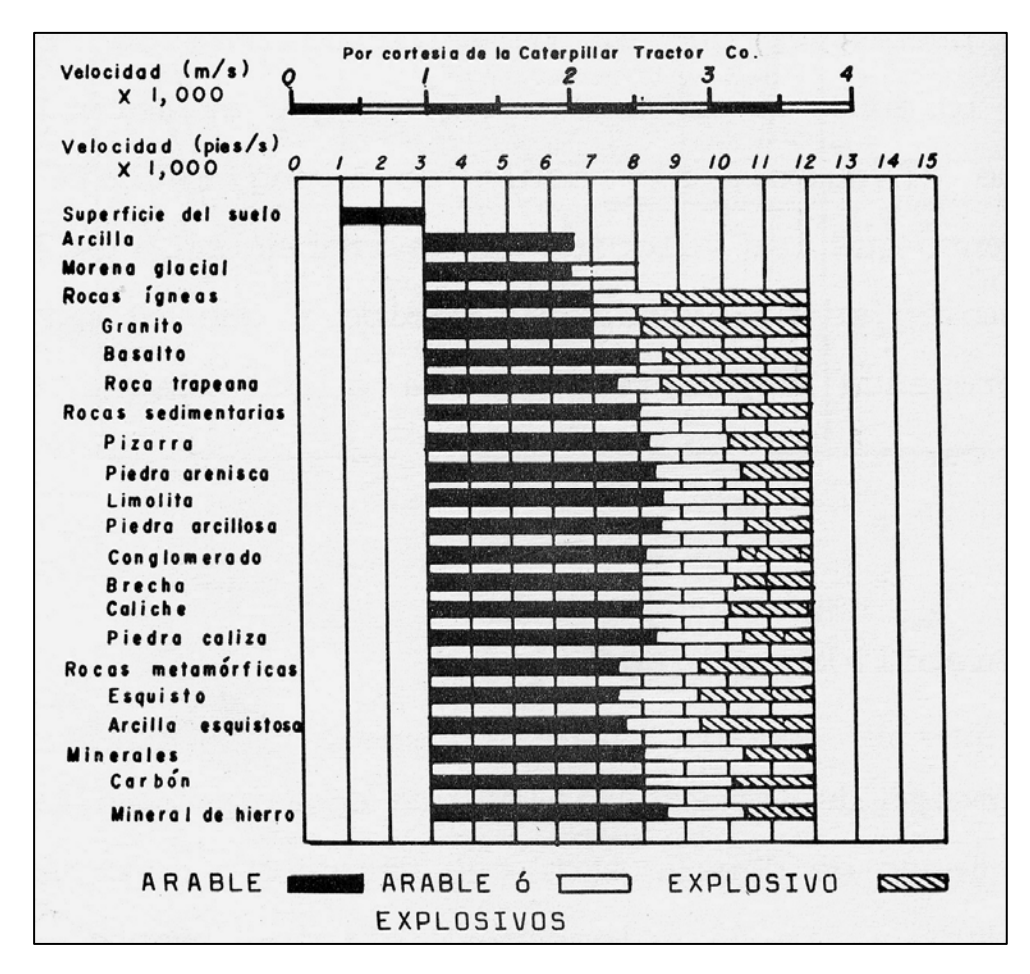

Tabla A.2. Grafica de arabilidad en función de velocidad de ondas longitudinales. Referencia CNA, 1993.

## **Apéndice B. Sismogramas y dromocronicas**

Tendido 1.

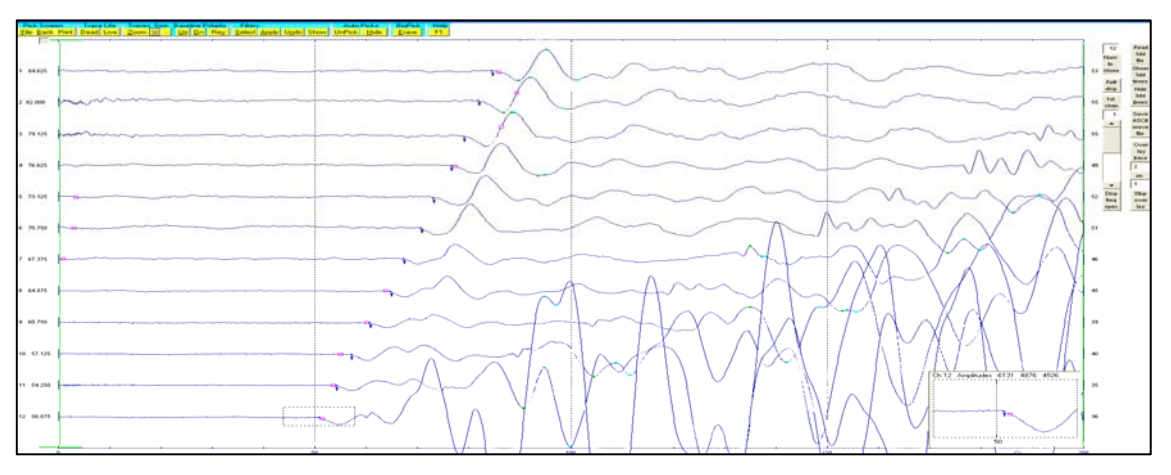

Figura B.1. Tiro directo lejano (offset 1) del tendido 1. TomTime v. 04.

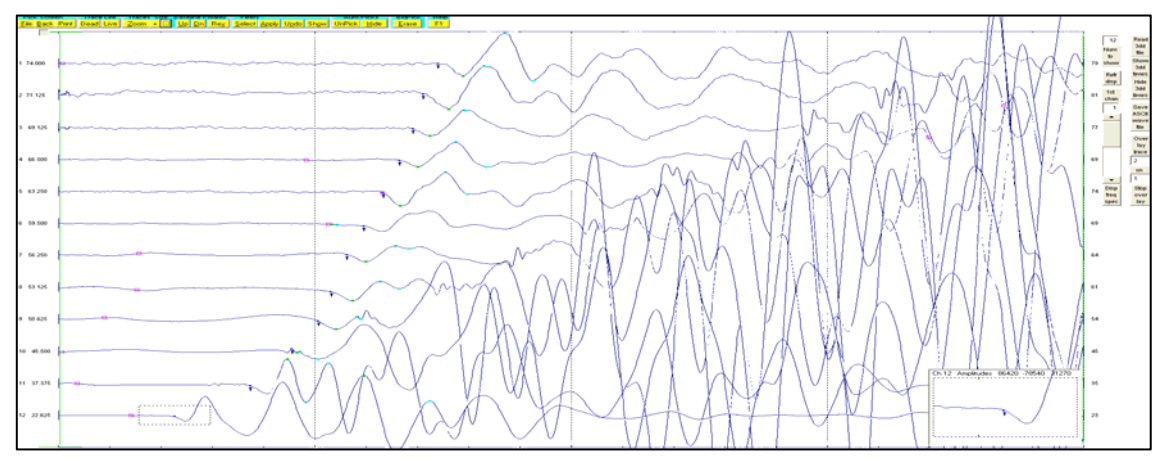

Figura B.2. Tiro directo cercano (disparo 1) del tendido 1. TomTime v. 04.

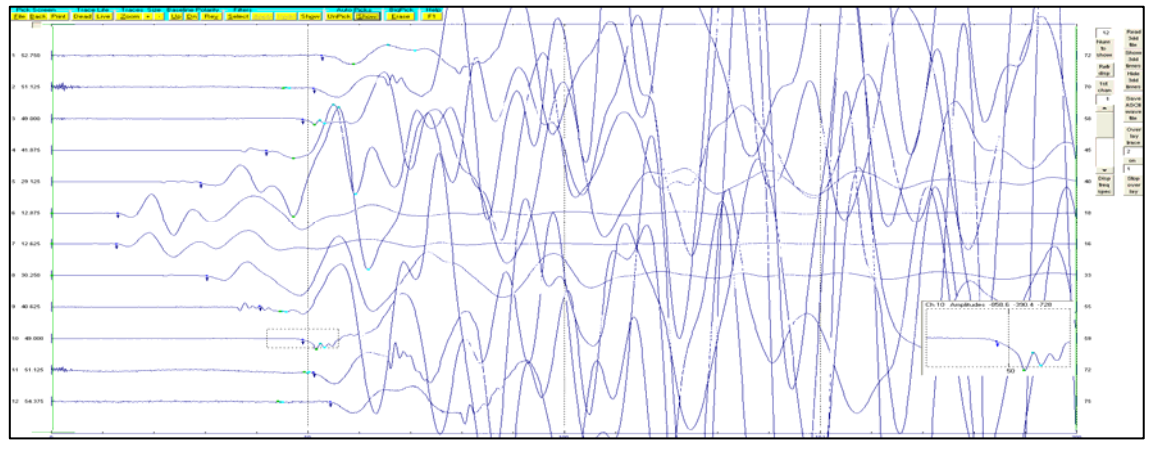

Figura B.3. Tiro central del tendido 1. TomTime v. 04.

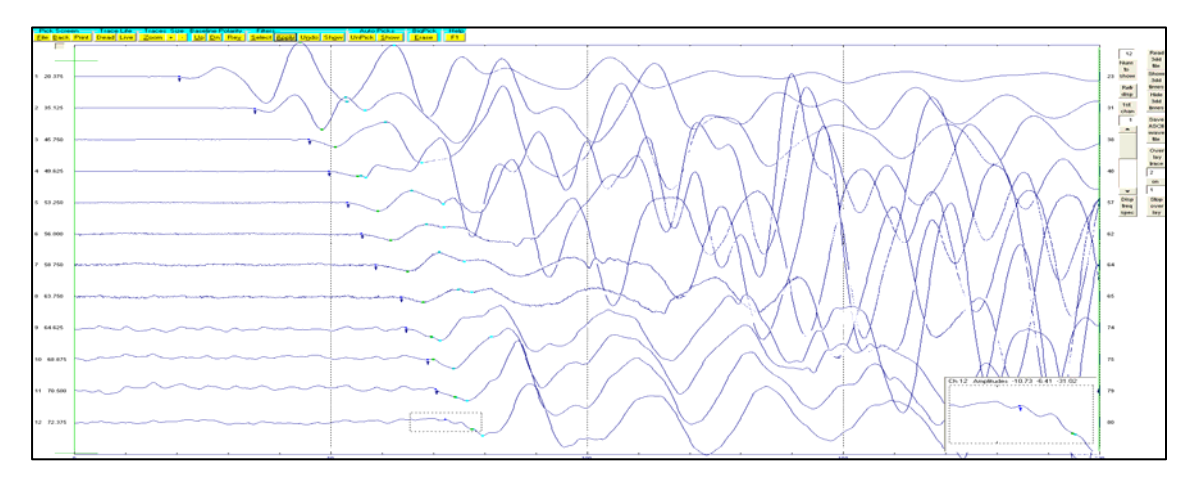

Figura B.4. Tiro inverso cercano (disparo 2) del tendido 1. TomTime v. 04.

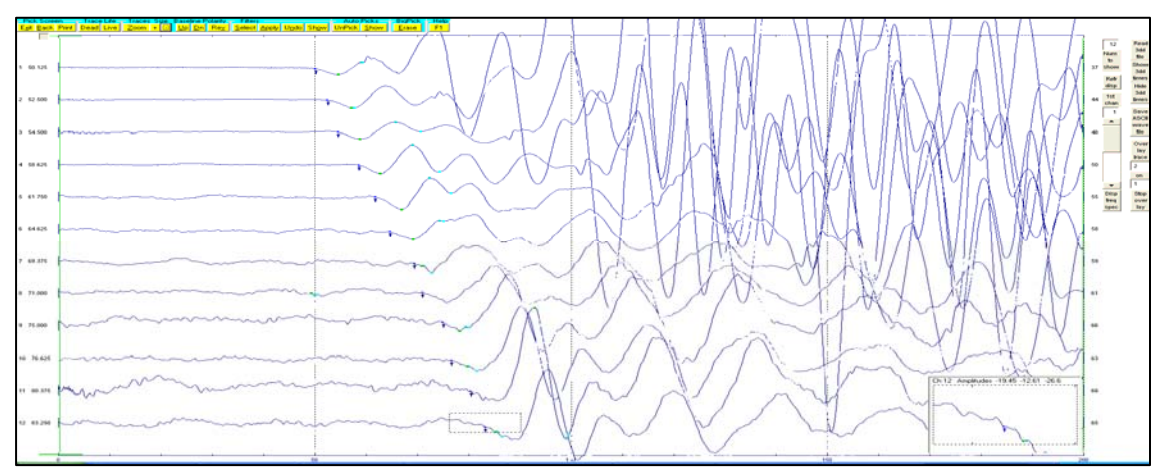

Figura B.5. Tiro inverso lejano (offset 2) del tendido 1. TomTime v. 04.

|           | Offset 1 | Disparo 1 | Central  | Disparo 2 | Offset 2 | Distancia | Elevación        |
|-----------|----------|-----------|----------|-----------|----------|-----------|------------------|
|           | (1)      | (2)       | (3)      | (4)       | (5)      |           |                  |
| Geo. $1$  | 48.4     | 18.79     | 53.59    | 72.4      | 81.4     | 5         | $\Omega$         |
| Geo. 2    | 51.9     | 32.31     | 51.4     | 69.8      | 79.87    | 10        | $\overline{0}$   |
| Geo. 3    | 53.9     | 44.59     | 47.9     | 68.19     | 76.79    | 15        | $\Omega$         |
| Geo. 4    | 58       | 49.7      | 43.2     | 65.69     | 75.26    | 20        | $\boldsymbol{0}$ |
| Geo. $5$  | 61.45    | 52.5      | 28.1     | 62.59     | 72.19    | 25        | $\boldsymbol{0}$ |
| Geo. 6    | 64.4     | 56        | 12.6     | 57.59     | 69.65    | 30        | $\Omega$         |
| Geo. 7    | 68.4     | 59.5      | 12.1     | 55.31     | 65.19    | 35        | $\boldsymbol{0}$ |
| Geo. 8    | 70.69    | 62.79     | 29.7     | 52.27     | 63       | 40        | $\boldsymbol{0}$ |
| Geo. 9    | 73.69    | 64.8      | 42.29    | 49.4      | 59.4     | 45        | $\Omega$         |
| Geo. 10   | 75.69    | 67        | 48.2     | 45.61     | 56.34    | 50        | $\boldsymbol{0}$ |
| Geo. 11   | 77.69    | 68.3      | 51.4     | 36.4      | 53.27    | 55        | $\Omega$         |
| Geo. 12   | 80.3     | 72.4      | 53.79    | 21.04     | 50.2     | 60        | $\overline{0}$   |
| Distancia | $-15$    | $\Omega$  | 32.5     | 65        | 80       |           |                  |
| Elevación | $\theta$ | $\theta$  | $\theta$ | $\theta$  | $\theta$ |           |                  |

Tabla B.1. Tiempos de llegada, para los cinco disparos del tendido 1.

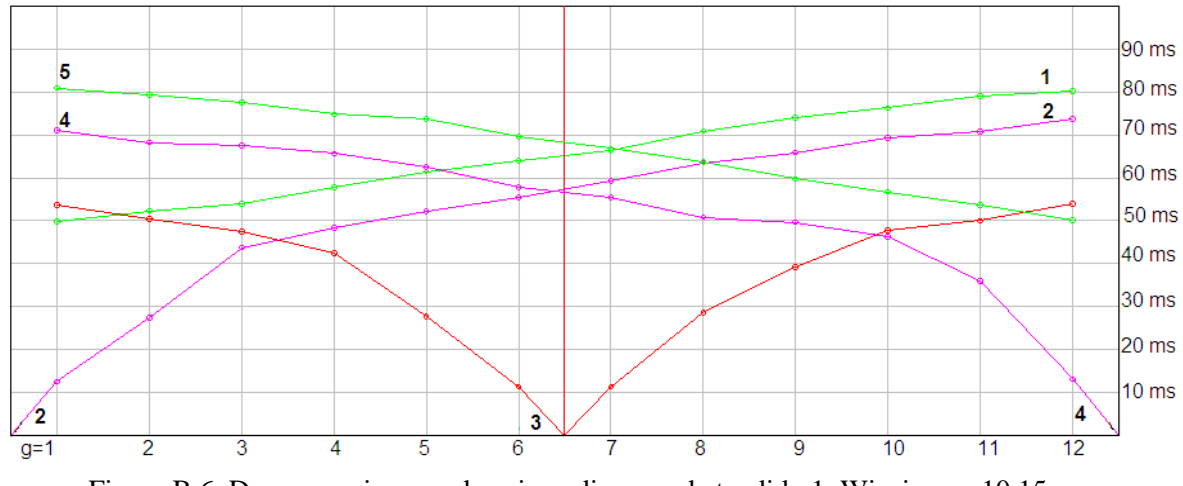

Figura B.6. Dromocronica para los cinco disparos de tendido 1. Winsism v. 10.15.

Tendido 2.

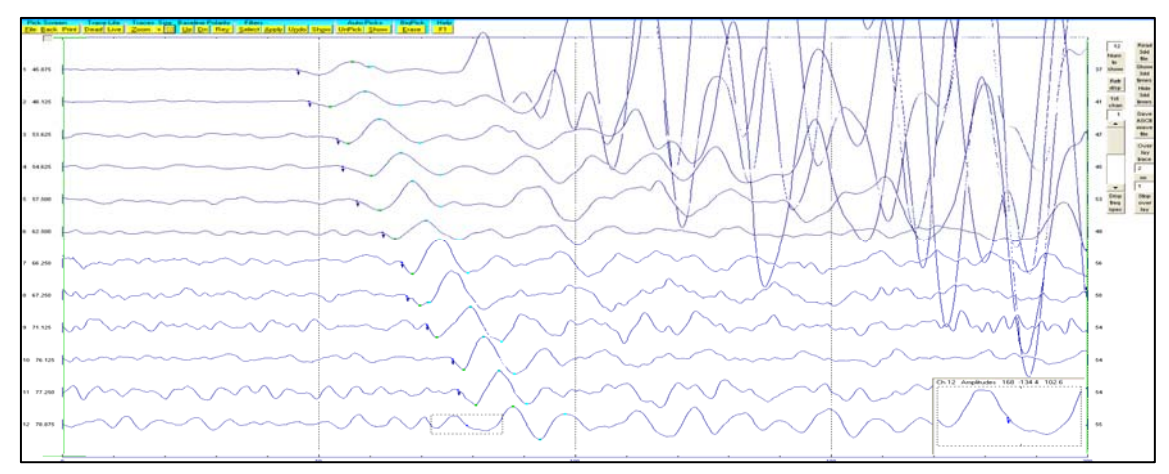

Figura B.7. Tiro directo lejano (offset 1) del tendido 2. TomTime v. 04.

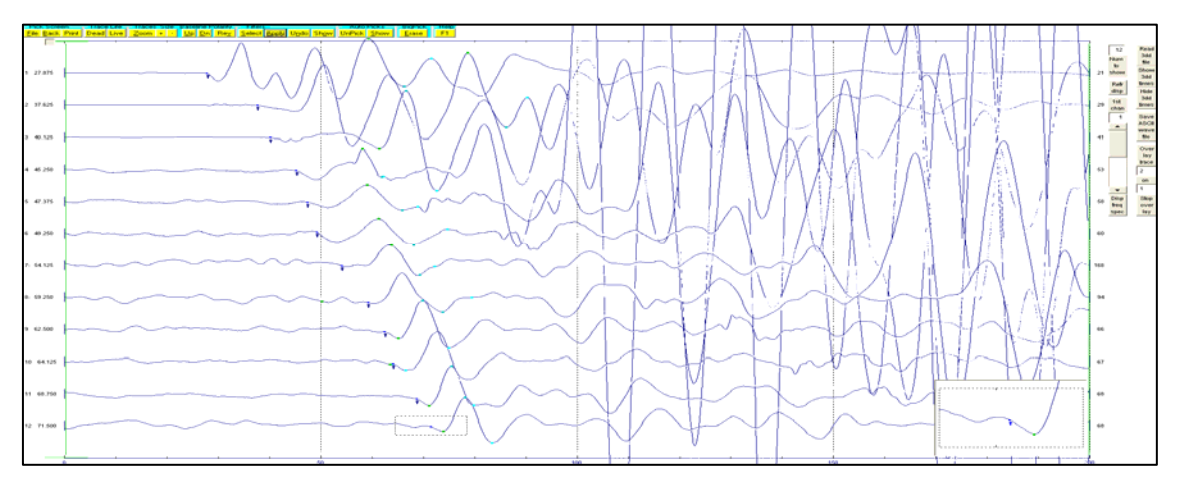

Figura B.8. Tiro directo cercano (disparo 1) del tendido 2. TomTime v. 04.

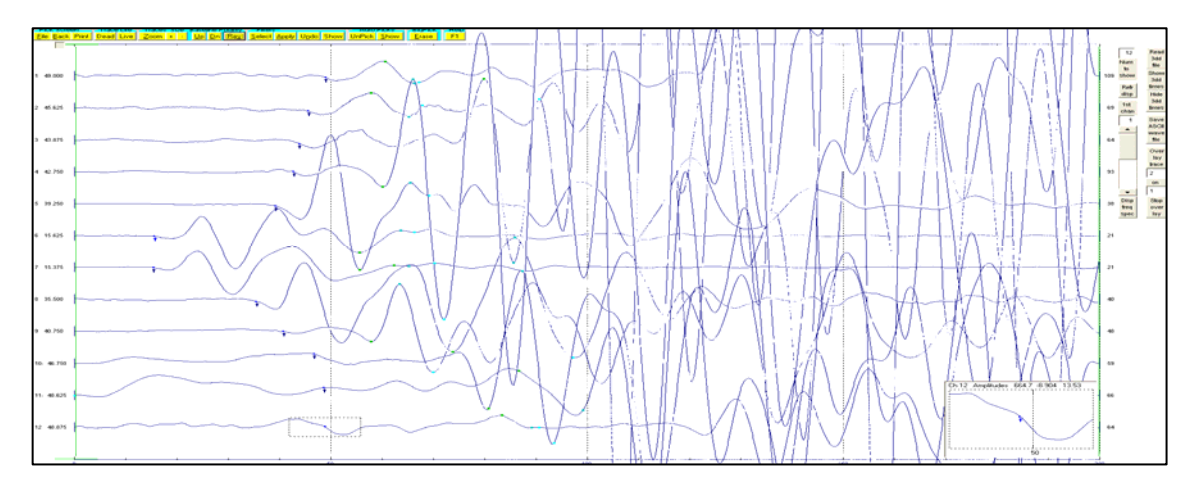

Figura B.9. Tiro central del tendido 2. TomTime v. 04.

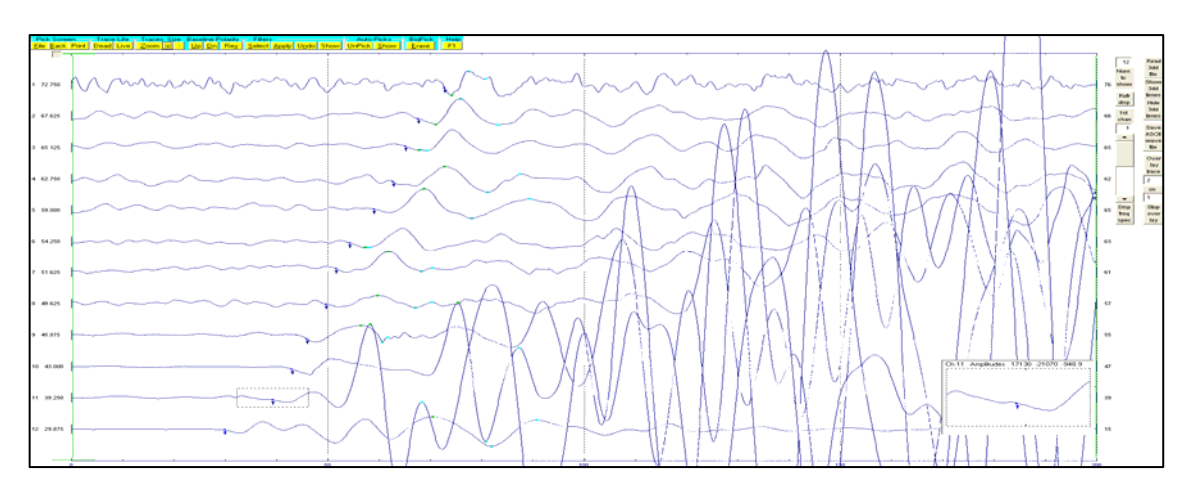

Figura B.10. Tiro inverso cercano (disparo 2) del tendido 2. TomTime v. 04.

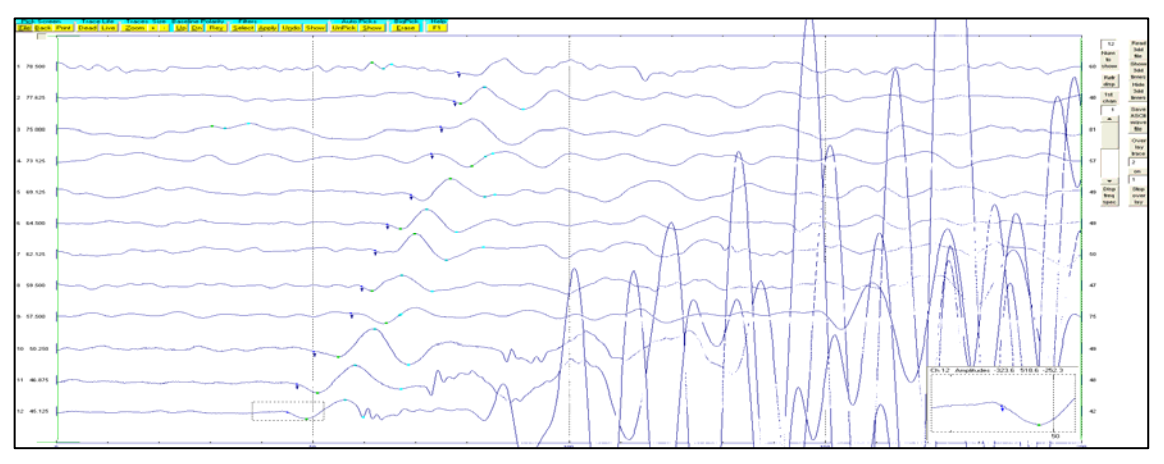

Figura B.11. Tiro inverso lejano (offset 2) del tendido 2. TomTime v. 04.

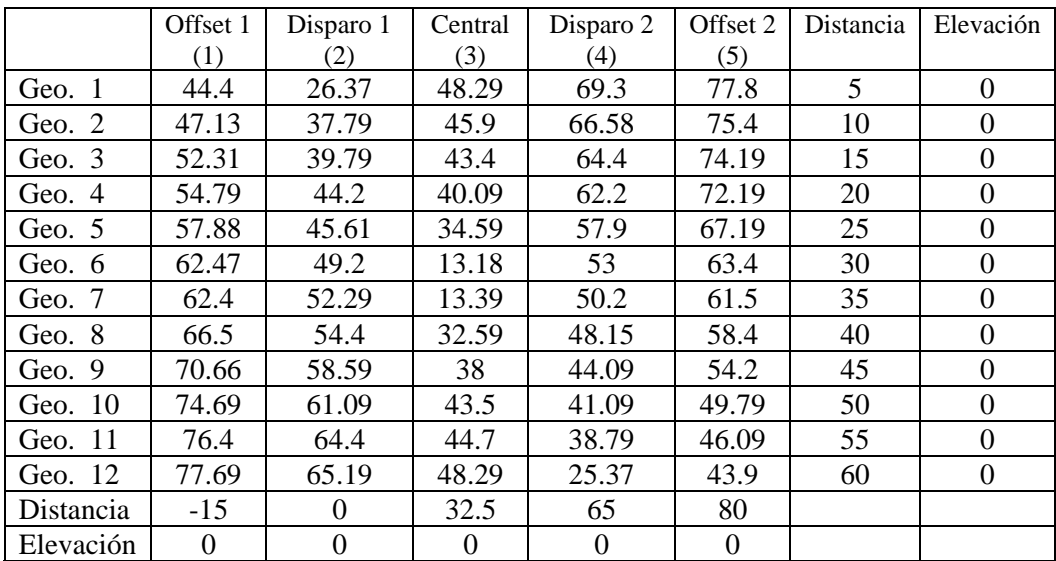

Tabla B.2. Tiempos de llegada, para los cinco disparos del tendido 2.

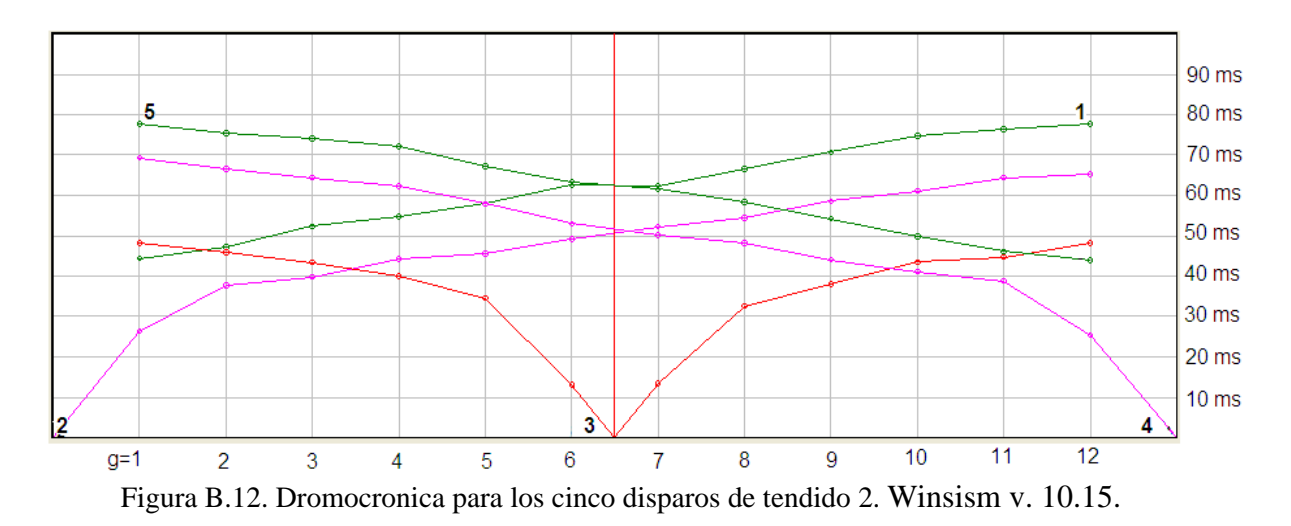

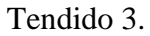

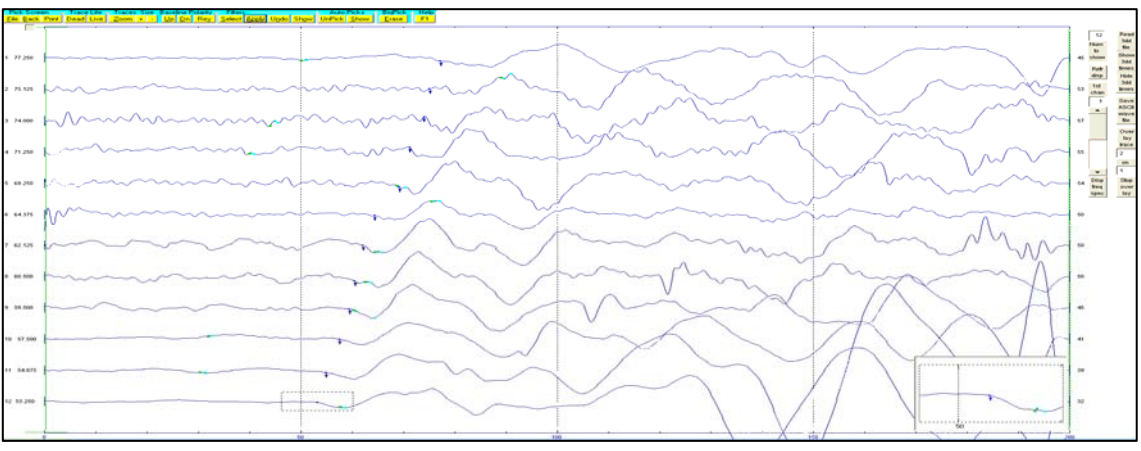

Figura B.13. Tiro directo lejano (Offset 1) del tendido 3. TomTime v. 04.

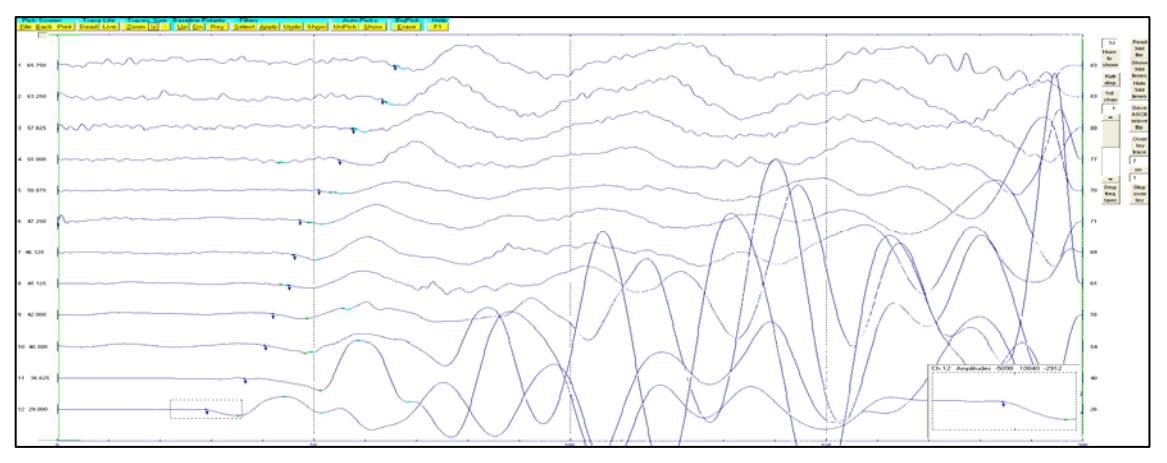

Figura B.14. Tiro directo cercano (disparo 1) del tendido 3. TomTime v. 04.

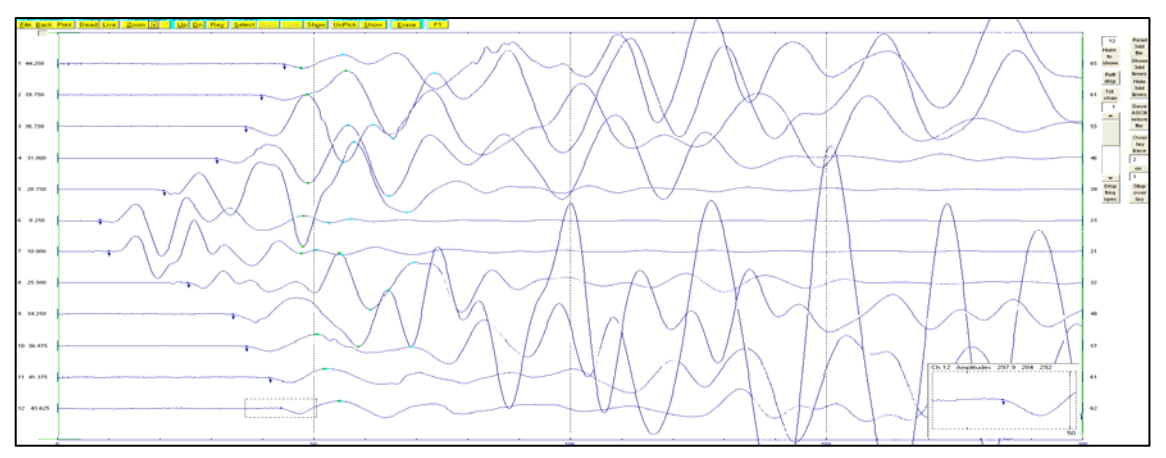

Figura B.15. Tiro central del tendido 3. TomTime v. 04.

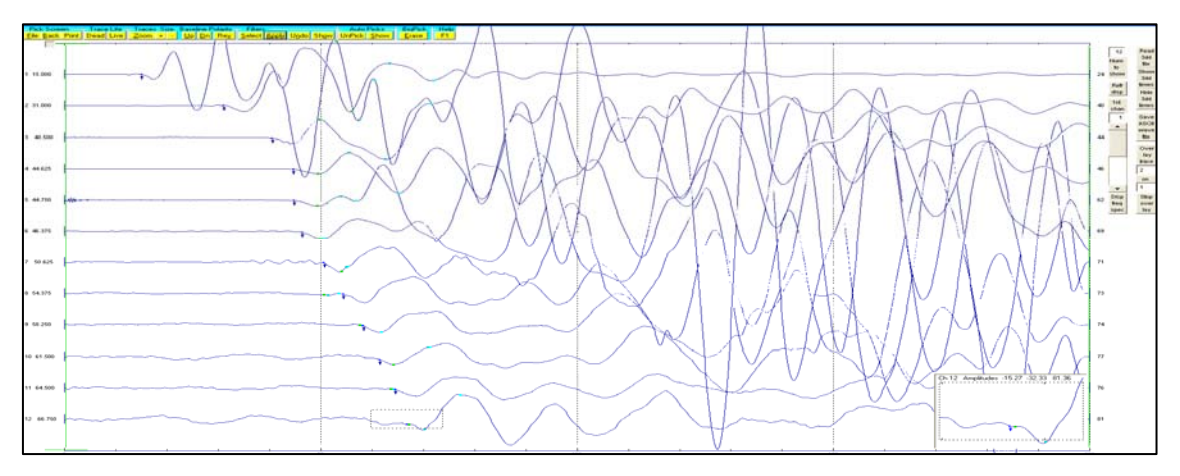

Figura B.16. Tiro inverso cercano (disparo 2) del tendido 3. TomTime v. 04.

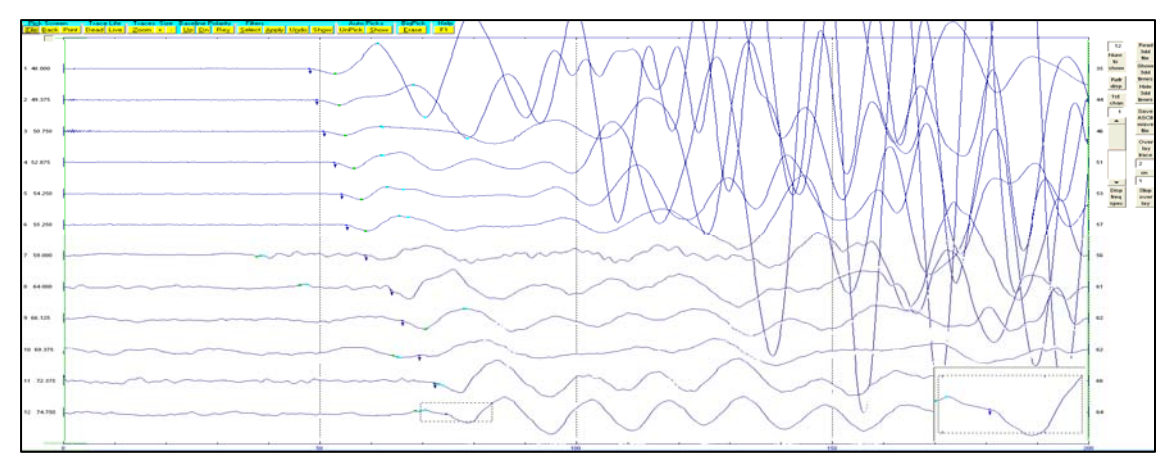

Figura B.17. Tiro inverso lejano (offset 2) del tendido 3. TomTime v. 04.

|           | Offset 1         | Disparo 1 | Central | Disparo 2 | Offset 2 | Distancia | Elevación |
|-----------|------------------|-----------|---------|-----------|----------|-----------|-----------|
|           | (1)              | (2)       | (3)     | (4)       | (5)      |           |           |
| Geo. 1    | 77.3             | 13.92     | 42      | 63        | 45.2     | 5         | 0.4       |
| Geo. 2    | 76.08            | 30        | 39.79   | 60.7      | 47.9     | 10        | 0.8       |
| Geo. 3    | 73.08            | 38.29     | 35.38   | 58.79     | 49.09    | 15        | 1.2       |
| Geo. $4$  | 70.69            | 42.9      | 29.76   | 54.59     | 51.9     | 20        | 1.6       |
| Geo. $5$  | 67.58            | 44.09     | 19.37   | 50.09     | 52.7     | 25        | 2         |
| Geo. 6    | 62.5             | 45.61     | 7.19    | 46.7      | 54.59    | 30        | 2.4       |
| Geo. $7$  | 59.9             | 50.29     | 6.9     | 43.2      | 58.59    | 35        | 2.7       |
| Geo. 8    | 57               | 54.09     | 25      | 41.2      | 62.9     | 40        | 3.2       |
| Geo. $9$  | 56.4             | 57.2      | 33.34   | 39.59     | 65.69    | 45        | 3.5       |
| Geo. 10   | 53.4             | 58.9      | 35.9    | 36.9      | 69.19    | 50        | 4         |
| Geo. 11   | 48.7             | 62.59     | 40.5    | 34.09     | 72.4     | 55        | 4.4       |
| Geo. 12   | 47.5             | 63.7      | 42.7    | 23.37     | 72.8     | 60        | 4.8       |
| Distancia | $-15$            | $\Omega$  | 32.5    | 65        | 80       |           |           |
| Elevación | $\boldsymbol{0}$ | $\Omega$  | 2.2     | 5         | 6        |           |           |

Tabla B.3. Tiempos de llegada, para los cinco disparos del tendido 3.

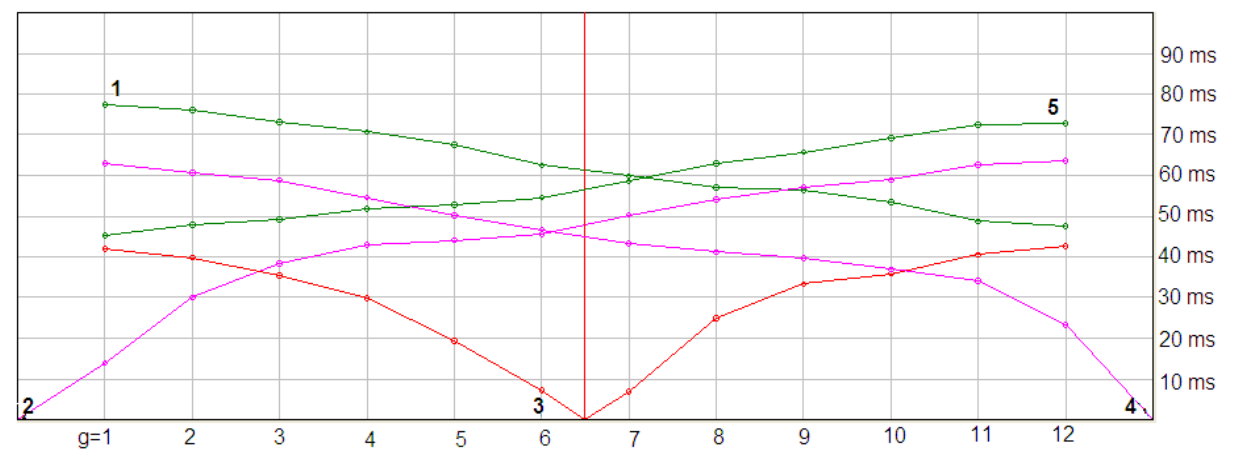

Figura B.18. Dromocronica para los cinco disparos del tendido 3. Winsism v. 10.15.

Tendido 4.

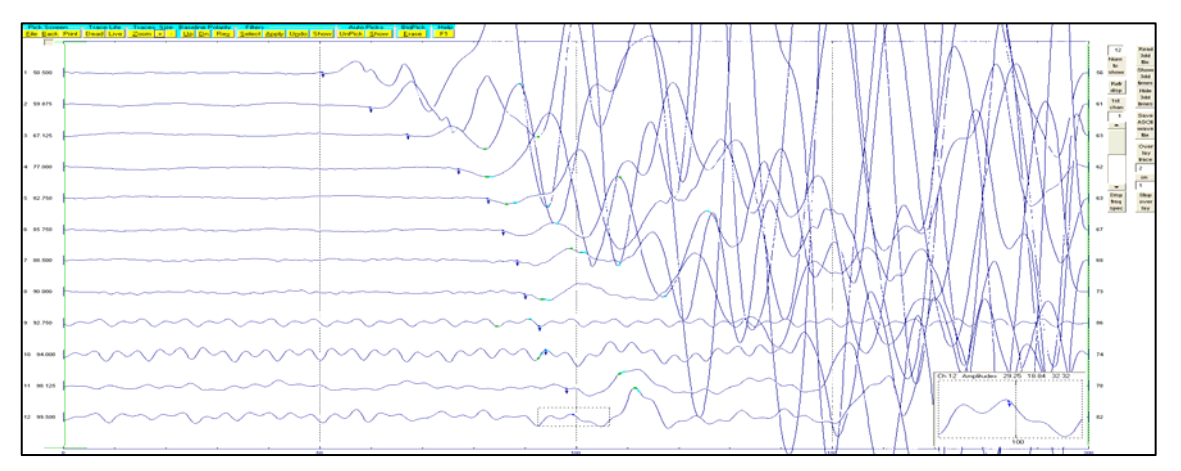

Figura B.19. Tiro directo lejano (offset 1) del tendido 4. TomTime v. 04.

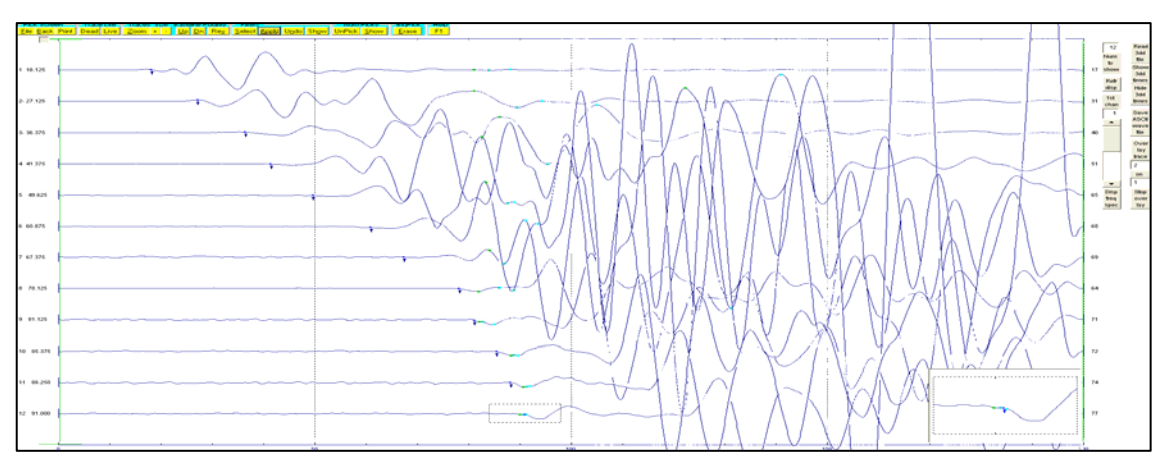

Figura B.20. Tiro directo cercano (disparo 1) del tendido 4. TomTime v. 04.

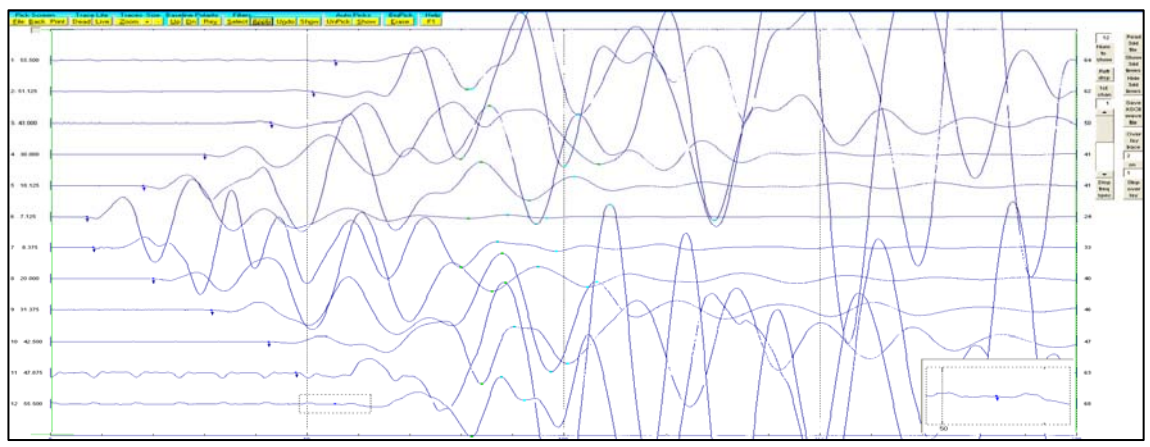

Figura B.21. Tiro central del tendido 4. TomTime v. 04.
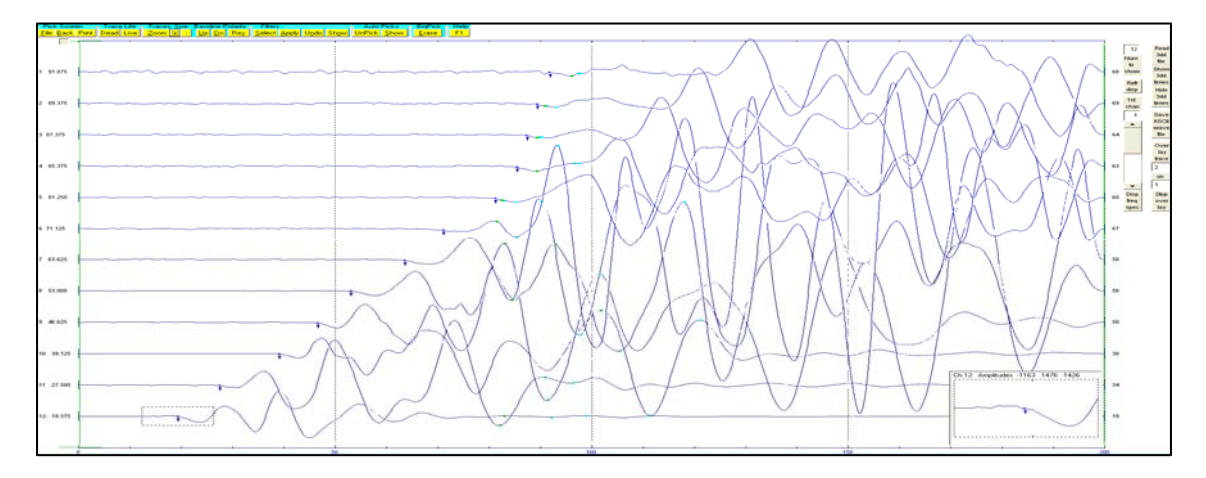

Figura B.22. Tiro inverso cercano (disparo 2) del tendido 4. TomTime v. 04.

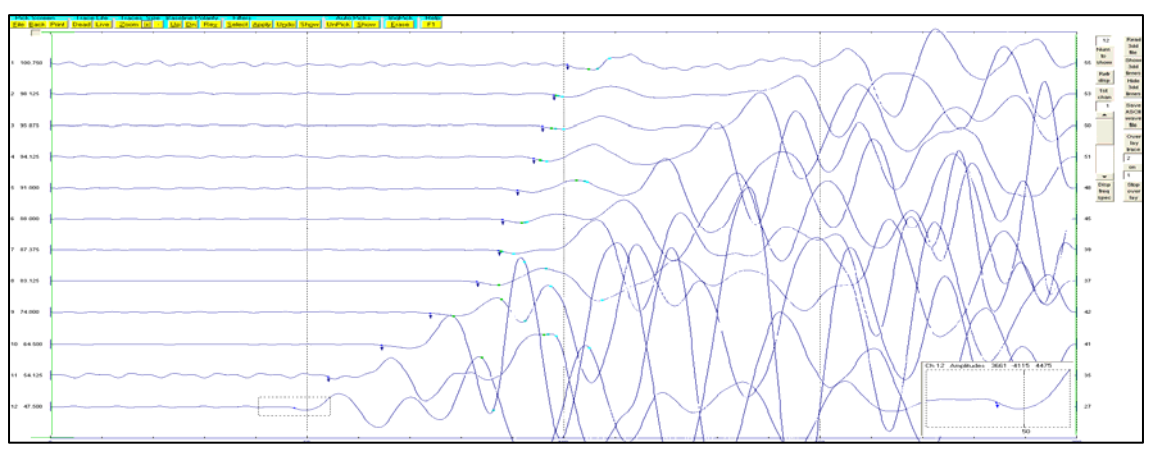

Figura B.23. Tiro inverso lejano (offset 2) del tendido 4. TomTime v. 04.

|           | Offset $1(1)$  | Disparo 1 | Central | Disparo 2 | Offset $2(5)$ | Distancia | Elevación      |
|-----------|----------------|-----------|---------|-----------|---------------|-----------|----------------|
|           |                | (2)       | (3)     | (4)       |               |           |                |
| Geo. $1$  | 54.3           | 22.1      | 53.8    | 89.1      | 114.1         | 5         | 0.8            |
| Geo. 2    | 62             | 26.4      | 51.2    | 86.7      | 112.6         | 10        | 1.1            |
| Geo. 3    | 68             | 35.8      | 36.7    | 83        | 110.7         | 15        | 1.2            |
| Geo. 4    | 72.5           | 42.3      | 28.4    | 82.3      | 108.7         | 20        | 1.6            |
| Geo. 5    | 79.08          | 51.9      | 21.1    | 77.9      | 103.8         | 25        | 1.7            |
| Geo. 6    | 83             | 60.8      | 5.4     | 74.9      | 98.6          | 30        | $\overline{2}$ |
| Geo. 7    | 92.7           | 68.8      | 8.5     | 63.8      | 91.2          | 35        | 2.2            |
| Geo. 8    | 101.3          | 77.1      | 23.4    | 51.2      | 80.8          | 40        | 2.7            |
| Geo. 9    | 108.7          | 82.5      | 28.87   | 44.09     | 72.19         | 45        | 3              |
| Geo. 10   | 110.7          | 85.2      | 41.7    | 37.09     | 66            | 50        | 3.4            |
| Geo. 11   | 113            | 88.2      | 51.9    | 30.2      | 55.29         | 55        | 3.5            |
| Geo. 12   | 115.7          | 89.7      | 54.2    | 12.89     | 45.79         | 60        | 3.5            |
| Distancia | $-15$          | $\Omega$  | 32.5    | 65        | 80            |           |                |
| Elevación | $\overline{0}$ | 0.5       | 2.2     | 3.6       | 3.6           |           |                |

Tabla B.4. Tiempos de llegada, para los cinco disparos del tendido 4.

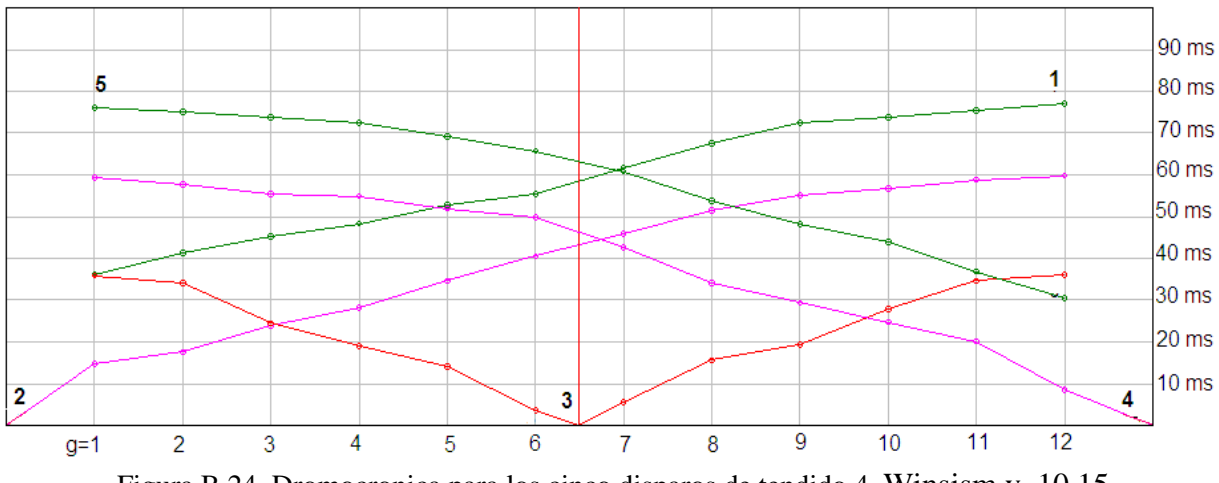

Figura B.24. Dromocronica para los cinco disparos de tendido 4. Winsism v. 10.15.

Tendido 5.

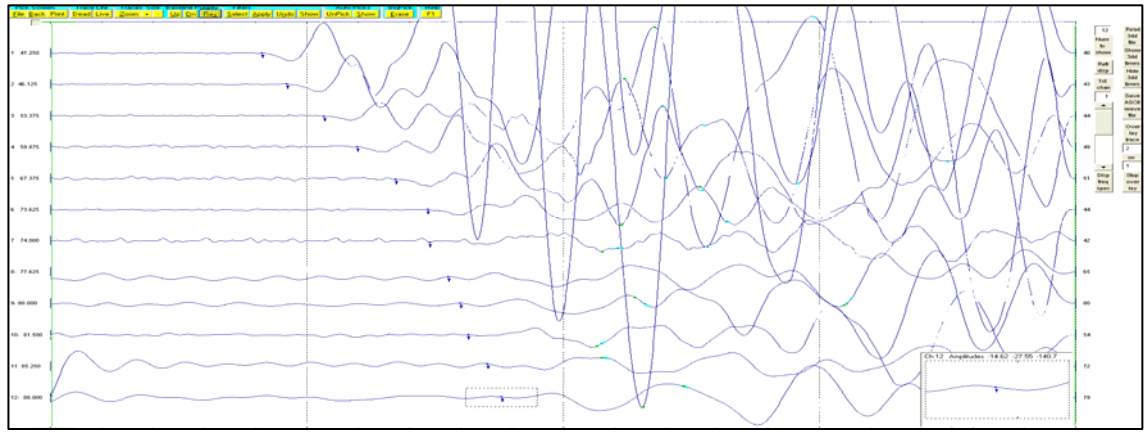

Figura B.25. Tiro directo lejano (offset 1) del tendido 5. TomTime v. 04.

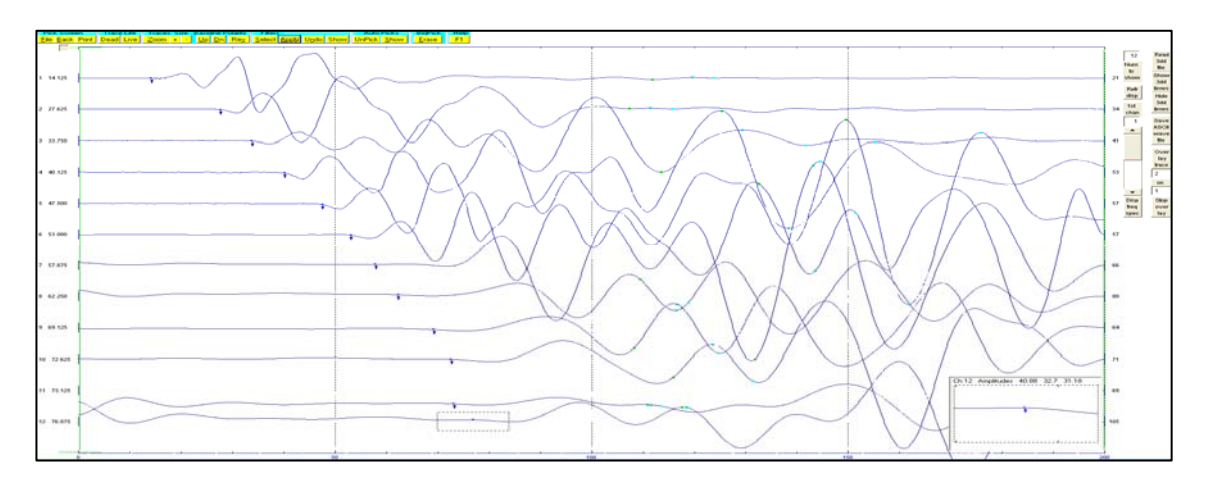

Figura B.26. Tiro directo cercano (disparo 1) del tendido 5. TomTime v. 04.

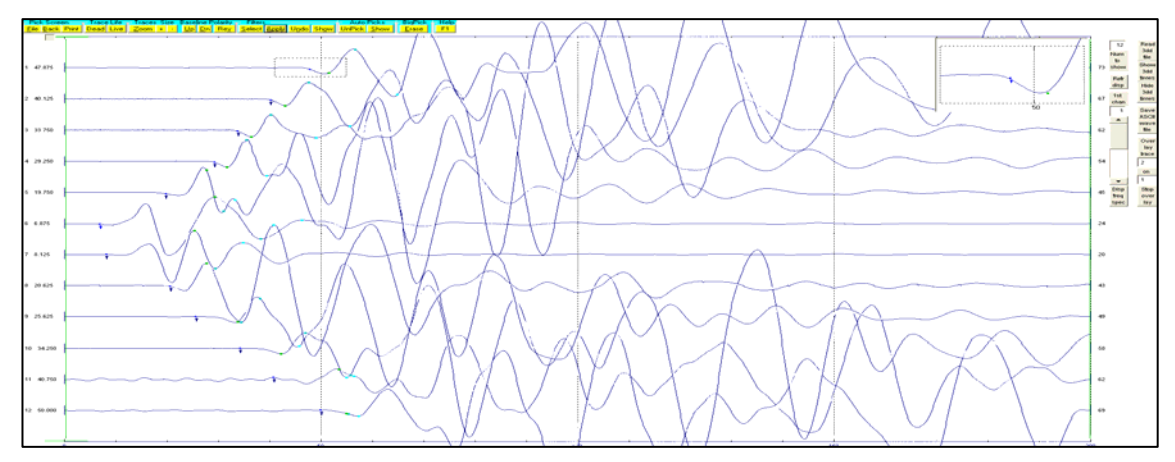

Figura B.27. Tiro central del tendido 5. TomTime v. 04.

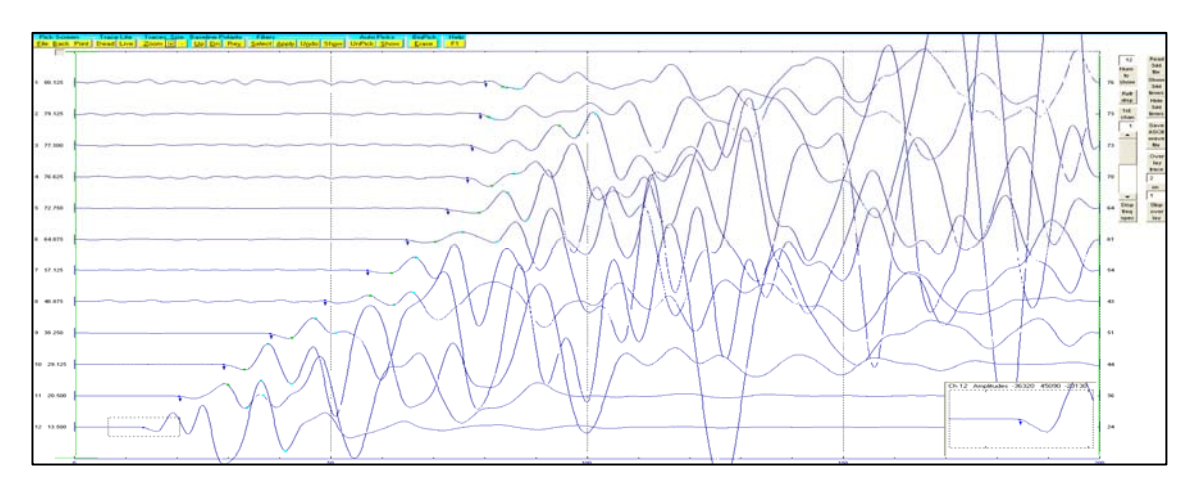

Figura B.28. Tiro inverso cercano (disparo 2) del tendido 5. TomTime v. 04.

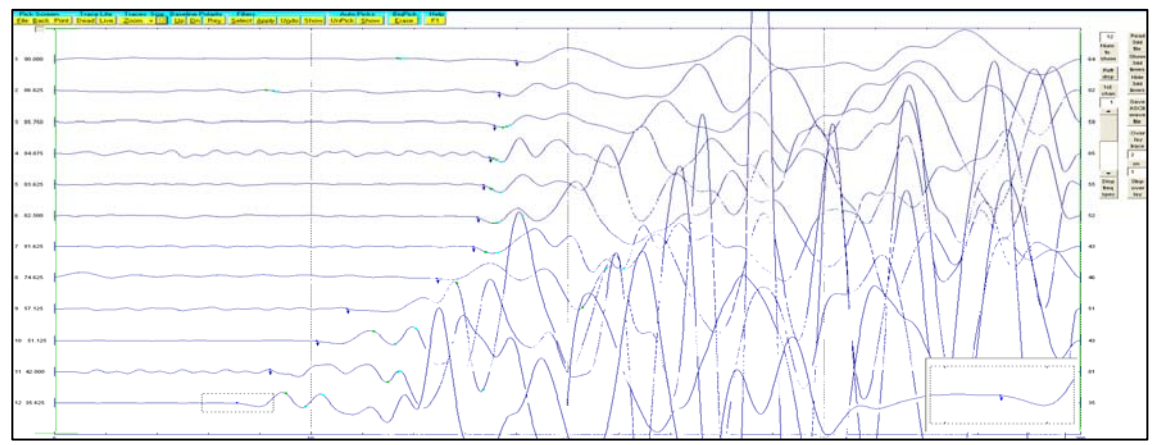

Figura B.29. Tiro inverso lejano (offset 2) del tendido 5. TomTime v. 04.

|           | Offset 1 | Disparo 1 | Central | Disparo 2 | Offset 2       | Distancia | Elevación |
|-----------|----------|-----------|---------|-----------|----------------|-----------|-----------|
|           | (1)      | (2)       | (3)     | (4)       | (5)            |           |           |
| Geo. $1$  | 40.79    | 14.1      | 43.5    | 83        | 90.3           | 5         | 0.5       |
| Geo. 2    | 46.2     | 25.6      | 39.7    | 78.3      | 87.3           | 10        | 0.5       |
| Geo. $3$  | 51.2     | 32.5      | 33.29   | 76.08     | 85.19          | 15        | 0.5       |
| Geo. $4$  | 57.4     | 37.2      | 27.2    | 75        | 83.4           | 20        | 0.5       |
| Geo. $5$  | 65.69    | 44.79     | 18.53   | 70        | 81.3           | 25        | 0.5       |
| Geo. 6    | 71.4     | 52        | 6.76    | 64.58     | 76.58          | 30        | 0.5       |
| Geo. 7    | 76.08    | 59.2      | 8.81    | 56.7      | 72.3           | 35        | $\theta$  |
| Geo. 8    | 82.19    | 69.3      | 18.53   | 48.29     | 64.08          | 40        | $\theta$  |
| Geo. 9    | 88.58    | 76.9      | 28.87   | 36.7      | 56.4           | 45        | $\Omega$  |
| Geo. 10   | 90.3     | 79.33     | 38      | 27.29     | 50             | 50        | $\Omega$  |
| Geo. 11   | 92.9     | 81.91     | 44.79   | 20        | 41.79          | 55        | $\Omega$  |
| Geo. 12   | 95.9     | 85.48     | 49.09   | 12.3      | 36.5           | 60        | $\Omega$  |
| Distancia | $-15$    | $\theta$  | 32.5    | 65        | 80             |           |           |
| Elevación | 0.5      | 0.5       | 0.5     | 0.5       | $\overline{0}$ |           |           |

Tabla B.5. Tiempos de llegada, para los cinco disparos del tendido 5.

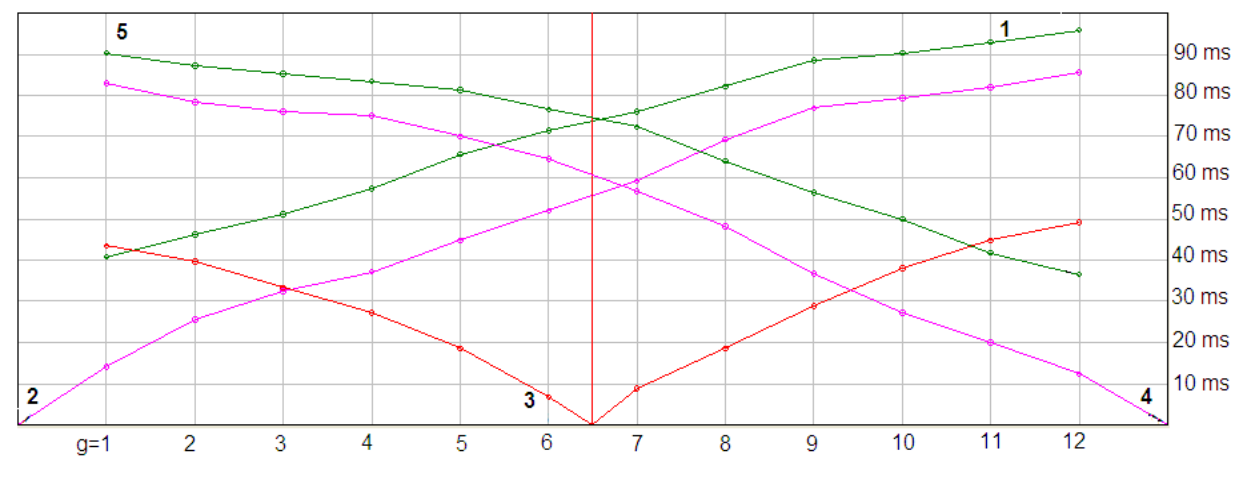

Figura B.30. Dromocronica para los cinco disparos de tendido 5. Winsism v. 10.15.

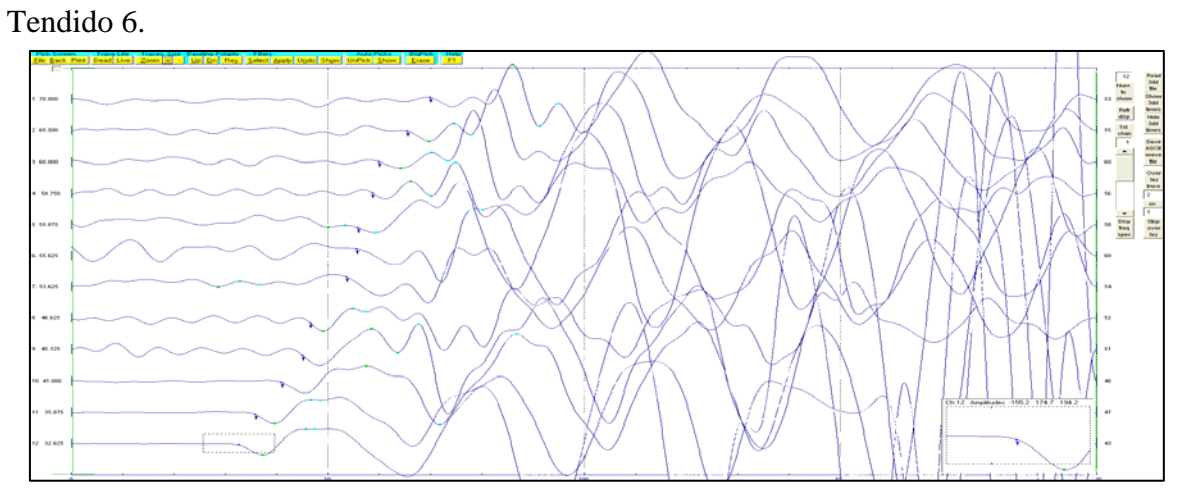

Figura B.31. Tiro directo lejano (offset 1) del tendido 6. TomTime v. 04.

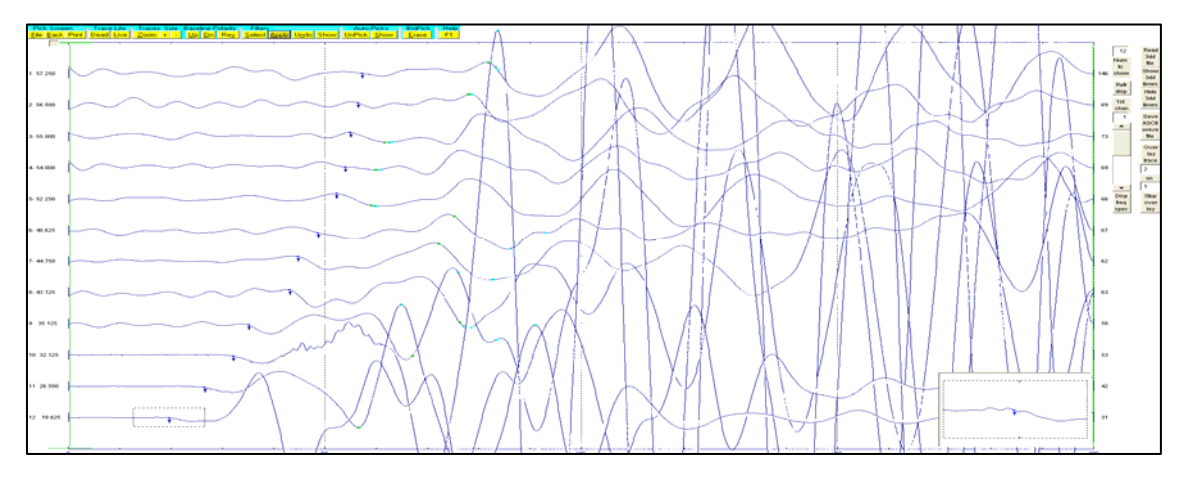

Figura B.32. Tiro directo cercano (disparo 1) del tendido 6. TomTime v. 04.

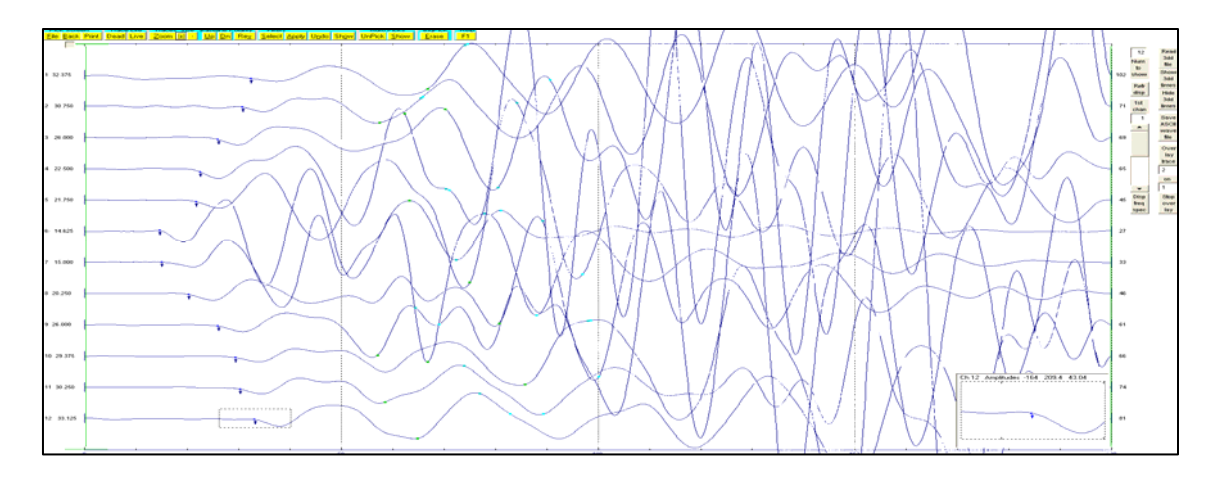

Figura B.33. Tiro central del tendido 6. TomTime v. 04.

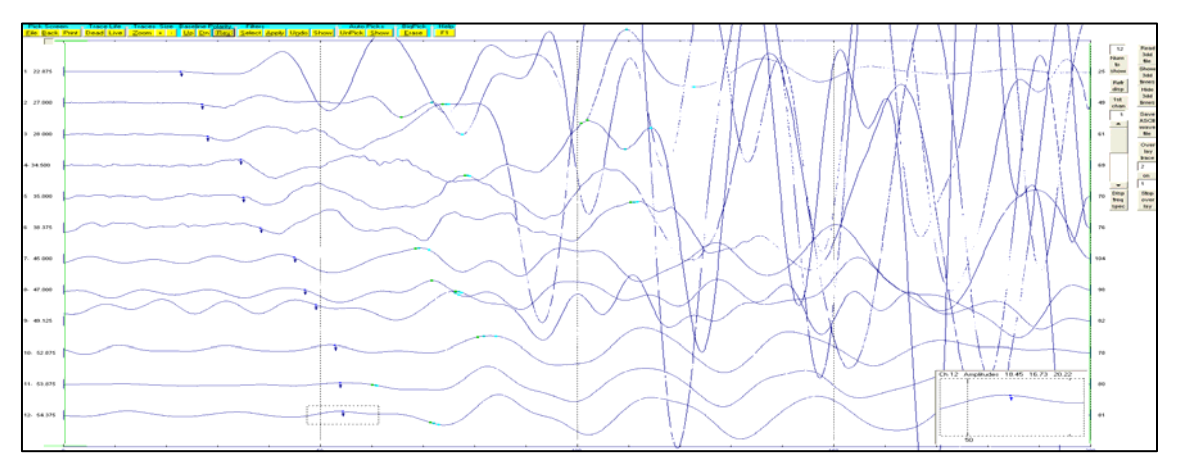

Figura B.34. Tiro inverso cercano (disparo 2) del tendido 6. TomTime v. 04.

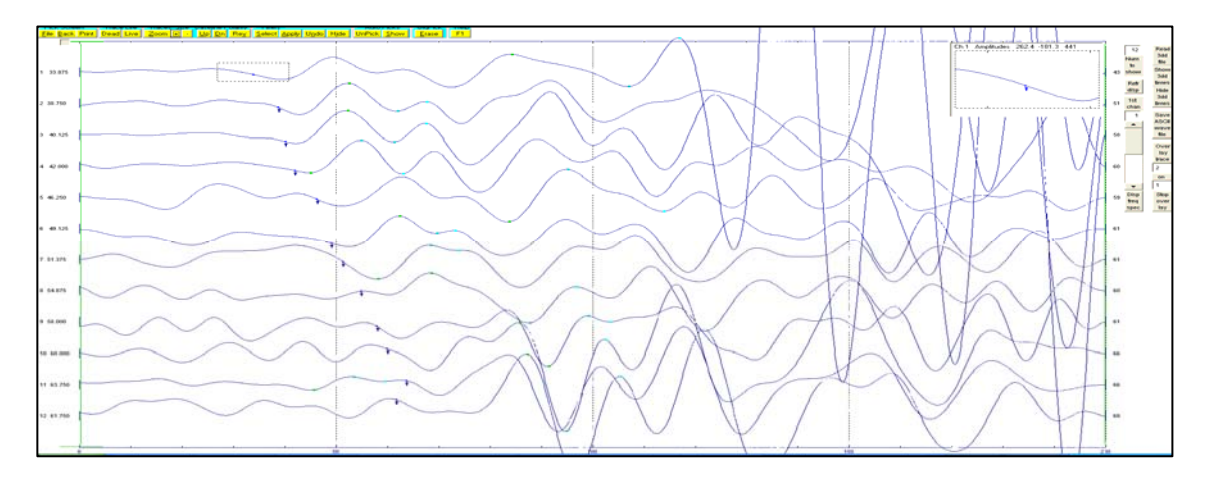

Figura B.35. Tiro inverso lejano (offset 2) del tendido 6. TomTime v. 04.

|           | Offset 1         | Disparo 1 | Central | Disparo 2 | Offset 2 | Distancia | Elevación      |
|-----------|------------------|-----------|---------|-----------|----------|-----------|----------------|
|           | (1)              | (2)       | (3)     | (4)       | (5)      |           |                |
| Geo. $1$  | 32.84            | 16.1      | 31.7    | 55        | 65.69    | 5         | $\theta$       |
| Geo. $2$  | 36.4             | 23.37     | 29.29   | 53        | 65.19    | 10        | $\theta$       |
| Geo. $3$  | 38.5             | 25.69     | 26      | 51.4      | 61.09    | 15        | $\theta$       |
| Geo. $4$  | 41.5             | 28.2      | 22.6    | 47.4      | 58.29    | 20        | $\overline{0}$ |
| Geo. $5$  | 45.09            | 31.29     | 19.1    | 46        | 56.7     | 25        | $\theta$       |
| Geo. 6    | 46.13            | 34.88     | 9.1     | 39.29     | 51.2     | 30        | $\overline{0}$ |
| Geo. 7    | 51.75            | 36.4      | 8.89    | 36.7      | 47.54    | 35        | $\overline{0}$ |
| Geo. 8    | 55.2             | 42.59     | 18.1    | 34.09     | 46.9     | 40        | $\theta$       |
| Geo. 9    | 60               | 43.79     | 25.69   | 32.59     | 44.59    | 45        | $\theta$       |
| Geo. 10   | 64.01            | 48.2      | 29.1    | 30        | 41.59    | 50        | $\theta$       |
| Geo. 11   | 66.19            | 50        | 30      | 22.6      | 35.5     | 55        | $\theta$       |
| Geo. 12   | 67.58            | 51.75     | 32.4    | 9.1       | 32.79    | 60        | $\theta$       |
| Distancia | $-15$            | $\Omega$  | 32.5    | 65        | 80       |           |                |
| Elevación | $\boldsymbol{0}$ | $\Omega$  | 0       | $\theta$  | $\theta$ |           |                |

Tabla B.6. Tiempos de llegada, para los cinco disparos del Tendido 6.

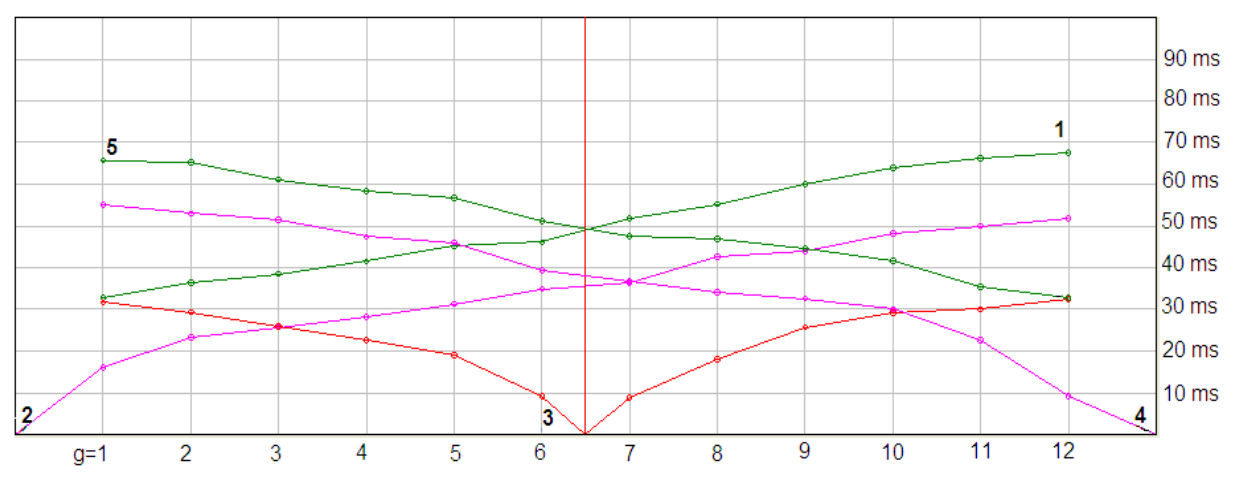

Figura B.36. Dromocronica para los cinco disparos de Tendido 6. Winsism v. 10.15.

Tendido 7.

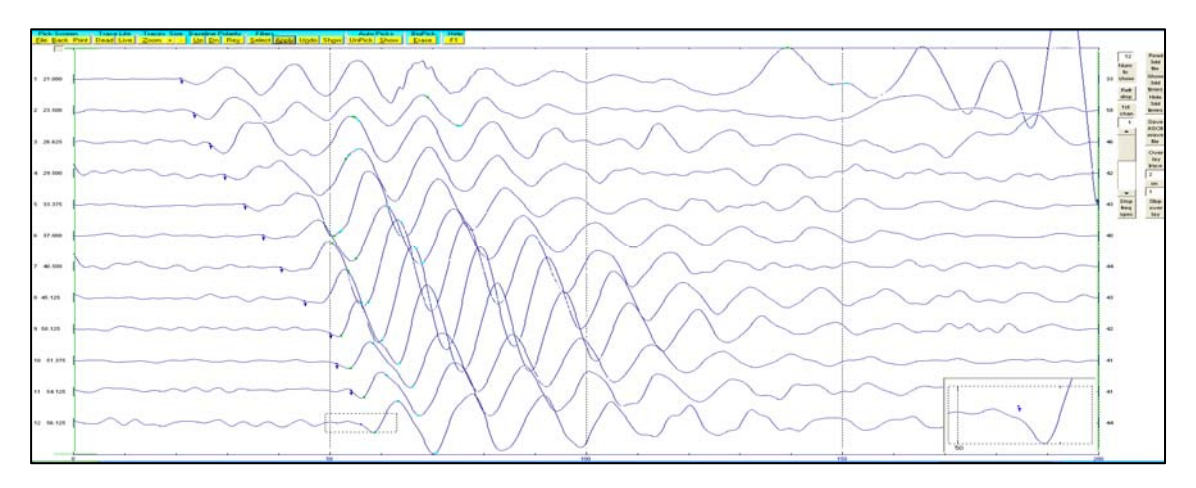

Figura B.37. Tiro directo lejano (offset 1) del tendido 7. TomTime v. 04.

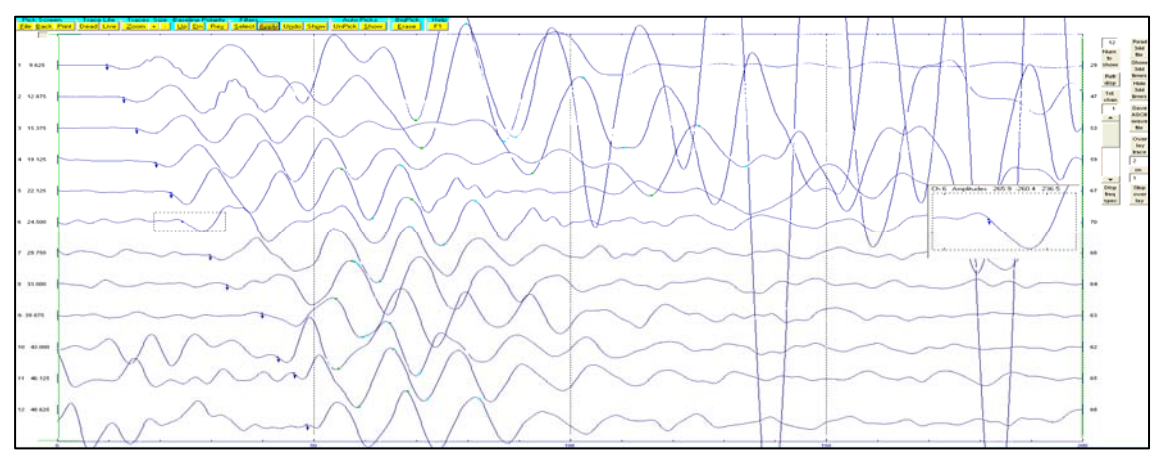

Figura B.38. Tiro directo cercano (disparo 1) del tendido 7. TomTime v. 04.

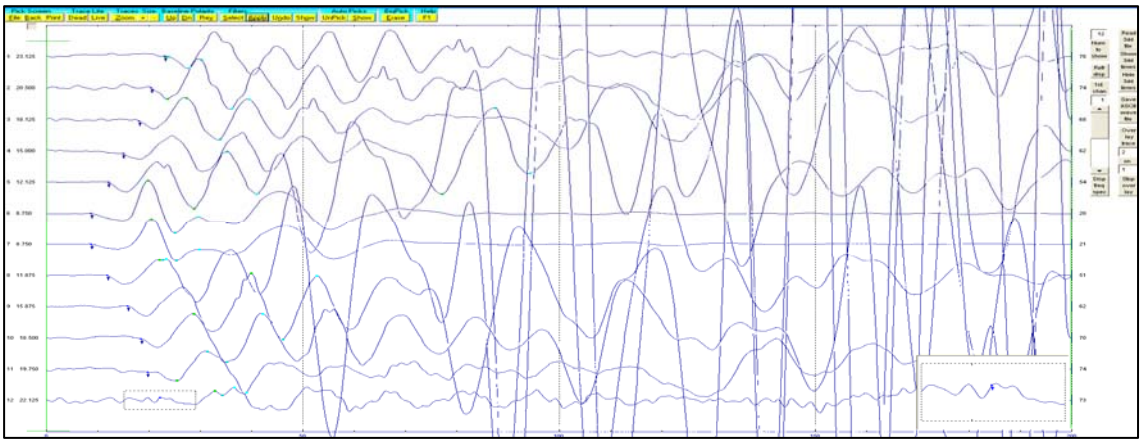

Figura B.39. Tiro central del tendido 7. TomTime v. 04.

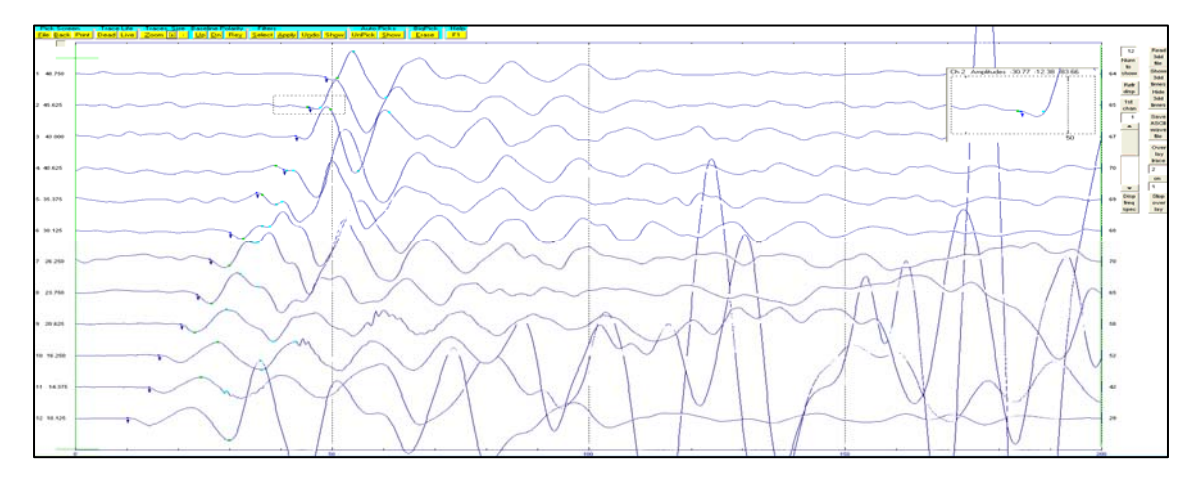

Figura B.40. Tiro inverso cercano (disparo 2) del tendido 7. TomTime v. 04.

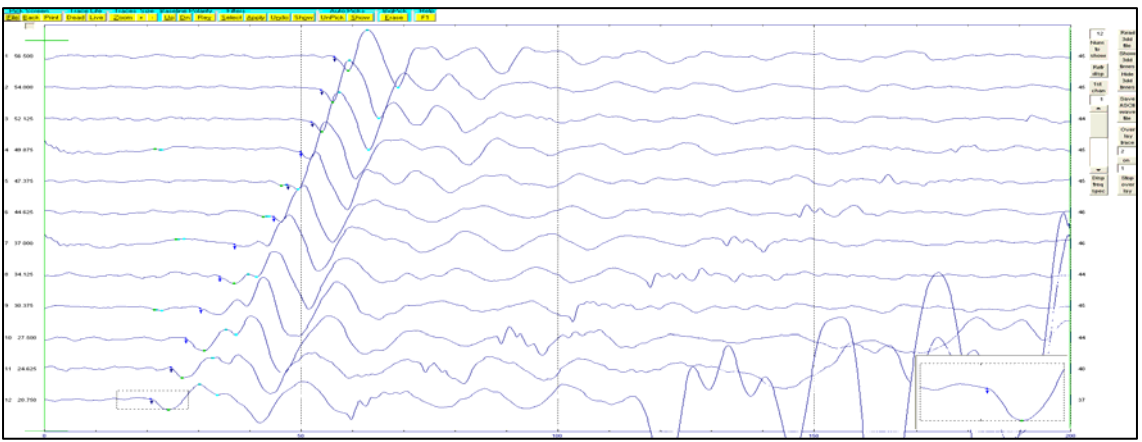

Figura B.41. Tiro inverso lejano (offset 2) del tendido 7. TomTime v. 04.

|                  | Offset 1 | Disparo 1        | Central $(3)$ | Disparo 2 | Offset 2 | Distancia | Elevación        |
|------------------|----------|------------------|---------------|-----------|----------|-----------|------------------|
|                  | (1)      | (2)              |               | (4)       | (5)      |           |                  |
| Geo. 1           | 19.03    | 9.5              | 22.1          | 44.9      | 52.79    | 5         | $\Omega$         |
| Geo. $2$         | 21.04    | 12               | 20.94         | 43.09     | 51.9     | 10        | $\mathbf{0}$     |
| Geo. $3$         | 26.19    | 15.1             | 16.95         | 42        | 49.2     | 15        | $\theta$         |
| Geo. 4           | 30.79    | 18.01            | 13.1          | 37.2      | 46.63    | 20        | $\boldsymbol{0}$ |
| Geo. $5$         | 34.5     | 21.04            | 11.1          | 33.2      | 44.4     | 25        | $\Omega$         |
| Geo. 6           | 36.7     | 25.17            | 7.9           | 30.87     | 41.5     | 30        | $\mathbf{0}$     |
| Geo. 7           | 41.09    | 28.87            | 7.78          | 26.2      | 36.29    | 35        | $\theta$         |
| Geo. 8           | 44.4     | 32.84            | 12.18         | 23        | 33.59    | 40        | $\theta$         |
| Geo. 9           | 48.29    | 35.9             | 15.8          | 20.1      | 29.29    | 45        | $\Omega$         |
| Geo. 10          | 49.79    | 37.2             | 18.1          | 16.45     | 26.7     | 50        | $\theta$         |
| Geo. 11          | 53.2     | 40.2             | 21.87         | 13.39     | 24.2     | 55        | $\theta$         |
| Geo. 12          | 54.79    | 42.4             | 24.2          | 10.89     | 20.79    | 60        | $\theta$         |
| <b>Distancia</b> | $-15$    | $\boldsymbol{0}$ | 32.5          | 65        | 80       |           |                  |

Tabla B.7. Tiempos de llegada, para los cinco disparos del tendido 7.

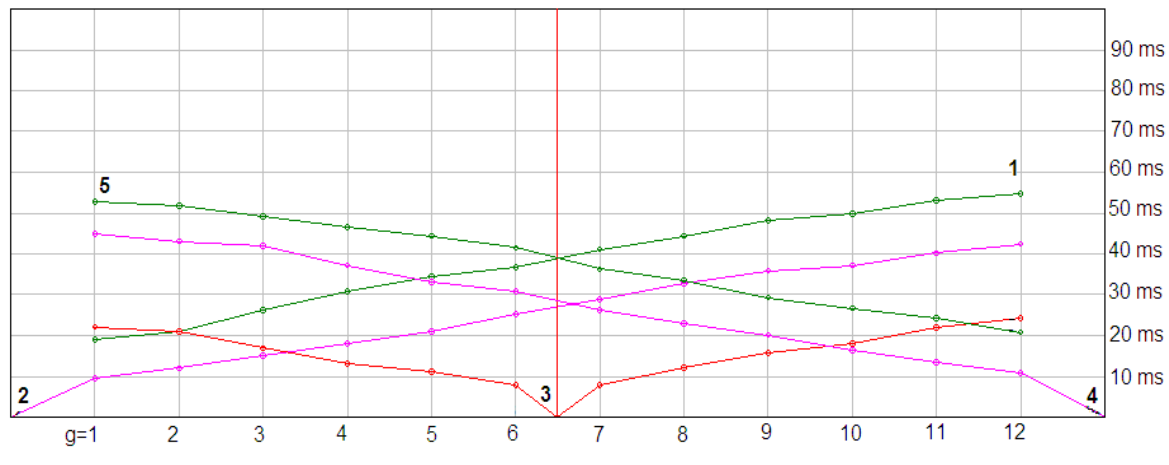

Figura B.42. Dromocronica para los cinco disparos de tendido 7. Winsism v. 10.15.

Tendido 8.

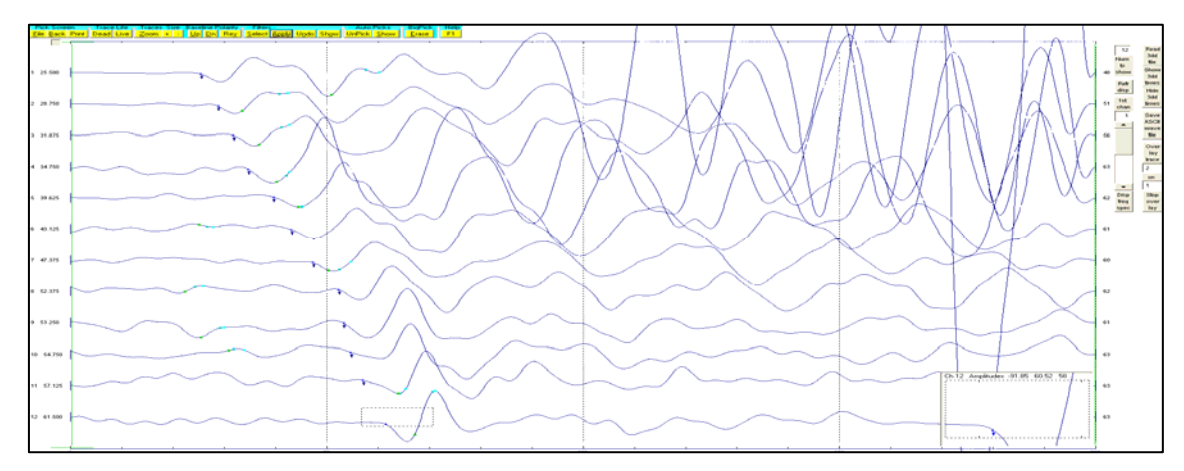

Figura B.43. Tiro directo lejano (offset 1) del tendido 8. TomTime v. 04.

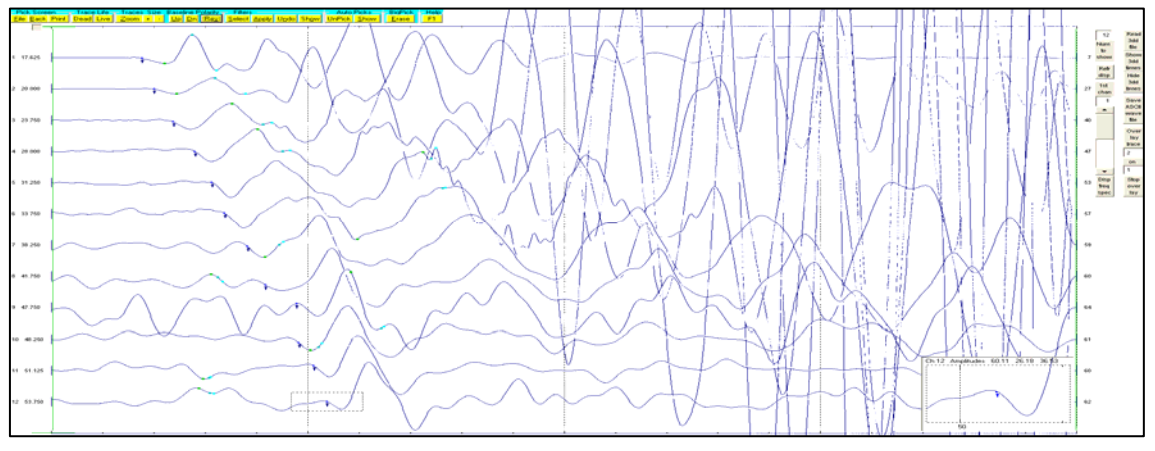

Figura B.44. Tiro directo cercano (disparo 1) del tendido 8. TomTime v. 04.

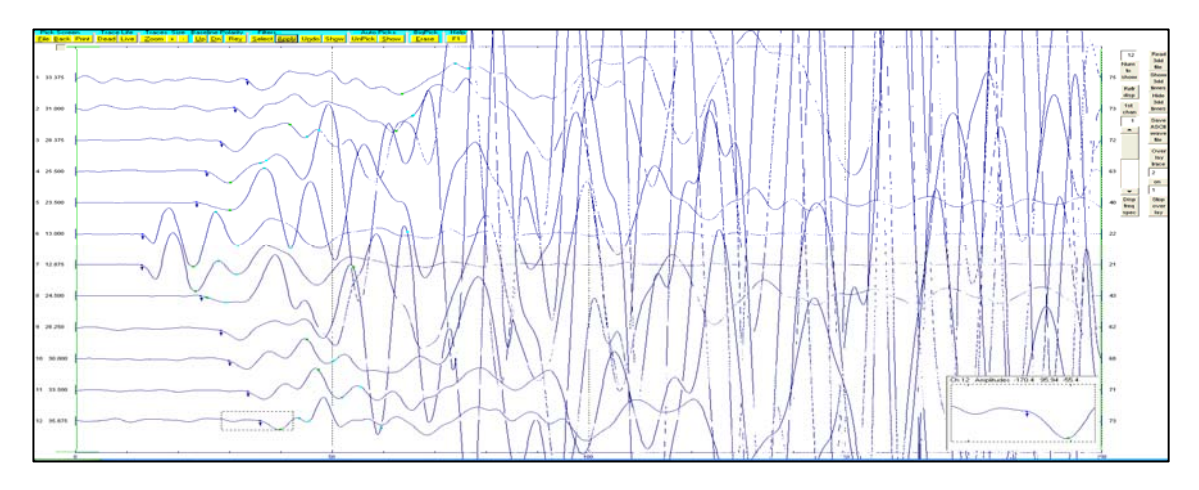

Figura B.45. Tiro central del tendido 8. TomTime v. 04.

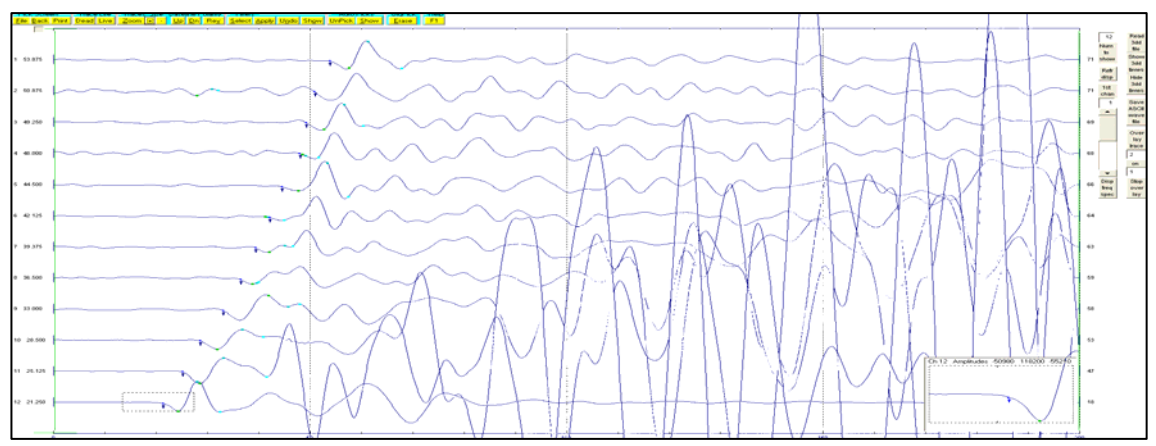

Figura B.46. Tiro inverso cercano (disparo 2) del tendido 8. TomTime v. 04.

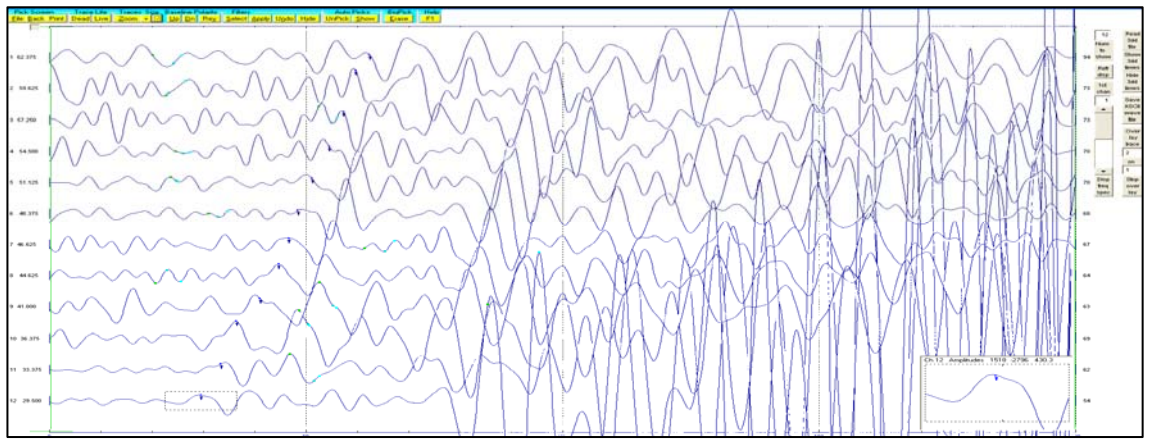

Figura B.47. Tiro inverso lejano (offset 2) del tendido 8. TomTime v. 04.

|           | Offset 1 | Disparo 1      | Central  | Disparo 2 | Offset 2 | Distancia | Elevación        |
|-----------|----------|----------------|----------|-----------|----------|-----------|------------------|
|           | (1)      | (2)            | (3)      | (4)       | (5)      |           |                  |
| Geo. $1$  | 25.1     | 16.45          | 34.29    | 53.4      | 61.9     | 5         | $\overline{0}$   |
| Geo. 2    | 28.79    | 19.1           | 32.2     | 50        | 60.59    | 10        | $\boldsymbol{0}$ |
| Geo. 3    | 33.09    | 23.12          | 28.2     | 47.65     | 58       | 15        | $\Omega$         |
| Geo. $4$  | 37.59    | 27.2           | 25.29    | 47.09     | 54.31    | 20        | $\boldsymbol{0}$ |
| Geo. $5$  | 41.29    | 31.29          | 23.29    | 43.29     | 52.5     | 25        | $\boldsymbol{0}$ |
| Geo. 6    | 43.29    | 33.29          | 12.39    | 41.02     | 51.29    | 30        | $\Omega$         |
| Geo. $7$  | 47.79    | 38.79          | 11.89    | 38.59     | 48.5     | 35        | $\boldsymbol{0}$ |
| Geo. 8    | 52       | 42.2           | 23.6     | 35.79     | 43.79    | 40        | $\boldsymbol{0}$ |
| Geo. 9    | 54       | 46.09          | 27.2     | 31.79     | 42.29    | 45        | $\mathbf{0}$     |
| Geo. 10   | 56       | 48.29          | 29.1     | 26.79     | 37.59    | 50        | $\boldsymbol{0}$ |
| Geo. 11   | 59.5     | 51             | 33.29    | 24.12     | 34.79    | 55        | $\overline{0}$   |
| Geo. 12   | 61.29    | 53             | 35.5     | 18.29     | 30.79    | 60        | $\boldsymbol{0}$ |
| Distancia | $-15$    | $\Omega$       | 32.5     | 65        | 80       |           |                  |
| Elevación | $\theta$ | $\overline{0}$ | $\theta$ | $\theta$  | $\theta$ |           |                  |

Tabla B.8. Tiempos de llegada, para los cinco disparos del tendido 8.

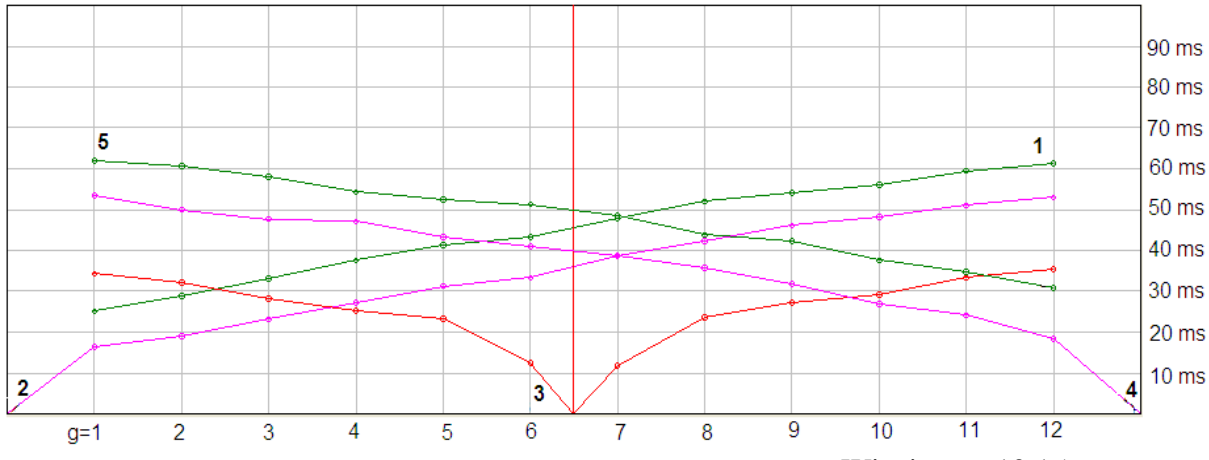

Figura B.48. Dromocronica para los cinco disparos de tendido 8. Winsism v. 10.15.

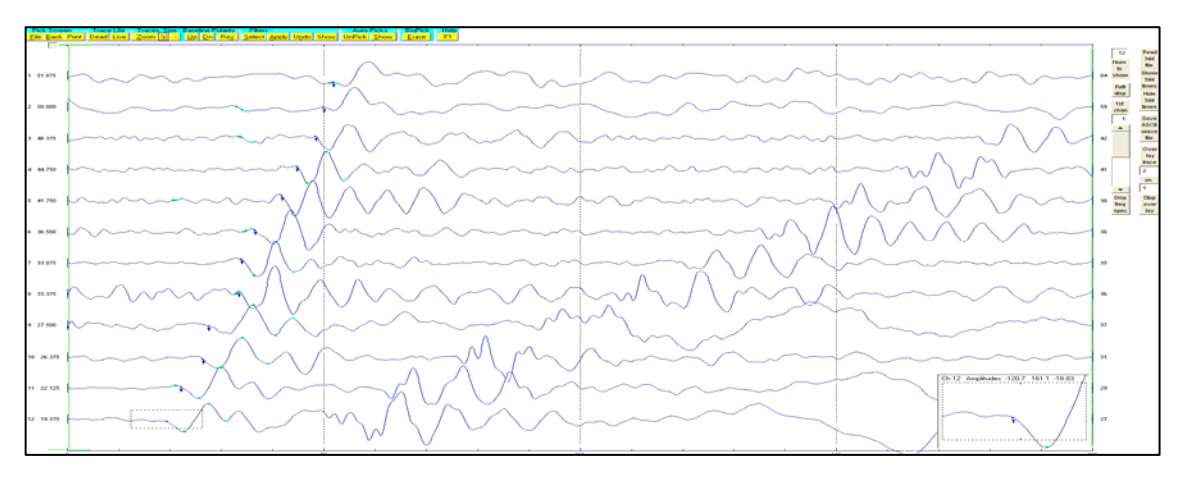

72 Figura B.49. Tiro directo lejano (offset 1) del tendido 9. TomTime v. 04.

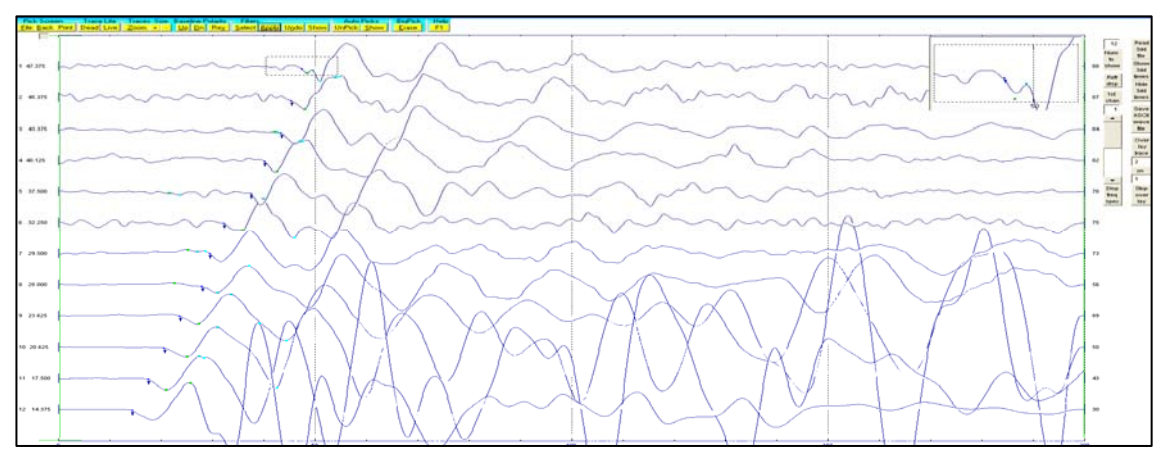

Figura B.50. Tiro directo cercano (disparo 1) del tendido 9. TomTime v. 04.

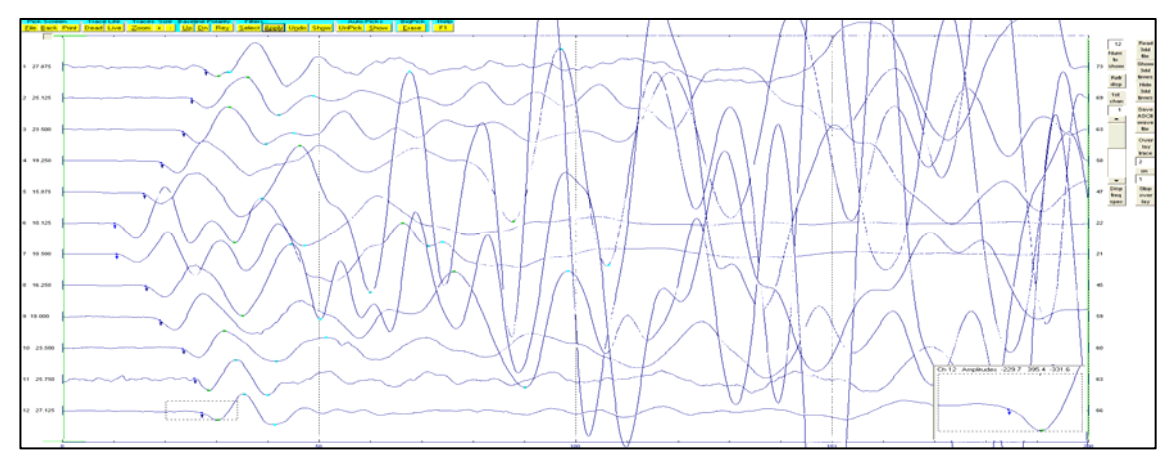

Figura B.51. Tiro central del tendido 9. TomTime v. 04.

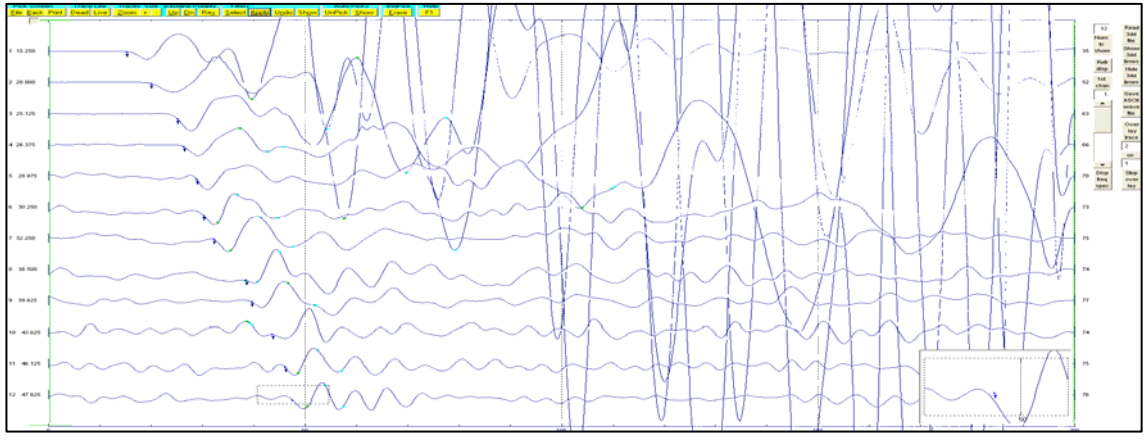

Figura B.52. Tiro inverso cercano (disparo 2) del tendido 9. TomTime v. 04.

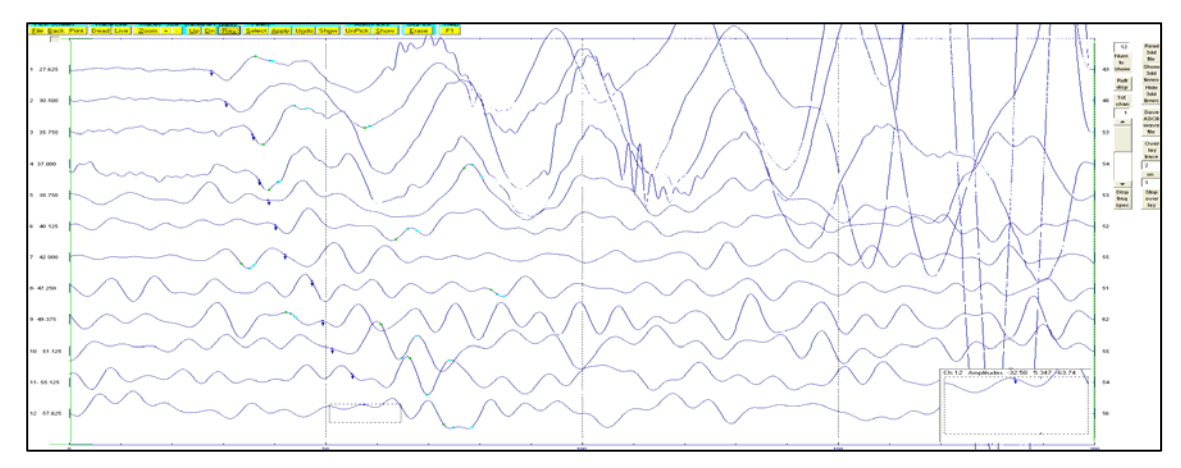

Figura B.53. Tiro inverso lejano (offset 2) del tendido 9. TomTime v. 04.

|           | Offset 1 | Disparo 1 | Central          | Disparo 2      | Offset 2 | Distancia | Elevación        |
|-----------|----------|-----------|------------------|----------------|----------|-----------|------------------|
|           | (1)      | (2)       | (3)              | (4)            | (5)      |           |                  |
| Geo. 1    | 25.29    | 13.8      | 26.7             | 46.9           | 51.5     | 5         | $\theta$         |
| Geo. $2$  | 28.79    | 17.7      | 24.29            | 44.79          | 49.4     | 10        | $\overline{0}$   |
| Geo. $3$  | 32.9     | 22.7      | 22.1             | 43.29          | 48.4     | 15        | $\overline{0}$   |
| Geo. 4    | 34.4     | 25.29     | 18.53            | 39.29          | 44.79    | 20        | $\overline{0}$   |
| Geo. $5$  | 38.45    | 27.79     | 14.1             | 37.7           | 41.79    | 25        | $\overline{0}$   |
| Geo. 6    | 40       | 28.75     | 9.81             | 32.09          | 36.2     | 30        | $\boldsymbol{0}$ |
| Geo. 7    | 43.09    | 32.4      | 9.8              | 28.6           | 33.7     | 35        | $\Omega$         |
| Geo. 8    | 49.2     | 38.2      | 15.39            | 26.6           | 30.1     | 40        | $\overline{0}$   |
| Geo. 9    | 50.4     | 38.97     | 16.95            | 23.2           | 27.29    | 45        | $\boldsymbol{0}$ |
| Geo. 10   | 54       | 41        | 21.7             | 19.87          | 25.29    | 50        | $\Omega$         |
| Geo. 11   | 56.5     | 45.4      | 24.29            | 16.37          | 22.2     | 55        | $\overline{0}$   |
| Geo. 12   | 57.79    | 47.09     | 26.6             | 12.8           | 18.87    | 60        | $\boldsymbol{0}$ |
| Distancia | $-15$    | $\Omega$  | 32.5             | 65             | 80       |           |                  |
| Elevación | $\theta$ | $\theta$  | $\boldsymbol{0}$ | $\overline{0}$ | $\theta$ |           |                  |

Tabla B.9. Tiempos de llegada, para los cinco disparos del tendido 9.

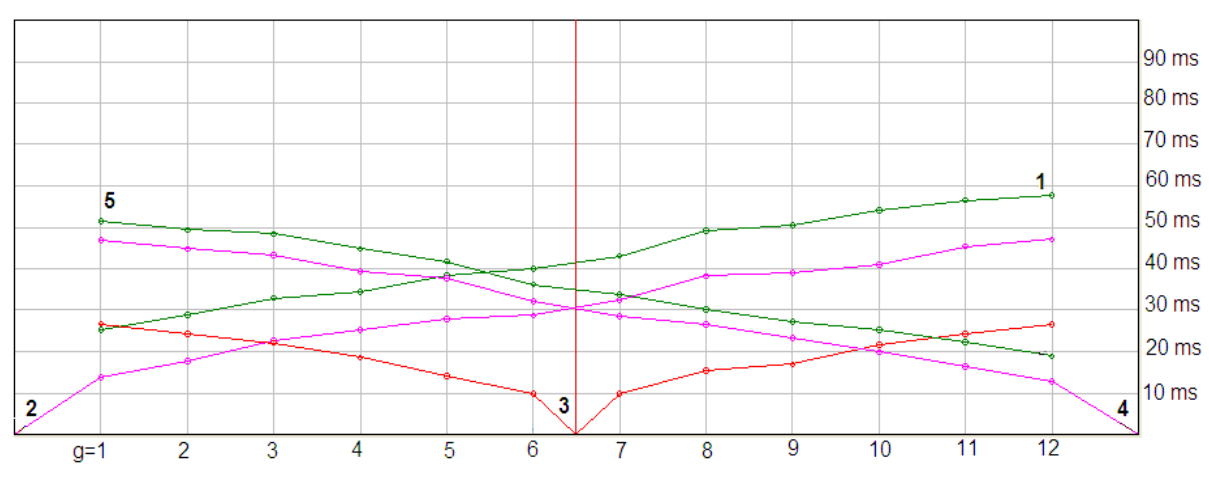

Figura B.54. Dromocronica para los cinco disparos del tendido 9. Winsism v. 10.15.

Tendido 10.

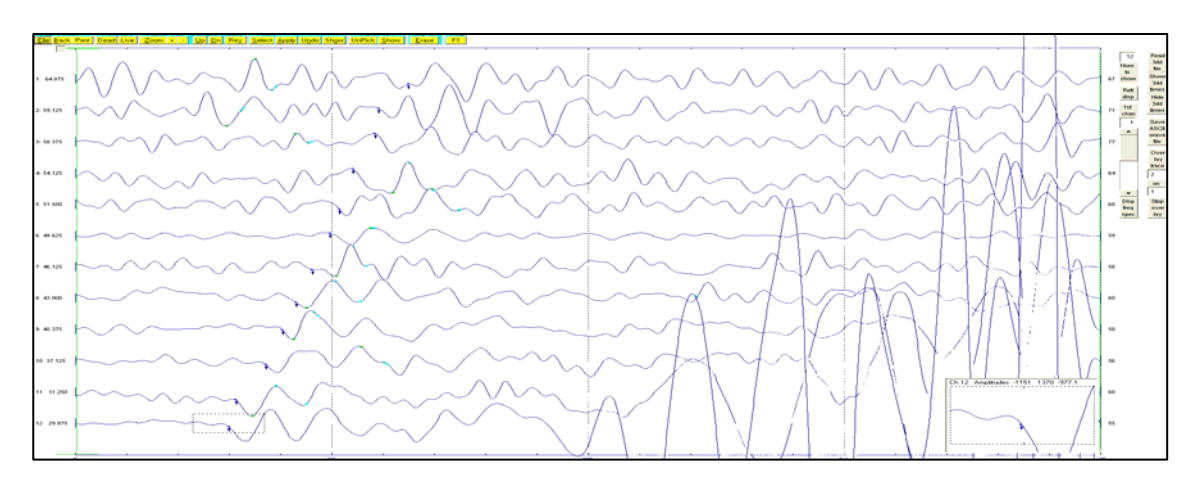

Figura B.55. Tiro directo lejano (offset 1) del tendido 10. TomTime v. 04.

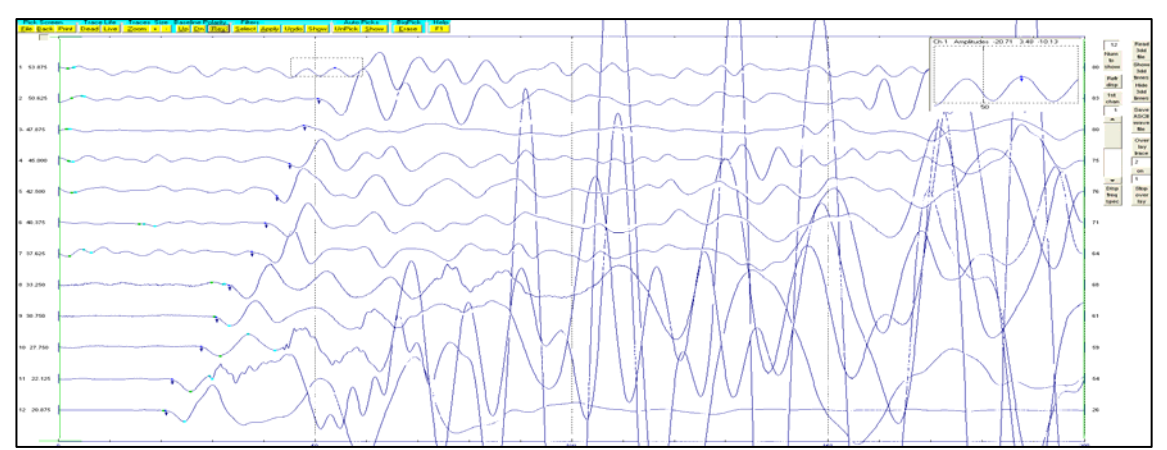

Figura B.56. Tiro directo cercano (disparo 1) del tendido 10. TomTime v. 04.

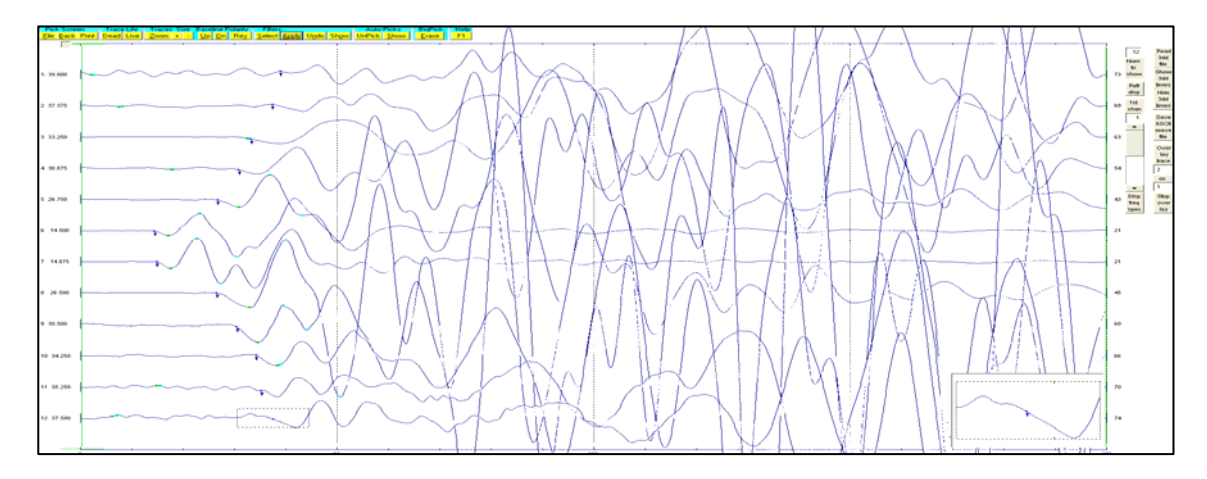

Figura B.57. Tiro central del tendido 10. TomTime v. 04.

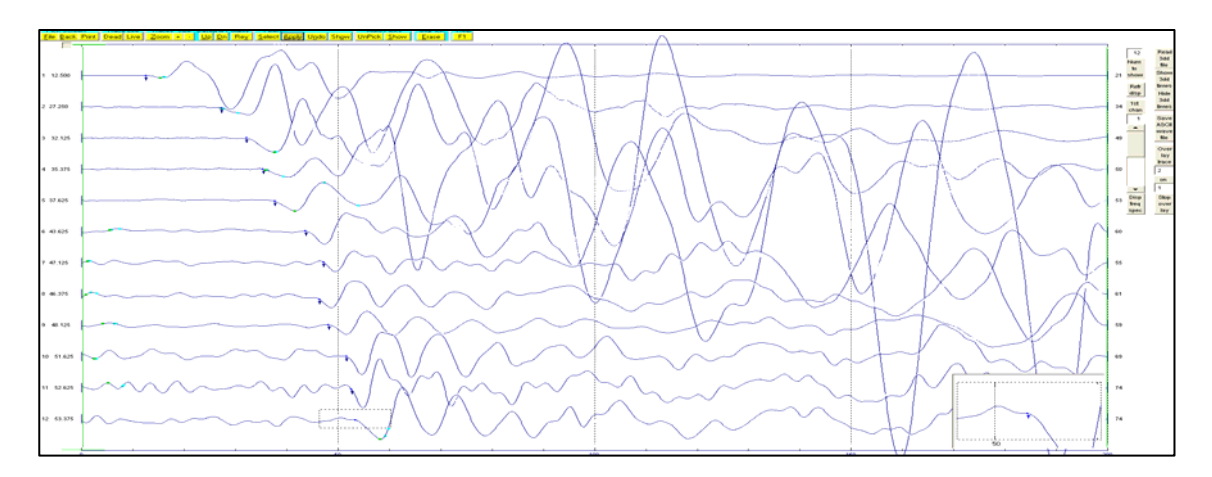

Figura B.58. Tiro inverso cercano (disparo 2) del tendido 10. TomTime v. 04.

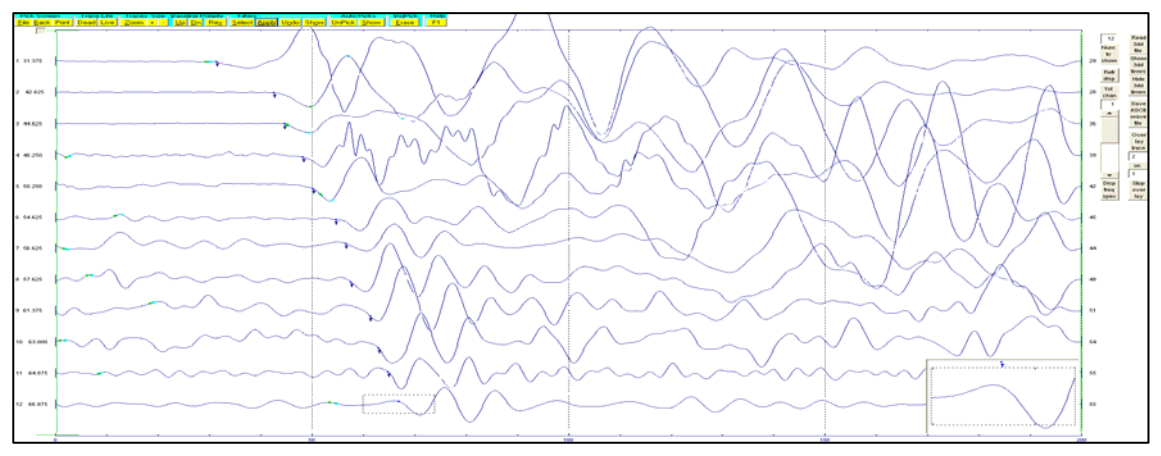

Figura B.59. Tiro inverso lejano (offset 2) del tendido 10. TomTime v. 04.

|           | Offset 1       | Disparo 1        | Central $(3)$  | Disparo 2 | Offset 2       | Distancia | Elevación      |
|-----------|----------------|------------------|----------------|-----------|----------------|-----------|----------------|
|           | (1)            | (2)              |                | (4)       | (5)            |           |                |
| Geo. $1$  | 31.79          | 11.88            | 37.5           | 52.7      | 63.29          | 5         | 0.3            |
| Geo. $2$  | 41.29          | 26.19            | 35.2           | 50.72     | 60.09          | 10        | 0.6            |
| Geo. 3    | 44             | 32.31            | 31.29          | 48.09     | 59.2           | 15        | 0.8            |
| Geo. $4$  | 46.4           | 34.88            | 26.7           | 45.7      | 55.4           | 20        | 1.2            |
| Geo. 5    | 48             | 37.43            | 24.37          | 41.59     | 50.09          | 25        | 1.5            |
| Geo. 6    | 54.81          | 42.4             | 13.39          | 40.2      | 49.59          | 30        | 1.7            |
| Geo. 7    | 55             | 46.09            | 14.43          | 37.95     | 45.61          | 35        | $\overline{0}$ |
| Geo. 8    | 56.86          | 46.29            | 26.1           | 32.59     | 40.79          | 40        | $\overline{0}$ |
| Geo. 9    | 59.4           | 48.68            | 29.37          | 29.76     | 39.49          | 45        | $\overline{0}$ |
| Geo. 10   | 62.2           | 50.72            | 33.7           | 27.7      | 36.5           | 50        | $\Omega$       |
| Geo. 11   | 63.5           | 52.7             | 34.59          | 21.7      | 30.79          | 55        | $\overline{0}$ |
| Geo. 12   | 67.08          | 56               | 37             | 19.54     | 29.37          | 60        | $\overline{0}$ |
| Distancia | $-15$          | $\boldsymbol{0}$ | 32.5           | 65        | 80             |           |                |
| Elevación | $\overline{0}$ | $\overline{0}$   | $\overline{2}$ | 3         | $\overline{4}$ |           |                |

Tabla B.10. Tiempos de llegada, para los cinco disparos del tendido 10.

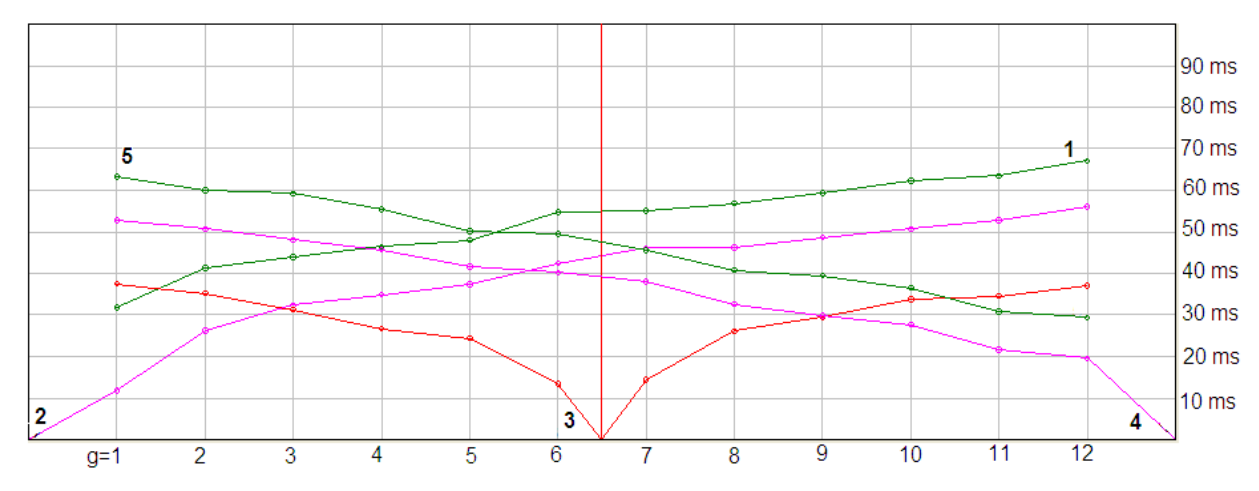

Figura B.60. Dromocronica para los cinco disparos de tendido 10. Winsism v. 10.15.

# **Apéndice C. Tiempos de Retraso**

Tendido 1

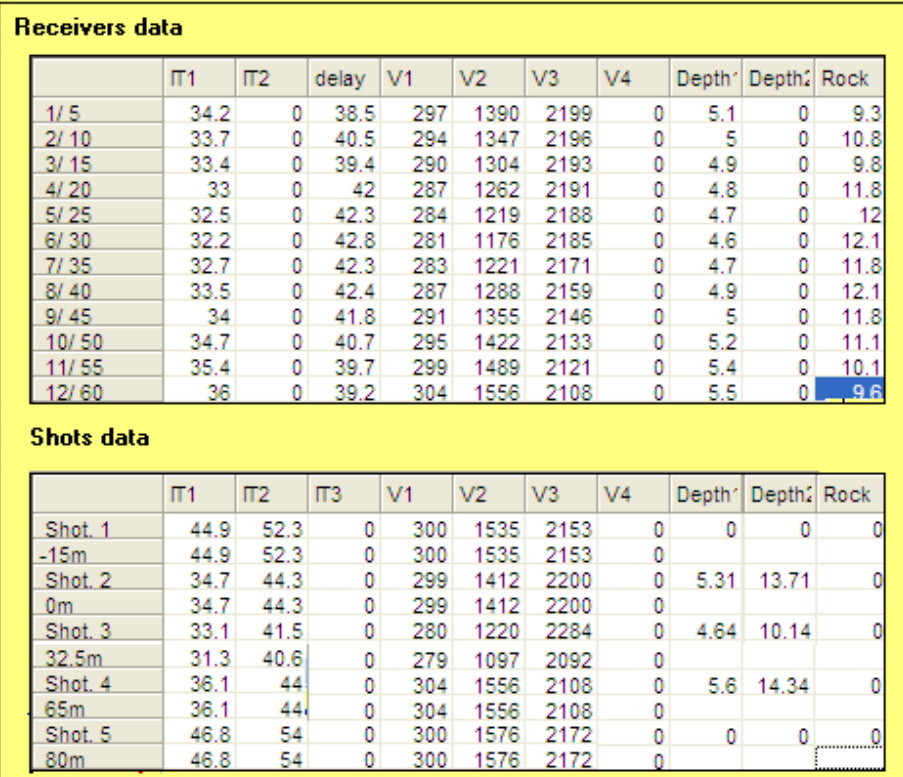

Figura C.1. Calculo de la profundidad con tiempos de retraso para los receptores (parte superior) y para los puntos de tiro (parte inferior) del tendido 1. Winsism v. 10.15.

| X[m] | T2 [ms] | T4 [ms] | IT2 [ms] |
|------|---------|---------|----------|
| 5    | 18.79   | 72.4    | 41.97    |
| 10   | 32.31   | 69.8    | 41.90    |
| 15   | 44.59   | 68.19   | 40.78    |
| 20   | 49.7    | 65.69   | 43.39    |
| 25   | 52.5    | 62.59   | 43.09    |
| 30   | 56      | 57.59   | 41.59    |
| 35   | 59.5    | 55.31   | 42.81    |
| 40   | 62.79   | 52.27   | 43.06    |
| 45   | 64.8    | 49.4    | 42.20    |
| 50   | 67      | 45.61   | 40.61    |
| 55   | 68.3    | 36.4    | 41.26    |
| 60   | 72.4    | 21.04   | 41.19    |

Tabla C.1. Corrección de los tiempos de retraso en el segundo refractor, tendido 1.

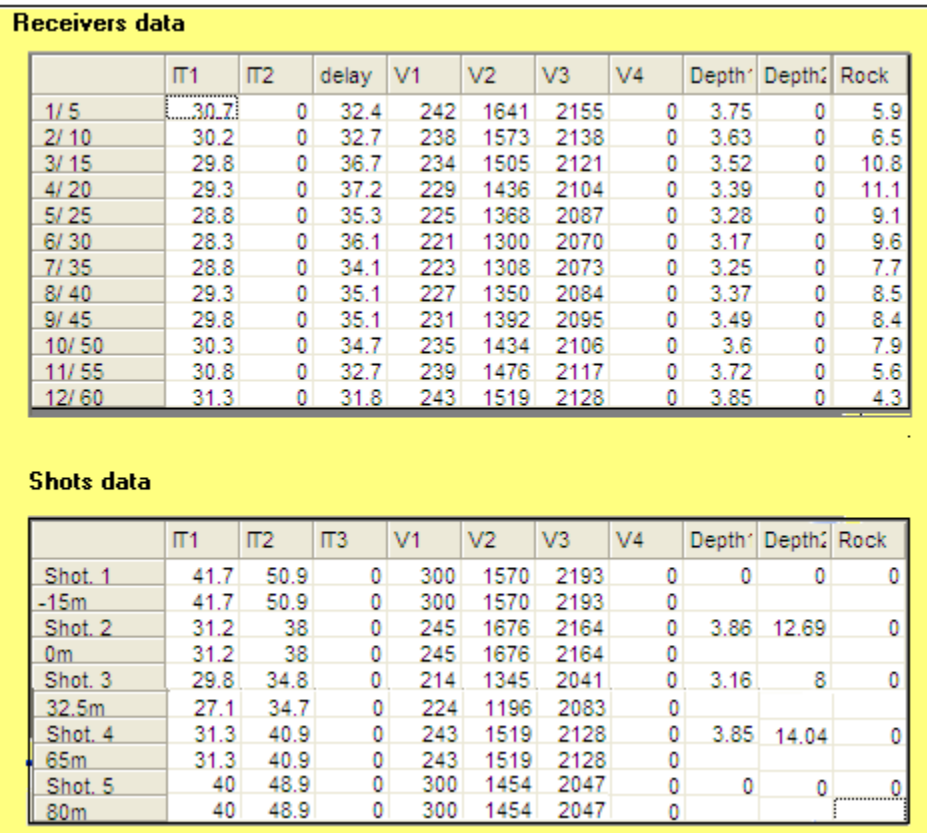

Figura C.2. Calculo de la profundidad con tiempos de retraso para los receptores (parte superior) y para los puntos de tiro (parte inferior) del tendido 2. Winsism v. 10.15.

| X[m]  | T2 [ms] | T4 [ms] | IT2 [ms] |
|-------|---------|---------|----------|
| 5.00  | 26.37   | 69.30   | 37.71    |
| 10.00 | 37.79   | 66.58   | 37.17    |
| 15.00 | 39.79   | 64.40   | 36.99    |
| 20.00 | 44.20   | 62.20   | 39.20    |
| 25.00 | 45.61   | 57.90   | 36.31    |
| 30.00 | 49.20   | 53.00   | 35.00    |
| 35.00 | 52.29   | 50.20   | 35.29    |
| 40.00 | 54.40   | 48.15   | 35.35    |
| 45.00 | 58.59   | 44.09   | 35.48    |
| 50.00 | 61.09   | 41.09   | 34.98    |
| 55.00 | 64.40   | 38.79   | 35.99    |
| 60.00 | 65.19   | 25.37   | 34.65    |

Tabla C.2. Corrección de los tiempos de retraso en el segundo refractor, tendido 2.

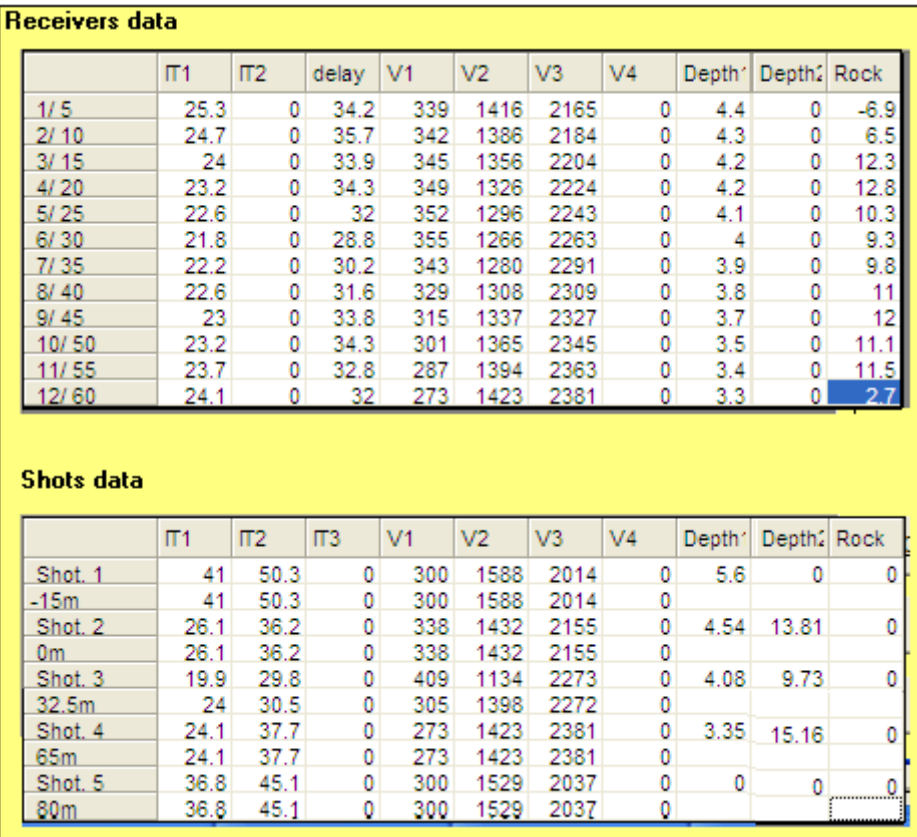

 Figura C.3. Calculo de la profundidad con tiempos de retraso para los receptores (parte superior) y para los puntos de tiro (parte inferior) del tendido 3. Winsism v. 10.15.

| X[m] | $T2$ [ms] | $T4$ [ms] | $IT2$ [ms] |
|------|-----------|-----------|------------|
| 5    | 13.92     | 63.00     | 31.23      |
| 10   | 30.00     | 60.70     | 31.41      |
| 15   | 38.29     | 58.79     | 34.08      |
| 20   | 42.90     | 54.59     | 34.49      |
| 25   | 44.09     | 50.09     | 31.18      |
| 30   | 45.61     | 46.70     | 29.31      |
| 35   | 50.29     | 43.20     | 30.49      |
| 40   | 54.09     | 41.20     | 32.29      |
| 45   | 57.20     | 39.59     | 33.79      |
| 50   | 58.90     | 36.90     | 32.80      |
| 55   | 62.59     | 34.09     | 33.68      |
| 60   | 63.70     | 23.37     | 33.24      |

Tabla C.3. Corrección de los tiempos de retraso en el segundo refractor, tendido 3.

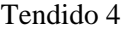

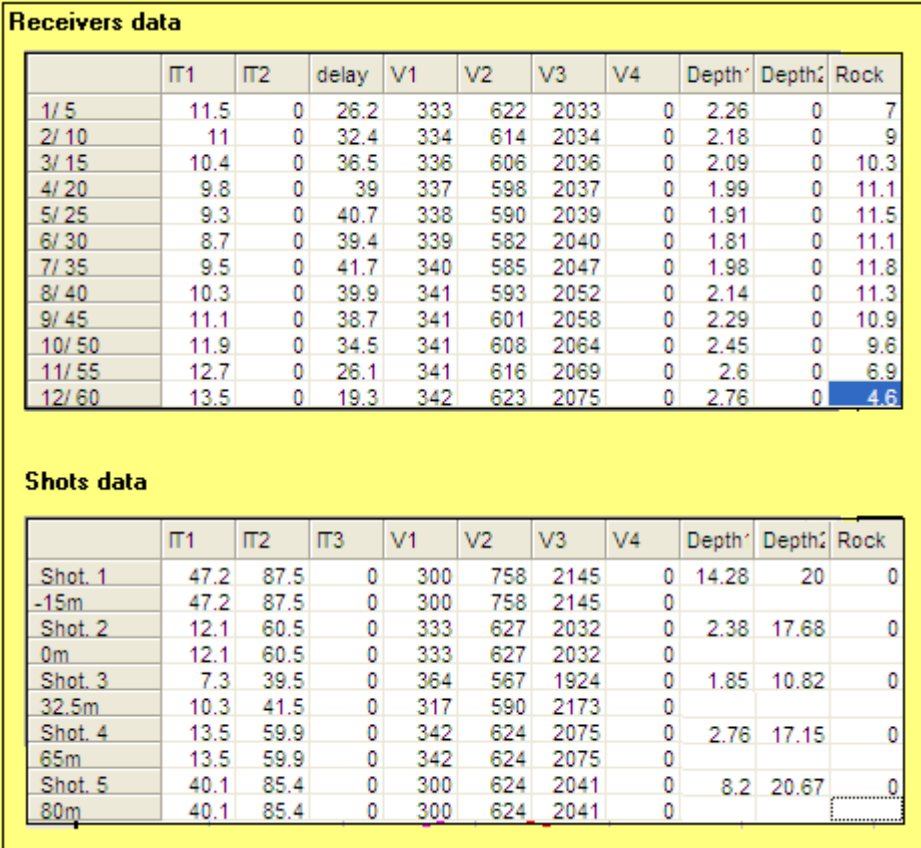

Figura C.4. Calculo de la profundidad con tiempos de retraso para los receptores (parte superior) y para los puntos de tiro (parte inferior) del tendido 4. Winsism v. 10.15.

| X[m] | T2 [ms] | $T4$ [ms] | $IT2$ [ms] |
|------|---------|-----------|------------|
| 5    | 22.10   | 89.10     | 36.12      |
| 10   | 26.40   | 86.70     | 36.16      |
| 15   | 35.80   | 83.00     | 36.20      |
| 20   | 42.30   | 82.30     | 35.40      |
| 25   | 51.90   | 77.90     | 40.60      |
| 30   | 60.80   | 74.90     | 46.50      |
| 35   | 68.80   | 63.80     | 43.40      |
| 40   | 77.10   | 51.20     | 39.10      |
| 45   | 82.50   | 44.09     | 37.39      |
| 50   | 85.20   | 37.09     | 36.51      |
| 55   | 88.20   | 30.20     | 36.56      |
| 60   | 89.70   | 12.89     | 36.60      |

Tabla C.4. Corrección de los tiempos de retraso en el segundo refractor, tendido 4.

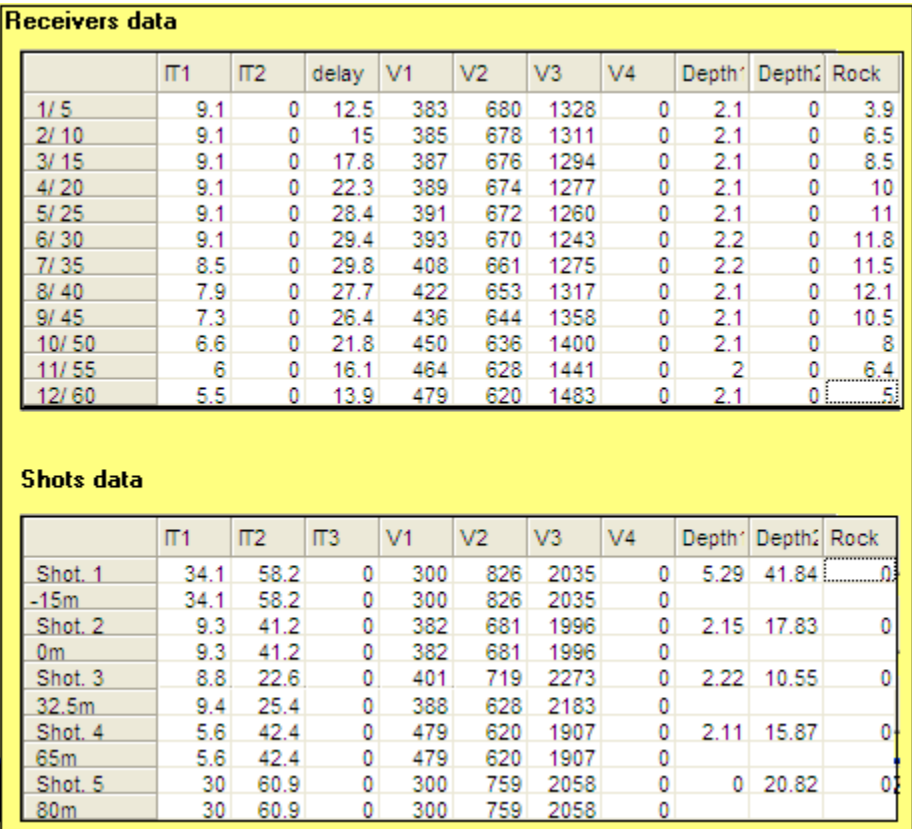

Figura C.5. Calculo de la profundidad con tiempos de retraso para los receptores (parte superior) y para los puntos de tiro (parte inferior) del tendido 5. Winsism v. 10.15.

| X[m] | $T2$ [ms] | $T4$ [ms] | IT2 [ms] |
|------|-----------|-----------|----------|
| 5    | 14.10     | 83.00     | 27.73    |
| 10   | 25.60     | 78.30     | 27.63    |
| 15   | 32.50     | 76.08     | 27.53    |
| 20   | 37.20     | 75.00     | 28.20    |
| 25   | 44.79     | 70.00     | 30.79    |
| 30   | 52.00     | 64.58     | 32.58    |
| 35   | 59.20     | 56.70     | 31.90    |
| 40   | 69.30     | 48.29     | 33.59    |
| 45   | 76.90     | 36.70     | 29.60    |
| 50   | 79.33     | 27.29     | 26.81    |
| 55   | 81.91     | 20.00     | 26.71    |
| 60   | 85.48     | 12.30     | 26.60    |

Tabla C.5. Corrección de los tiempos de retraso en el segundo refractor, tendido 5.

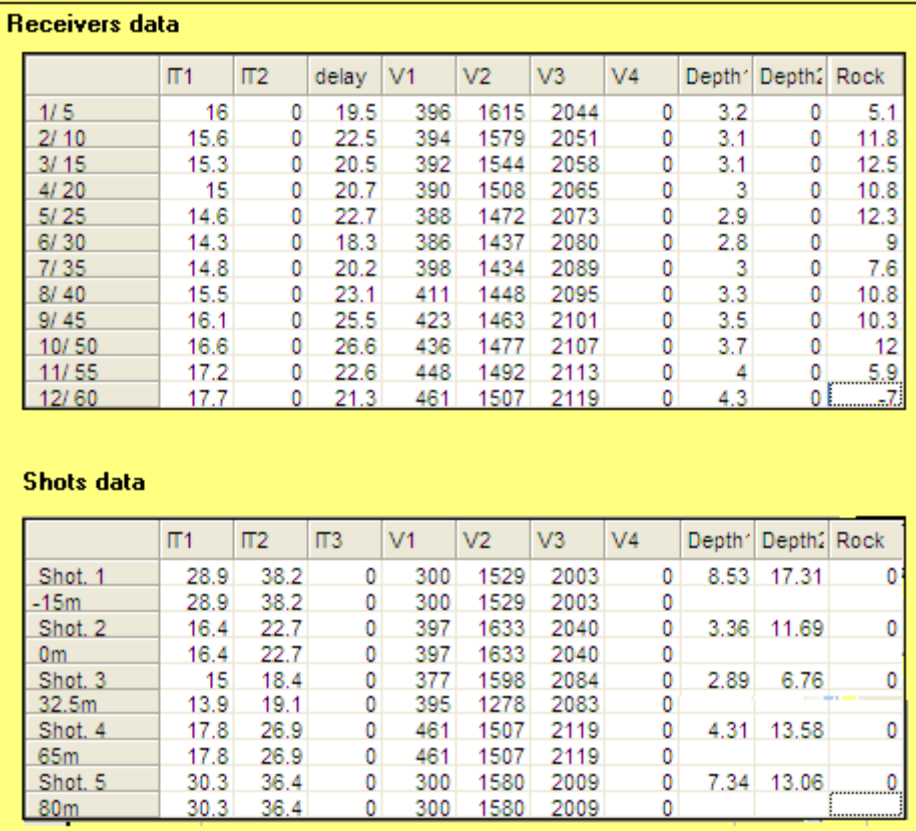

Figura C. 6. Calculo de la profundidad con tiempos de retraso para los receptores (parte superior) y para los puntos de tiro (parte inferior) del tendido 6. Winsism v. 10.15.

| X[m] | $T2$ [ms]      | $T4$ [ms] | IT2 [ms] |  |  |
|------|----------------|-----------|----------|--|--|
| 5    | 16.10          | 55.00     | 21.84    |  |  |
| 10   | 23.37          | 53.00     | 23.37    |  |  |
| 15   | 25.69          | 51.40     | 24.09    |  |  |
| 20   | 28.20          | 47.40     | 22.60    |  |  |
| 25   | 31.29          | 46.00     | 24.29    |  |  |
| 30   | 34.88          | 39.29     | 22.33    |  |  |
| 35   | 36.40          | 36.70     | 22.42    |  |  |
| 40   | 42.59          | 34.09     | 23.68    |  |  |
| 45   | 43.79          | 32.59     | 23.38    |  |  |
| 50   | 30.00<br>48.20 |           | 25.20    |  |  |
| 55   | 50.00          | 22.60     | 22.81    |  |  |
| 60   | 51.75          | 9.10      | 22.91    |  |  |

Tabla C. 6. Corrección de los tiempos de retraso en el segundo refractor, tendido 6.

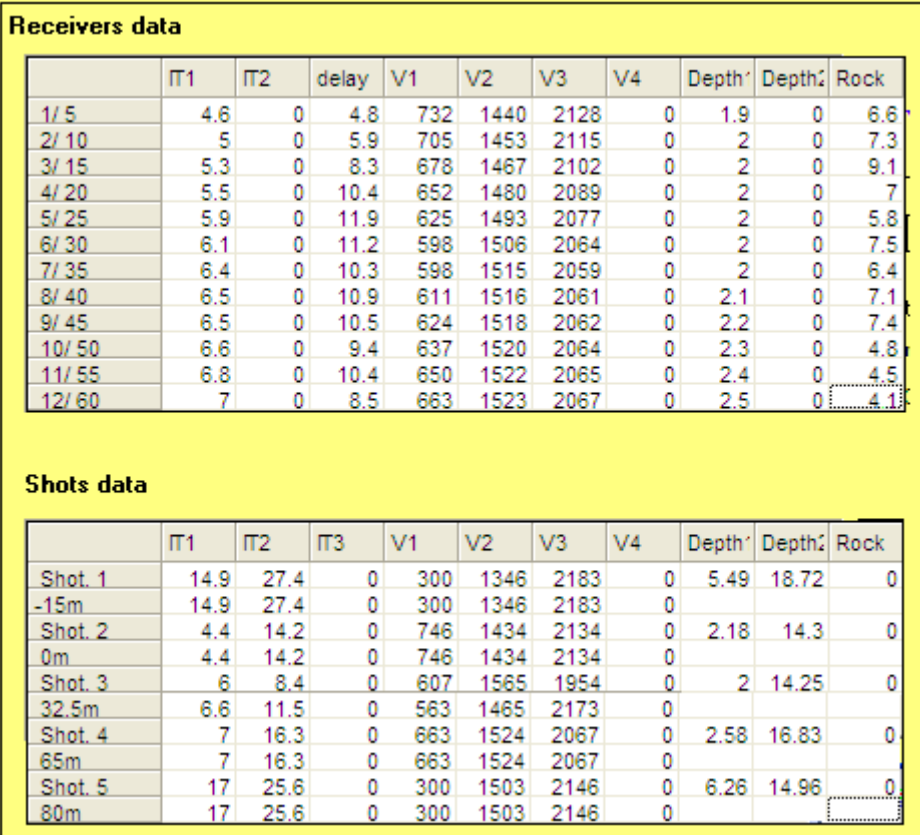

Figura C.7. Calculo de la profundidad con tiempos de retraso para los receptores (parte superior) y para los puntos de tiro (parte inferior) del tendido 7. Winsism v. 10.15.

| X[m] | $T2$ [ms]      | $T4$ [ms] | $IT2$ [ms] |  |  |
|------|----------------|-----------|------------|--|--|
| 5    | 9.50           | 44.90     | 12.77      |  |  |
| 10   | 12.00          | 43.09     | 12.09      |  |  |
| 15   | 15.10          | 42.00     |            |  |  |
| 20   | 18.01          | 37.20     | 12.21      |  |  |
| 25   | 21.04<br>33.20 |           | 11.24      |  |  |
| 30   | 25.17          | 30.87     | 13.04      |  |  |
| 35   | 28.87<br>26.20 |           | 12.07      |  |  |
| 40   | 23.00<br>32.84 |           | 12.84      |  |  |
| 45   | 35.90<br>20.10 |           | 13.00      |  |  |
| 50   | 37.20          | 16.45     | 10.65      |  |  |
| 55   | 40.20          | 13.39     | 11.30      |  |  |
| 60   | 42.40          | 10.89     | 11.15      |  |  |

Tabla C.7. Corrección de los tiempos de retraso en el segundo refractor, tendido 7.

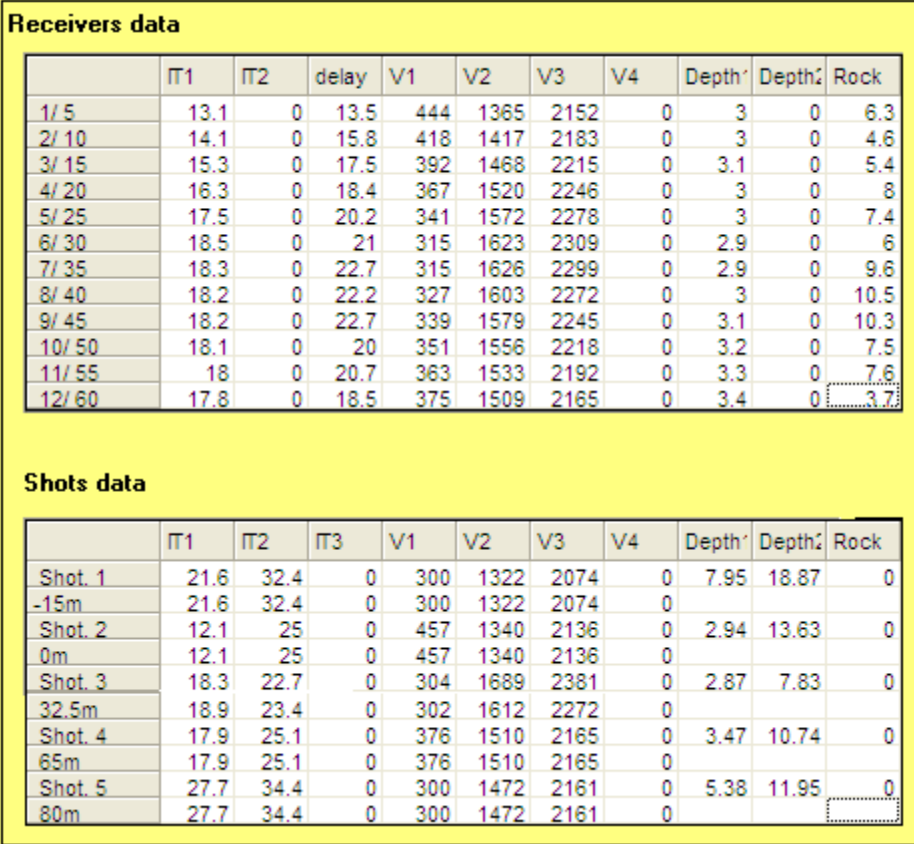

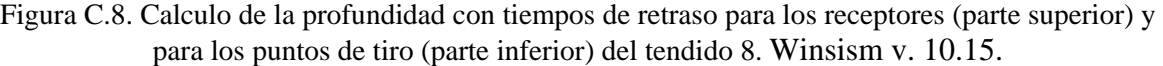

| X[m] | T2 [ms]        | $IT2$ [ms] |       |  |
|------|----------------|------------|-------|--|
| 5    | 16.45          | 53.40      | 18.24 |  |
| 10   | 19.10          | 50.00      | 18.70 |  |
| 15   | 23.12          | 47.65      | 19.16 |  |
| 20   | 27.20<br>47.09 |            | 21.09 |  |
| 25   | 31.29          | 43.29      | 21.38 |  |
| 30   | 33.29          | 41.02      | 21.11 |  |
| 35   | 38.79          | 38.59      | 24.18 |  |
| 40   | 42.20          | 35.79      | 24.79 |  |
| 45   | 46.09<br>31.79 |            | 24.68 |  |
| 50   | 48.29          | 26.79      | 22.38 |  |
| 55   | 51.00          | 24.12      | 22.84 |  |
| 60   | 53.00          | 18.29      | 23.30 |  |

Tabla C.8. Corrección de los tiempos de retraso en el segundo refractor, tendido 8.

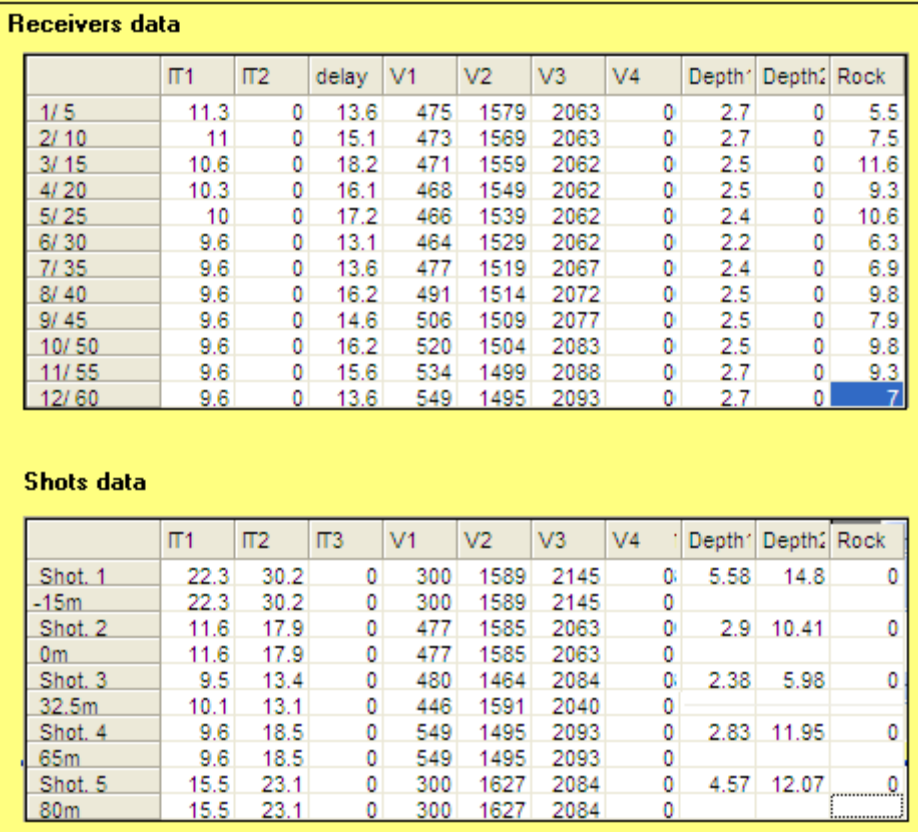

Figura C.9. Calculo de la profundidad con tiempos de retraso para los receptores (parte superior) y para los puntos de tiro (parte inferior) del tendido 9. Winsism v. 10.15.

| X[m] | T2 [ms]        | T4 [ms]        | $IT2$ [ms] |  |  |
|------|----------------|----------------|------------|--|--|
| 5    | 13.80          | 46.90          | 16.80      |  |  |
| 10   | 17.70          | 44.79          | 16.58      |  |  |
| 15   | 22.70          | 43.29<br>18.99 |            |  |  |
| 20   | 25.29          | 39.29          | 17.58      |  |  |
| 25   | 27.79          | 37.70          | 18.49      |  |  |
| 30   | 28.75          | 32.09          | 15.66      |  |  |
| 35   | 32.40          | 28.60          | 15.44      |  |  |
| 40   | 38.20          | 26.60          | 17.80      |  |  |
| 45   | 38.97          | 23.20          | 15.17      |  |  |
| 50   | 41.00<br>19.87 |                | 13.87      |  |  |
| 55   | 45.40          | 16.37          | 14.52      |  |  |
| 60   | 47.09          | 12.80          | 14.30      |  |  |

Tabla C.9. Corrección de los tiempos de retraso en el segundo refractor, tendido 9.

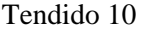

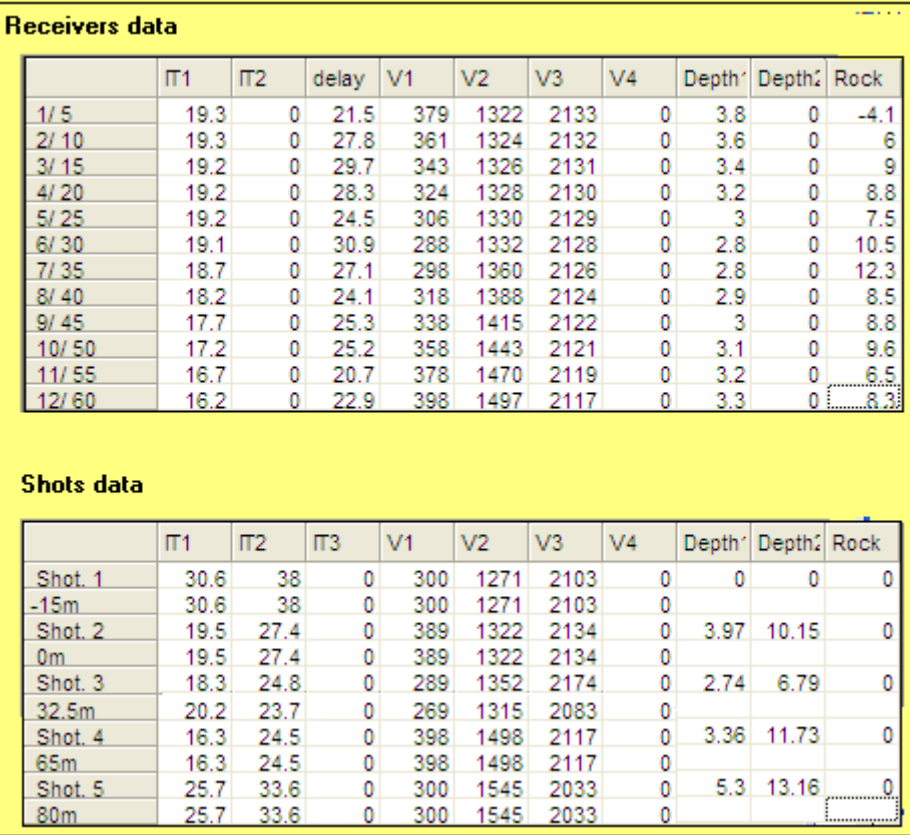

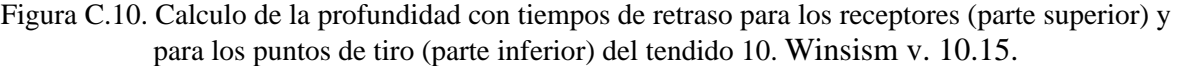

| X[m] | T2 [ms]        | IT2 [ms] |       |  |
|------|----------------|----------|-------|--|
| 5    | 11.88          | 52.70    | 27.32 |  |
| 10   | 26.19          | 50.72    | 26.94 |  |
| 15   | 32.31          | 48.09    | 26.40 |  |
| 20   | 34.88<br>45.70 |          | 26.58 |  |
| 25   | 37.43          | 41.59    | 25.02 |  |
| 30   | 42.40          | 40.20    | 25.41 |  |
| 35   | 46.09          | 37.95    | 25.02 |  |
| 40   | 46.29          | 32.59    | 24.88 |  |
| 45   | 48.68          | 29.76    | 24.44 |  |
| 50   | 50.72          | 27.70    | 24.42 |  |
| 55   | 52.70          | 21.70    | 23.49 |  |
| 60   | 56.00          | 19.54    | 23.11 |  |

Tabla C.10. Corrección de los tiempos de retraso en el segundo refractor, tendido 10.

# **Apéndice D. Método Recíproco Generalizado, GRM**

Tendido 1

| $\overline{4}$<br>$XY$ Distance (units = receivers)<br>Total time (ms) |              |                     |                          |         |          | 72       |                  |                  |                |                |
|------------------------------------------------------------------------|--------------|---------------------|--------------------------|---------|----------|----------|------------------|------------------|----------------|----------------|
| CALCUL                                                                 |              | <b>SAVE</b>         | LoadGRM                  |         |          |          | <b>INFO</b>      | Quit             |                |                |
|                                                                        | Offset 1     | Offset 2.           | <b>GRM</b> time Velocity |         | Velocity | Velocity | <b>Thickness</b> | <b>Thickness</b> | <b>BedRock</b> | <b>BedRock</b> |
|                                                                        |              |                     | $XY = 4$                 | layer 1 | layer 2  | layer 3  | layer 1          | layer 2          | depth.         | elevation      |
| Rec. 1                                                                 | 39.15000     | 71.40000            |                          | 299     | 1412     |          | 5.31             |                  |                |                |
| Rec. 2                                                                 | 42.65000     | 69.87000.           |                          | 295     | 1373     |          | 5.17             |                  | 9.67           | $-9.7$         |
| Rec. 3                                                                 | 44.65000     | 66,79000            | 20.2                     | 291     | 1335     | 1796     | 5.04             | 6.5              | 11.54          | $-11.6$        |
| Rec. 4                                                                 | 48.75        | 65.26000;           | 20.8                     | 287     | 1296     | 1760     | 4.9              | 7.9              | 12.8           | $-12.8$        |
| Rec. 5                                                                 | 52,20000     | 62.19000;           | 20.4                     | 283     | 1258     | 1532     | 4.77             | 8.7              | 13.47          | $-13.5$        |
| Rec. 6                                                                 | 55.15000     | 59.65000            | 21.1                     | 280     | 1220     | 1603     | 4.64             | 9.3              | 13.94          | $-14$          |
| Rec. 7                                                                 | 59.15000     | 55.19000.           | 21.1                     | 280     | 1220     | 1598     | 4.64             | 9.3              | 13.94          | $-14$          |
| Rec. 8                                                                 | 61.44000. 53 |                     | 20.9                     | 284     | 1287     | 1626     | 4.83             | 9                | 13.83          | -13.9          |
| Rec. 9                                                                 | 64.44000.    | 49.40000            | 20.5                     | 289     | 1354     | 1885     | 5.02             | 6.8              | 11.82          | $-11.9$        |
| Rec. 10                                                                |              | 66.44000; 46.34000; | 20.4                     | 294     | 1421     | 1784     | 5.21             | 7.1              | 12.31          | $-12.4$        |
| Rec. 11                                                                |              | 68.44000. 43.27000  |                          | 299     | 1488     |          | 5.4              |                  | 11.1           | $-11.2$        |
| Rec. 12                                                                |              | 71.05000: 40.20000  |                          | 304     | 1556     |          | 5.6              |                  |                |                |

Figura D.1. Calculo de los espesores y velocidades, con un valor XY=20 m, tendido 1. Winsism v. 10.15.

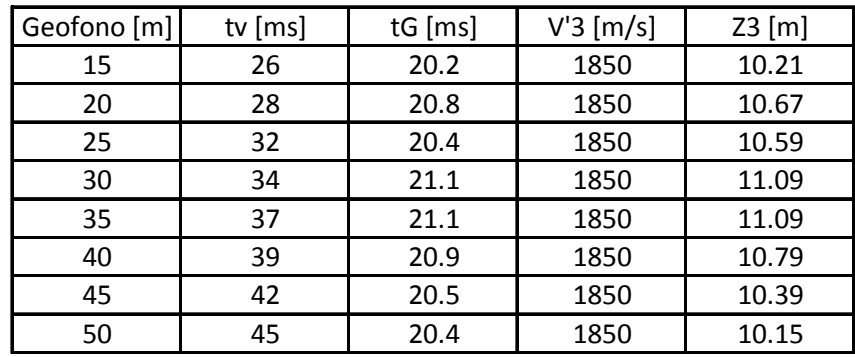

Tabla D.1. Corrección del espesor de la segunda capa y la velocidad de la tercera capa, tendido 1.

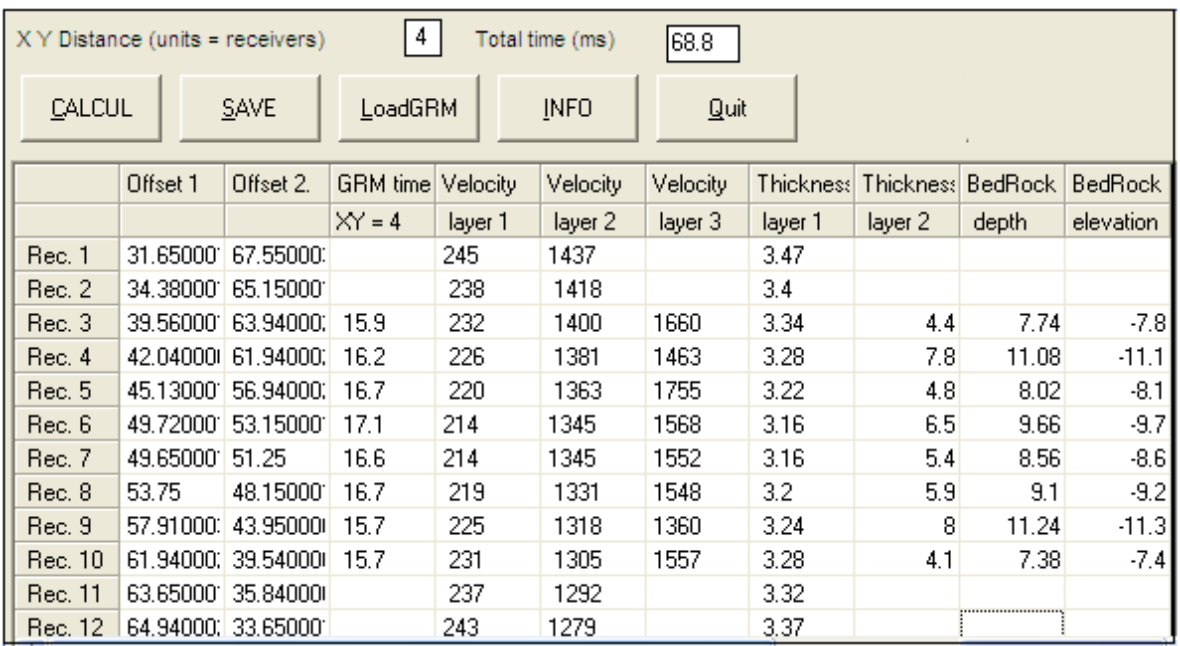

Figura D.2. Calculo de los espesores y velocidades, con un valor XY=20 m, para el tendido 2. Winsism v. 10.15.

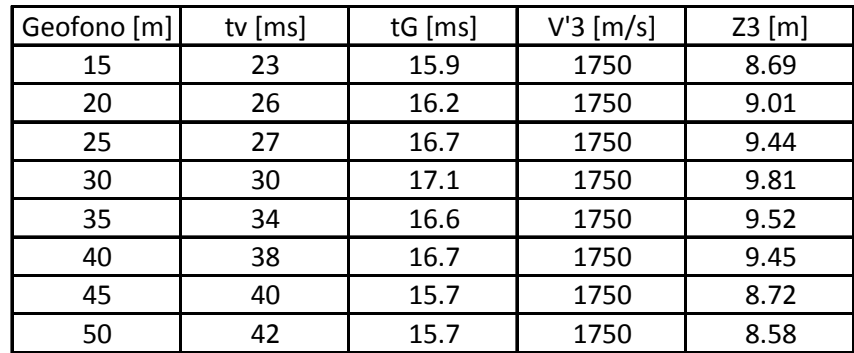

Tabla D.2. Corrección del espesor de la segunda capa y la velocidad de la tercera capa, tendido 2.

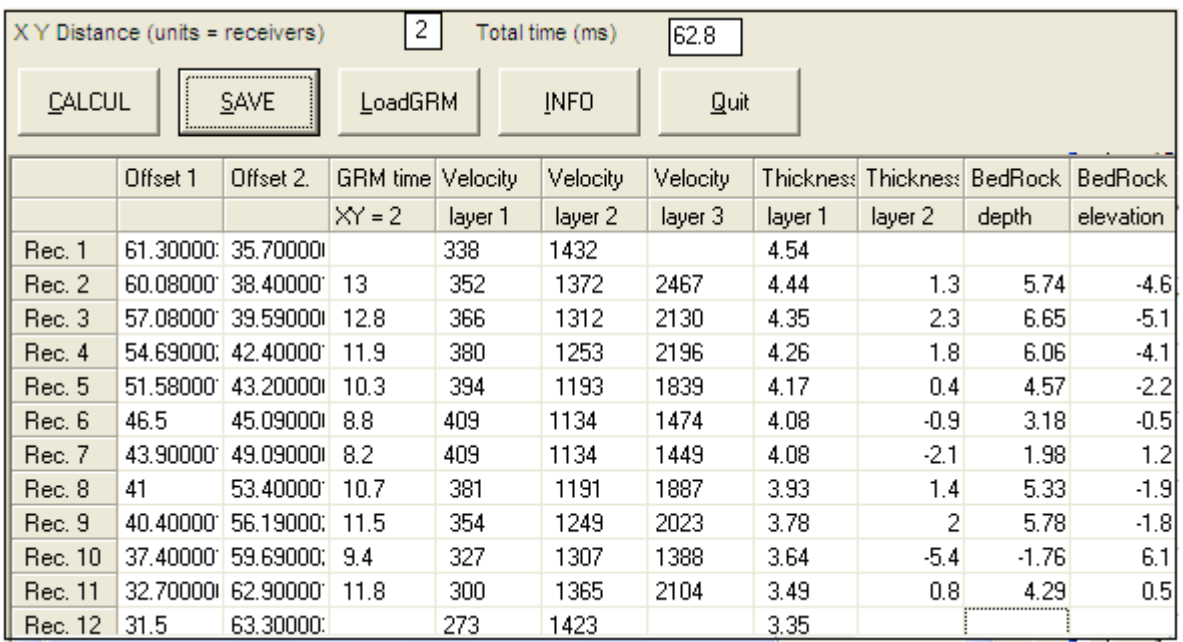

Figura D.3. Calculo de los espesores y velocidades, con un valor XY=10 m, para el tendido 3. Winsism v. 10.15.

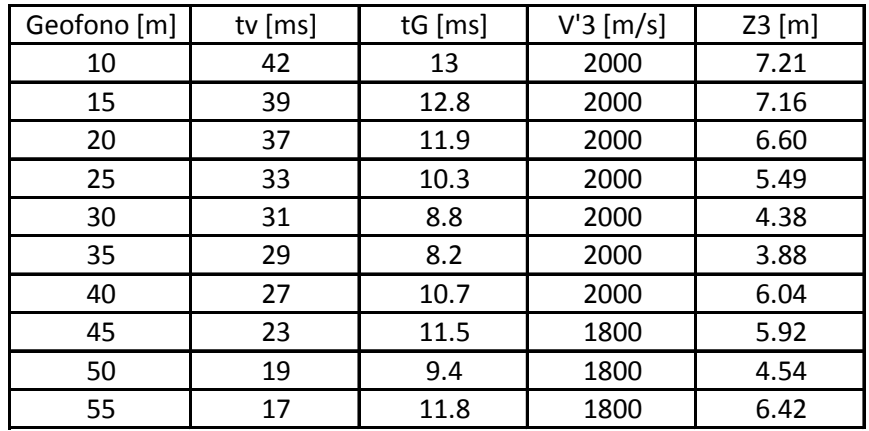

Tabla D.3. Corrección del espesor de la segunda capa y la velocidad de la tercera capa, tendido 3.

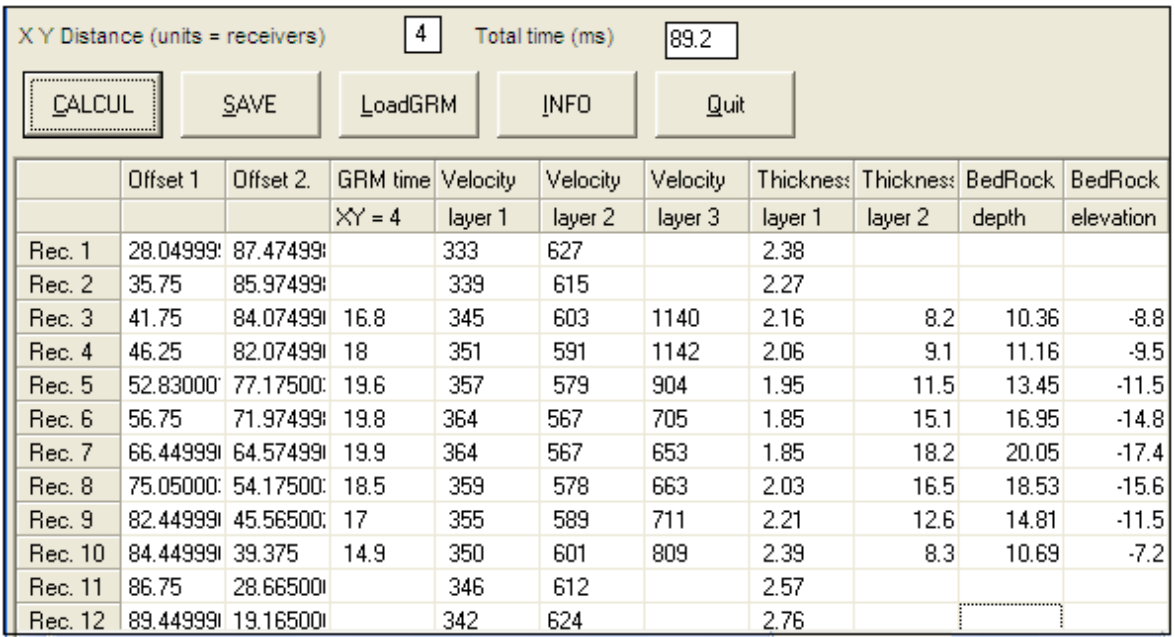

Figura D.4. Calculo de los espesores y velocidades, con un valor XY=20 m, para el tendido 4. Winsism v. 10.15.

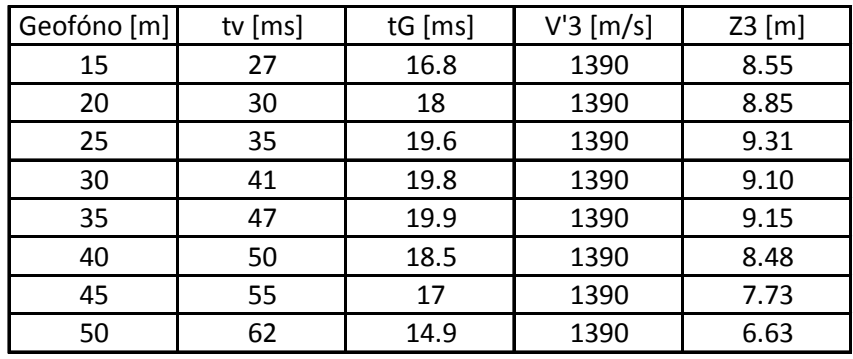

Tabla D.4. Corrección del espesor de la segunda capa y la velocidad de la tercera capa, tendido 4.

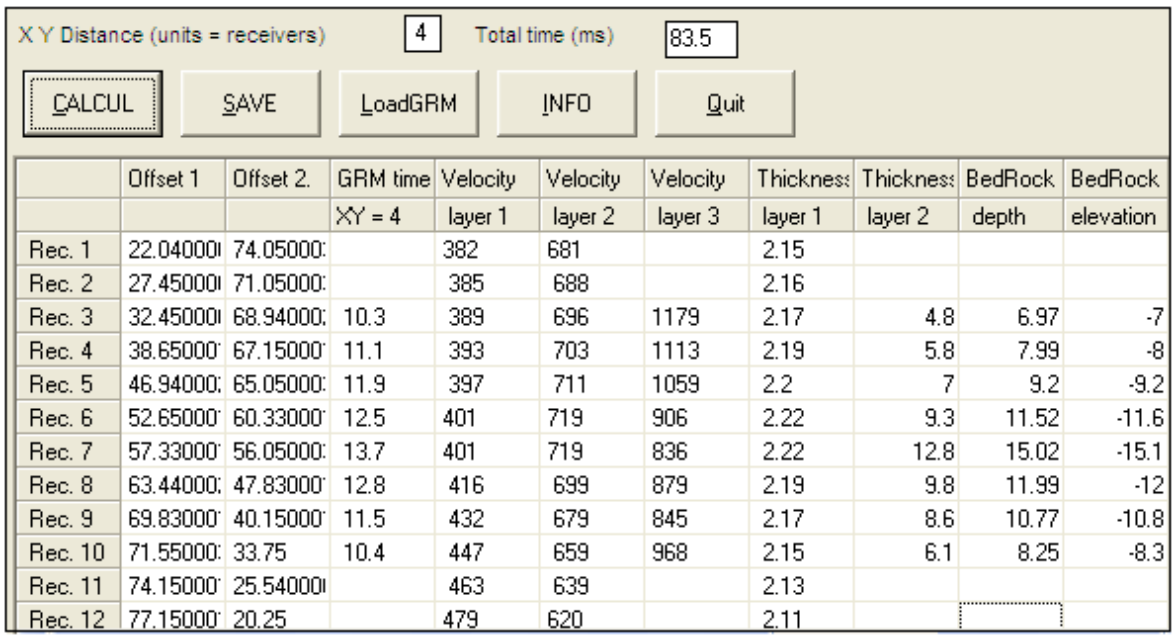

Figura D.5. Calculo de los espesores y velocidades, con un valor XY=20 m, para el tendido 5. Winsism v. 10.15.

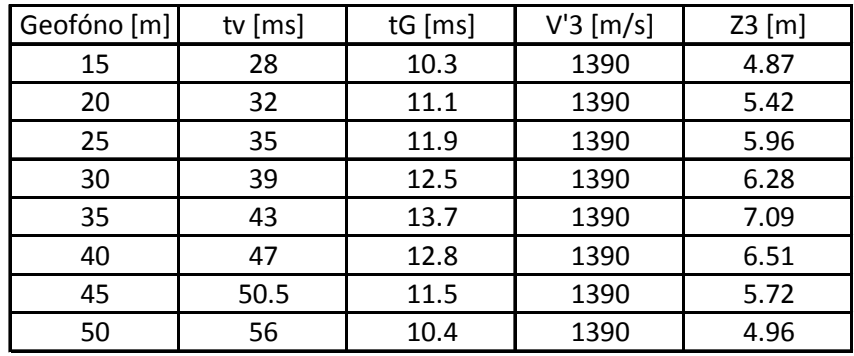

Tabla D.5. Corrección del espesor de la segunda capa y la velocidad de la tercera capa, tendido 5.

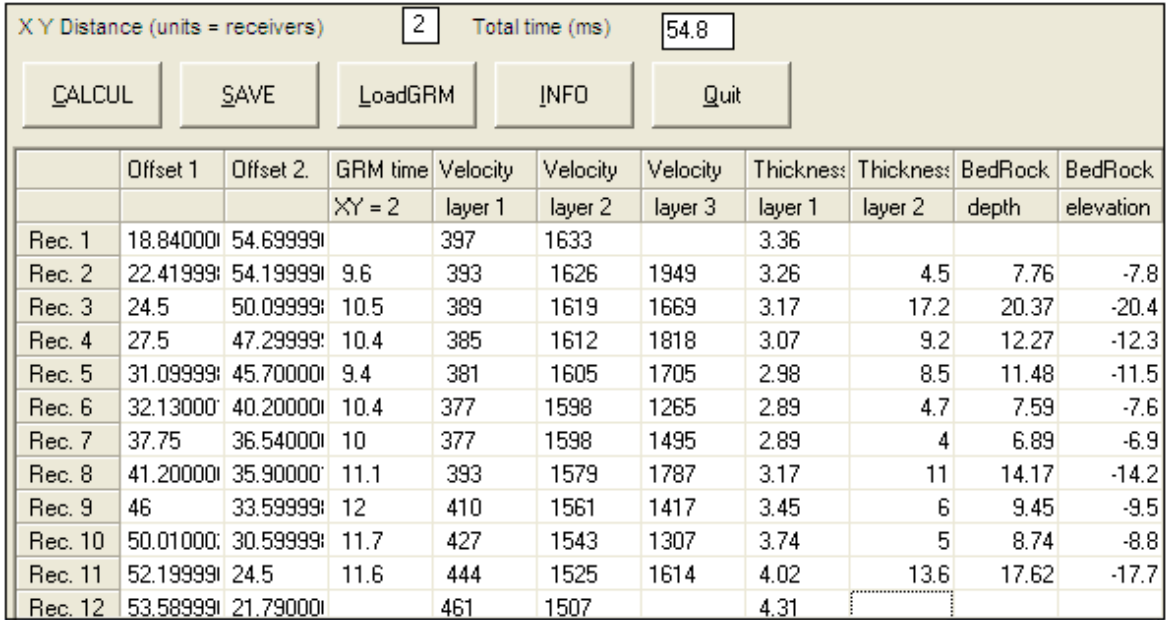

Figura D.6. Calculo de los espesores y velocidades, con un valor XY=10 m, para el tendido 6. Winsism v. 10.15.

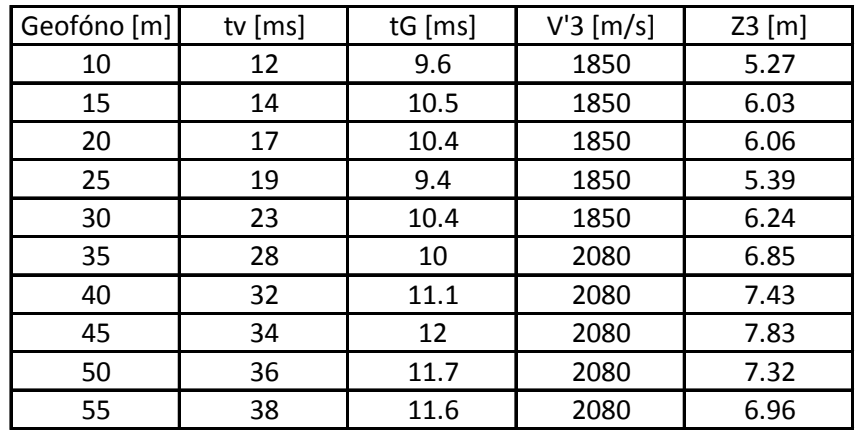

Tabla D.6. Corrección del espesor de la segunda capa y la velocidad de la tercera capa, tendido 6.

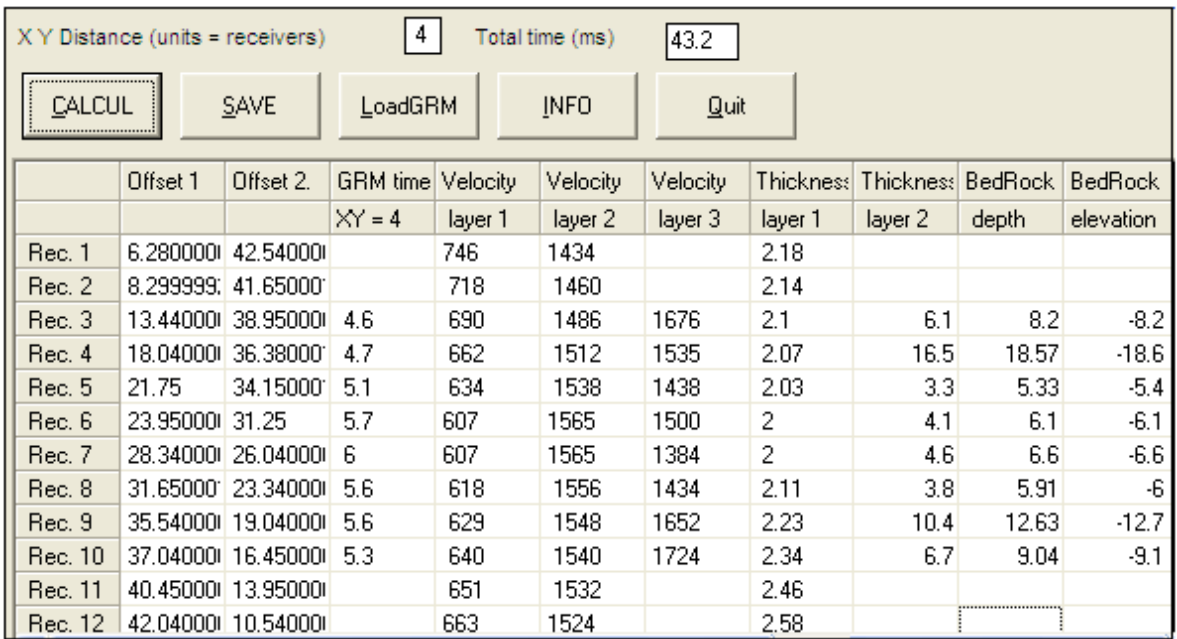

Figura D.7. Calculo de los espesores y velocidades, con un valor XY=20 m, para el tendido 7. Winsism v. 10.15.

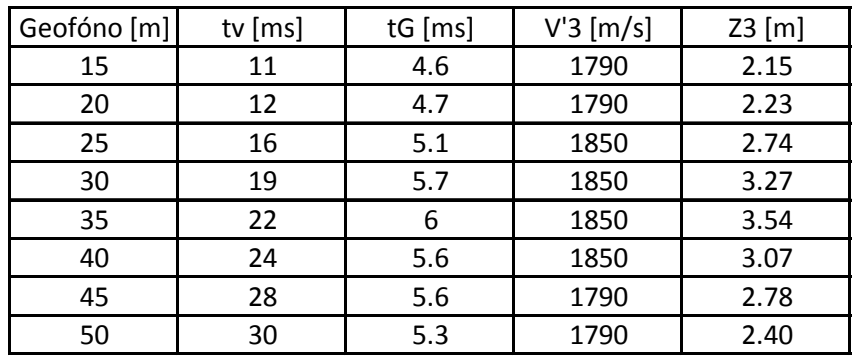

Tabla D.7. Corrección del espesor de la segunda capa y la velocidad de la tercera capa, tendido 7.

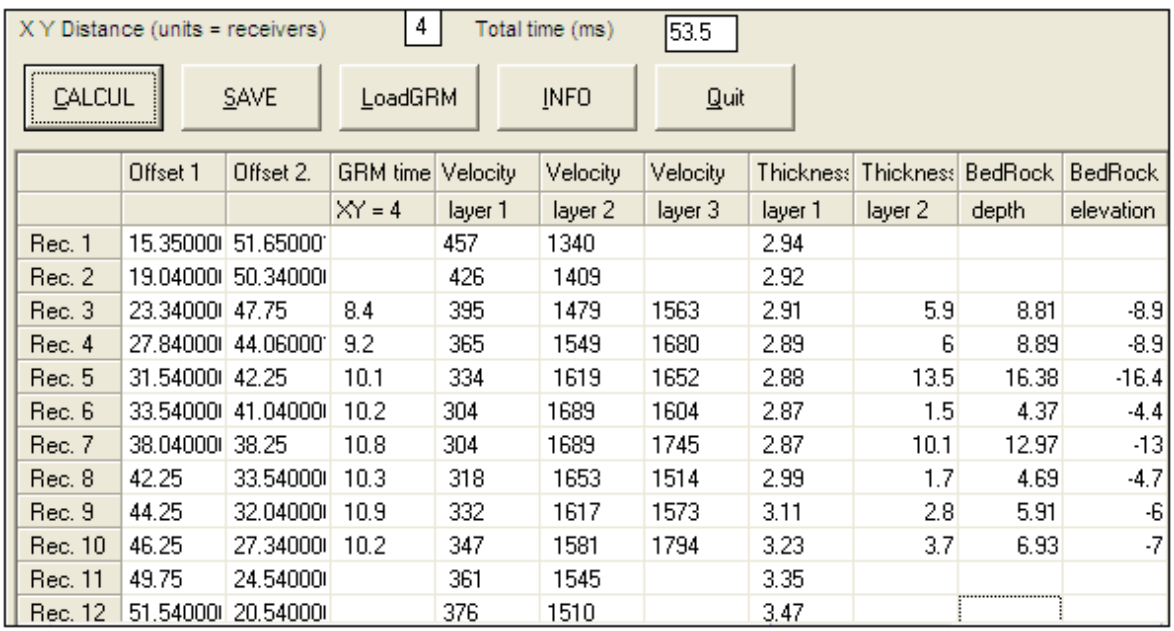

Figura D.8. Calculo de los espesores y velocidades, con un valor XY=20 m, para el tendido 8. Winsism v. 10.15.

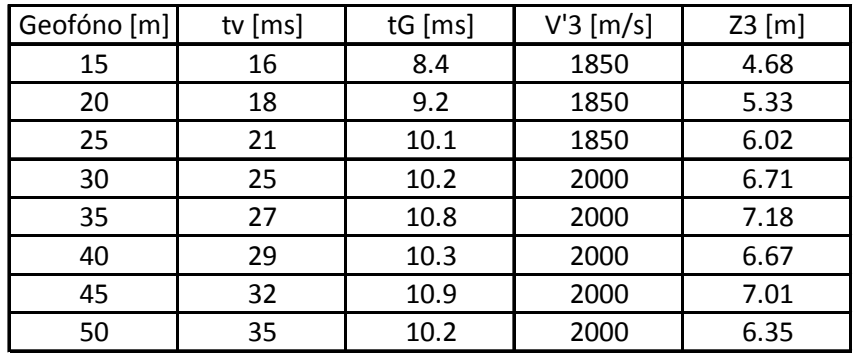

Tabla D.8. Corrección del espesor de la segunda capa y la velocidad de la tercera capa, tendido 8.

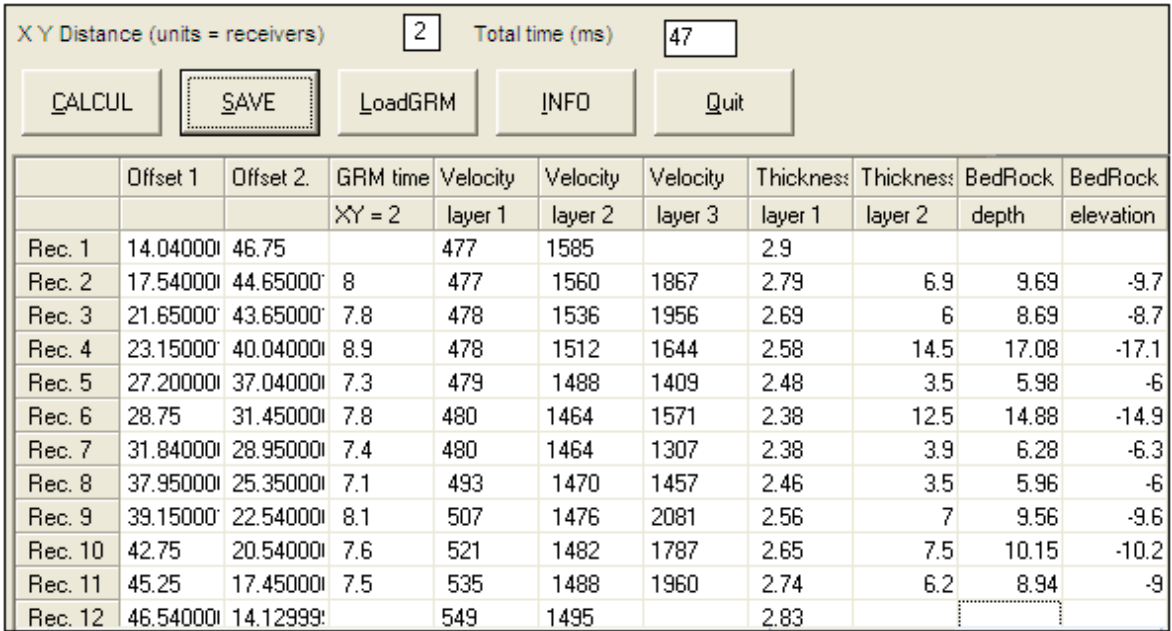

Figura D.9. Calculo de los espesores y velocidades, con un valor XY=10 m, para el tendido 9. Winsism v. 10.15.

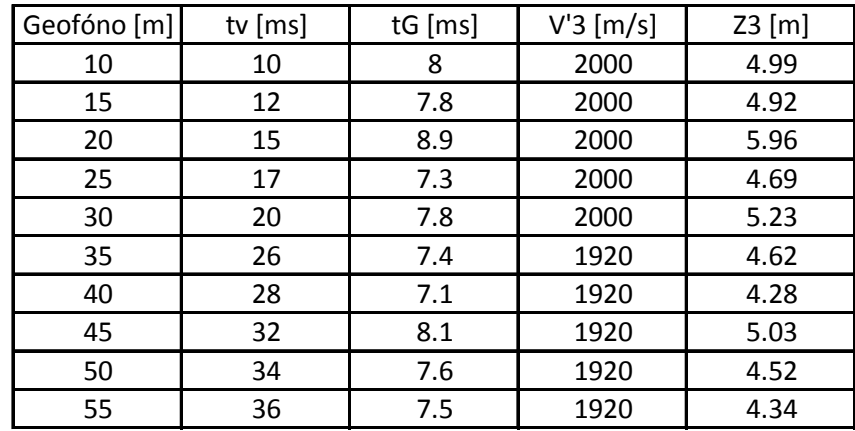

Tabla D.9. Corrección del espesor de la segunda capa y la velocidad de la tercera capa, tendido 9.

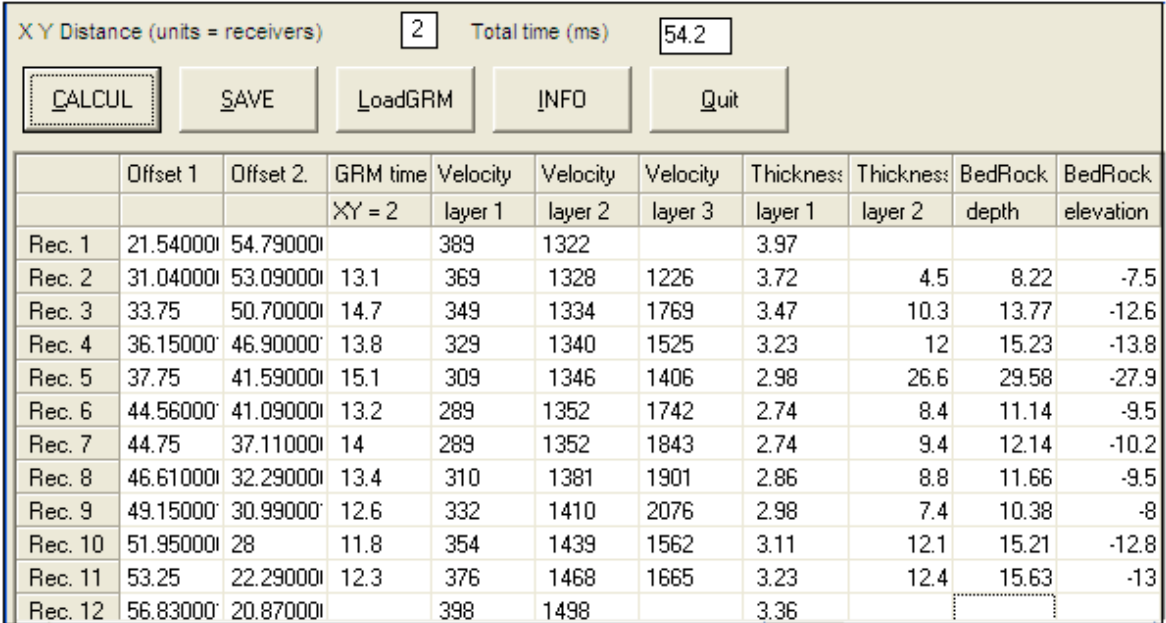

Figura D.10. Calculo de los espesores y velocidades, con un valor XY=10 m, para el tendido 10. Winsism v. 10.15.

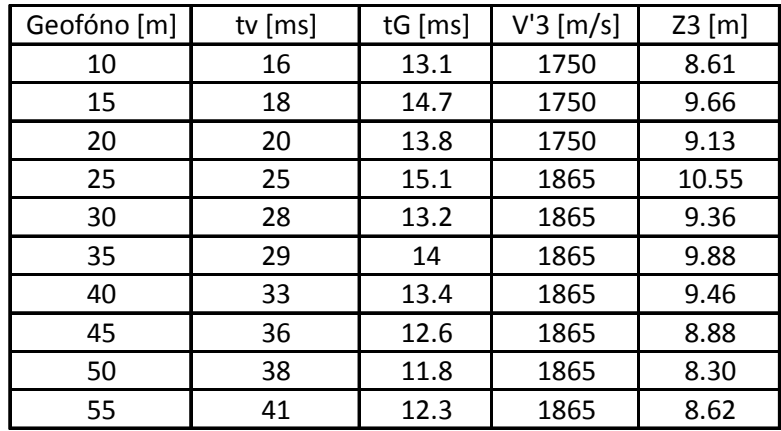

Tabla D.10. Corrección del espesor de la segunda capa y la velocidad de la tercera capa, tendido 10.
## **Apéndice E. Fotografías**

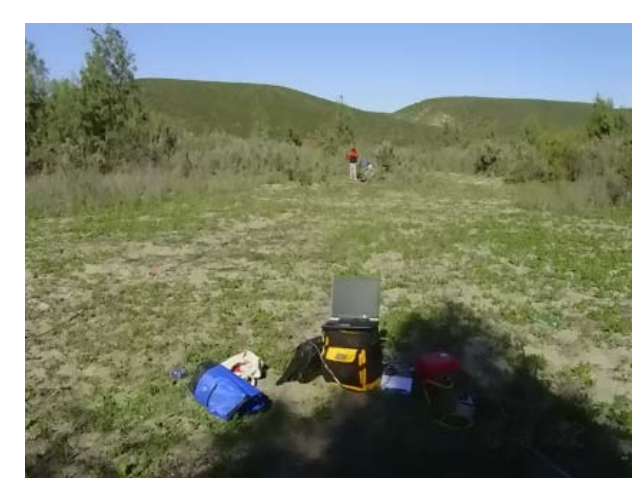

 Fotografía E.1. Ejecución del punto de tiro en tendido 1.

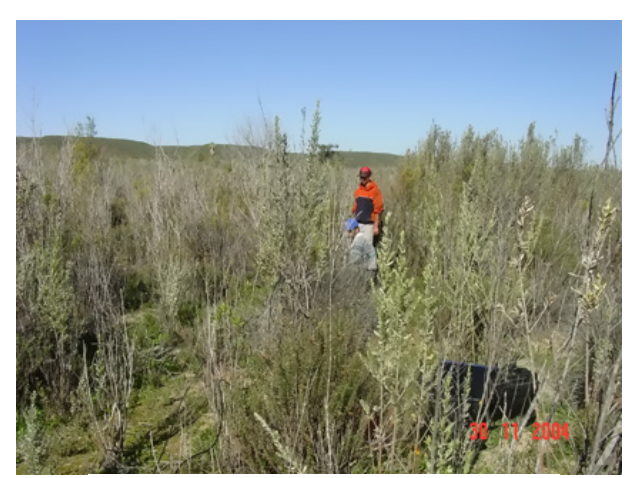

Fotografía E.2. Realización del tendido 2, sección A-A'.

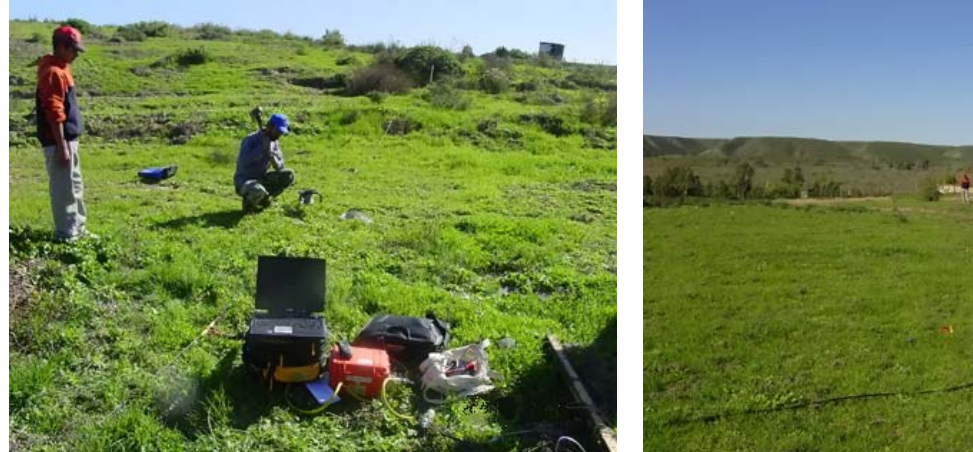

Fotografía E.3. Tendido 3 se realizó donde empieza la terraza aluvial.

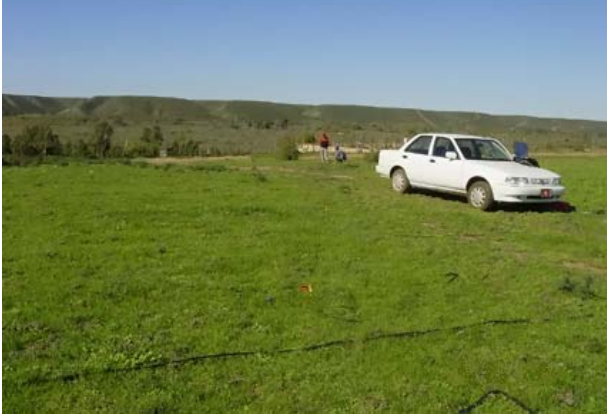

Fotografía E.4. Tendido 4 de la sección  $A-A$ '.

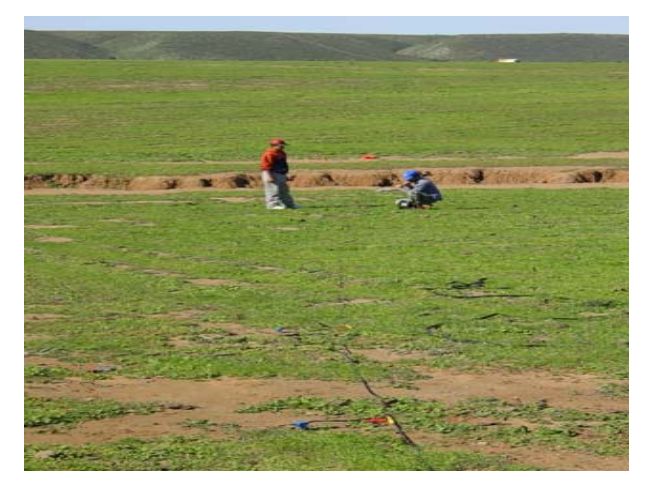

Fotografía E.5. Tendido 5 pertenece a la sección A-A'.

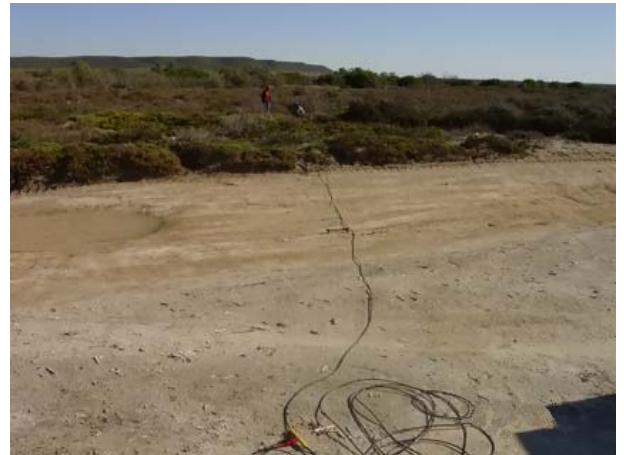

Fotografía E.6. Tendido 6 se realizo en la parte extremo noroeste de la sección B-B'.

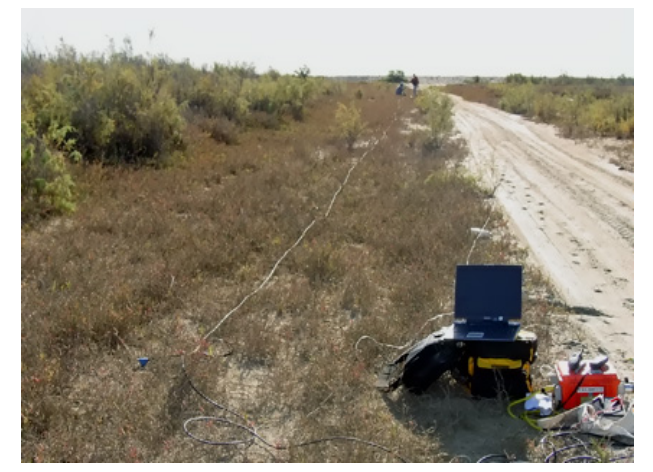

Fotografía E.7. Tendido 7 a lo largo del camino de acceso a la playa.

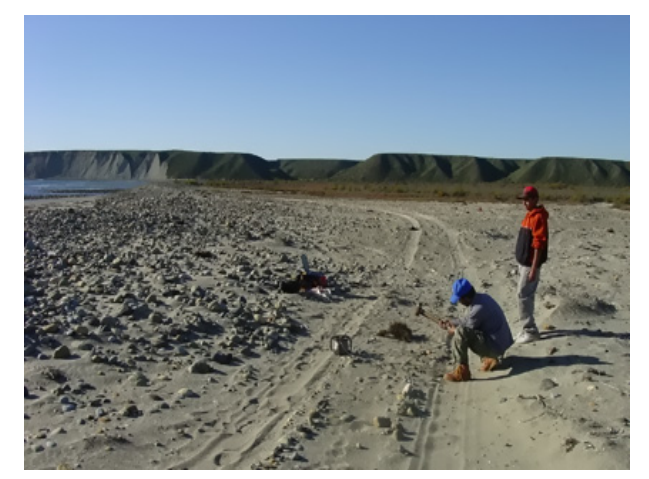

Fotografía E.8. Tendido 8 de la sección B-B', ejecución de tiro central.

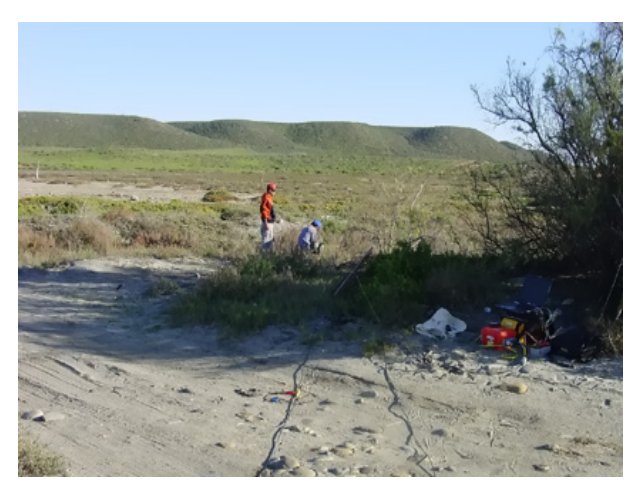

Fotografía E.9. Tendido 9 en la ejecución del tiro central.

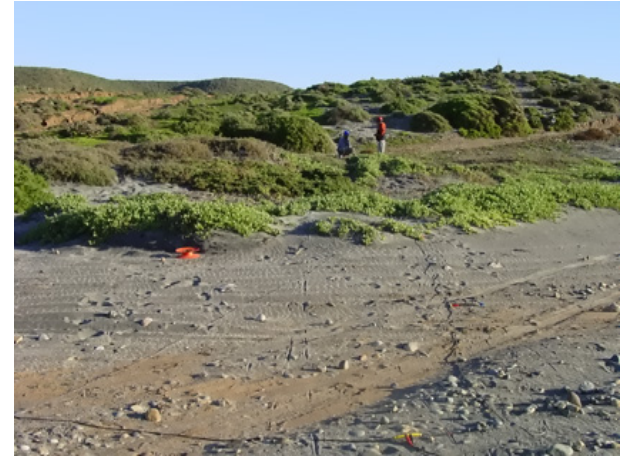

99 Fotografía E.10. Tendido 10 de la sección B-B', empieza la terraza aluvial.

**Apéndice F. Planos** 

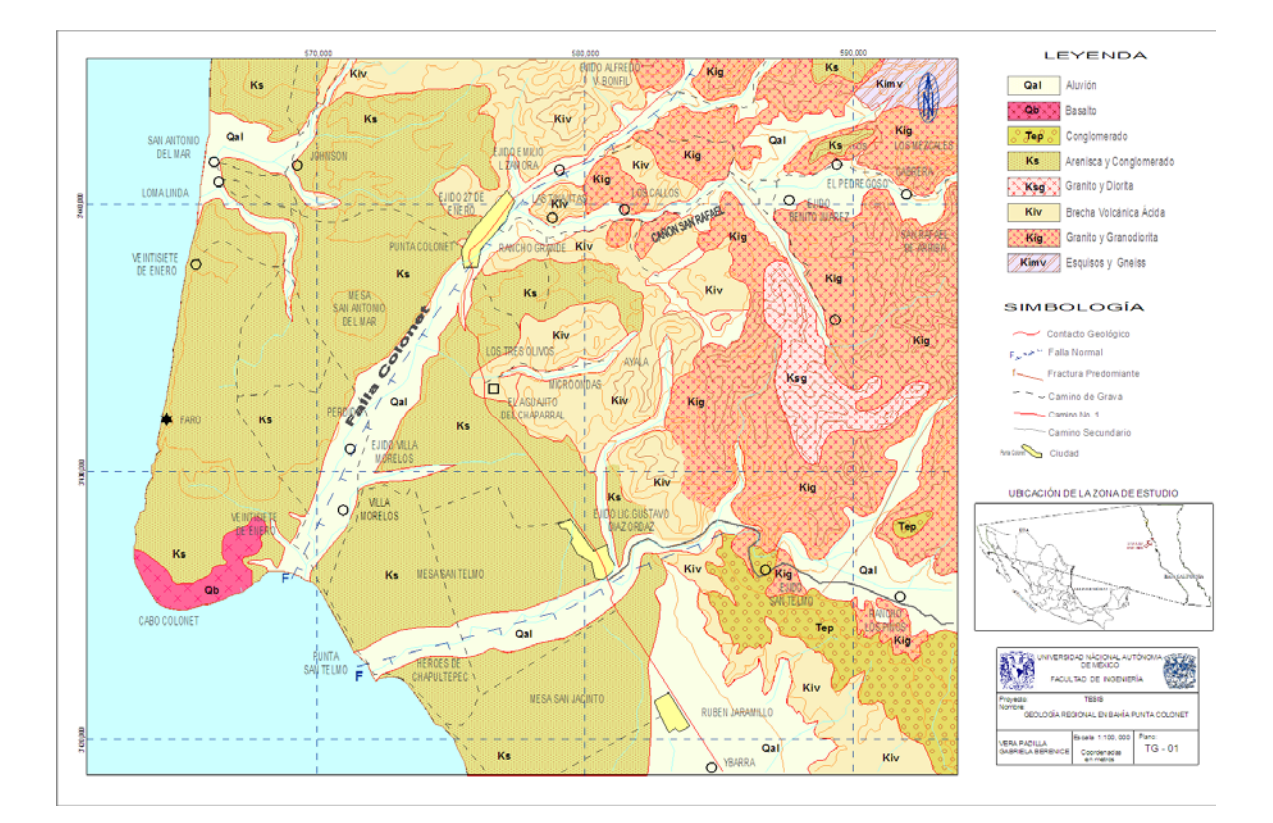

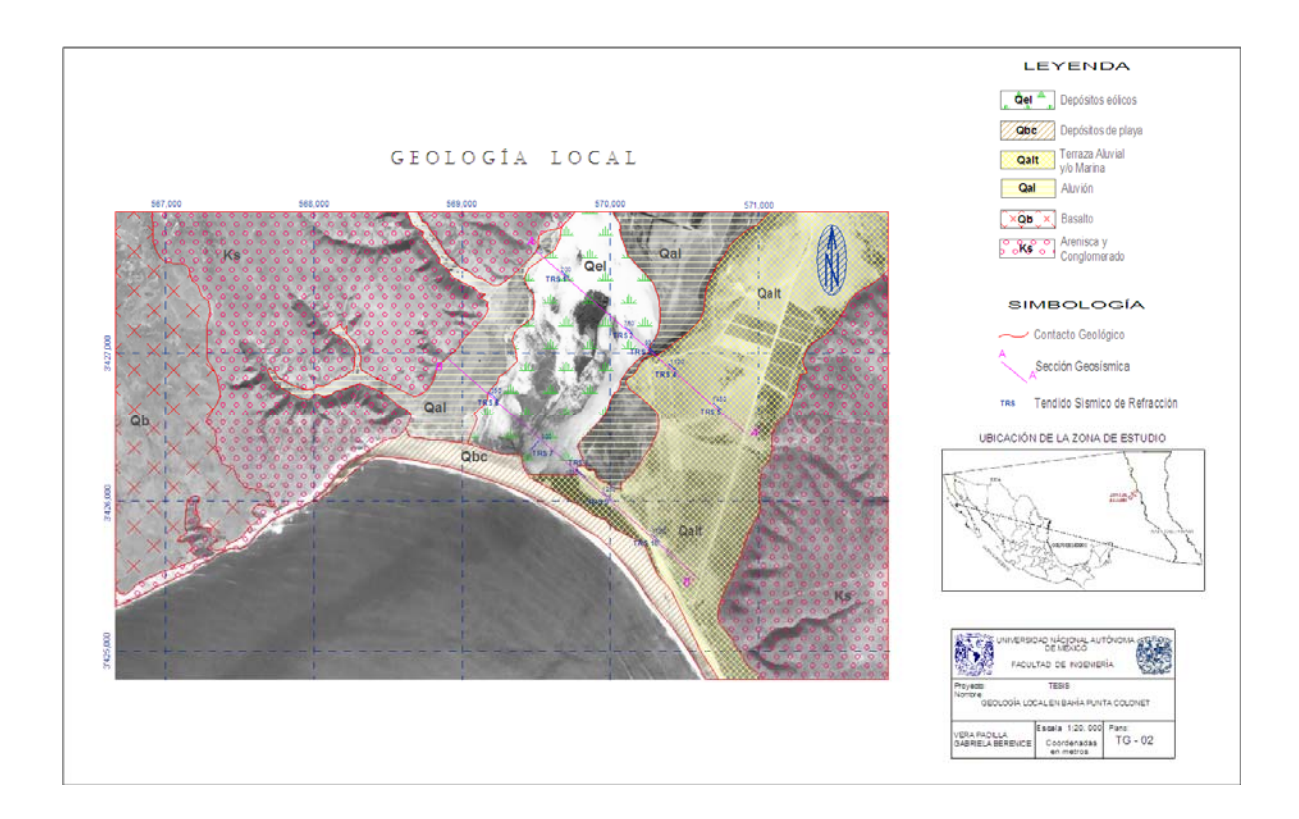

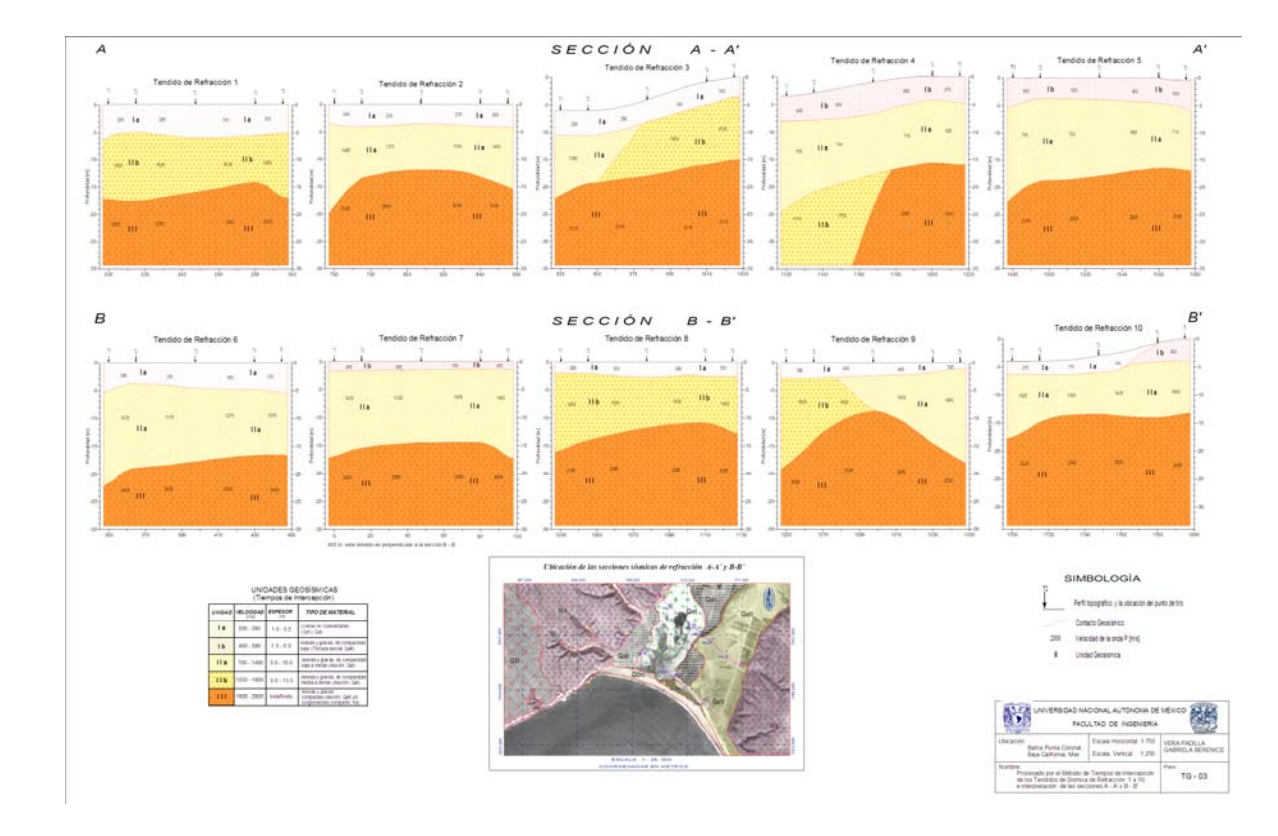

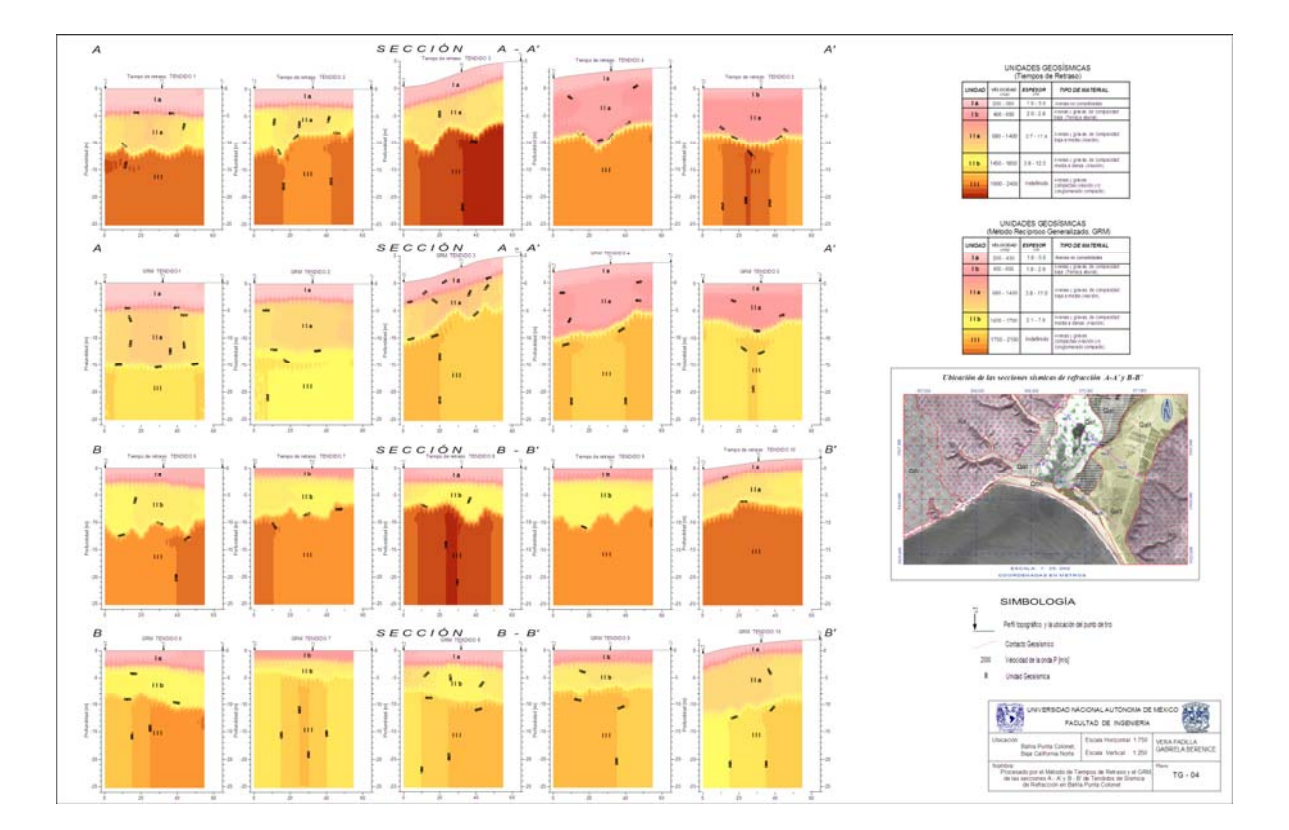

## Bibliografía

## **Libros**

Comisión Nacional del Agua. Exploración Geosísmica. Manual de Diseño de Agua Potable y Alcantarillado. Editorial Ingeniería Técnica y Estudios, SA de CV. Libro V. México, Diciembre, 1993.

Del Valle, Enrique. Apuntes de prospección sismológica. Facultad de Ingeniería, UNAM, 2002.

Dobrin, Milton. Introduction to Geophysical Prospecting. Editorial McGraw-Hill. Estados Unidos de América, 1988. 867 p.

González De Vallejo, L., Ferrer, M., Ortuño, L. y Oteo, C. Ingeniería Geológica. Editorial Pearson Education. España, 2004.

Kearey, P., Brooks, M., Hill, I. An introduction to Geophysical Exploration. Estados Unidos de América. Blackwell Publishing. 3ra edición. 2002. 261 p.

López Ramos, E. Geología de México, Tomo II. 3ª. Edición, México, D.F., 1985. 454 p.

Palmer, Derecke. The Generalized Reciprocal Method of Seismic Refraction Interpretation. Society of Exploration Geophysicists, Tulsa, Oklahoma, 1980. 104 p.

Servicio Geológico Mexicano. Monografía Geológico-Minera del estado de Baja California. Gerencia de Documentación Técnica. Segunda edición, México, Noviembre de 2005. 168 p.

Sheriff, R., Geldart, L. *et. al.* Exploración Sismológica. Editorial Limusa. Volumen 1. México, 1991. 309 p.

Surfer versión 8. Getting Started Guide. (Manual). Golden Software, Inc. Estados Unidos de América, 2009. 50 p.

WinSism v. 10. Seismic Refraction Processing Software (Manual) W\_Geosoft. Ginebra, Suiza. Abril, 2008. 56 p.

## **Artículos**

Palmer, Derecke. An introduction to the generalized reciprocal method of seismic refraction interpretation. Geophysicists, V. 46. No.11. p.1508-1518. Australia, 1981.

Redpath, Bruce. Seismic Refraction Exploration for Engineering Site Investigations. Editorial National Technical Information Service. Springfield, Estados Unidos de América. 1973.43 p.

Carta Geológico-Minera, Ensenada H11-2. Baja California. Escala 1: 250, 000. Servicio Geológico Mexicano. 1ª. Edición. México. Octubre, 2000.

Carta Geológico-Minera, Lázaro Cárdenas H11-5-6. Baja California. Escala 1: 250, 000. Servicio Geológico Mexicano. 1ª. Edición. México. Septiembre, 2003.